**UNIVERSIDADE FEDERAL DE UBERLÂNDIA FACULDADE DE ENGENHARIA ELÉTRICA**  PROGRAMA DE PÓS-GRADUAÇÃO

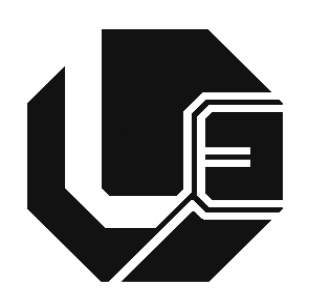

Contribuições ao Processo Computacional para Análise de Pedidos de Indenização por Danos em Equipamentos Elétricos

# **Marcus Vinícius Borges Mendonça**

**Uberlândia 2010** 

## **Livros Grátis**

http://www.livrosgratis.com.br

Milhares de livros grátis para download.

## **UNIVERSIDADE FEDERAL DE UBERLÂNDIA**

## *FACULDADE DE ENGENHARIA ELÉTRICA* PROGRAMA DE PÓS-GRADUAÇÃO

## CONTRIBUIÇÕES AO PROCESSO COMPUTACIONAL PARA ANÁLISE DE PEDIDOS DE INDENIZAÇÃO POR DANOS EM EQUIPAMENTOS ELÉTRICOS

 Tese apresentada por Marcus Vinícius Borges Mendonça à Universidade Federal de Uberlândia para a obtenção do título de Doutor em Ciências. Aprovada em 02 de março de 2010.

### **BANCA EXAMINADORA:**

José Carlos de Oliveira, **PhD – UFU (Orientador)**  Aloísio de Oliveira, **Dr – UFU**  Carlos Alberto Calixto Mattar, **Eng – ANEEL**  Carlos Eduardo Tavares, **Dr – UFU**  Ivan Marques de Toledo Camargo, **PhD – UnB**  José Wilson Resende, **PhD – UFU**  Paulo Márcio da Silveira, **Dr – UNIFEI**

Dados Internacionais de Catalogação na Publicação (CIP)

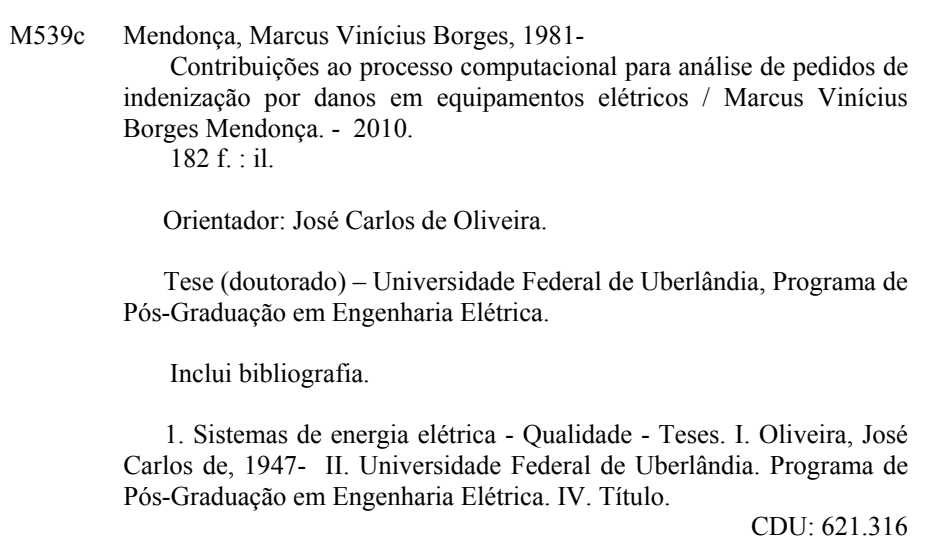

Elaborado pelo Sistema de Bibliotecas da UFU / Setor de Catalogação e Classificação

# CONTRIBUIÇÕES AO PROCESSO COMPUTACIONAL PARA ANÁLISE DE PEDIDOS DE INDENIZAÇÃO POR DANOS EM EQUIPAMENTOS ELÉTRICOS

# **Marcus Vinícius Borges Mendonça**

Tese apresentada por Marcus Vinícius Borges Mendonça à Universidade Federal de Uberlândia, como parte dos requisitos para a obtenção do título de Doutor em Ciências.

Prof. José Carlos de Oliveira, Ph.D. Prof. Alexandre Cardoso, Dr. (Orientador) – UFU Coordenador do Curso de Pós-Graduação

## **DEDICATÓRIA**

*Dedico este trabalho aos meus estimados pais, Osvaldino e Maria de Fátima, ao meu irmão Cássius e à minha irmã Dayanne, à minha querida esposa Fernanda e a todos que de alguma forma contribuíram para esta realização.* 

### **AGRADECIMENTOS**

Primeiramente, agradeço a **Deus** por iluminar os caminhos da minha vida e pela generosa companhia durante as etapas de realização deste trabalho, auxiliando nas minhas decisões e atitudes.

Em especial, expresso meus sinceros agradecimentos ao meu orientador Prof. **José Carlos de Oliveira** por todo incentivo, colaboração, amizade, confiança e constantes ensinamentos, essenciais à concretização desta meta.

À **minha família** pelo apoio incondicional, compreensão e incentivo ao longo das fases e obstáculos superados em minha vida. À minha esposa **Fernanda** pelo amor, carinho, companheirismo e auxílio dedicados a minha pessoa.

Aos amigos do Laboratório de Qualidade da Energia **Carlos Eduardo Tavares, Angélica Pereira Marsicano Tavares, Isaque Nogueira Gondim, João Areis Ferreira Barbosa Júnior** e **Ivandro Antônio Bacca** pelo companheirismo, apoio, amizade e agradável convívio proporcionado nos diversos momentos de trabalho em equipe.

Aos professores **Sérgio Ferreira de Paula Silva, Marcelo Lynce Ribeiro Chaves, Antônio Carlos Delaiba, Aloísio de Oliveira, José Wilson Resende** e **Kleiber David Rodrigues** pelo auxílio e conhecimentos transmitidos.

Aos colegas e amigos da Pós-Graduação **José Nelson, Orlando, Elise, André Roger, Arthur, Ivan, Fernanda, Fabrício** e **Loana** pelo apoio e amizade**.**

Ao Programa de Pós-Graduação em Engenharia Elétrica da UFU, através de seus professores e funcionários, pela oportunidade de crescimento profissional e aprendizado. À **Marli, Cinara, José Maria** e **Kátia** pela presteza nos encaminhamentos dos assuntos vinculados com a secretaria da Pós-Graduação, bem como aqueles envolvidos com projetos de pesquisa.

A **CAPES** por ter concedido suporte financeiro a esta pesquisa.

Enfim, a todos aqueles que, direta ou indiretamente, contribuíram para a viabilização desta tese de doutorado.

#### **RESUMO**

O grande número de pedidos de ressarcimento por danos em equipamentos elétricos e eletrônicos tem, nos últimos tempos, merecido a atenção das concessionárias de energia, agências de regulação, consumidores e outros órgãos governamentais. Tais preocupações estão associadas não apenas com os volumes financeiros envolvidos, mas, sobretudo, com os impactos sociais atrelados com solicitações, decisões, conflitos e outras questões que envolvem a relação entre as concessionárias de serviços públicos de distribuição e seus consumidores. Por conseguinte, o tema, como um todo, vem motivando: investigações direcionadas à melhoria do processo de análise das questões em foco, domínio e difusão do conhecimento da correlação entre os distúrbios e efeitos, assim como o fornecimento de diretrizes para o oferecimento de produtos que possuam um maior nível de suportabilidade diante dos distúrbios típicos nas redes elétricas. De fato, a primeira destas frentes aponta no sentido do estabelecimento de um processo avaliativo dos pedidos de indenização de forma justa e coesa; a segunda visa à obtenção de dados que esclareçam sobre a relação entre os esforços elétricos e impactos sobre os equipamentos; e a terceira contempla aspectos relacionados com melhorias da fabricação dos diversos dispositivos presentes nas instalações residenciais, comerciais e industriais. Dentre deste cenário surge a presente tese, a qual tem por objetivo propor meios para o aprimoramento de pesquisas anteriormente conduzidas visando o estabelecimento de um mecanismo computacional para a análise e emissão de um parecer final a respeito dos pedidos de ressarcimento. Os assuntos principais focados neste trabalho estão centrados nas questões das novas orientações das normas brasileiras sobre a conexão de equipamentos à rede, melhorias de modelos de equipamentos, implementação computacional dos sistemas de aterramento no aplicativo e validação de todo o processo através de casos reais. Palavras-Chave: qualidade da energia, ressarcimento de danos, sistemas de aterramento, modelagem, estudos de casos.

v

### **ABSTRACT**

The increasing number of refunding requests related to electrical and electronic equipment damages has attracted the attention of the electric utilities, consumers, regulatory and other government agencies. Such concerns are not associated only with the financial contents involved, but especially with the social impacts associated to requests, decisions, conflicts and other issues involving the relationship between utilities and their consumers. Therefore, this theme has been encouraging investigations towards the improving of the refunding analysis, diffusion of knowledge of the correlation between the disturbances and final equipment effects. In the same direction goes efforts at providing guidelines to offer products with greater level of withstand capability facing typical disturbances in electric system. Whilst the first highlighted topic is concentrated in the establishment of a fair and cohesive evaluation process of repayment, the second aims at obtaining data to clarify the relationship between efforts and electrical impacts upon the equipments, finally, the third mentioned area covers aspects related to improvements in the fabrication of various devices frequently found in residential, commercial and industrial installations.

This scenario brings out the developments that motivate this thesis, which is aimed at producing and enhance methods to improve researches previously conducted to the achievement of a systematic mechanism and computational way of emitting technical based reports regarding the refunding request consistence. The main subjects focused in this work are directed to the new guidelines of the Brazilian rules concerning equipment connection to the network, improvements in some equipment models, computational implementation of grounding systems modeling in the study and validation of the overall process through real cases.

Keywords: power quality, refunding request for damages, grounding systems, modeling, case studies.

## **SUMÁRIO**

## **Capítulo I**

### **Introdução geral**

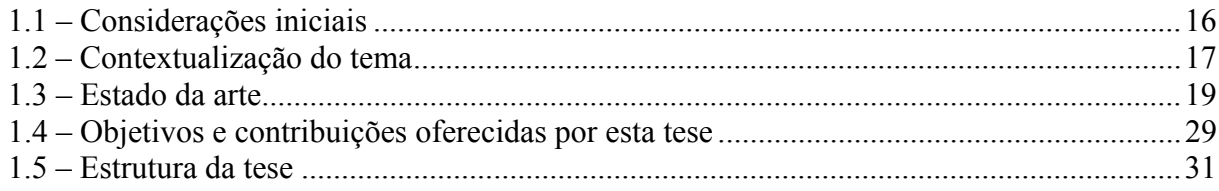

## **Capítulo II**

### **Aprimoramentos da modelagem de aparelhos eletroeletrônicos e à força motriz**

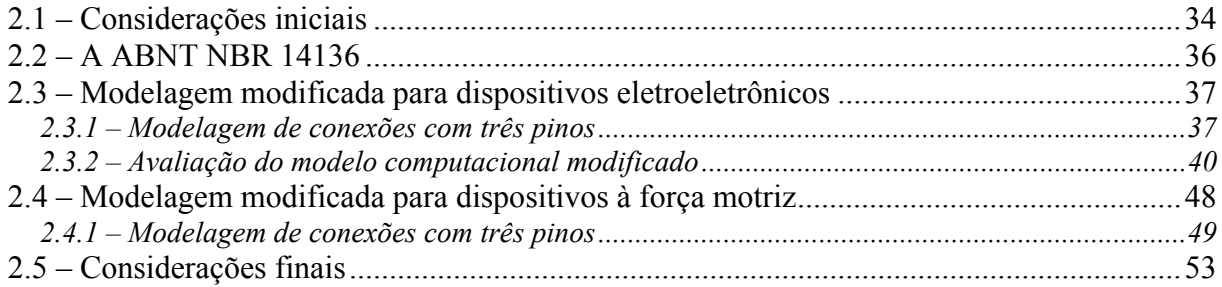

## **Capítulo III**

### **Modelagem e implementação computacional de sistemas de aterramento**

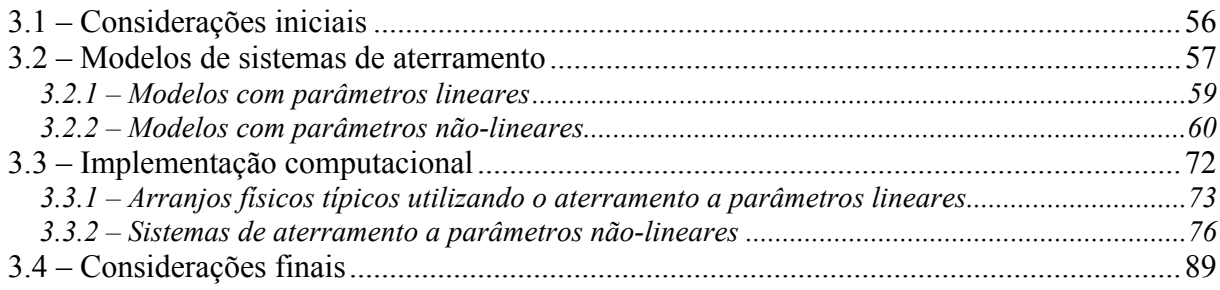

### **Adequação do aplicativo computacional para avaliação dos pedidos de ressarcimento**

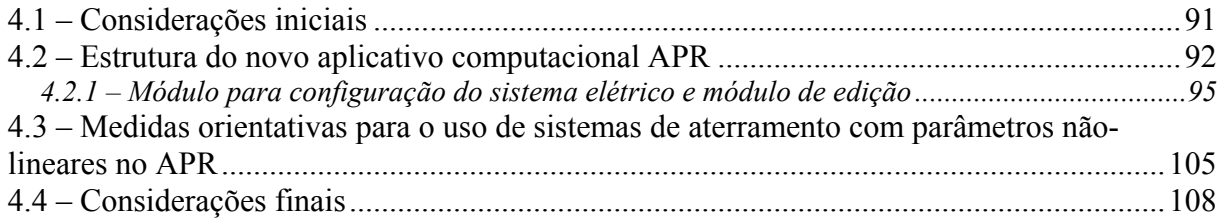

## **Capítulo V**

### **Avaliação do desempenho do APR através de estudos de casos reais**

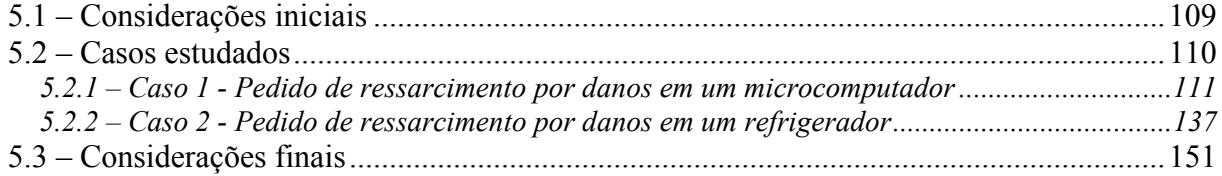

## **Capítulo VI**

### **Conclusões**

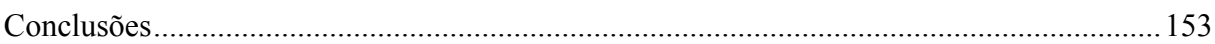

## **Referências Bibliográficas**

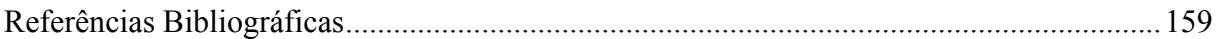

### **Anexos**

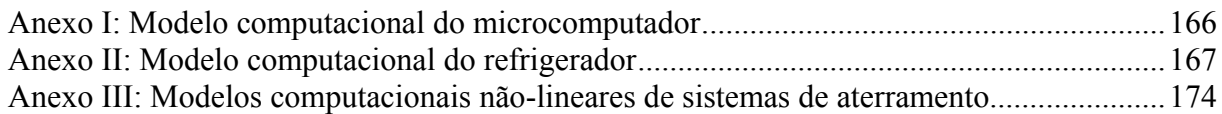

## **LISTA DE FIGURAS**

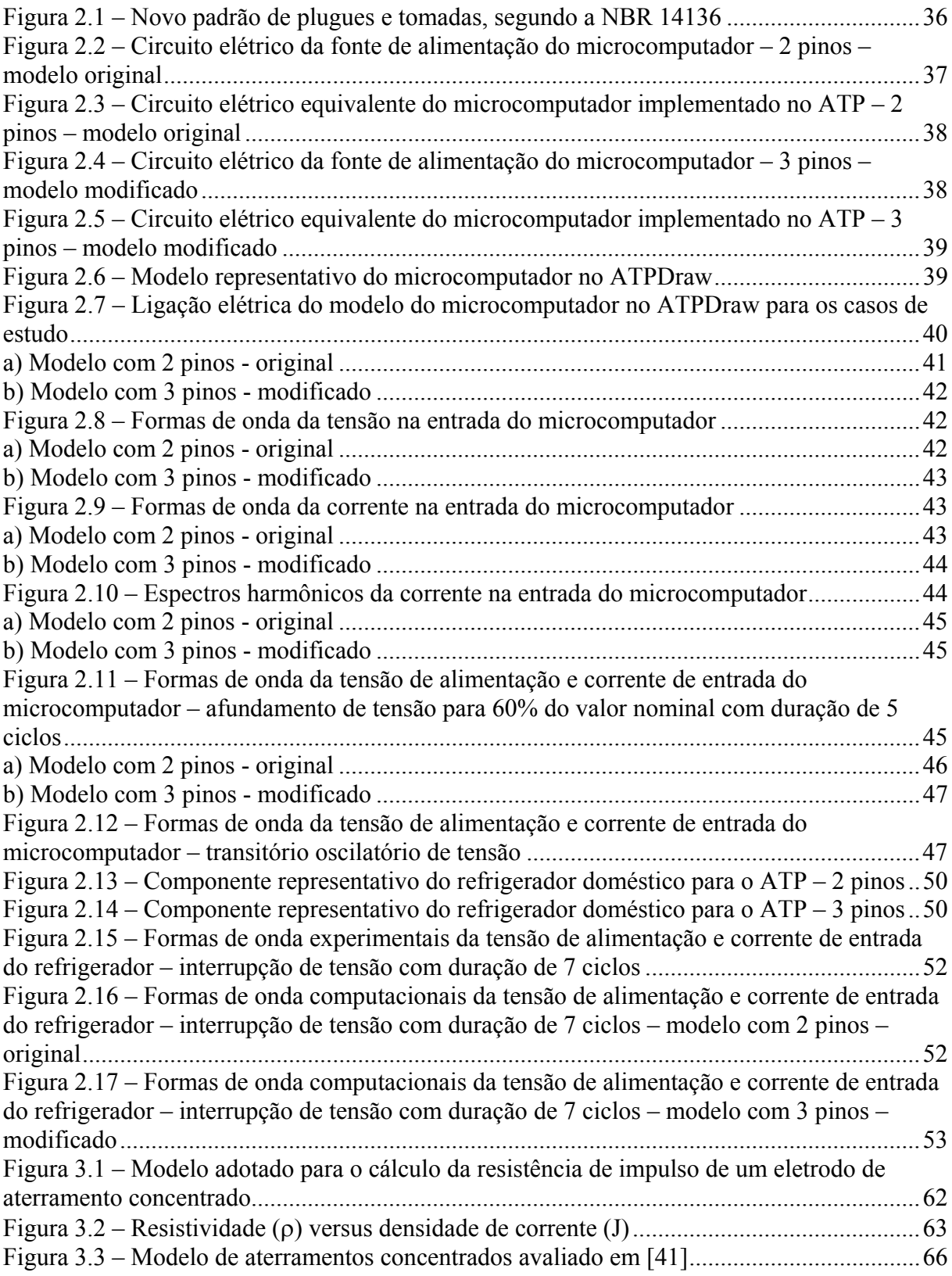

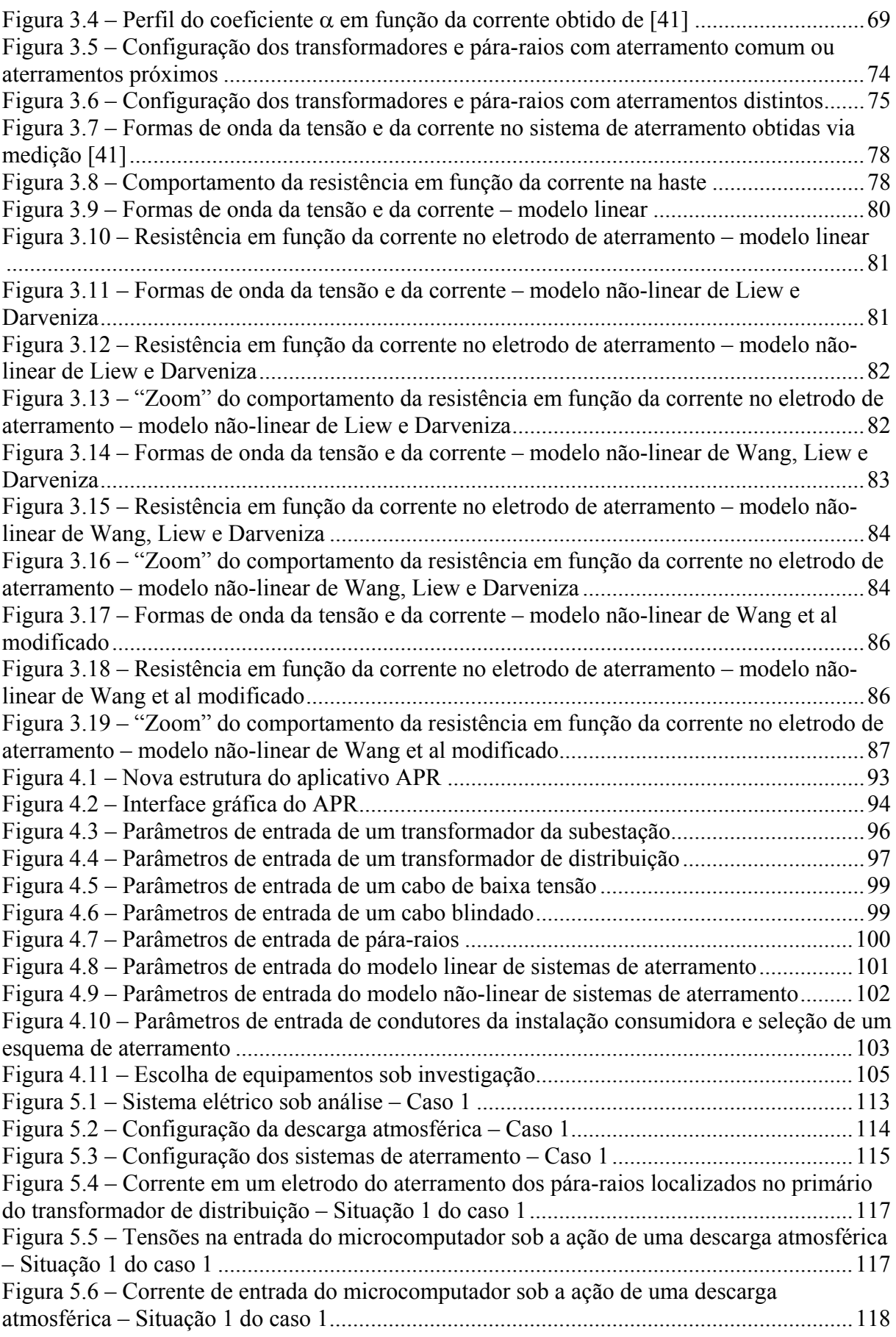

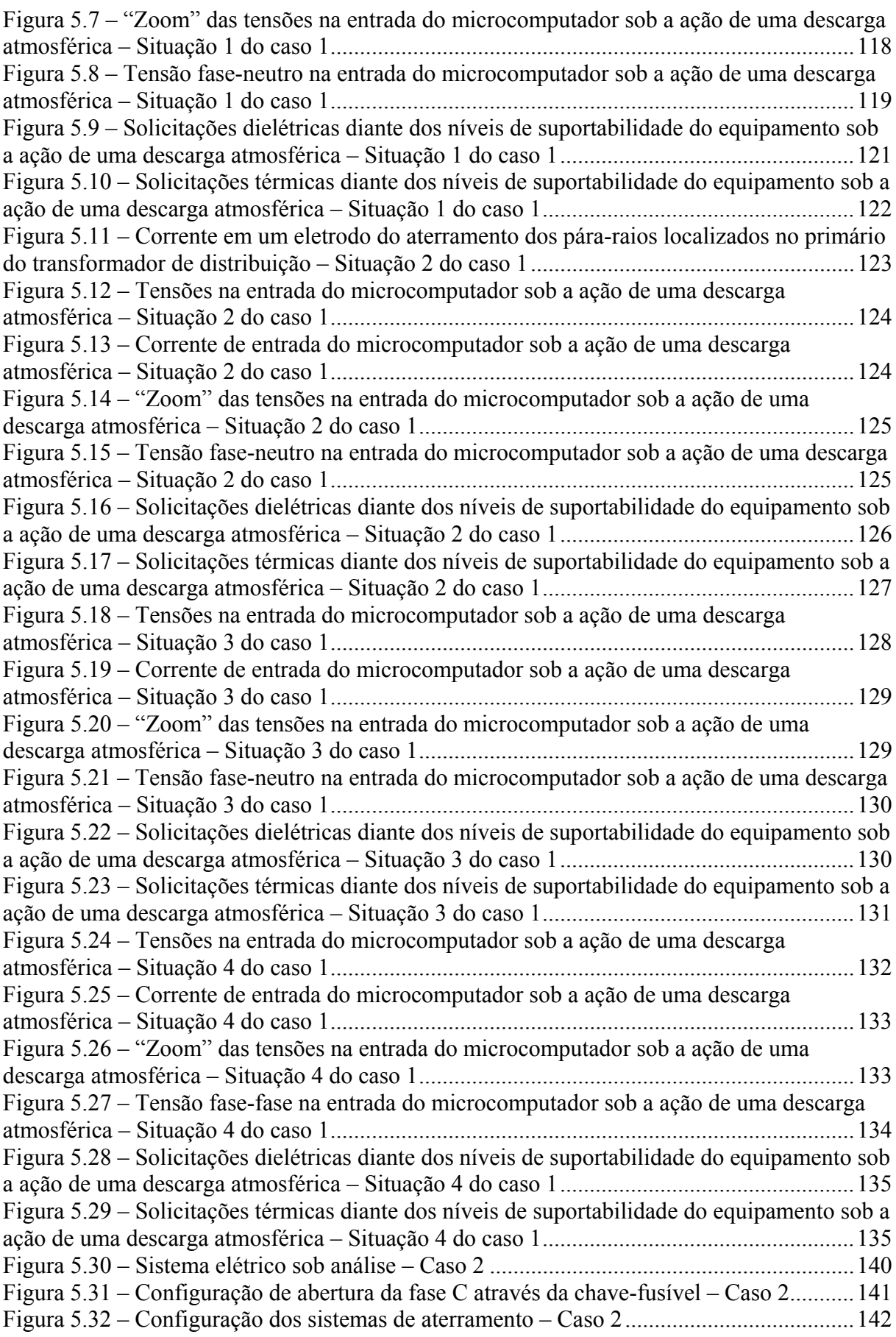

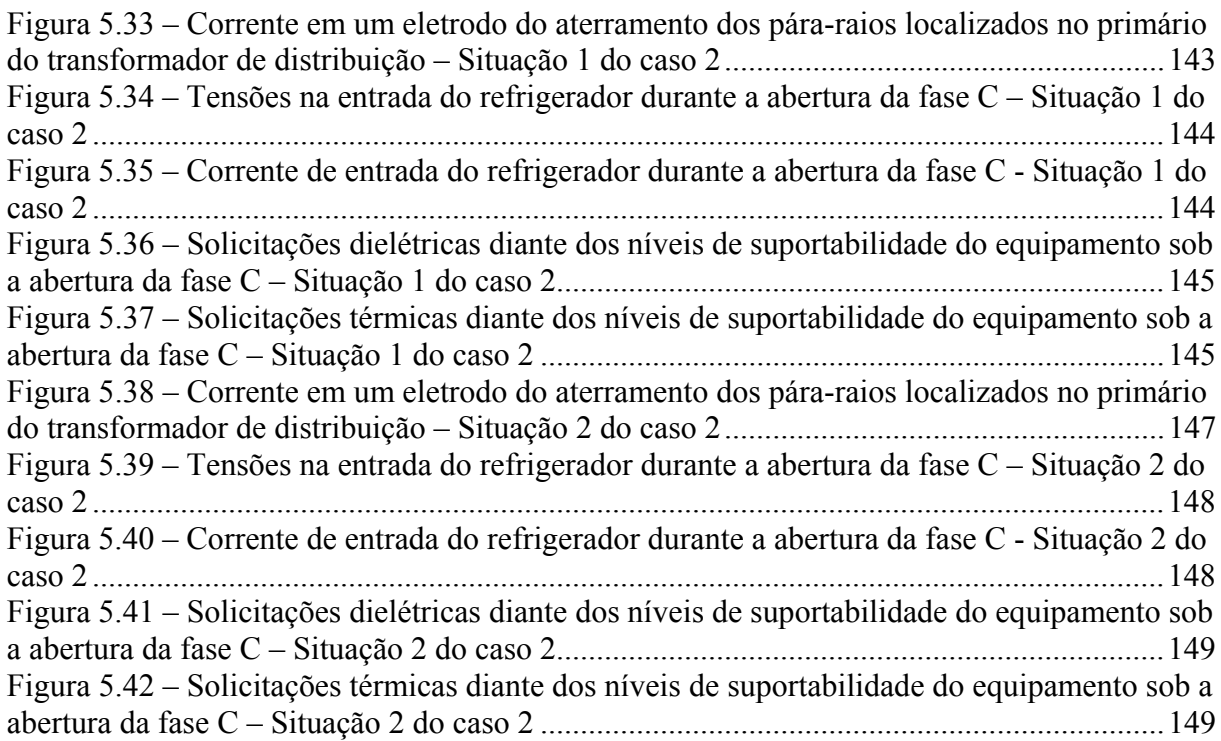

## **LISTA DE TABELAS**

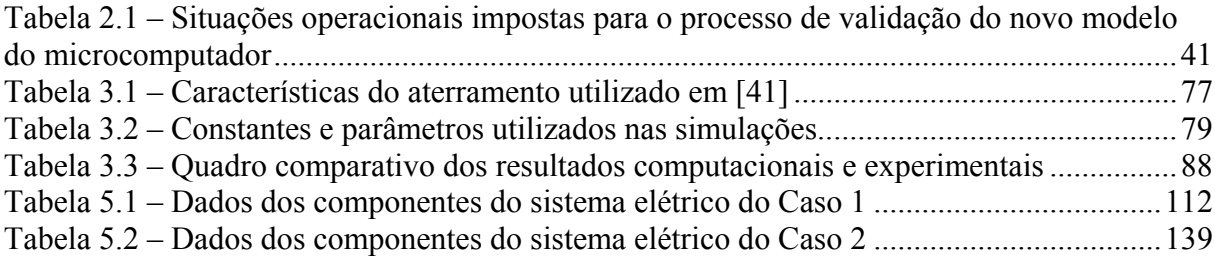

## **LISTA DE SÍMBOLOS**

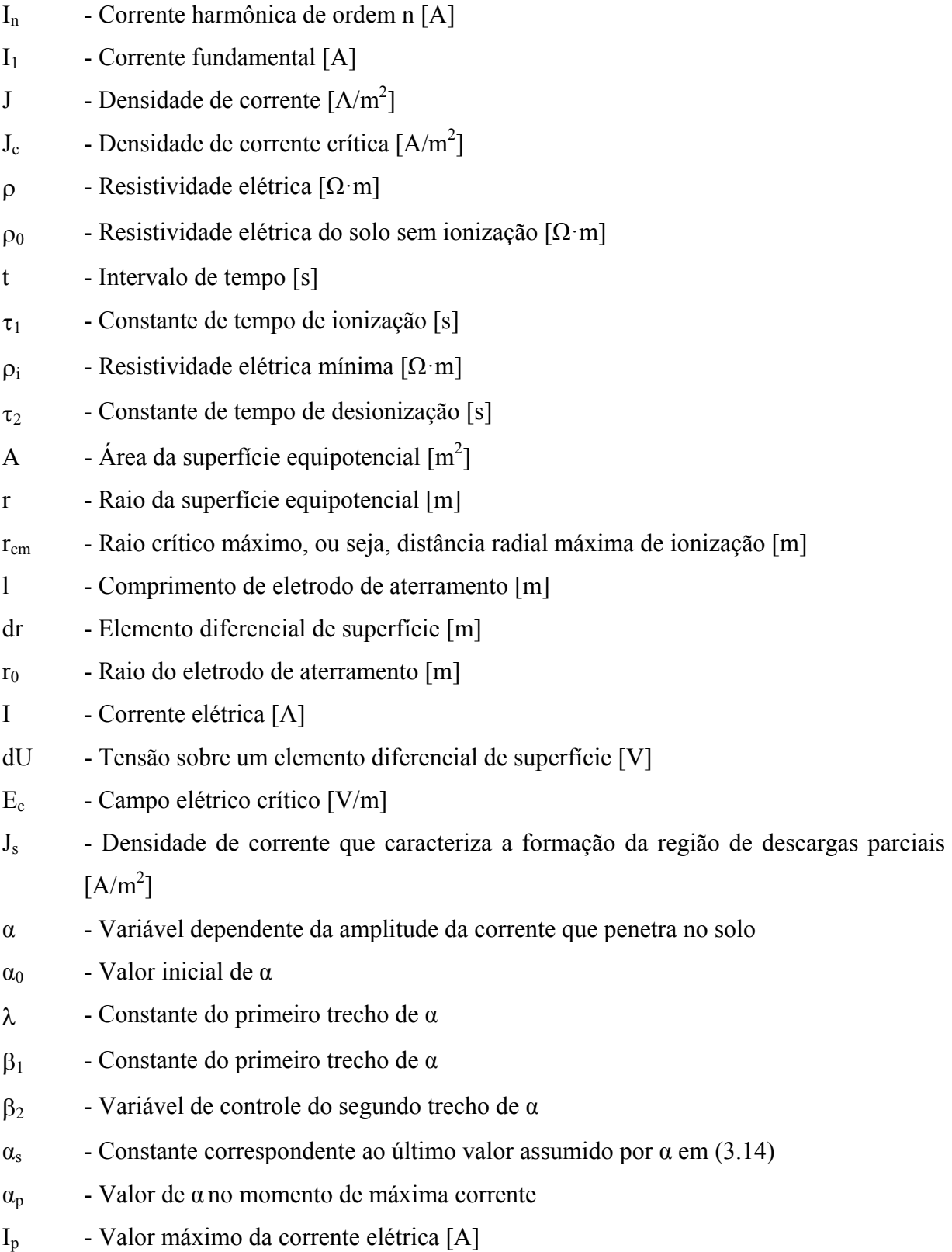

- $β<sub>3</sub>$  Constante do terceiro trecho de α
- $V_k$  Valor da solicitação dielétrica para um instante de tempo qualquer [V]
- $V_i$  Valor instantâneo da tensão para um instante de tempo qualquer [V]
- n Número de amostras ou quantidade de intervalos de tempo processados
- $I_k$  Valor da solicitação térmica para um instante de tempo qualquer [A]
- $I_i$  Valor instantâneo da corrente para um instante de tempo qualquer [A]

# **CAPÍTULO I**

## **Introdução geral**

#### **1.1 – Considerações iniciais**

As mudanças ocorridas no setor elétrico nos últimos tempos, aliadas a uma maior informação dos consumidores quanto aos seus direitos e a utilização maciça de dispositivos mais sensíveis à qualidade da energia elétrica de suprimento [1] denotam, na atualidade, que a área conhecida por PID "Pedidos de Indenização por Danos" se apresenta como tema de grande importância no âmbito das concessionárias de energia.

De fato, a ocorrência de fenômenos advindos da natureza e outros, somados a ação de dispositivos de proteção e/ou manobra, tem ocasionado impactos que podem ser determinantes na operação dos mais diversos equipamentos que compõem os seguimentos industriais, comerciais e residenciais de consumidores [2]. Sob a ação destes fenômenos, os aparelhos elétricos podem vir a operar de maneira inadequada ou, em casos extremos, podem até mesmo sofrer danos físicos que exijam uma pronta manutenção ou reposição [3],[4],[5].

Diante deste quadro podem surgir grandes contendas entre as partes envolvidas no processo. De um lado, as concessionárias de serviços públicos de distribuição, as quais recebem estes pedidos e têm por incumbência a análise e

emissão de um parecer sobre a correlação entre causas e efeitos, e de outro, os consumidores interessados numa rápida resposta dos supridores. Buscando subsídios para a matéria em pauta, um dos balizadores para as prováveis controvérsias está alicerçado nas orientações da ANEEL, nos procedimentos das empresas e, porque não dizer, na experiência e no bom senso que norteiam as soluções de conflito. Não obstante a busca pela verdade, os métodos comumente utilizados não encontram, via de regra, sustentação em princípios científicos ou técnicos e, diante desta situação, muitas vezes ocorrem incompreensões e insatisfações quanto aos pareceres finais.

Neste sentido, e ainda, face ao crescente número dos pedidos de indenização e consequentes montantes financeiros envolvidos nos processos de ressarcimento [6], a busca por mecanismos fundamentados na ciência e tecnologia, que permitam conduzir, de forma isenta aos interesses individuais, a respostas consistentes, constitui-se, sem dúvidas, em grandes metas a serem alcançadas.

Da argumentação acima desprende a necessidade do desenvolvimento de procedimentos sistematizados que priorizem o equilíbrio entre o emprego de recursos computacionais e aqueles atrelados com medições de campo, os quais, uma vez combinados, podem produzir ferramentas confiáveis destinadas a balizar as decisões das concessionárias quanto aos pedidos de ressarcimento de danos. Assim agindo, acredita-se, serão viabilizados meios para minimizar os desgastes das empresas junto aos consumidores, e ainda, o número e altos custos associados com as demandas judiciais.

### **1.2 – Contextualização do tema**

Como resultado das questões levantadas, e outros aspectos, sobretudo no que tange aos direitos dos consumidores perante os serviços oferecidos pelas

empresas do setor, urge a necessidade da padronização da qualidade mínima dos suprimentos elétricos e a definição de regras para a análise de processos de ressarcimento. Objetivando contemplar este segmento de conhecimento, tanto a Agência Nacional de Energia Elétrica (ANEEL), quanto o Operador Nacional do Sistema (ONS), possuem documentos norteadores sobre a normatização dos padrões de fornecimento de energia elétrica, a saber: os Procedimentos de Distribuição [7] e Procedimentos de Rede [8].

Focando especificamente a questão dos danos e pedidos de ressarcimento, ressaltam-se documentos já elaborados, a exemplo da Resolução Normativa 61, de 29 de abril de 2004 da ANEEL, que foi alterada pela Resolução Normativa 360, de 14 de abril de 2009 [9]. Estas estabelecem as disposições relativas ao ressarcimento de danos elétricos em equipamentos instalados em unidades consumidoras, causados por perturbação ocorrida no sistema supridor. Nestas resoluções, verifica-se que os procedimentos adotados estão vinculados apenas ao nexo de causalidade, o qual está definido como o liame causal que determina o vínculo entre o evento causador e o dano reclamado. Isto pode ser observado no artigo 5º, o qual é transcrito a seguir:

*"Art. 5º - No processamento do pedido de ressarcimento, a distribuidora deve investigar a existência do nexo de causalidade, considerando inclusive os registros de ocorrências na sua rede."* 

Estes documentos, apesar da importância no cenário em foco, não preenchem todos os aspectos da matéria e, com certeza, o tema em pauta carece de maiores investigações com vistas ao estabelecimento de critérios mais sistematizados para análise e parecer sobre as solicitações de ressarcimento. Estas preocupações ficam fortalecidas ao se observar o crescente número de pedidos de indenizações que ocorrem na atualidade, e ainda, com as perspectivas futuras da intensificação desta demanda.

Diante deste contexto, uma estratégia baseada na simulação em ambiente computacional para avaliar o desempenho de um sistema típico de distribuição e, consequentemente, qualificar e quantificar os seus efeitos, propagações e impactos nos equipamentos conectados ao mesmo, apresenta-se como uma ferramenta importante para a análise técnica de pedidos de ressarcimento a consumidores.

Além dos aspectos computacionais, vale também destacar que sistemas de monitoração destinados ao registro de fenômenos eletromagnéticos também se mostram de grande utilidade para subsidiar a área em questão. Todavia, dificuldades atreladas com exigências impostas pelas naturezas dos distúrbios, número de equipamentos necessários, aspectos econômicos, e outros, impõem limitações ao emprego destes recursos para os registros individuais em grandes complexos de distribuição. Talvez, por tais motivos, não sejam encontrados mecanismos como estes nas redes elétricas de distribuição e, diante desta conjuntura, mais uma vez, a busca de técnicas fundamentadas em modelagens e estudos computacionais sejam mais promissoras. Não obstante tal observação, se os aplicativos computacionais puderem contar com informações extraídas dos troncos de alimentação dos consumidores, é de compreensão geral que os estudos serão, indiscutivelmente, mais adequados aos propósitos aqui estabelecidos.

#### **1.3 – Estado da arte**

Após pesquisas e estudos da bibliografia atual encontrada pelos meios tradicionais de acesso, obteve-se um conjunto de informações sobre os mais distintos trabalhos de pesquisa e avanços do conhecimento no âmbito da área de análise de pedidos de ressarcimento.

De um modo geral, os documentos atrelados com a bibliografia consultada sobre o tema em pauta podem ser reunidos nas seguintes grandes áreas:

#### • *Conceitos gerais associados com Qualidade da Energia*

Nas referências [1],[2],[10],[11] podem ser encontrados conceitos, definições e uma extensa descrição dos distúrbios relacionados com a qualidade da energia elétrica. Complementarmente, a referência [12] apresenta formas para categorizar problemas relativos à qualidade de energia. Tendo em vista que as questões associadas com o tópico aqui discutido são de ampla difusão no meio acadêmico e outros, considera-se dispensável tecer maiores comentários sobre o assunto neste trabalho.

#### • *Normas/recomendações nacionais sobre Qualidade da Energia*

A referência [7], associada com o conhecido PRODIST-ANEEL, tem por objetivo estabelecer os procedimentos relativos à qualidade da energia em sistemas de distribuição de energia elétrica. Define os conceitos e os parâmetros envolvidos dando mecanismos que possibilitem à ANEEL estabelecer valoreslimite para os indicadores de Qualidade da Energia Elétrica. Os Procedimentos de Rede do ONS [8], por sua vez, considera os padrões de qualidade recomendados para a rede básica do sistema elétrico nacional. Novamente, devido à reconhecida disseminação destes documentos, entende-se ser desnecessária uma maior discussão.

#### • *Sensibilidade e suportabilidade de aparelhos elétricos*

Os trabalhos de pesquisa [3],[4],[5],[13]-[29] realizados por diversas instituições nacionais e internacionais a respeito da sensibilidade e suportabilidade de aparelhos elétricos, quando submetidos a suprimento de energia contendo distúrbios de naturezas diversas objetivam um melhor entendimento dos limites toleráveis por equipamentos eletroeletrônicos e outros. Enquanto alguns desses estudos visam quantificar os níveis de sensibilidade e suportabilidade admissíveis pelos produtos, outros direcionam suas investigações de modo a observar as interdependências de modo mais qualitativo. Não obstante os trabalhos encontrados sobre o assunto, ressalta-se que são poucos aqueles que, efetivamente, produzem resultados finais conclusivos na forma de curvas representativas de tais níveis.

Em [30] pode-se encontrar uma síntese das principais publicações pertinentes ao assunto. Dos trabalhos indicados destaca-se a relevância da referência [3], a qual apresenta resultados de estudos experimentais envolvendo uma boa gama de produtos eletroeletrônicos, a exemplo de: televisores, aparelhos de som e DVD, microcomputadores e vídeos-cassete; todos eles submetidos a transitórios impulsivos e sobretensões a frequência industrial. Uma outra contribuição importante corresponde a publicação [4], contendo curvas de sensibilidade e suportabilidade para cada um dos seguintes equipamentos: televisores, rádios-relógio, DVD *players*, refrigeradores, vídeos-cassete e microcomputadores. A tônica desta referência está no desempenho dos equipamentos diante de interrupções, afundamentos de tensão e transitórios impulsivos. O documento [21] mostra a curva ITIC, a qual descreve um envelope compreendendo níveis toleráveis de tensão de suprimento recomendados, na fase de projeto, para a maioria dos equipamentos

eletroeletrônicos de tecnologia da informação. Em [5] são apresentados os resultados de testes de aparelhos de vídeo-cassete no que tange à suportabilidade destes equipamentos quanto da incidência de sobretensões transitórias.

Além das publicações anteriores, retratando resultados e desempenhos experimentais sob a ação de distúrbios diversos, destacam-se ainda os documentos balizadores sobre os procedimentos de testes visando avaliar os níveis de suportabilidade dos equipamentos. Neste particular, reconhece-se, em especial, aqueles identificados nas referências [31] e [32]. Tais documentos apresentam orientações para a aplicação de sobretensões impulsivas, afundamentos e interrupções quando da análise operacional de equipamentos.

Do exposto segue que, apesar dos avanços relatados, o assunto é ainda merecedor de investigações direcionadas ao estabelecimento de diretrizes conclusivas sobre a correlação entre distúrbios e níveis de suportabilidade de equipamentos comercialmente empregados nos mais diferentes seguimentos de consumo da energia elétrica.

#### • *Formas de conexão dos aparelhos elétricos à rede*

De acordo com os documentos [33] e [34], os plugues e tomadas de fabricantes brasileiros e importadores de aparelhos elétricos disponibilizados no mercado tendem a seguir uma padronização definida pela norma brasileira ABNT NBR 14136 [35]. As configurações padronizadas incluem plugues de dois e três pinos, os quais deverão apresentar capacidades de condução de corrente de 10 e 20 ampères. Conforme consta em [33], o prazo final para atendimento a esta padronização está escalonado em etapas, sendo que a última se expira em primeiro de julho de 2011.

Os aparelhos elétricos que, provavelmente, passarão a utilizar plugues de três pinos (somados àqueles já produzidos com tal tipo de plugue) serão os produtos com carcaça metálica dotados de isolação mais simples. Estes dispositivos, em conformidade com a IEC e a ABNT, estão inseridos na classe I de isolação. Os equipamentos elétricos com carcaça metálica pertencentes à classe II, por sua vez, já são providos de uma isolação mais reforçada e, devido a tal propriedade construtiva, estarão dispensados desta exigência [34].

### • *Modelagem computacional de redes de distribuição e de aparelhos elétricos*

No que tange aos sistemas elétricos e sua modelagem no domínio do tempo, a referência [36] trata especificamente das características dos recursos computacionais disponibilizados pelo simulador ATP (*Alternative Transients Program*). Tendo em vista que este ponto constitui-se em tema de grande difusão para os profissionais atuantes no campo da simulação computacional de complexos elétricos, a não ser pela caracterização da plataforma de estudos utilizada, entende-se serem dispensáveis maiores discussões sobre o assunto.

Por um outro lado, informações sobre a questão da modelagem dos diversos equipamentos que compõem os seguimentos de consumo industrial, comercial e residencial e respectivas implementações em ambientes computacionais, podem ser encontradas em documentos como [14],[15],[27],[28],[30],[37]. Estas e outras referências estabelecem as diretrizes utilizadas, propõem estratégias para representações de vários dispositivos e validam as propostas através da comparação entre seus desempenhos teóricos diante dos resultados experimentais. Tendo em vista as particularidades atreladas com os estudos investigativos em cada um dos produtos focados neste contexto, considera-se apenas relevante ressaltar que os modelos disponibilizados e já implementados na base ATP se mostram compatíveis às exigências impostas por estudos de regime permanente e sob condições de suprimento adversas.

#### • *Sistemas de aterramento*

Não obstante os avanços atingidos e descritos na referência [30], a qual culmina num aplicativo computacional direcionado a oferecer meios para uma análise e parecer sobre pedidos de ressarcimento, observa-se que esta se apresenta, na sua forma original, com algumas limitações. Uma delas está associada com a questão dos aterramentos dos diversos equipamentos que perfazem o universo de dispositivos passíveis de investigações no mencionado programa. O ponto fundamental do assunto em pauta está vinculado com o fato que os pontos de aterramento dos dispositivos eletroeletrônicos, assim como também um eventual neutro e pára-raios da rede de distribuição, encontram-se idealmente aterrados. Nestas circunstâncias, fica evidenciado que qualquer problema correlacionado com eventuais variações do potencial da referência de terra não será levado em conta nos estudos.

Diante desta conjuntura, objetivando disponibilizar modelos físicos que contemplem investigações computacionais envolvendo fenômenos de origem atmosférica ou outra natureza, tornam-se relevantes preocupações com a representação das conexões ao sistema de aterramento, assim como também a inclusão deste último de forma apropriada aos fins aqui almejados.

Dentro deste cenário, as referências [38] e [39] destacam resultados de desempenho de modelos de sistemas de aterramento sob a ação de transitórios

impulsivos, ressaltando as não-linearidades impostas ao circuito elétrico representativo deste componente da rede elétrica.

Em [38] são realizados trabalhos direcionados a um estudo teóricoexperimental de sistemas de aterramento quando solicitados por correntes impulsivas. Desta maneira, o autor apresenta uma modelagem, usando um bipolo elétrico equivalente, para representar tanto o comportamento dinâmico quanto estático de um sistema de aterramento em simulações computacionais no programa SPICE – *Simulation Program with Integrated Circuits Emphasis*.

A referência [39] trata de um modelo não-linear para os sistemas de aterramento e destaca a dependência do tempo de ocorrência do pico de corrente com o aumento da tensão imposta. Assim, o estudo mostra que, à medida que a tensão aplicada ao modelo é incrementada, o intervalo de tempo gasto para a corrente atingir o seu maior valor é reduzido.

Em [40] e [41], os autores propõem modelos não-lineares de sistemas de aterramento a partir de considerações feitas sobre as regiões ao derredor do eletrodo quando a rigidez dielétrica do solo não resiste a um dado transitório impulsivo. Os cálculos relativos aos modelos são confrontados com resultados experimentais, apresentando uma boa correlação entre a representação computacional e os ensaios realizados.

 A publicação [42] compara diferentes modelos representativos de eletrodos de terra e avalia o comportamento dos mesmos quando percorridos por impulsos elétricos. Os modelos empregados nas simulações, conduzidas no programa ATP, são caracterizados tanto por implementações computacionais levando em consideração configurações simplificadas com a representação por parâmetros concentrados e lineares, quanto disposições mais complexas como parâmetros distribuídos e não-lineares.

Em [43], os autores consideram situações críticas e funcionamentos inadequados de equipamentos eletrônicos relacionados com interferências nestes dispositivos advindas de correntes de baixa frequência fluindo através de instalações de aterramento.

As referências [44] e [45] estão relacionadas com estudos laboratoriais de sistemas de aterramento. Tais pesquisas visam obter parâmetros de resistividade de solos úmidos à base de areia e argila misturados com quantidades controladas de cloreto de sódio e também, contribuem na caracterização das propriedades elétricas associadas à ionização de solos secos. Ainda neste cenário, ressalta-se que em [46] são descritos procedimentos utilizados em medições de campo envolvendo malhas de terra de subestações energizadas.

### • *Normas, documentos e trabalhos realizados na área de ressarcimento de danos*

A referência [9] constitui-se numa resolução normativa vigente sobre o tema enfocado e estabelece, conforme mencionado anteriormente, as disposições relativas ao ressarcimento de danos em equipamentos instalados em unidades consumidoras, causados por perturbação ocorrida no sistema supridor de energia elétrica. Complementarmente, em [47] são propostos critérios e procedimentos para padronizar a análise das responsabilidades pelos danos materiais, reclamados por terceiros, naqueles casos em que a concessionária possui a devida responsabilidade. Somando a tais embasamentos, a referência [48] foca especificamente a correlação do tema ressarcimentos com efeitos atrelados com descargas atmosféricas e manobras. Esta última ainda mostra aos agentes do setor elétrico, de forma explícita, os procedimentos da ANEEL e das Agências

Estaduais Conveniadas em relação ao tema, de modo a prevenir conflitos com consumidores.

O trabalho [6] analisa o agravamento das relações entre consumidores e concessionárias a respeito dos pedidos de ressarcimento por danos em aparelhos elétricos provocados por distúrbios da rede elétrica. Esta referência também aponta para o fato que as agências de regulação observam um número crescente de conflitos entre as partes, e que, atualmente, não há meios eficientes para resolver tais contendas. Para minimizar parte dos problemas, esta referência propõe ações envolvendo concessionárias e sociedade para a proteção do sistema, equilibrando responsabilidades pela instalação de dispositivos protetores para diminuir a solicitação de danos causados por transitórios na tensão de alimentação.

Em [49] são feitas considerações sobre a interrupção da tensão por meio de manobras na média tensão em condições normais de operação. Foi detectado, via equipamentos de medição, que estes eventos na rede podem produzir um tipo de transitório que se converte, devido a uma série de fatores, em uma sobretensão na baixa tensão. Embora consideradas um fenômeno normal, essas sobretensões não-severas têm sido apontadas como causa de danos a aparelhos elétricos.

A referência [50] discute a questão do fluxo de correntes na terra e da tensão de surto entre dois aterramentos distintos quando da incidência de uma descarga atmosférica, ou, falta para a terra nas redes de distribuição. O documento exemplifica danos causados aos equipamentos eletroeletrônicos nestas situações, mostrando que a queima pode não ser atribuída, exclusivamente, por surtos de sobretensão provenientes da rede de alimentação da distribuidora.

A publicação [51] apresenta estudos de simulação com vistas à verificação da possibilidade das descargas atmosféricas danificarem equipamentos eletroeletrônicos instalados em edifícios localizados a centenas ou até mesmo milhares de metros do ponto de impacto. O documento conclui que, dentre as causas mais comuns para o surgimento destes problemas, uma delas está na instalação inadequada das proteções contra raios e dos dispositivos de proteção contra sobretensões nas edificações.

Em [52] são discutidas questões relativas aos custos decorrentes das descargas atmosféricas em sistemas de distribuição de energia à luz das mudanças no Código Civil, do Código de Defesa do Consumidor e das alterações na norma ABNT NBR 5410 – Instalações Elétricas de Baixa Tensão – na sua última revisão de 2004 [53]. O documento contempla: o enfoque jurídico, as mudanças mais significativas ocorridas na NBR 5410 com referência ao assunto, as formas de custeio das interrupções de energia e informações relativas à evolução do número de pedidos de indenização por danos (PID) nos últimos anos, principalmente, após a publicação da Resolução Normativa nº 61 de 2004 da ANEEL.

A referência [54] está associada com os seguintes temas: identificação das causas mais frequentes que levam aos pedidos de ressarcimento; desenvolvimento de ferramenta computacional para estimar as sobretensões e subtensões quando da ocorrência de eventos; análise de religamentos e plano de ação com um elenco de proposições para empresas e consumidores visando à redução de queimas de aparelhos elétricos.

Com relação a *softwares* específicos para análise de pedidos de ressarcimento, a referência [55] apresenta um Sistema Inteligente para auxílio à tomada de decisões. O sistema consta de interfaces para registro e caracterização de ocorrências de danos ao consumidor, ocorrências de perturbações de

qualidade de energia na rede de distribuição e um módulo inteligente para apoio a tomada de decisão quanto à responsabilidade por danos elétricos em equipamentos do consumidor. A proposta é baseada no emprego da Rede Neural Artificial tipo IAC – *Interactive Activation and Competition*.

Ainda com relação a programas computacionais, como já destacado anteriormente, a referência [30] traz importantes contribuições para esta complexa área de pedidos de indenização por danos elétricos. Este trabalho, a partir de uma metodologia fundamentada na correlação entre distúrbios e esforços dielétricos e térmicos impostos aos equipamentos eletroeletrônicos, permite uma análise da viabilidade do nexo causal se fazer presente ou não num dado fato ocorrido. Este procedimento, sistematizado na forma de um programa computacional, originou um aplicativo denominado por APR – Analisador de Pedidos de Ressarcimento. Esta ferramenta forma a base dos trabalhos desta tese.

### **1.4 – Objetivos e contribuições oferecidas por esta tese**

A partir dos fundamentos e produto final obtido na referência [30], o qual corresponde a um aplicativo computacional destinado a avaliação e emissão de parecer sobre solicitações de pedidos de ressarcimento, esta tese de doutorado avança no contexto da sistematização dos procedimentos trazendo melhorias quanto aos seguintes pontos focais:

- Inclusão de representações dos sistemas de aterramento e seus impactos sobre os fenômenos decorrentes dos distúrbios estudados e efeitos resultantes;
- Adaptação dos modelos dos equipamentos pré-existentes visando atender os horizontes da NBR 14136;
- Inserção de novos dispositivos à força motriz;
- Validação da metodologia nos novos termos acima propostos, a partir de estudos de casos reais de pedidos de ressarcimento por danos.

No que se refere ao primeiro aspecto, relacionado com a inclusão dos sistemas de aterramento, este encontra sustentação no fato que os potenciais dos neutros e terras podem divergir consideravelmente daqueles estimados sem o emprego destes sistemas, quando da ocorrência de fenômenos que envolvam a circulação de correntes através dos aterramentos. Este é, por exemplo, o caso de descargas atmosféricas e curtos-circuitos fase-terra. Para atender a tais exigências, torna-se imperativo o estabelecimento de um procedimento para inserção de modelos adequados de sistemas de aterramento no aplicativo anteriormente referido.

Quanto ao segundo ponto ressaltado, este está atrelado, num primeiro momento, com a adaptação dos modelos dos vários equipamentos eletroeletrônicos às novas condições de suprimento impostas pelas normas brasileiras. De fato, na situação original, o programa contemplava apenas equipamentos com dois pinos de entrada (fase-terra). Com o cumprimento das normas, as conexões passam a ser feitas na forma de plugues com dois pinos (fase-neutro ou fase-fase) ou três pinos (fase-neutro-terra ou fase-fase-terra). Muito embora a aparente simplicidade do tema, isto requer expressivos ajustes dos modelos já implementados.

Ainda dentro do cenário da modelagem dos equipamentos, um outro aspecto importante refere-se aos equipamentos que utilizam a força-motriz como princípio básico operacional. Este é o caso das máquinas de lavar roupas, máquinas de lavar louças, refrigeradores, etc. os quais, na versão original do aplicativo para análise dos pedidos de ressarcimento, são representados de forma

simplificada. Com o desenvolvimento de novos e mais completos modelos para tais cargas, estas passaram a ser consideradas com mais propriedade nos estudos aqui realizados.

Finalmente, o trabalho é finalizado através de um esforço direcionado ao processo de validação do *software* obtido. Para tanto, são realizados trabalhos visando à correlação entre situações constatadas em campo com correspondentes desempenhos derivados dos estudos computacionais. Tais avaliações são conduzidas de maneira a destacar o uso apropriado das diferentes representações dos sistemas de aterramento da rede de distribuição, ressaltando, especialmente, os resultados obtidos e suas divergências.

### **1.5 – Estrutura da tese**

Diante do exposto, além do presente capítulo introdutório, esta pesquisa será desenvolvida dentro da estrutura organizacional que se segue:

#### **Capítulo II – Aprimoramentos da modelagem de aparelhos eletroeletrônicos e à força motriz**

 Este capítulo contempla os procedimentos empregados na obtenção dos circuitos elétricos equivalentes para a representação computacional dos modelos de equipamentos eletroeletrônicos dentro das novas diretrizes quanto aos plugues de conexão, além de proporcionar uma generalização da forma de conexão dos dispositivos quanto ao suprimento. Complementarmente, esta mesma unidade encontra-se ainda imbuída do propósito da melhoria dos modelos de equipamentos à base da força motriz e respectivas inserções no simulador APR.

#### **Capítulo III – Modelagem e implementação computacional de sistemas de aterramento**

 Com o intuito de atender à questão da inclusão da influência da maneira de representação dos sistemas de aterramentos e melhor caracterização dos mesmos no aplicativo APR, em consonância com procedimentos utilizados pelas empresas distribuidoras, esta unidade visa propor e incorporar estratégias distintas: uma linear e outra não-linear, objetivando a consideração de efeitos e topologias que possam impactar significativamente na tensão de alimentação.

#### **Capítulo IV – Adequação do aplicativo computacional para avaliação dos pedidos de ressarcimento**

 Esta unidade encontra-se voltada para a reestruturação de componentes do programa que estão diretamente envolvidos com as questões de aterramento das instalações da concessionária e do consumidor. Além disso, os aspectos relacionados com a integração ao aplicativo APR no que diz respeito aos aprimoramentos dos modelos dos equipamentos eletroeletrônicos também são aqui considerados. Ao final, é apresentada uma estratégia para a inserção dos sistemas de aterramento baseados em parâmetros não-lineares e lineares no APR, assim como também orientações sobre a utilização de um ou outro modelo.

#### **Capítulo V – Avaliação do desempenho do APR através de estudos de casos reais**

 Esta seção destina-se a avaliar o desempenho do aplicativo computacional, dedicado ao tema de pedidos de indenização por danos. Para tanto são consideradas situações que reflitam a real condição vivenciada pelos agentes envolvidos com a análise desses pedidos e, mediante a comparação dos resultados teóricos e de campo, são realizadas as atividades relacionadas com o processo de validação do *software* elaborado.

#### **Capítulo VI Conclusões**

 Por fim, apresenta-se uma síntese dos principais pontos e conclusões relacionados com o trabalho como um todo. Além disso, serão ressaltadas questões vinculadas às principais contribuições deste trabalho, bem como sugestões para futuros desenvolvimentos.
# **CAPÍTULO II**

## **Aprimoramentos da modelagem de aparelhos eletroeletrônicos e à força motriz**

## **2.1 – Considerações iniciais**

Para o atendimento aos propósitos principais desta tese, torna-se imperativo a elaboração de modelos satisfatórios para os equipamentos utilizados pelos consumidores de energia elétrica. Os modelos elaborados na versão original do aplicativo computacional para simulação e análise de casos de pedidos de ressarcimento [30] contavam com uma alimentação elétrica na forma de dois pinos, sendo um deles atrelado com uma das fases e o outro ao neutro. Este último, para as situações estudadas, encontrava-se sempre ligado ao terra, sem a existência de qualquer impedância conectando tais pontos.

Naturalmente, a situação de suprimento acima caracterizada é bastante limitada em vários aspectos. Primeiramente, é fato amplamente conhecido que muitas cargas são supridas via dois pinos, porém, cada qual identificado como uma fase. Outra variação consiste na alimentação via dois pinos sendo, um deles uma fase e o outro o neutro, porém este último não diretamente ligado ao terra, mas sim, via uma determinada impedância. Finalmente, surge uma outra hipótese, que contempla as conexões via três pinos. Estas diversidades orientam,

pois, para a importância do desenvolvimento de modelos que contemplem as distintas situações de suprimento destacadas.

Ainda considerando os modelos da versão anterior do aplicativo, a representação dos equipamentos com características operacionais ditadas pela presença de motores monofásicos ou bifásicos, a exemplo de refrigeradores, máquinas de lavar roupas, condicionadores de ar, entre outros, eram compostos por aproximações simplificadas dos modelos matemáticos. Reconhecendo as limitações destas representações, e diante do desenvolvimento de modelos mais completos para a inclusão destes produtos, como ressaltado em [37], optou-se também pela inclusão destes avanços no programa APR.

Em consonância com os desenvolvimentos feitos em [30], os trabalhos aqui realizados primam pelo emprego da base computacional ATP (*Alternative Transients Program*), a qual, pela sua difusão no meio acadêmico e empresarial, dispensa maiores comentários neste momento. Esta ferramenta computacional é utilizada pelo programa APR (Analisador de Pedidos de Ressarcimento) como base dos cálculos no domínio do tempo.

Tendo em vista a grande quantidade de produtos elétricos, num total de 33 equipamentos, que compõem o acervo de modelos implementados na mencionada plataforma, para fins do presente trabalho, apenas dois produtos são focados em detalhes. Estes dois correspondem a um microcomputador e um refrigerador. O primeiro serve como exemplo de produto que apresenta 3 pinos e o segundo exemplifica, além da questão dos 3 pinos, a melhoria da modelagem anteriormente utilizada no programa APR. Não obstante o foco nestes dois equipamentos é importante esclarecer que os demais, presentes no aplicativo final, quando necessário, também foram considerados e modificados de forma a atender os termos aqui estabelecidos.

## **2.2 – A ABNT NBR 14136**

A Norma NBR 14136 estabelece as dimensões de plugues e tomadas de características nominais até 20 Ampères e 250 Volts. Este documento fundamenta-se na padronização de plugues em dois modelos: pino redondo com 2 terminais e pino redondo com 3 terminais, sendo 1 terminal o ponto de conexão ao sistema de aterramento. Os plugues deverão ter o formato hexagonal e as tomadas terão um baixo relevo de 8 a 12 milímetros de profundidade para o encaixe adequado do plugue [35]. A Figura 2.1 ilustra plugues e tomadas neste novo padrão.

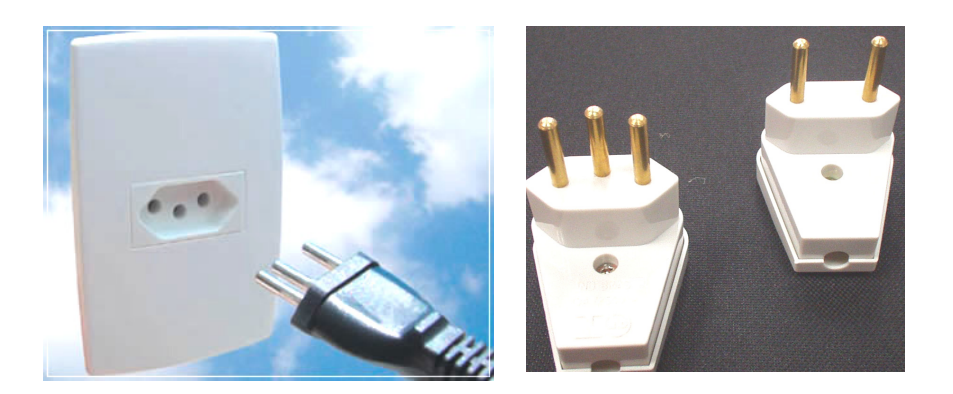

*Figura 2.1 – Novo padrão de plugues e tomadas, segundo a NBR 14136* 

A aplicação desta norma encontra-se regulamentada pela Resolução Nº 8 do CONMETRO (Conselho Nacional de Metrologia, Normalização e Qualidade Industrial) de agosto de 2009, a qual define os prazos de atendimento aos novos padrões de tomadas e plugues pelos comerciantes, fabricantes brasileiros e importadores [33].

#### **2.3 – Modelagem modificada para dispositivos eletroeletrônicos**

Conforme mencionado, os modelos utilizados na primeira versão do Analisador de Pedidos de Ressarcimento (APR) eram configurados com conexões a rede elétrica a partir de dois terminais, sendo um, fase e o outro, terra. Os modelos computacionais representativos para estes equipamentos, devidamente validados naquela oportunidade serão, na sequência, objetos das melhorias ressaltadas anteriormente.

#### **2.3.1 – Modelagem de conexões com três pinos**

A Figura 2.2 apresenta o modelo computacional para o microcomputador utilizado na versão original do programa APR.

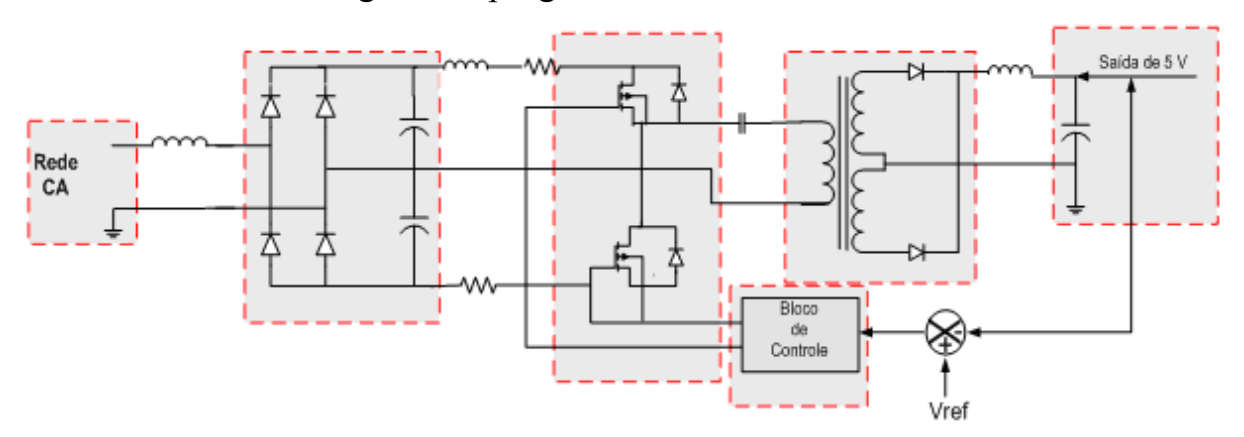

*Figura 2.2 – Circuito elétrico da fonte de alimentação do microcomputador – 2 pinos – modelo original* 

O circuito implementado computacionalmente no ATPDraw encontra-se ilustrado na Figura 2.3.

**CAPITULO II – Aprimoramentos da modelagem de aparelhos eletroeletrônicos e à força motriz** 

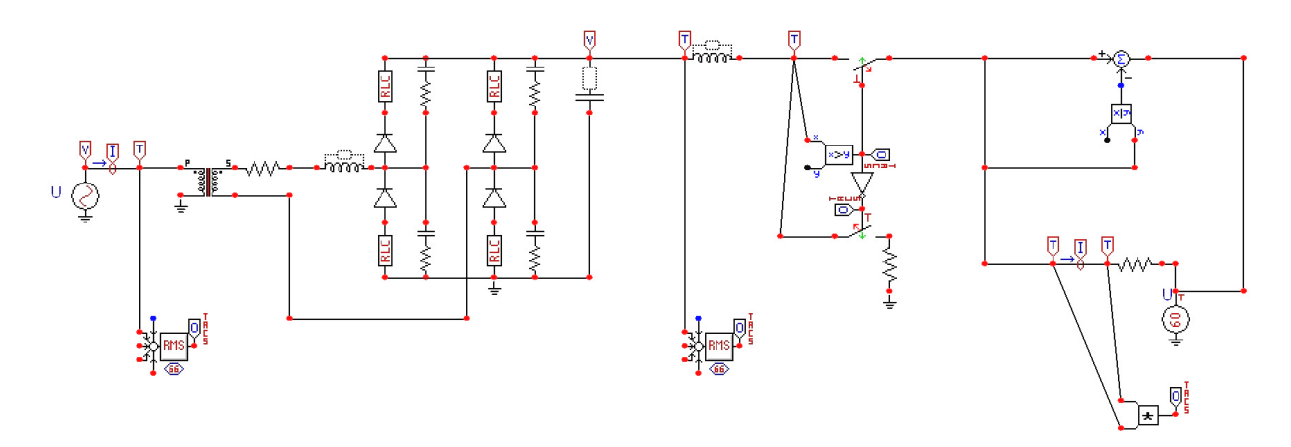

*Figura 2.3 – Circuito elétrico equivalente do microcomputador implementado no ATP – 2 pinos – modelo original* 

De maneira a adequar o modelo apresentado à forma de conexão com três pinos, realizou-se um levantamento experimental, a partir de investigações no equipamento existente, com vistas a identificar os componentes eletrônicos que interligam os pinos de fase ou neutro com o pino de terra, o qual está interconectado a carcaça metálica do equipamento. Deste trabalho resultou o modelo apresentado na Figura 2.4.

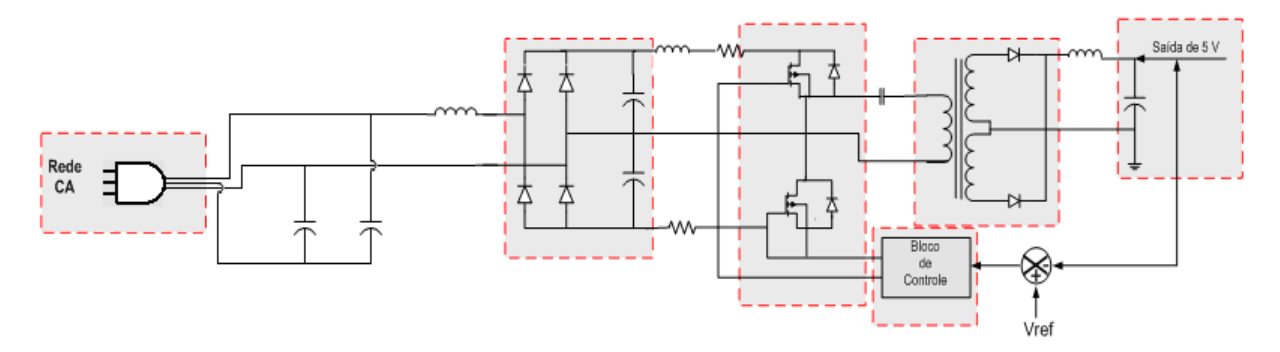

*Figura 2.4 – Circuito elétrico da fonte de alimentação do microcomputador – 3 pinos – modelo modificado* 

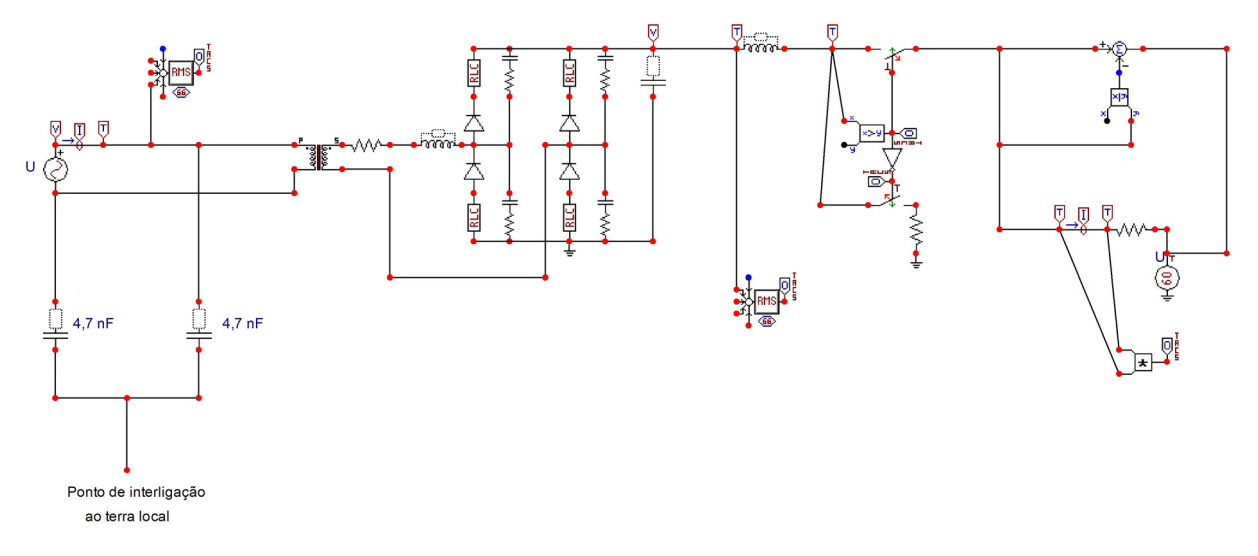

O circuito representado no ATPDraw encontra-se ilustrado na Figura 2.5.

*Figura 2.5 – Circuito elétrico equivalente do microcomputador implementado no ATP – 3 pinos – modelo modificado* 

Este circuito gerou o componente elaborado para representar o microcomputador no ATPDraw, mostrado na Figura 2.6. O cartão do ATP representativo do produto encontra-se no Anexo I.

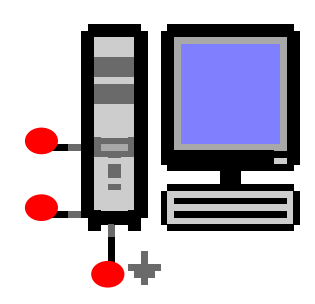

*Figura 2.6 – Modelo representativo do microcomputador no ATPDraw* 

Assim como apresentado para o microcomputador, outros modelos com conexões a dois pinos também foram alterados. Esta modificação diz respeito à utilização destes terminais como fase-fase ou fase-neutro, em distinção à ligação fase-terra anteriormente usada para os equipamentos eletroeletrônicos.

#### **2.3.2 – Avaliação do modelo computacional modificado**

Os casos de análise que se seguem visam mostrar a consistência do modelo aprimorado frente ao anterior, o qual, já havia sido objeto de processo de validação experimental envolvendo situações ideais e nominais de alimentação, bem como eventos transitórios e afundamentos na tensão de suprimento de energia. Reconhecendo pois estes fatos, para fins da presente etapa de continuidade das atividades de ratificação deste trabalho, o terceiro pino foi aterrado sem a inserção de qualquer impedância entre este ponto e o terra. Assim sendo, para o momento, não haverá qualquer diferença de potencial entre o pino em pauta e o ponto de terra. Nestes termos, a simulação foi configurada como evidencia a Figura 2.7.

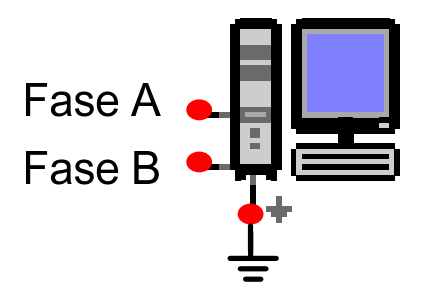

*Figura 2.7 – Ligação elétrica do modelo do microcomputador no ATPDraw para os casos de estudo* 

No que tange aos testes computacionais de desempenho selecionados, estes obedeceram, em essência, a proposta contida em [56]. A Tabela 2.1 descreve as principais características das simulações realizadas, as quais expressam algumas das situações operacionais testadas mais críticas.

| <i><b>Alimentação</b></i>                                     | <i><b>Objetivo</b></i>                                | <b>Características</b>                                                                                              |
|---------------------------------------------------------------|-------------------------------------------------------|----------------------------------------------------------------------------------------------------|
| Condições<br><i><b>Ideais</b></i>                             | Tensão de<br>fornecimento ideal                       | Tensão nominal equilibrada de 220 V,<br>$\bullet$<br>fase-fase, 60 Hz;<br>Puramente senoidal.<br>$\bullet$          |
| <i>Variação de</i><br>Tensão de<br>Curta<br>Duração<br>(VTCD) | Afundamento da<br>tensão nominal                      | Afundamento para 60% da tensão nominal;<br>Duração do evento de 5 ciclos.<br>$\bullet$                              |
| <b>Transitórios</b><br>de Tensão                              | Superposição de<br>tensão oscilatória e<br>amortecida | Valor de pico da tensão oscilatória de 480V;<br>Frequência de oscilação de aproximadamente<br>$\bullet$<br>$1$ kHz. |

*Tabela 2.1 – Situações operacionais impostas para o processo de validação do novo modelo do microcomputador* 

#### *(a) Condições ideais*

As Figuras 2.8 (a) e (b) apresentam as formas de onda da tensão aplicadas aos dois modelos. A primeira representa a onda original para o equipamento de dois pinos e a outra a tensão utilizada para a nova representação computacional.

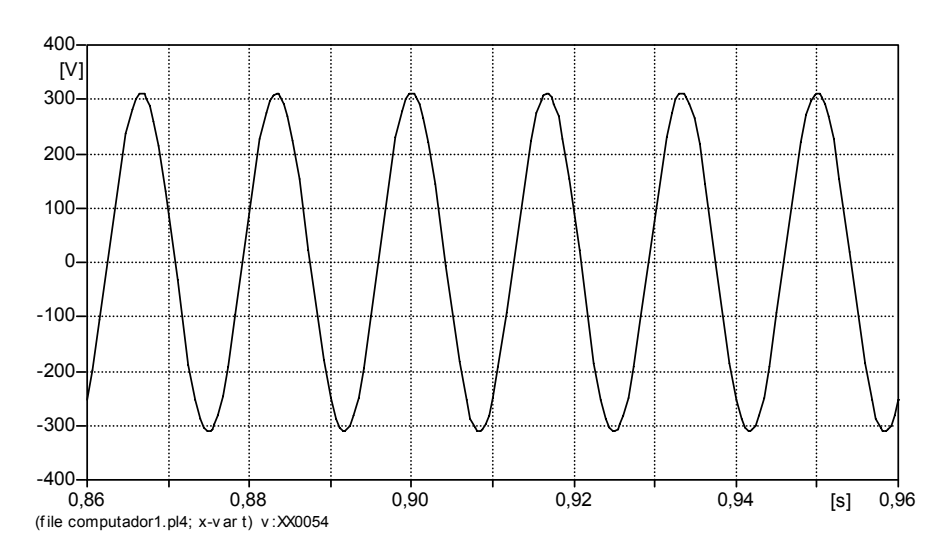

*a) Modelo com 2 pinos - original* 

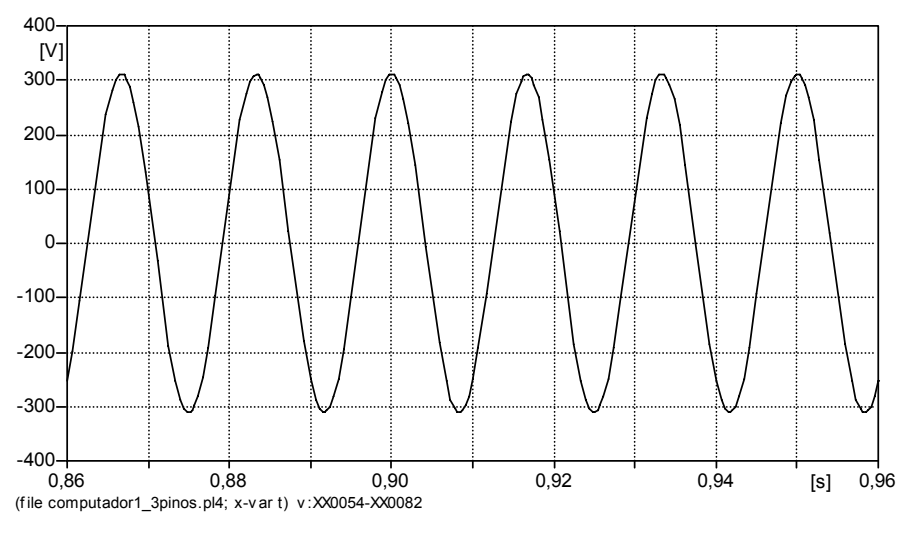

*b) Modelo com 3 pinos - modificado* 

*Figura 2.8 – Formas de onda da tensão na entrada do microcomputador* 

As Figuras 2.9 (a) e (b) mostram as correspondentes formas de onda da corrente na entrada para as duas modelagens mencionadas. Os seus respectivos espectros harmônicos são indicados nas Figuras 2.10 (a) e (b).

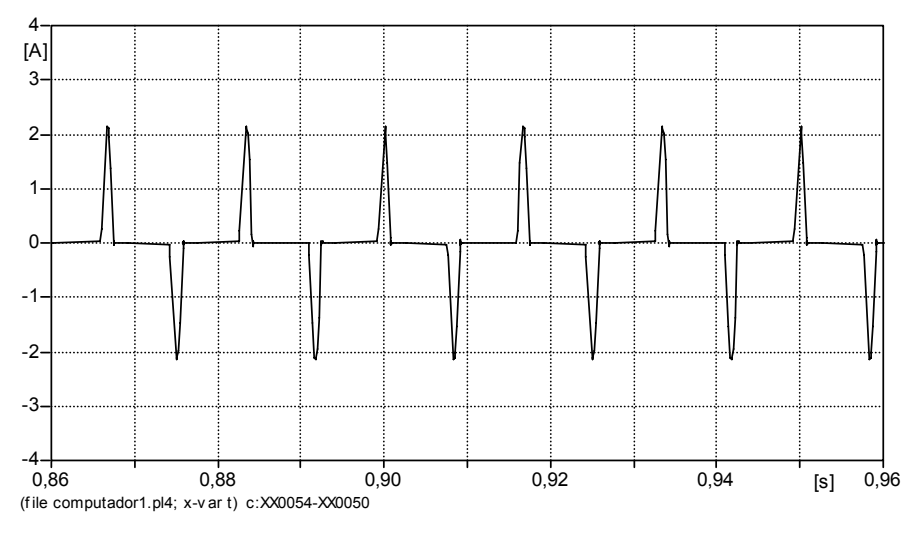

*a) Modelo com 2 pinos - original* 

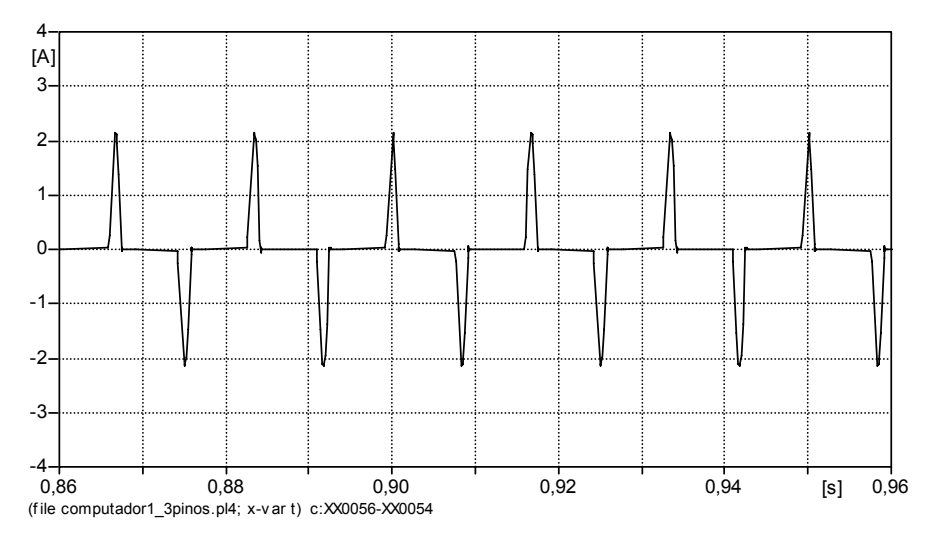

*b) Modelo com 3 pinos - modificado* 

*Figura 2.9 – Formas de onda da corrente na entrada do microcomputador* 

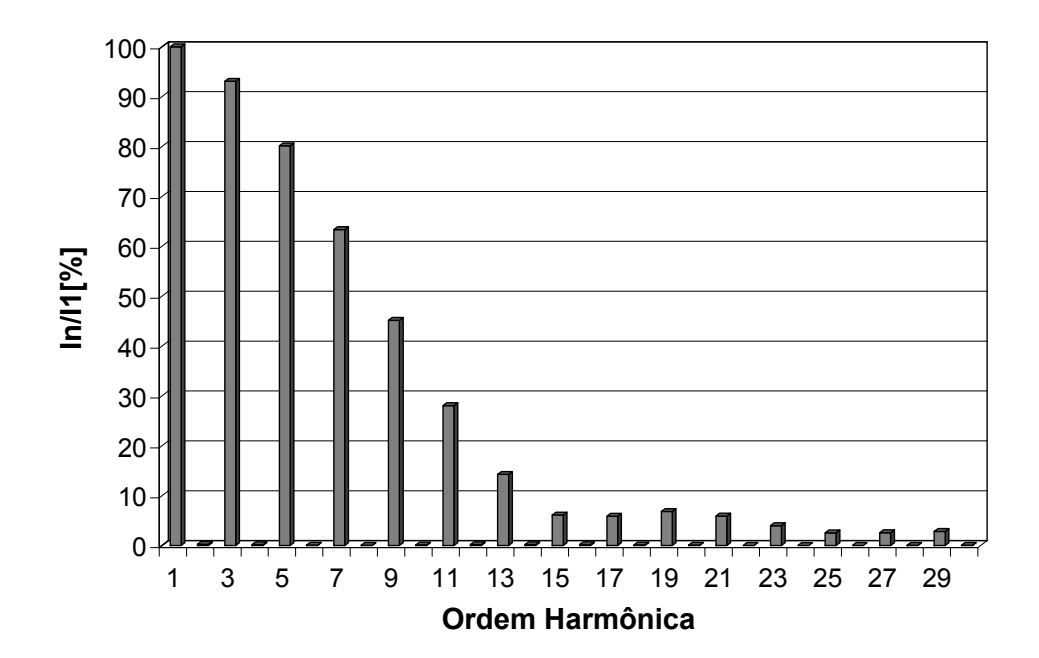

*a) Modelo com 2 pinos - original* 

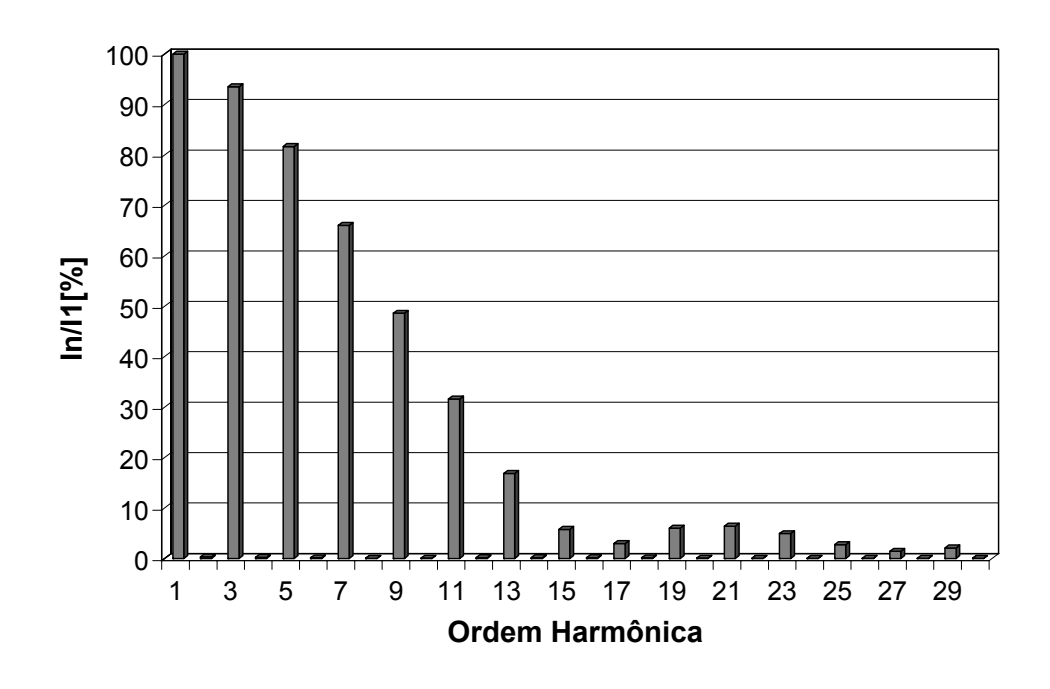

*b) Modelo com 3 pinos - modificado Figura 2.10 – Espectros harmônicos da corrente na entrada do microcomputador* 

#### *(b) Variação de tensão de curta duração – Afundamento de tensão*

As Figuras 2.11 (a) e (b) ilustram o comportamento computacional dos dois modelos para o microcomputador, contemplando as formas de onda da tensão de suprimento e da corrente de entrada, quando da aplicação de um afundamento para 60% da tensão nominal com duração de 5 ciclos.

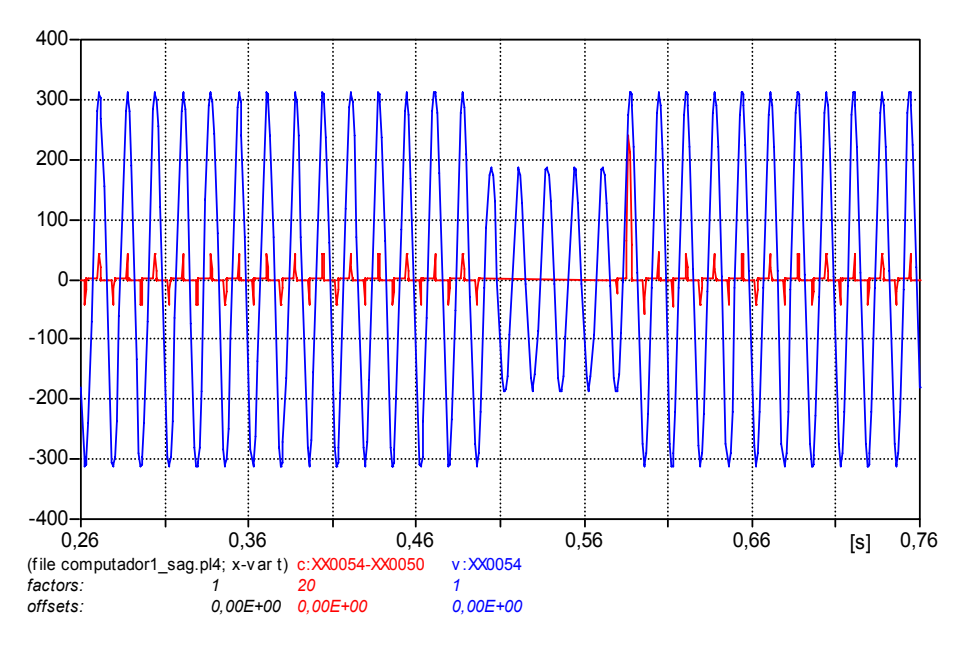

*a) Modelo com 2 pinos - original* 

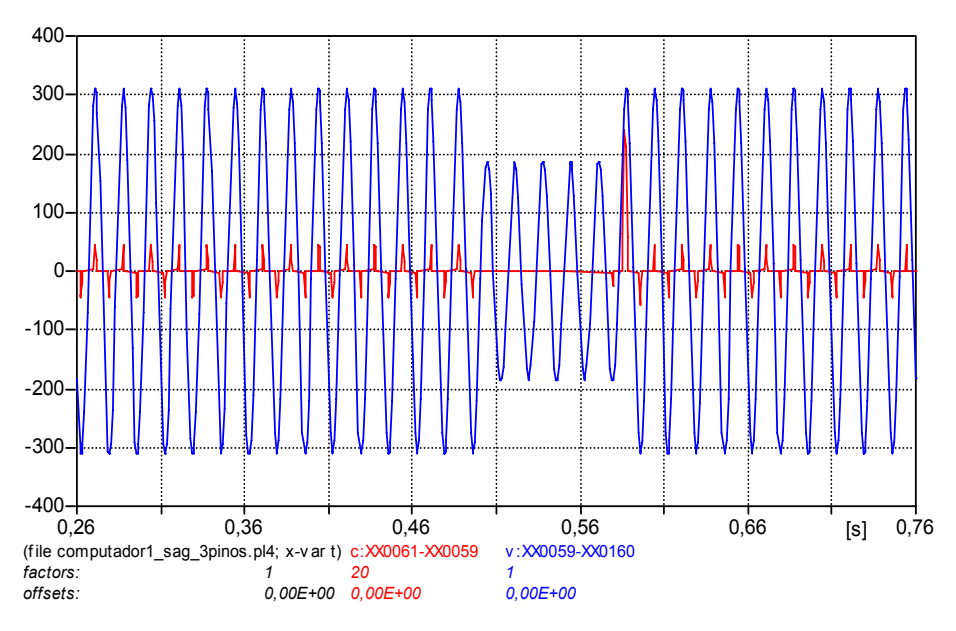

*b) Modelo com 3 pinos - modificado* 

*Figura 2.11 – Formas de onda da tensão de alimentação e corrente de entrada do microcomputador – afundamento de tensão para 60% do valor nominal com duração de 5 ciclos* 

Como evidenciado nas respectivas figuras, em decorrência do afundamento de tensão, a corrente solicitada da rede pelo aparelho anula-se pela polarização reversa dos diodos da ponte retificadora, permanecendo nesta condição por praticamente toda a duração do fenômeno. Uma vez restabelecida a tensão, como se constata na figuras anteriores, ocorre um pico de corrente (cerca de 5 vezes o valor nominal) devido à recarga do capacitor, restabelecendo a condição de regime permanente após alguns ciclos.

#### *(c) Transitório oscilatório de tensão*

Este item tem por objetivo comparar o desempenho dos modelos implementados do produto quando o mesmo é subitamente exposto a distúrbios de natureza transitória. Desta maneira, as Figuras 2.12 (a) e (b) mostram, respectivamente, as formas de onda da tensão aplicada, com as características fornecidas pela Tabela 2.1, juntamente com a corrente solicitada pelo equipamento.

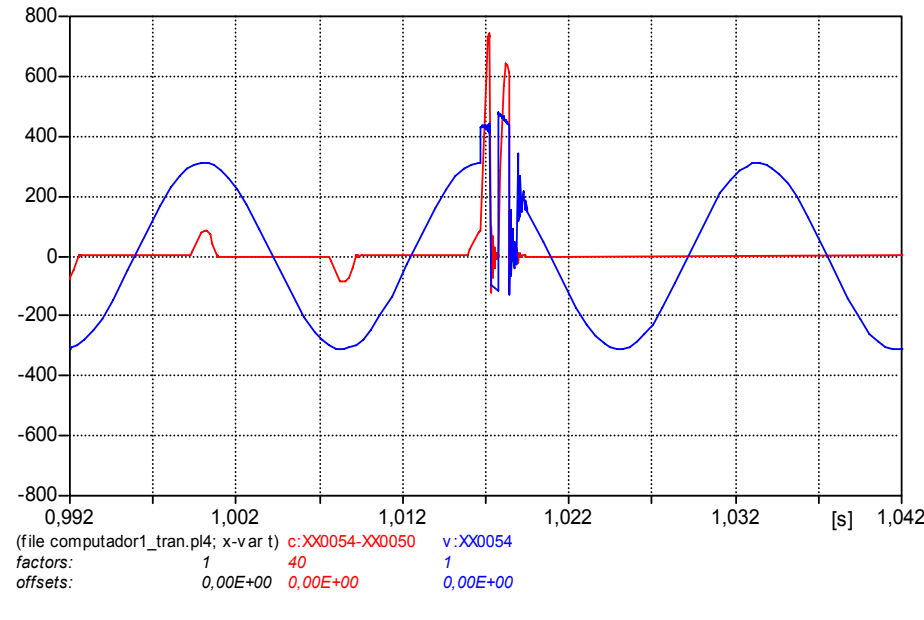

*a) Modelo com 2 pinos - original* 

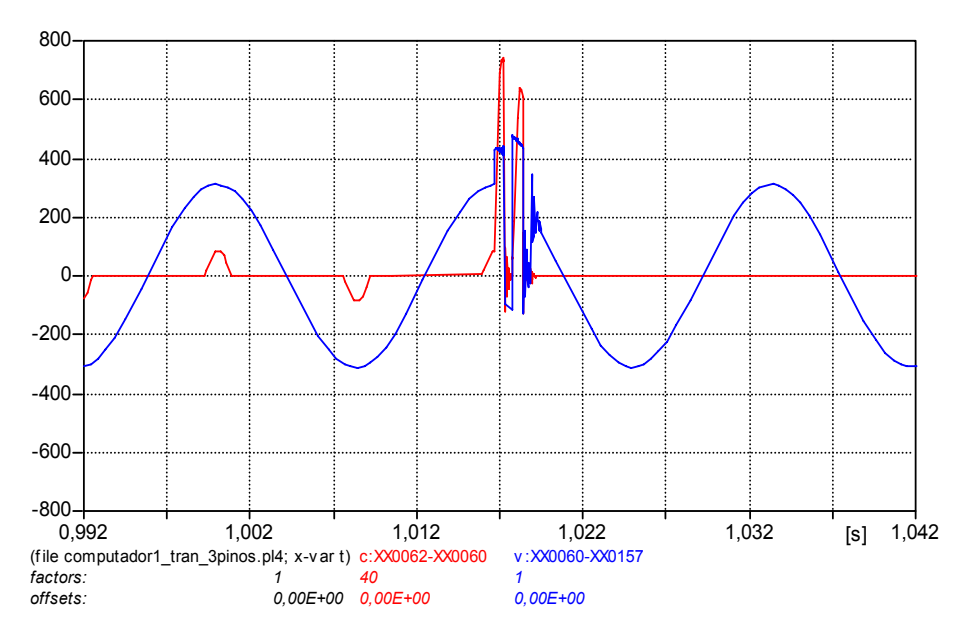

*b) Modelo com 3 pinos - modificado* 

*Figura 2.12 – Formas de onda da tensão de alimentação e corrente de entrada do microcomputador – transitório oscilatório de tensão* 

Nota-se, por meio destas figuras, que o microcomputador solicita um elevado pico de corrente em resposta a elevação súbita na tensão de fornecimento. Sob as condições impostas a corrente alcançou um pico que atingiu cerca de 9 vezes o valor nominal.

Finalmente, vale ressaltar que as figuras comparativas das formas de onda da corrente obtidas e descritas para os dois modelos (original e modificado) para o microcomputador, a exemplo dos demais equipamentos que empregam a conexão através de três pinos, ratificaram que os novos desenvolvimentos continuaram a oferecer uma estratégia confiável às metas aqui contempladas. Tal constatação é aplicável às situações ideais e não-ideais de operação, portanto, entende-se que a representação com três pinos passa a ter a mesma

conotação aplicativa que a proposta anteriormente utilizada, com a vantagem de viabilizar estudos que passam a revelar os fenômenos ocorridos nos pontos de neutro e terra.

#### **2.4 – Modelagem modificada para dispositivos à força motriz**

Os equipamentos que utilizam a força-motriz como componente fundamental ao processo operativo compreendem: refrigeradores, freezers, máquinas de lavar roupas, condicionadores de ar e lavadoras de louças. Tais produtos, na versão original do aplicativo APR, empregaram modelos simplificados que se mostraram, para algumas situações, inadequados aos propósitos exigidos pela área de ressarcimento de danos. Esta constatação motivou os desenvolvimentos realizados em [37], os quais focaram, de modo específico, a questão da representação das unidades de potência (motores) e demais componentes para o controle. Os avanços atingidos pelo mencionado trabalho conduziram a modelos mais elaborados para os equipamentos acima destacados, os quais foram desenvolvidos em consonância com o simulador ATP, entretanto, sem qualquer vínculo ao aplicativo APR. Portanto, num primeiro momento, fica reconhecida a necessidade da transferência de tais resultados para o *software* aqui considerado.

Somado a isto, estes produtos elétricos são, na atualidade, comercializados com plugues de dois pinos e com um fio conector para terra. De acordo com [33], a partir do ano de 2010, estes aparelhos deverão, por força de lei, ser comercializados já com três pinos, não mais necessitando do fio de terra separadamente. Este aspecto originou, pois, um segundo ponto de preocupação para com os modelos originalmente disponíveis no APR e, mais uma vez,

motivou ações adicionais para adaptação dos modelos, como descrito na sequência.

## **2.4.1 – Modelagem de conexões com três pinos**

A modelagem computacional desenvolvida em [37] contempla, de forma especial, os componentes eletromecânicos e acessórios de controle destes aparelhos eletrodomésticos. Os modelos matemáticos utilizados nesta referência foram desenvolvidos com base nas equações dos enlaces de fluxo e de equilíbrio dos conjugados de uma máquina de indução bifásica assimétrica, cuja teoria de operação é aplicável a uma ampla variedade de máquinas de indução monofásicas. De posse do equacionamento matemático considerado para cada dispositivo, ressalvadas suas particularidades, foi realizada a implementação dos modelos na plataforma ATP. Este processo se tornou factível através da utilização de um recurso de programação da mencionada plataforma, denominado por *MODELS*, o qual permite a inserção de equações representativas da operação dos equipamentos.

Partindo deste ponto de referência, o qual consiste, como dito, na préexistência de modelos já devidamente validados, os trabalhos descritos a seguir contemplam, de modo especial, as atividades realizadas para a migração dos resultados advindos daquela dissertação [37] para o aplicativo APR.

Tendo em vista o fato que o detalhamento de todos os produtos seja desnecessário, apenas um é considerado. Este corresponde ao refrigerador doméstico, cuja Figura 2.13 mostra o resultado final disponibilizado para o ATPDraw. Esta satisfaz a proposta do produto na forma de dois pinos.

**CAPITULO II – Aprimoramentos da modelagem de aparelhos eletroeletrônicos e à força motriz** 

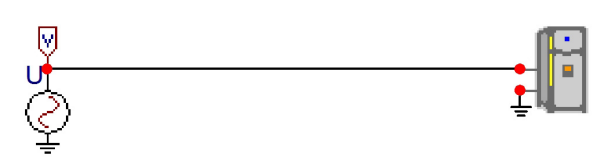

*Figura 2.13 – Componente representativo do refrigerador doméstico para o ATP – 2 pinos* 

Com o intuito de adequar a representação à forma de conexão com três pinos, foi realizada, inicialmente, uma inspeção visual do suprimento no que tange às conexões físicas entre os três pinos. Naturalmente, entre os dois terminais associados com a alimentação de energia, o complexo elétrico seria o mesmo já identificado e modelado anteriormente em [37]. No que se refere aos pontos denominados por neutro e terra ou fase e terra, procurou-se identificar a existência de quaisquer impedâncias de isolamento. Assim procedendo foram encontradas as capacitâncias indicadas na Figura 2.14, as quais foram devidamente determinadas via medição para o refrigerador sob análise. Isto viabilizou a inserção do terceiro pino que liga a carcaça do aparelho ao aterramento local.

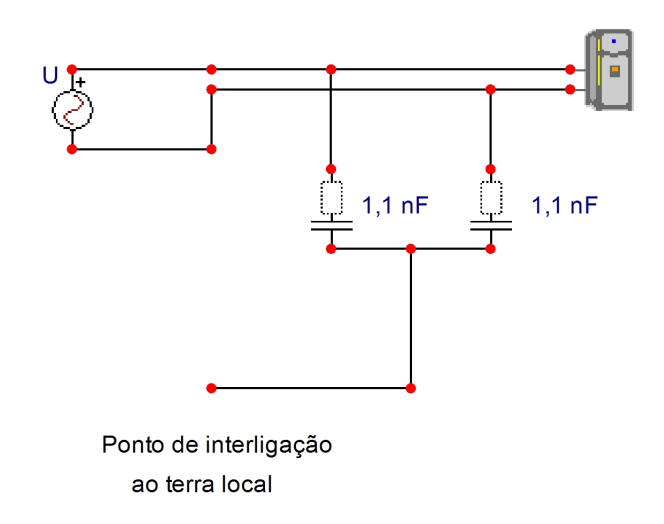

*Figura 2.14 – Componente representativo do refrigerador doméstico para o ATP – 3 pinos* 

Após a obtenção do modelo do equipamento com três pinos, procedeu-se o processo de adequação dos "cartões" do ATP à forma compatível de utilização dos mesmos no APR. Para tanto, as implementações relativa à linguagem *MODELS* foram configuradas em um arquivo separado das demais representações do ATPDraw. Assim procedendo foi possível a inserção do modelo do refrigerador e demais produtos no aplicativo APR. Os cartões do ATP relativos ao refrigerador encontram-se no Anexo II.

De forma similar aos estudos para avaliação da eficácia e exatidão dos modelos dos dispositivos eletroeletrônicos foram realizados procedimentos similares para os equipamentos à força motriz. Os resultados da análise mostraram-se semelhantes aos anteriormente apresentados, indicando que estes modelos com três terminais mantiveram o desempenho oferecido pela correspondente representação com dois terminais quando a operação não envolve os sistemas de aterramento locais. Como houve uma grande similaridade entre os resultados obtidos em [37] e para a nova proposta, julgouse desnecessário repeti-los nesta etapa.

Não obstante a esta afirmativa, a título de ilustração e visando enfatizar os ganhos obtidos com a nova estratégia para a representação dos equipamentos em pauta escolheu-se um refrigerador para realçar as melhorias atingidas. Apenas uma situação operacional atrelada com uma interrupção de tensão com duração de 7 ciclos foi selecionada para apresentação e discussões, como evidenciado pela Figura 2.15. Esta apresenta as formas de onda da tensão de suprimento e da corrente de entrada obtidas para os ensaios experimentais.

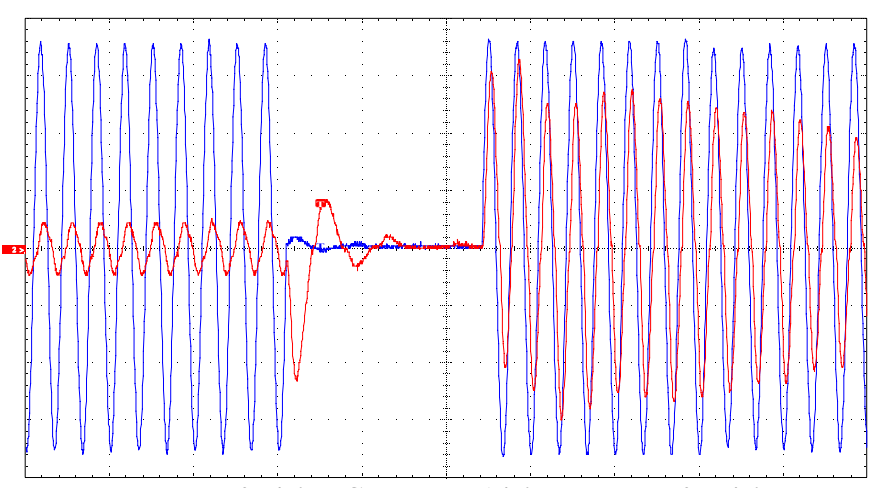

**Tensão: 50V/div ; Corrente:5A/div ; Tempo:50ms/div**

*Figura 2.15 – Formas de onda experimentais da tensão de alimentação e corrente de entrada do refrigerador – interrupção de tensão com duração de 7 ciclos* 

A Figura 2.16 corresponde aos resultados da modelagem anteriormente disponível pelo APR, enquanto que a Figura 2.17 evidencia o desempenho do novo modelo, que leva em consideração as contribuições obtidas em [37] e, adicionalmente, a forma de conexão via três pinos.

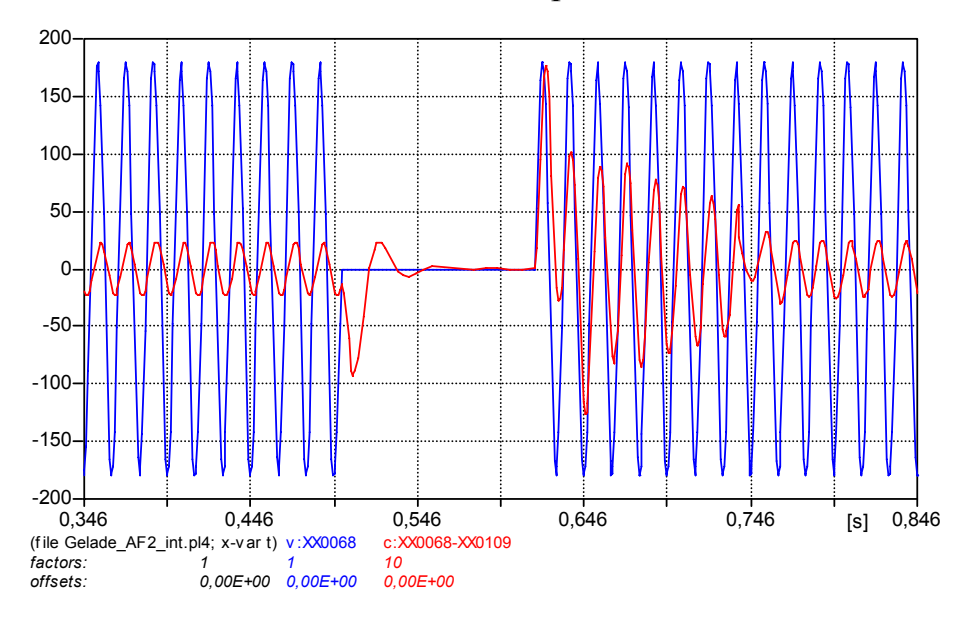

*Figura 2.16 – Formas de onda computacionais da tensão de alimentação e corrente de entrada do refrigerador – interrupção de tensão com duração de 7 ciclos – modelo com 2 pinos – original* 

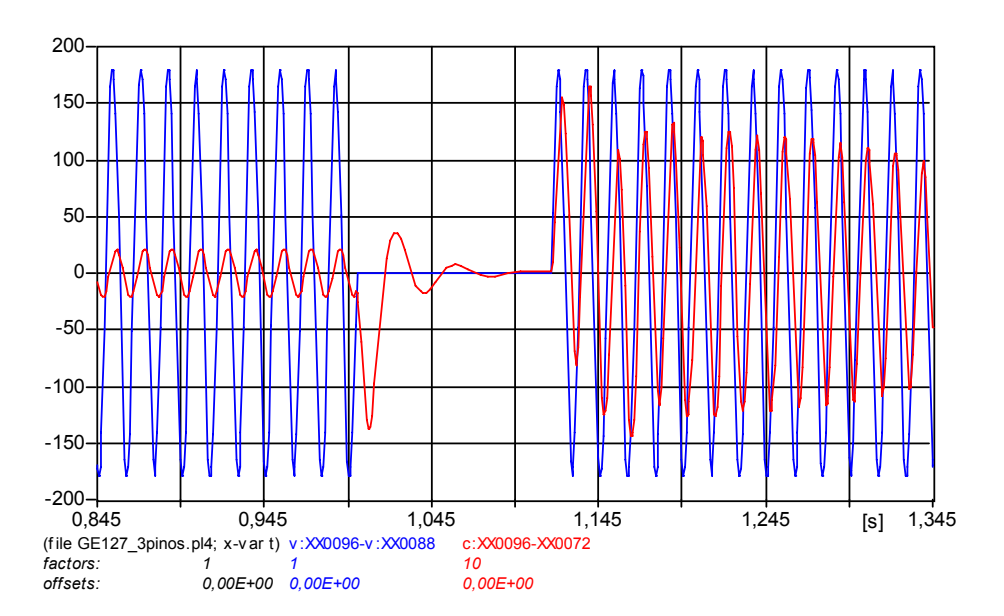

*Figura 2.17 – Formas de onda computacionais da tensão de alimentação e corrente de entrada do refrigerador – interrupção de tensão com duração de 7 ciclos – modelo com 3 pinos – modificado* 

Como pode ser visto, a resposta do último modelo aproxima-se mais fielmente do resultado encontrado em ensaios laboratoriais. Somado a isto, por meio de comparações entre as formas de onda obtidas para o modelo modificado e aquelas apresentadas em [37], é possível reconhecer que o desempenho operacional foi mantido para a representação computacional do produto com três pinos.

#### **2.5 – Considerações finais**

Os trabalhos relativos à concepção das configurações com três pinos e ao aprimoramento dos modelos de equipamentos a serem analisados à luz dos pedidos de ressarcimento constituíram-se nos pontos de destaque das atividades realizadas no presente capítulo. Para detalhar a sequência dos procedimentos,

dois aparelhos foram considerados, um produto eletroeletrônico e um à força motriz.

A necessidade dos aprimoramentos quanto à inserção do terceiro pino em produtos que assim se configuram, diz respeito à interligação, de forma apropriada, destes equipamentos ao sistema de aterramento da instalação, com vista a permitir estudos avaliativos de pedidos de ressarcimento envolvendo distúrbios na rede que provoquem circulação de corrente na malha de terra.

Quanto à questão das substituições feitas para os dispositivos à força motriz ressalta-se que, na versão original do APR, os motores monofásicos ou bifásicos foram representados utilizando mecanismos aproximados e préexistentes no ATP. Com os avanços oferecidos pela referência [37], a qual contemplou modelagens matemáticas completas e específicas para cada produto, além da inserção de seus acessórios de controle, a exemplo de resistores nãolineares para retirada de enrolamentos de partida, foram então obtidos resultados mais condizentes com a realidade operacional dos dispositivos, especialmente quanto a sua resposta em frequência. Reconhecendo estas melhorias, os modelos foram então migrados para o aplicativo APR, o qual passa a contar com recursos mais confiáveis para os trabalhos de análise de pedidos de indenização por danos.

Muito embora se tenha realizado uma grande gama de testes computacionais para fins de validação das modificações feitas, apenas uma síntese foi anexada ao corpo desta pesquisa. Entretanto, ressalta-se que todos os demais 33 (trinta e três) equipamentos inseridos no aplicativo encontram-se, na atualidade, devidamente alterados para contemplar suprimentos via dois ou três pinos.

No que diz respeito aos produtos à força-motriz, também é importante destacar que, muito embora as discussões tenham sido direcionadas ao refrigerador doméstico, os demais produtos, a exemplo dos: condicionadores de ar, máquinas de lavar roupas, máquinas de lavar louças e o freezer, foram devidamente considerados, alterados e migrados para o APR, nos termos estabelecidos pela referência [37].

# **CAPÍTULO III**

## **Modelagem e implementação computacional de sistemas de aterramento**

## **3.1 – Considerações iniciais**

Uma vez que as formas de conexões dos aparelhos dos consumidores ligados às suas instalações elétricas encontram-se devidamente inseridas no aplicativo APR, e reconhecida a importância das conexões, torna-se imperativo a elaboração de representações apropriadas para os sistemas de aterramento das redes de distribuição (da concessionária e do consumidor) e respectiva inserção no *software* que se constitui no objeto central desta pesquisa.

Como se sabe, alguns distúrbios que podem conduzir a pedidos de ressarcimento por danos podem estar associados com a circulação de correntes pelos sistemas de aterramento. Por conseguinte, isto pode ocasionar expressivas diferenças de potencial entre distintos aterramentos e ainda entre o neutro e o terra remoto. Esta é a situação que se manifesta, por exemplo, quando da ocorrência de faltas assimétricas envolvendo o terra (curtos-circuitos fase-terra e fase-fase-terra), descargas atmosféricas, distorções harmônicas e também desequilíbrios.

 Dentro deste contexto, as representações computacionais dos aterramentos não podem ser simplistas, mas sim, devem primar por uma

estratégia, em que pese a coerência entre a simplicidade e a objetividade, para que tais fatores de influência sejam devidamente contemplados para aproximar os resultados das simulações com aqueles advindos da realidade do campo.

Em sintonia com tais objetivos, este capítulo tem por foco as seguintes metas:

- Discutir os modelos existentes de sistemas de aterramento;
- Através da fusão de contribuições existentes, propor a utilização de modelos específicos de aterramentos para os fins aqui almejados, quais sejam, análises de pedidos de ressarcimento;
- Realizar a implementação computacional das propostas de modelagem para sistemas de aterramento na plataforma ATP;
- Avaliar comparativamente as diferentes representações computacionais dos sistemas de aterramento.

#### **3.2 – Modelos de sistemas de aterramento**

A fim de avaliar o comportamento de sistemas de aterramento quando os mesmos são percorridos por correntes impulsivas ou de curto-circuito, inúmeros modelos de configurações de aterramento foram desenvolvidos ao longo dos anos.

De acordo com [38] os métodos empregados para os estudos de sistemas de aterramento, publicados e encontrados na literatura, são essencialmente caracterizados por métodos analíticos e empíricos, e ainda, por métodos numéricos. Estes últimos são amplamente usados nos dias atuais devido aos avanços na área de computação e se dividem em:

• Abordagem via circuitos equivalentes a parâmetros concentrados;

- Abordagem através de estudos de campos eletromagnéticos;
- Abordagem híbrida;
- Abordagem através de parâmetros distribuídos.

A primeira opção trata da decomposição do sistema de aterramento em segmentos finitos, caracterizando cada um deles por um circuito com os parâmetros concentrados de indutância, resistência e capacitância. Posteriormente utilizam-se as clássicas leis de Kirchhoff para as descrições matemáticas que se seguem. A segunda abordagem baseia-se na solução das equações de Maxwell, enquanto que a terceira constitui-se numa composição das duas anteriores. Na última, é possível calcular a distribuição de corrente e tensão ao longo do eletrodo, vista a forma detalhada com que o problema é considerado quando do emprego de técnicas de modelagem por parâmetros distribuídos.

Adicionalmente, segundo [42], as representações dos sistemas de aterramento podem ainda ser divididas em modelos de eletrodos com parâmetros lineares ou não-lineares, assim como também, concentrados ou distribuídos. A adoção pela utilização de parâmetros lineares ou não-lineares está atrelada a magnitude da corrente que escoa pelo eletrodo. Muitas vezes se opta pela consideração de parâmetros não-lineares para os casos de estudo em que ocorre o fenômeno da ionização do solo. Já a seleção por parâmetros concentrados ou distribuídos está vinculada com a relação entre a frequência da corrente escoada e o comprimento do eletrodo. Isto posto, fica evidenciado que modelos através de parâmetros concentrados são aceitáveis quando o comprimento de onda da corrente que o percorre é bem maior que o comprimento do eletrodo.

Desta maneira, diante dos problemas contemplados por esta pesquisa, o caminho via métodos numéricos, empregando a abordagem por circuitos concentrados e representativos de sistemas de aterramento, que levem em consideração parâmetros lineares e não-lineares, conforme a amplitude do sinal aplicado aos eletrodos de aterramento constitui-se na essência da proposta aqui feita e utilizada. Todavia, é importante esclarecer que a metodologia a ser empregada está fundamentada em princípios bem estabelecidos na literatura, portanto, sob a designação "proposta" subentende-se a fusão de conhecimentos já divulgados de forma isolada.

#### **3.2.1 – Modelos com parâmetros lineares**

Basicamente, os modelos de sistemas de aterramento que utilizam parâmetros lineares são caracterizados por uma ou mais resistências com valores constantes [42]. Esta consideração aproxima-se da realidade quando não há o fenômeno da ionização do solo. Alguns autores complementam esta configuração com indutâncias, formando um conjunto de resistências e indutâncias representativas dos eletrodos, além das resistências de terra [51].

Neste contexto, simulações abrangendo estudos de curtos-circuitos que envolvam o terra, como o curto fase-terra, podem ser analisadas por meio desta aproximação quando a corrente escoada em um eletrodo de aterramento não for muito elevada [43].

#### **3.2.2 – Modelos com parâmetros não-lineares**

A adoção de parâmetros não-lineares para representar o comportamento de sistemas de aterramento está vinculada ao fato que, quando da ocorrência de fenômenos que provoquem a circulação de uma elevada corrente passando pelo eletrodo, o campo elétrico nas áreas próximas do mesmo pode atingir níveis críticos, resultando em descargas parciais. Esta parte do solo corresponde à zona ionizada e, normalmente, se limita a áreas circunvizinhas do eletrodo. Por conseguinte, esta parte do terreno caracteriza-se por apresentar uma condutância superior àquela própria do mesmo.

Os modelos concebidos, até o presente momento, no âmbito de parâmetros não-lineares visam, sobretudo, as análises de sistemas de aterramento percorridos por correntes impulsivas. Neste sentido, a apresentação subsequente de modelos elaborados com comportamento não-linear é feita com o intuito de explanar as representações matemáticas que influenciaram nos desenvolvimentos do modelo que passou a ser contemplado no APR.

#### *(a) Modelo de Liew e Darveniza – ano de 1974*

O trabalho descrito em [40] propôs um modelo dinâmico capaz de descrever o comportamento não-linear entre a tensão e a corrente em eletrodos de aterramento concentrados. De acordo com os autores, o modelo evidencia uma boa aproximação com as características desses aterramentos sob situações de surto, em solos com resistividades na faixa de 50  $\Omega$ ·m a 310  $\Omega$ ·m.

Assumindo um solo homogêneo e isotrópico, Liew e Darveniza consideraram que à medida que a corrente escoada pelo eletrodo se eleva, pode

surgir uma região onde a densidade de corrente se torne maior ou igual a um valor crítico (J  $\geq$  J<sub>c</sub>) e a resistividade "ρ" passe, então, a apresentar um valor inferior a  $\rho_0$ , sendo  $\rho_0$  a resistividade do solo sem ionização. A expressão (3.1) apresenta esta relação:

$$
\rho = \rho_0 \cdot e^{\left(\frac{-t}{\tau_1}\right)}, \text{ para } J \ge J_c \tag{3.1}
$$

Onde:

- t corresponde ao intervalo de tempo medido a partir do início da ionização;
- $\bullet$   $\tau_1$  corresponde à constante de tempo de ionização.

Após a redução da corrente de surto, de modo que J seja menor que  $J_c$  e a resistividade seja igual a um valor mínimo  $\rho_i$ , a resistividade deve retornar ao seu valor original  $\rho_0$ , obedecendo, para tanto, a expressão (3.2). Esta mostra a dependência deste parâmetro do solo com o tempo e a densidade de corrente.

$$
\rho = \rho_i + (\rho_0 - \rho_i) \cdot \left( 1 - e^{\left( \frac{-t}{\tau_2} \right)} \right) \cdot \left( 1 - \frac{J}{J_c} \right)^2, \text{ para } J < J_c \tag{3.2}
$$

Onde:

- t corresponde ao intervalo de tempo medido a partir do início da desionização;
- $\tau_2$  corresponde à constante de tempo de desionização.

Estes pesquisadores dividiram o solo ao redor do eletrodo de aterramento em três regiões, conforme ilustra a Figura 3.1. A região "a" define o ambiente onde não ocorre o fenômeno da ionização do solo, ou seja, o valor original da resistividade é mantido; enquanto as regiões "b" e "c" representam as partes do solo onde a modificação da resistividade do solo foi percebida, sendo a região "b" uma zona de desionização. Ainda por meio da Figura 3.1 pode-se observar o modelo adotado em [40] para as superfícies equipotenciais. A área dessas superfícies é definida pela soma da área de uma superfície cilíndrica e outra hemisférica.

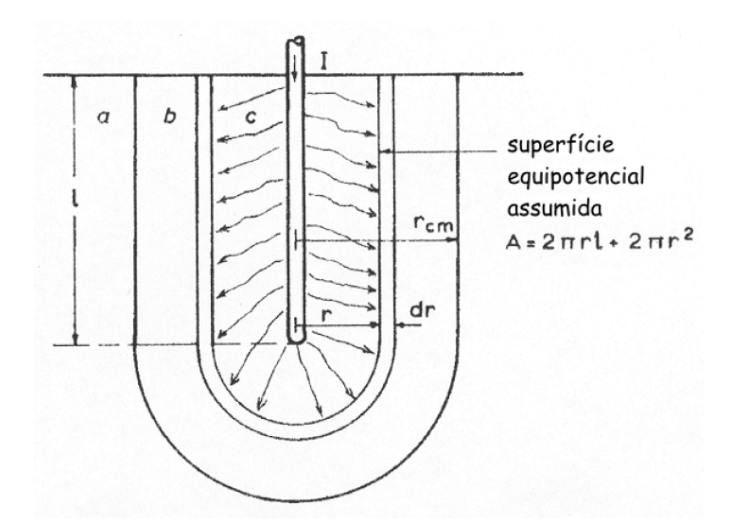

*Figura 3.1 – Modelo adotado para o cálculo da resistência de impulso de um eletrodo de aterramento concentrado* 

A Figura 3.2, extraída de [38], mostra o gráfico da resistividade do solo versus a densidade de corrente. Três situações distintas podem ser observadas:

- Situação "a": a resistividade é  $\rho_0$  e não há ionização;
- Situação "c": a resistividade reduz de  $\rho_0$  para  $\rho_i$  e ocorre a ionização;

Situação "b": a resistividade aumenta de  $\rho_i$  para  $\rho_0$  e ocorre a desionização.

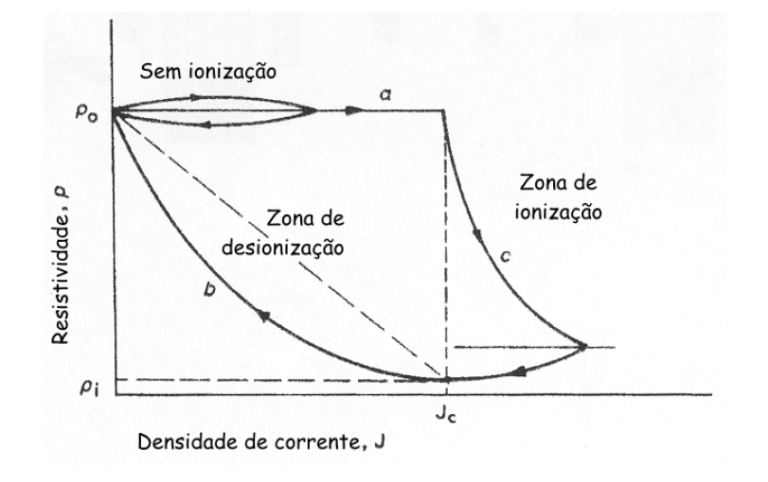

*Figura 3.2 – Resistividade (*ρ*) versus densidade de corrente (J)* 

Através da Figura 3.1 é possível determinar a resistência de um elemento de superfície, a qual, de acordo com [40] é dada por:

$$
dR = \frac{\rho \cdot dr}{2\pi (r^2 + rl)} = \frac{\rho \cdot dr}{2\pi l} \cdot \left(\frac{1}{r} - \frac{1}{r+l}\right)
$$
(3.3)

Para Liew e Darveniza, a resistência linear total de um aterramento poderia ser obtida por meio da soma de todos os elementos de superfície, partindo da superfície do eletrodo até o infinito, conforme apresenta a expressão (3.4).

$$
R = \int_{r_0}^{\infty} \frac{\rho}{2\pi l} \cdot \left(\frac{1}{r} - \frac{1}{r+l}\right) \cdot dr = \frac{\rho}{2\pi l} \cdot \left(-\ln\frac{r+l}{r}\right)_{r_0}^{\infty} = \frac{\rho}{2\pi l} \cdot \left(\ln\frac{r_0+l}{r_0}\right) \quad (3.4)
$$

Entretanto, para a obtenção da resistência do solo para uma corrente impulsiva (I), torna-se necessário considerar as expressões mencionadas na sequência:

• Densidade de corrente:

$$
J = \frac{I}{2\pi r^2 + 2\pi r l} \tag{3.5}
$$

• Tensão sobre um elemento de superfície não ionizado:

$$
dU = \frac{\rho_0 \cdot I \cdot dr}{2\pi r^2 + 2\pi rl}
$$
\n(3.6)

• Condição para ocorrência da ionização do solo:

$$
E_c \cdot dr = dU \Rightarrow E_c \cdot dr = \frac{\rho_0 \cdot I \cdot dr}{2\pi r^2 + 2\pi rl}
$$
 (3.7)

Onde Ec corresponde ao campo elétrico crítico.

• Densidade de corrente crítica:

$$
J_c = \frac{E_c}{\rho_0} \tag{3.8}
$$

Num determinado instante após a ionização, cada elemento de superfície terá um valor distinto de resistividade. Desta maneira, a resistência total, para um específico momento, pode ser calculada a partir da soma das resistências de cada elemento. Este processo de cálculo deve ser realizado para os diferentes instantes de ocorrência do surto.

#### *(b) Modelo de Wang, Liew e Darveniza – ano de 2005*

Em [41], os autores desenvolveram um novo modelo dinâmico para representar sistemas de aterramento através de elementos a parâmetros concentrados quando do estabelecimento de correntes impulsivas nos eletrodos. Esta proposta corresponde a uma extensão da representação da seção anterior, porém considera situações em que elevadas correntes resultam em caminhos discretos de ruptura no solo e na sua superfície. Esta observação não havia sido contemplada no trabalho precedente. Ainda de acordo com este trabalho, foi observada a formação de filamentos de arco elétrico a partir do ponto de incidência do impulso de corrente.

O processo de ruptura dielétrica do solo começa com a ionização causada pela combinação de dois eventos: condução elétrica através do solo e decomposição química do material constituinte do terreno. À medida que o impulso de corrente penetra no solo, a decomposição química começa onde a densidade de corrente atinge o maior valor, e continua, até o ponto em que a densidade de corrente decai abaixo de um valor crítico  $(J_c)$ . Ao mesmo tempo, arcos elétricos aparecem, os quais produzem a formação de caminhos irregulares de condução elétrica ao longo do solo, e ainda, as conduções aumentam conforme o incremento da densidade de corrente. Uma vez que a densidade de corrente supera um valor limite (Js), intensas conduções elétricas e descargas parciais são geradas.

No modelo anterior, três regiões do solo foram consideradas: uma região de ionização, outra de desionização e uma terceira associada com a nãoionização. No novo modelo, além destas três, uma nova região é assumida, na qual ocorrem descargas elétricas com intensas conduções de corrente e, por tal

motivo, a resistividade chega a valores próximos de zero. Esta nova subdivisão pode ser observada na Figura 3.3.

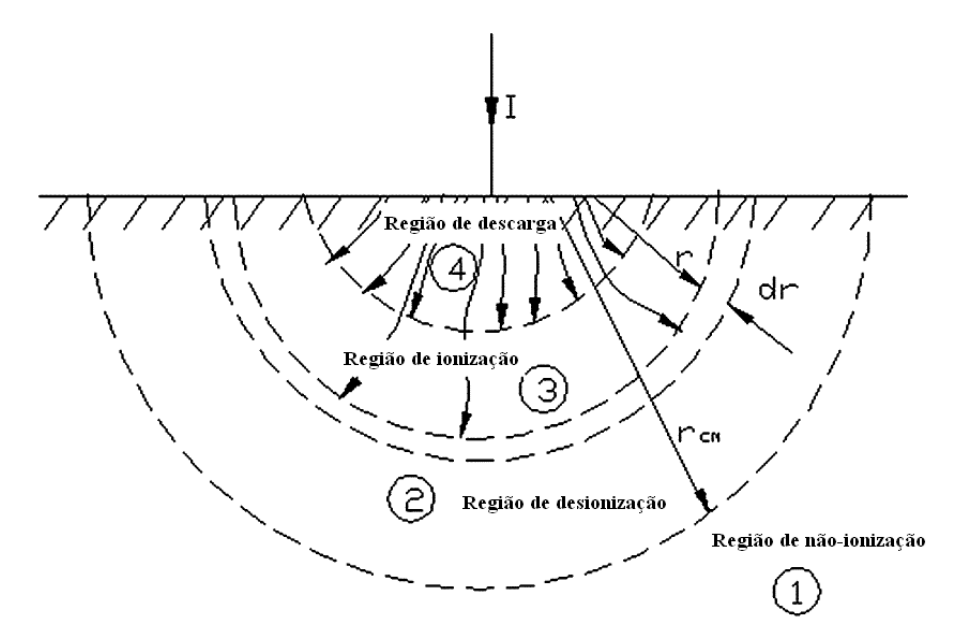

*Figura 3.3 – Modelo de aterramentos concentrados avaliado em [41]* 

A Figura 3.3 trata de uma distribuição das superfícies equipotenciais de forma totalmente hemisférica, ao contrário do modelo precedente, que reconhece e insere a forma física cilíndrica dos eletrodos. A divisão de regiões do solo fica assim definida:

- Região 1: parte do terreno não ionizada;
- Região 2: área de terreno onde a densidade de corrente (J) é reduzida para um nível inferior ao crítico (Jc);
- Região 3: parte do solo em que ocorre a ionização difusa;
- Região 4: região de ocorrência de intensas descargas parciais.

Neste estudo, a resistência de cada elemento de superfície é dada por:

$$
dR = \frac{\rho \cdot dr}{2\pi \cdot r^2} \tag{3.9}
$$

Para pequenas correntes,  $\rho$  é igual a  $\rho_0$ , e a resistência total pode ser obtida através de:

$$
R = \int_{r_0}^{\infty} \frac{\rho_0 \cdot dr}{2\pi \cdot r^2} = \frac{\rho_0}{2\pi \cdot r_0}
$$
 (3.10)

Onde  $r_0$  é o raio do canal incidente em que a corrente (I) é injetada na terra.

Para o caso de elevadas correntes, o processo de ruptura dielétrica do solo pode acontecer e algumas relações básicas devem ser consideradas:

• Densidade de corrente:

$$
J = \frac{I}{2\pi r^2} \tag{3.11}
$$

• Densidade de corrente crítica:

$$
J_c = \frac{E_c}{\rho_0} \tag{3.12}
$$

Desta forma, nenhuma ruptura no solo acontece quando  $J < J_c$ . Enquanto ruptura dielétrica por ionização pode ser observada quando  $J_c \le J < J_s$  e ruptura por intensas descargas no momento em que  $J \geq J_s$ . A variável  $J_s$  é definida como:

$$
J_s = \alpha \cdot J_c \quad \text{e} \quad \alpha \ge 1 \tag{3.13}
$$

O coeficiente α é dependente da amplitude da corrente que penetra no solo e pode ser obtido da seguinte maneira:

• À medida que a corrente aumenta e penetra no solo,  $\alpha$  é dado por:

$$
\alpha = \alpha_0 \cdot \left(1 - \lambda \cdot e^{I^{\beta_1}}\right) \text{ para } \alpha > 1 \tag{3.14}
$$

Onde  $\alpha_0$  é o valor inicial de α, λ e  $\beta_1$  são parâmetros constantes. Quanto maior a corrente injetada, mais intensa será a formação de descargas parciais, isto implica em  $J_s$  e  $\alpha$  menores.

• A expressão (3.14) é aplicada apenas para  $\alpha$  > 1, e como α diminui quando a corrente aumenta, uma diferente característica torna-se necessária:

$$
\alpha = 1 + e^{\frac{\beta_2}{I}} \tag{3.15}
$$

$$
\beta_2 = I(t - \Delta t) \cdot \ln(\alpha_s - 1) \tag{3.16}
$$

Onde  $\alpha_s$ , que é maior que 1, é o último valor de α obtido por (3.14) e  $β<sub>2</sub>$  é calculado através de (3.16).

• Quando a corrente decai do valor máximo,  $\alpha$  restabelece da seguinte maneira:

$$
\alpha = \alpha_p + \left(\alpha_0 - \alpha_p\right) \cdot \left(1 - \frac{I}{I_p}\right)^{\beta_3} \tag{3.17}
$$

> Onde  $\alpha_p$  é o valor de α obtido no momento em que a corrente atinge o seu pico (I<sub>p</sub>) e β<sub>3</sub> é um parâmetro constante que adquire distintos valores para diferentes picos da corrente com o intuito de assegurar que quanto maior o pico de corrente, mais lentamente  $\alpha$  retoma seu valor inicial  $\alpha_0$ .

A Figura 3.4 mostra o perfil da variação de α com a corrente.

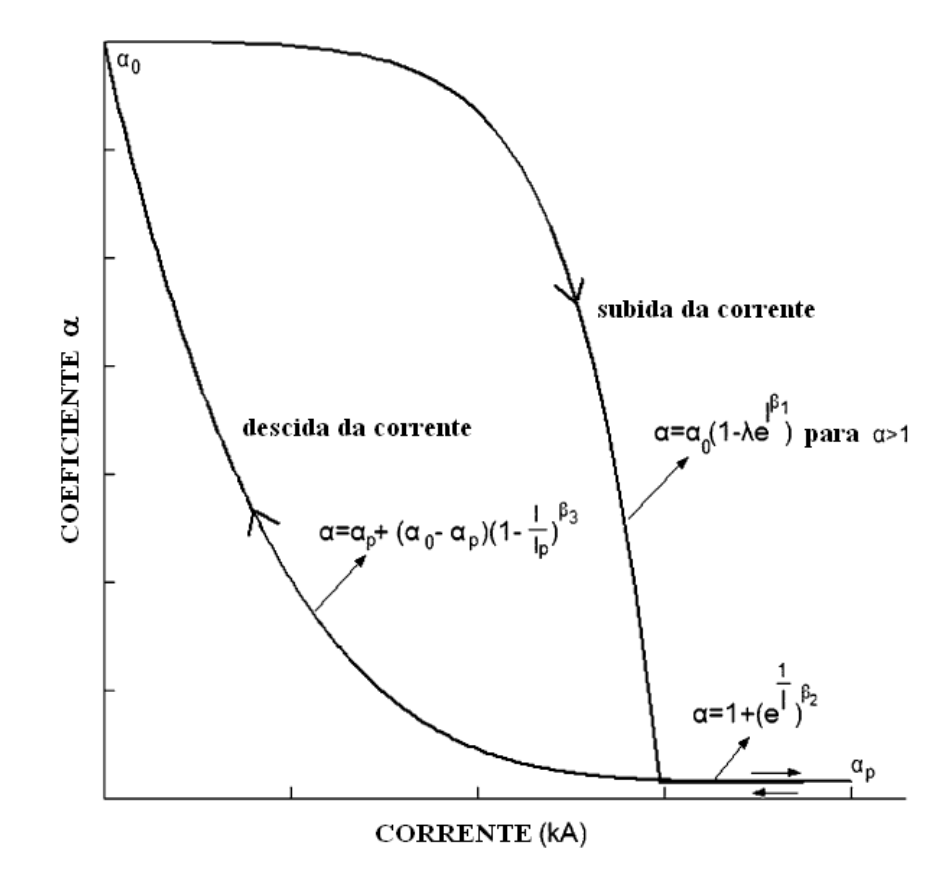

*Figura 3.4 – Perfil do coeficiente* α *em função da corrente obtido de [41]* 

Uma vez definido  $\alpha$  que caracteriza J<sub>s</sub>, a resistividade do solo pode ser determinada distintamente para as quatro regiões do solo:
- Região de não-ionização: para esta região  $J < J_c$  e o raio r  $> r_{cm}$ . Consequentemente, a resistividade  $\rho$  é igual a resistividade  $\rho_0$  do solo sem ionização.
- Região de ionização: onde  $J_c \leq J < J_s$  e o raio  $r < r_{cm}$ . Nesta, ocorre a ruptura dielétrica por ionização e a resistividade do solo decai de acordo com a expressão (3.1).
- Região de desionização: onde  $J < J_c$  e o raio  $r < r_{cm}$ . Nesta região, a resistividade do solo é restabelecida segundo a expressão (3.2).
- Região de descargas parciais: onde  $J \ge J_s$  e o raio  $r < r_{cm}$ . Para esta, a ruptura dielétrica se manifesta através de intensas descargas parciais e a resistividade do solo decai para zero.

Dentro deste contexto, devido à variação da densidade de corrente de cada elemento, para cada instante a resistividade do solo pode ser diferente de um elemento de superfície para outro, dentro de  $r_{cm}$ . A resistência total de aterramento, num determinado momento, é obtida pela adição das resistências de cada elemento em seus vários estágios de ionização. Também, é relevante observar que os valores de E<sub>c</sub>, λ, τ<sub>1</sub>, τ<sub>2</sub>, α<sub>0</sub>, β<sub>1</sub> e β<sub>3</sub> devem ser atribuídos para cada tipo de solo, de eletrodo e de corrente de surto.

#### *(c) Modelo de Wang et al modificado*

Conforme apresentado em [41], o modelo anterior apresenta resultados satisfatórios da variação da resistividade em casos de incidências diretas de descargas atmosféricas no solo. Entretanto, o mesmo, na forma originalmente concebida, possui uma limitação no que tange a sua utilização em situações que impliquem na passagem da corrente de surto em eletrodos de aterramento. Isto está atrelado aos valores assumidos pela resistência do solo antes da ocorrência do fenômeno da ionização. Este fato se encontra melhor esclarecido na seção subsequente.

Contudo, por meio dos estudos relacionados com a presente pesquisa, detectou-se que a mencionada restrição pode ser corrigida a partir de uma alteração na área da superfície equipotencial, o que significa considerar, ao invés de uma superfície simplesmente hemisférica, uma área equivalente a soma de duas superfícies: uma hemisférica e outra cilíndrica. Esta característica está presente no modelo citado no item (a).

Desta maneira, as expressões (3.9), (3.10) e (3.11) que são influenciadas pela área da superfície equipotencial passam a utilizar a seguinte expressão para a obtenção da área:

$$
A = 2\pi r^2 + 2\pi rl \tag{3.18}
$$

A incorporação da área nos moldes supra mencionados, feita por esta tese, originou a modificação do modelo originalmente proposto por [41], resultando daí, o título desta seção "Modelo de Wang et al modificado".

# **3.3 – Implementação computacional**

A representação computacional dos sistemas de aterramento a ser utilizada para fins deste trabalho encontra-se estruturada no uso dos modelos com parâmetros lineares e não-lineares. Tal opção foi feita com base no fato que qualquer fenômeno sob análise poderá apresentar propriedades tais que um ou outro método seja mais atrativo, ou seja:

- Quando não houver o efeito da ionização do solo ou ruptura dielétrica do mesmo, então o método fundamentado em parâmetros lineares torna-se apropriado;
- Alternativamente, quando o fenômeno sob estudo originar os efeitos supra mencionados, então a modelagem à base de parâmetros não-lineares seria a melhor alternativa.

Diante desta conjuntura, ambas as representações, inicialmente avaliadas na plataforma ATP, passam, como produtos desta tese, a integrar o conjunto de modelos do aplicativo APR. O usuário do programa, à luz de indicações a serem apontadas no Capítulo IV, e também, considerando a experiência do mesmo no trato das questões aqui focadas, fará a escolha da melhor abordagem a ser utilizada. A título de ilustração, situações envolvendo descargas atmosféricas são mais apropriadamente estudadas via modelos não-lineares, devido à possibilidade do solo sofrer variações de sua resistividade quando da incidência do fenômeno.

# **3.3.1 – Arranjos físicos típicos utilizando o aterramento a parâmetros lineares**

Dentre os equipamentos que compõem as redes de distribuição, os transformadores, pára-raios e cabos fazem uso de conexões elétricas aos sistemas de aterramento. No que tange às formas com que são construídos os aterramentos, estes se caracterizam por meio de hastes ou malhas. Estes arranjos resultam em impedâncias de aterramento diferentes de zero. Portanto, esta seção do trabalho é dedicada a configurar modelos previamente estabelecidos e atrelados com as conexões tipicamente empregadas pelas concessionárias de energia.

### *(a) Transformadores e pára-raios*

A utilização de transformadores com ligação delta-estrela e pára-raios conectados ao lado de maior tensão é bastante comum no sistema de distribuição. Assim, as Figuras 3.5 e 3.6 apresentam as configurações de transformadores e pára-raios e suas respectivas conexões ao sistema de aterramento. Como se constata, a impedância do sistema de aterramento, representada por uma indutância e uma resistência, é tratada de forma linear e concentrada.

A Figura 3.5 representa uma situação em que o aterramento dos páraraios é realizado através de uma ou mais hastes em comum com o aterramento do transformador, havendo assim uma conexão elétrica entre os equipamentos no ponto P1. Além desta situação, esta mesma configuração pode simular uma condição em que os aterramentos destes componentes utilizam distintas hastes

situadas próximas umas das outras. Esta proximidade dos eletrodos de aterramento pode ser ajustada nos valores das resistências, ou seja, variando os valores das resistências próprias do transformador ou dos pára-raios, assim como também da resistência mútua do conjunto inserida abaixo de P1. As indutâncias do modelo podem ser desprezadas em alguns casos de análise, entretanto são fundamentais em estudos envolvendo eletrodos longos e fenômenos atmosféricos.

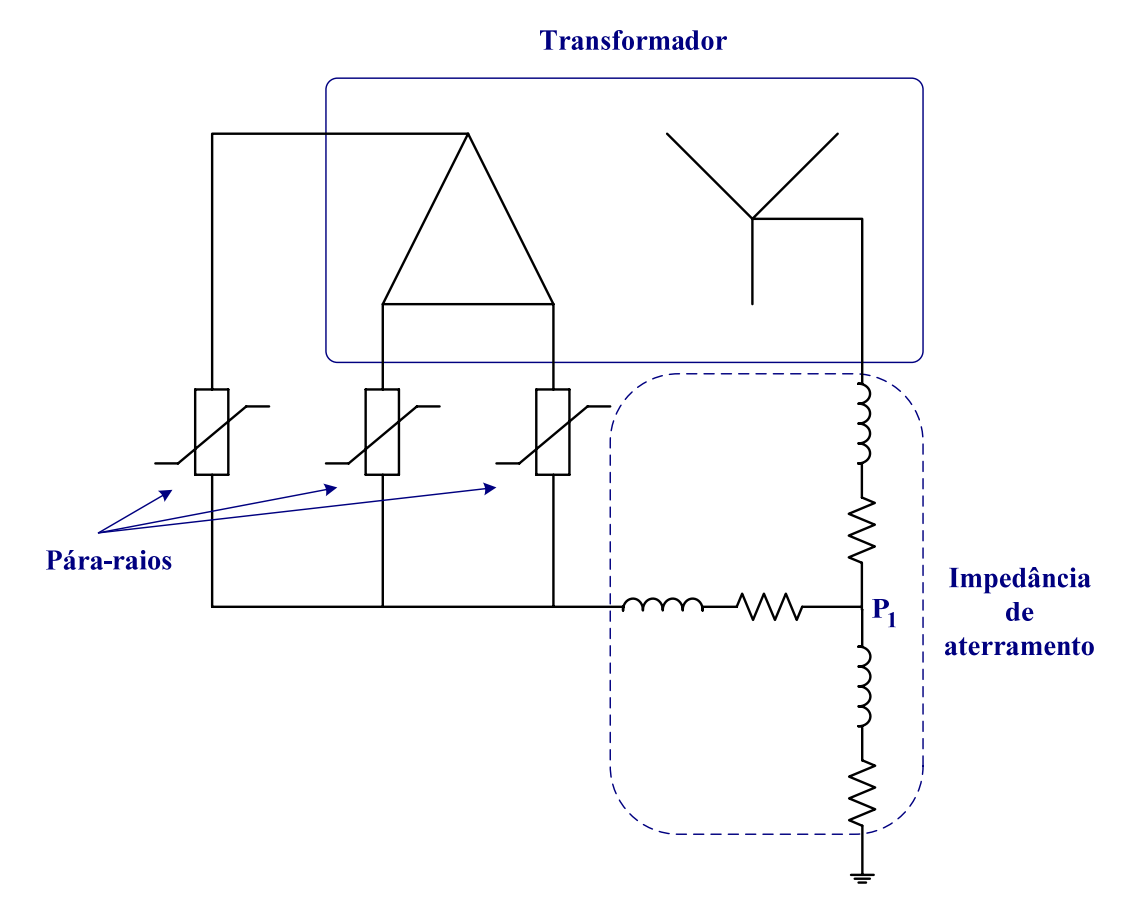

*Figura 3.5 – Configuração dos transformadores e pára-raios com aterramento comum ou aterramentos próximos* 

A Figura 3.6 mostra uma configuração representativa de aterramentos distintos e relativamente distantes de transformadores e pára-raios, isto é, sem interferência na formação das linhas de campo elétrico quando há circulação de corrente. Da mesma forma que o anterior, estes também foram caracterizados através de parâmetros lineares concentrados resistivos e indutivos.

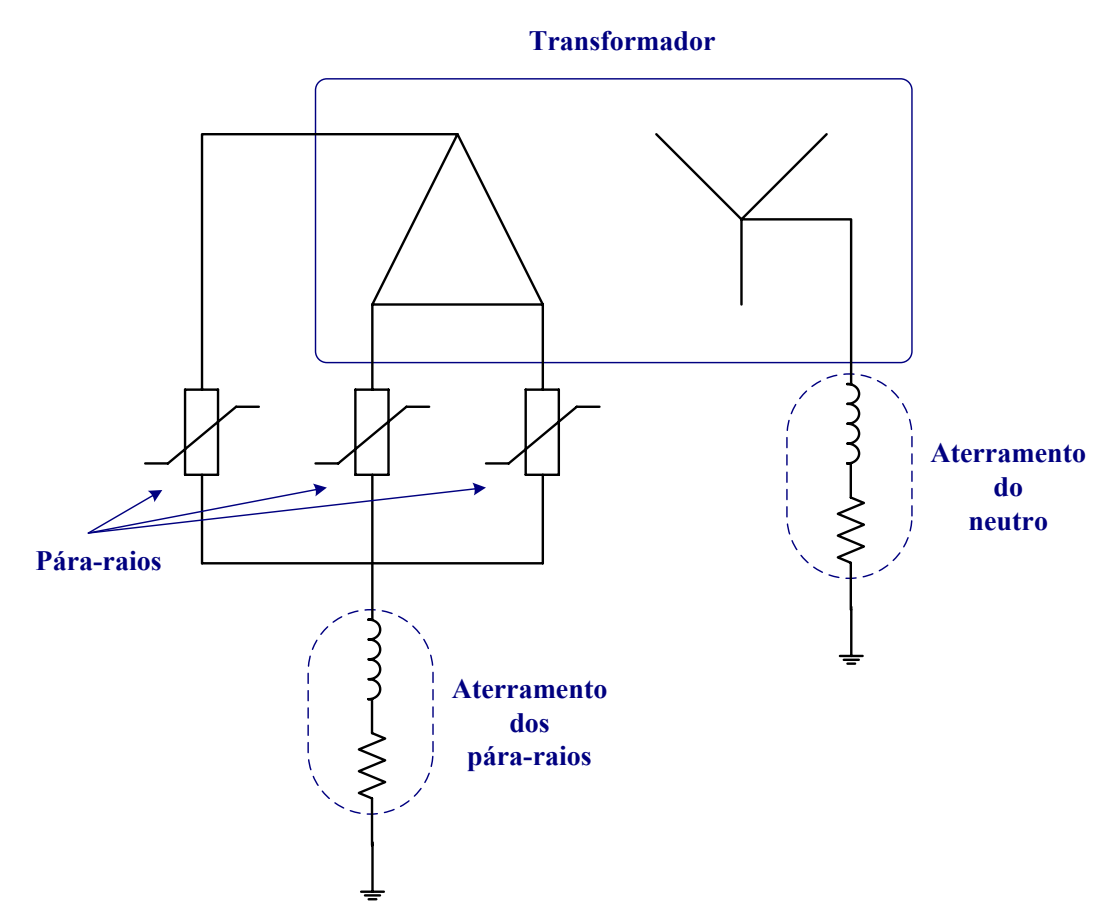

*Figura 3.6 – Configuração dos transformadores e pára-raios com aterramentos distintos* 

### *(b) Cabos da rede de distribuição*

Os aterramentos dos cabos da rede de distribuição estão normalmente vinculados ao neutro da baixa tensão e às blindagens, quando houver. Neste

particular, o trabalho realizado foi conduzido no sentido de estabelecer indutâncias e resistências de aterramento nestes específicos pontos. Isto permitirá ao usuário do APR o aterramento tanto dos cabos de neutro quanto das blindagens em pontos escolhidos pelo mesmo no sistema de suprimento.

### *(c) Instalações do consumidor*

Como esta parte dos desenvolvimentos diz respeito à implementação computacional de um modelo que utiliza parâmetros lineares, a inserção de indutâncias e resistências constantes conectadas ao ponto de aterramento local da unidade consumidora atende às necessidades vinculadas com esta parte dos trabalhos. Desta maneira, os equipamentos que se configuram através de conexões em três pinos passam a se conectar ao sistema de aterramento da instalação por meio dos condutores de proteção (PE), conforme as determinações da Norma Técnica ABNT NBR 5410.

### **3.3.2 – Sistemas de aterramento a parâmetros não-lineares**

A configuração elétrica representativa para os sistemas de aterramento a partir de parâmetros não-lineares está baseada nas características descritas na seção 3.2.2 deste capítulo. Com o intuito de conhecer melhor o comportamento dos modelos citados anteriormente, esta parte dos trabalhos visa apresentar os resultados encontrados para cada uma das representações. Para tanto, todos os modelos discutidos foram implementados na plataforma ATP, utilizando-se para

tanto a linguagem *MODELS* de programação. Assim procedendo foi possível a inserção dos equacionamentos matemáticos para a inclusão da variação da resistividade do solo. A programação realizada para cada modelo encontra-se no Anexo III.

Visando avaliar as respostas computacionais passíveis de obtenção e uma análise crítica das mesmas foram então realizados estudos investigativos empregando, para tanto, as informações experimentais contidas em [41].

### **3.3.2.1 – Resultados Experimentais [41]**

Para a obtenção das respostas experimentais, os autores utilizaram uma haste de aterramento e um solo com as características apresentadas na Tabela 3.1.

| <b>Resistividade</b><br>$do$ solo $[\Omega \cdot m]$ | Raio do<br>eletrodo [mm] | <b>Comprimento</b><br>do eletrodo [m] |  |  |  |  |  |
|------------------------------------------------------|--------------------------|---------------------------------------|--|--|--|--|--|
| 270.                                                 | 6.35                     | 0.61                                  |  |  |  |  |  |

*Tabela 3.1 – Características do aterramento utilizado em [41]* 

Através da imposição de um sinal de corrente, advindo da aplicação de uma tensão sobre um arranjo LC em série, obteve-se os resultados para a tensão e corrente mostradas na Figura 3.7. Tal corrente e tensão são derivadas de medições. A partir destas grandezas pode-se obter a Figura 3.8, a qual descreve a variação da resistência do sistema de aterramento à medida que a corrente se altera. Portanto, em vista da natureza experimental da investigação fica estabelecido que as grandezas ilustradas nas mencionadas figuras constituem nas referências para os estudos computacionais que serão apresentados na sequência.

**CAPITULO III – Modelagem e implementação computacional de sistemas de aterramento** 

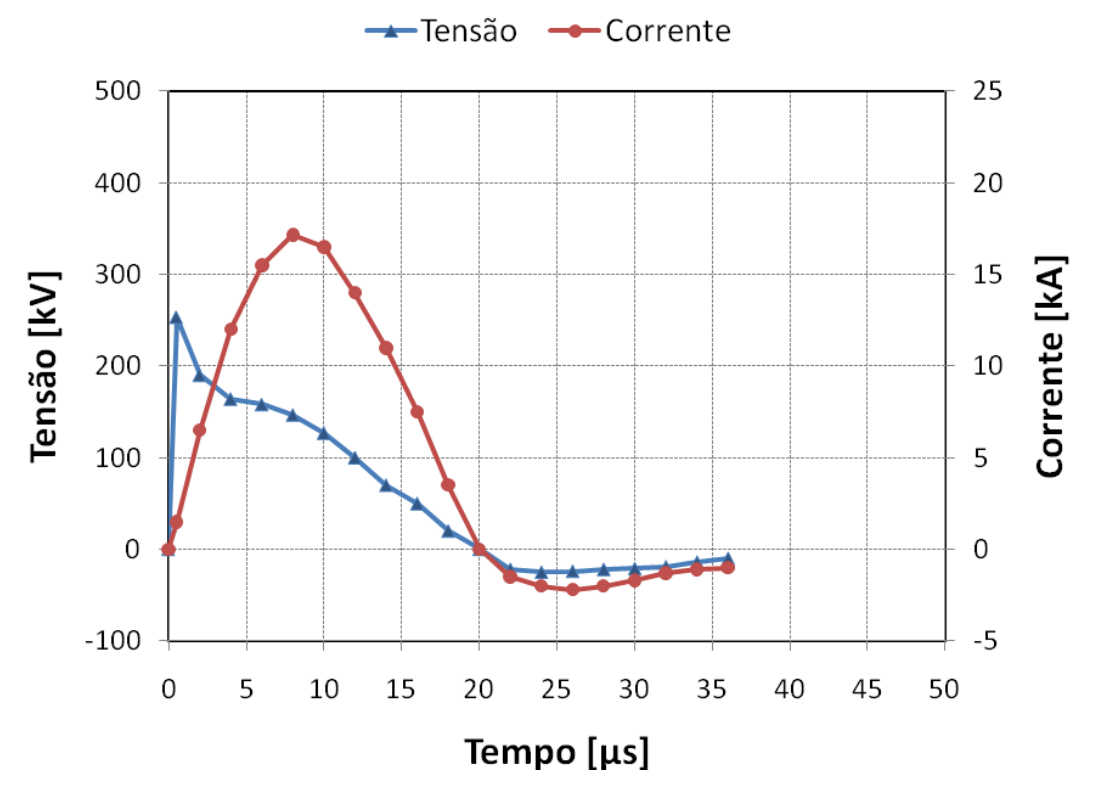

*Figura 3.7 – Formas de onda da tensão e da corrente no sistema de aterramento obtidas via medição [41]* 

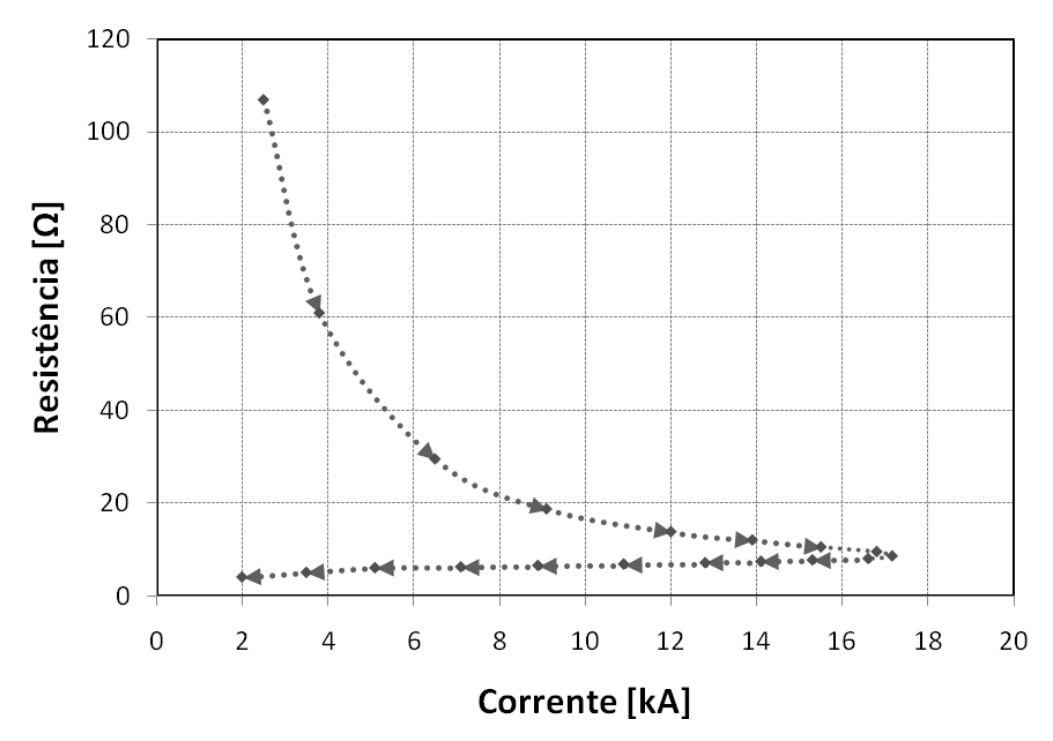

*Figura 3.8 – Comportamento da resistência em função da corrente na haste* 

### **3.3.2.2 – Resultados Computacionais**

A reprodução computacional de um sinal de corrente similar ao apresentado experimentalmente foi possível a partir da utilização da função "*Pointlist*" do recurso *MODELS* do ATP. Esta função permite a entrada de dados de uma forma de onda e a sua aplicação, neste caso, especialmente em resistências com comportamento não-linear.

Desta maneira, os resultados que serão mostrados a seguir dizem respeito aos quatro modelos discutidos e representativos do sistema de aterramento em questão. O primeiro, vinculado com o uso de uma resistência linear, apesar de não estar diretamente contemplado nos estudos não-lineares, foi considerado apenas como o objetivo de ilustrar a reposta de um aterramento com parâmetros lineares, para posterior correlação com os resultados obtidos dos demais modelos (não-lineares).

As constantes e os parâmetros utilizados nos modelos foram configurados de acordo com os dados informados na Tabela 3.2 [41].

| Resistividade do solo $\Omega$ ·m]      | 270     |  |  |
|-----------------------------------------|---------|--|--|
| Raio do eletrodo [mm]                   | 6,35    |  |  |
| Comprimento do eletrodo [m]             | 0,61    |  |  |
| Campo elétrico crítico [kV/m]           | 24      |  |  |
| Constante de tempo de ionização [µs]    | 1,0     |  |  |
| Constante de tempo de desionização [µs] | 1,5     |  |  |
| Constante $a_0$                         | 70      |  |  |
| Constante $\lambda$                     | 0,00017 |  |  |
| Constante $\beta_1$                     | 0,8     |  |  |
| Constante $\beta_3$                     | 3       |  |  |

*Tabela 3.2 – Constantes e parâmetros utilizados nas simulações* 

### *(a) Modelo 1 – Comportamento linear*

Os resultados encontrados para um modelo de resistência de aterramento linear, a partir da injeção da corrente observada experimentalmente, podem ser verificados nas Figuras 3.9 e 3.10.

A primeira mostra as formas de onda da tensão e da corrente na resistência representativa do conjunto composto pelo eletrodo e o solo.

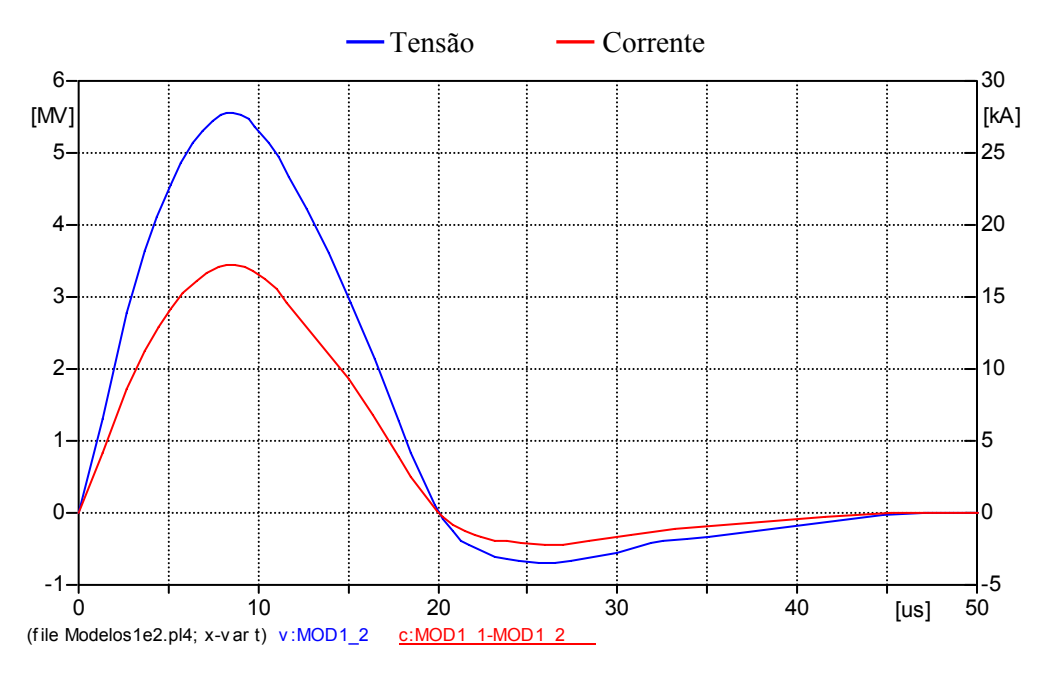

*Figura 3.9 – Formas de onda da tensão e da corrente – modelo linear* 

A Figura 3.10 confirma o comportamento constante da resistência diante das variações da corrente que circula pelo sistema de aterramento.

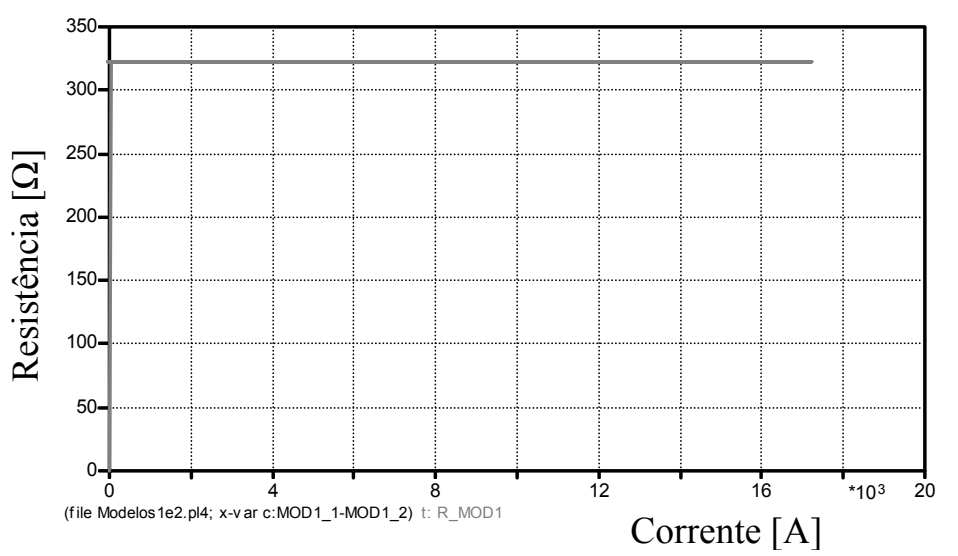

*Figura 3.10 – Resistência em função da corrente no eletrodo de aterramento – modelo linear* 

### *(b) Modelo 2 – Comportamento não-linear: Modelo de Liew e Darveniza*

As Figuras 3.11 e 3.12 ilustram o desempenho da estratégia acima identificada frente à passagem de corrente. De forma similar ao anterior, a Figura 3.11 corresponde às formas de onda da tensão e da corrente e a Figura 3.12 mostra o comportamento da resistência diante da corrente aplicada.

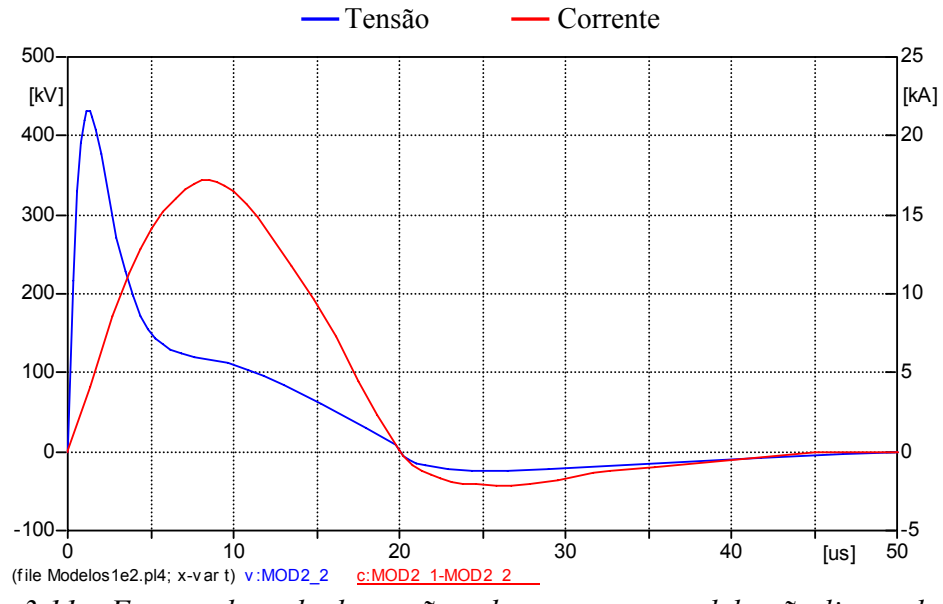

*Figura 3.11 – Formas de onda da tensão e da corrente – modelo não-linear de Liew e Darveniza* 

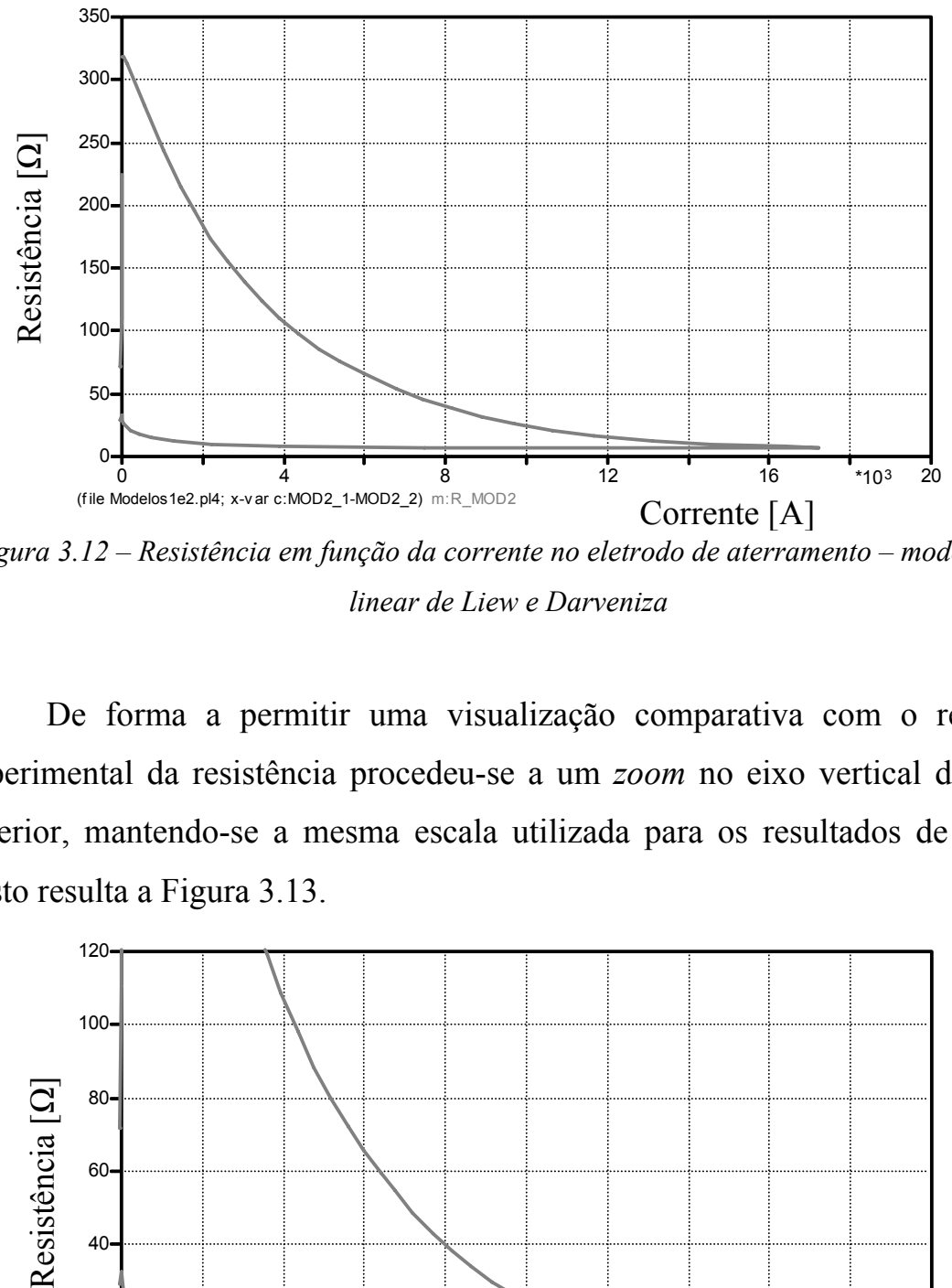

*Figura 3.12 – Resistência em função da corrente no eletrodo de aterramento – modelo nãolinear de Liew e Darveniza* 

(file Modelos1e2.pl4; x-var c:MOD2\_1-MOD2\_2) m:R\_MOD2<br>
ra 3.12 – Resistência em função da corren<br>
linear de Liew<br>
De forma a permitir uma visua<br>
imental da resistência procedeu-se<br>
or, mantendo-se a mesma escala u<br>
result De forma a permitir uma visualização comparativa com o resultado experimental da resistência procedeu-se a um *zoom* no eixo vertical da figura anterior, mantendo-se a mesma escala utilizada para os resultados de campo. Disto resulta a Figura 3.13.

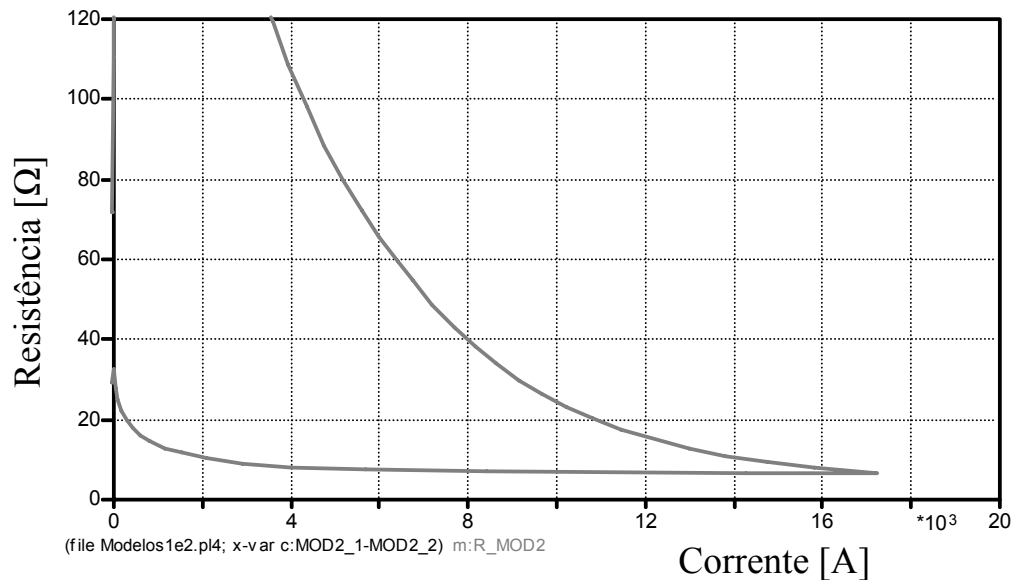

*Figura 3.13 – "Zoom" do comportamento da resistência em função da corrente no eletrodo de aterramento – modelo não-linear de Liew e Darveniza* 

Conforme se pode observar pela figura anterior, o modelo em questão apresenta uma performance, como esperado, melhor que o modelo linear. Entretanto, é importante destacar que o valor máximo da tensão computacional se apresenta consideravelmente superior àquele obtido experimentalmente.

# *(c) Modelo 3 – Comportamento não-linear: Modelo de Wang, Liew e Darveniza*

Realizando-se, novamente, os estudos computacionais, a Figura 3.14 mostra as formas de onda da tensão e da corrente no eletrodo para o modelo de Wang, Liew e Darveniza.

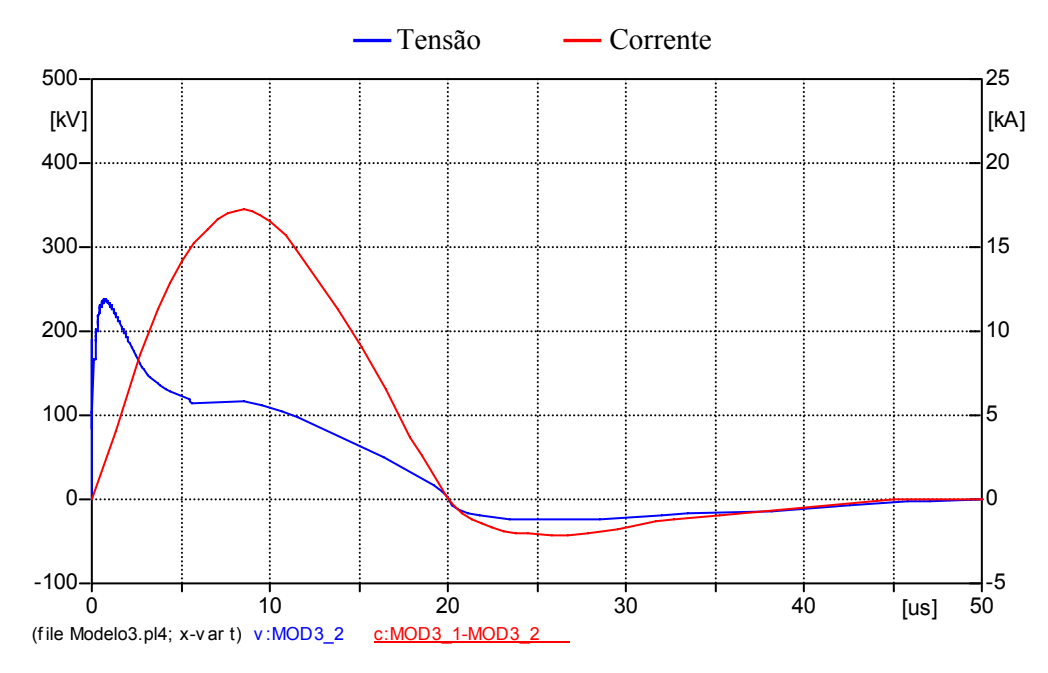

*Figura 3.14 – Formas de onda da tensão e da corrente – modelo não-linear de Wang, Liew e Darveniza* 

Figura 3.15 mostra o comportamento não-linear da resistência de aterramento para o presente modelo.

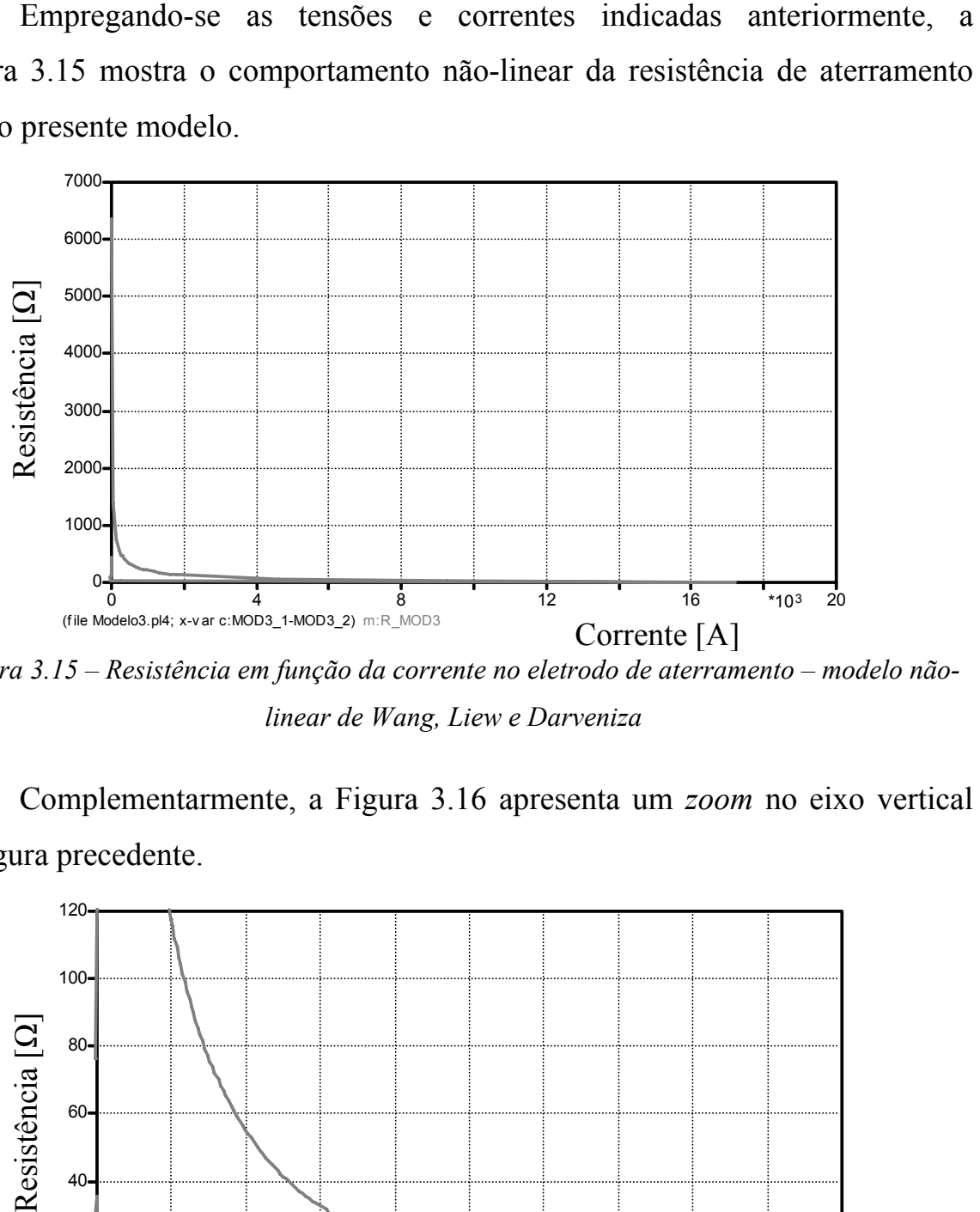

*Figura 3.15 – Resistência em função da corrente no eletrodo de aterramento – modelo nãolinear de Wang, Liew e Darveniza* 

Complementarmente, a Figura 3.16 apresenta um *zoom* no eixo vertical da figura precedente.

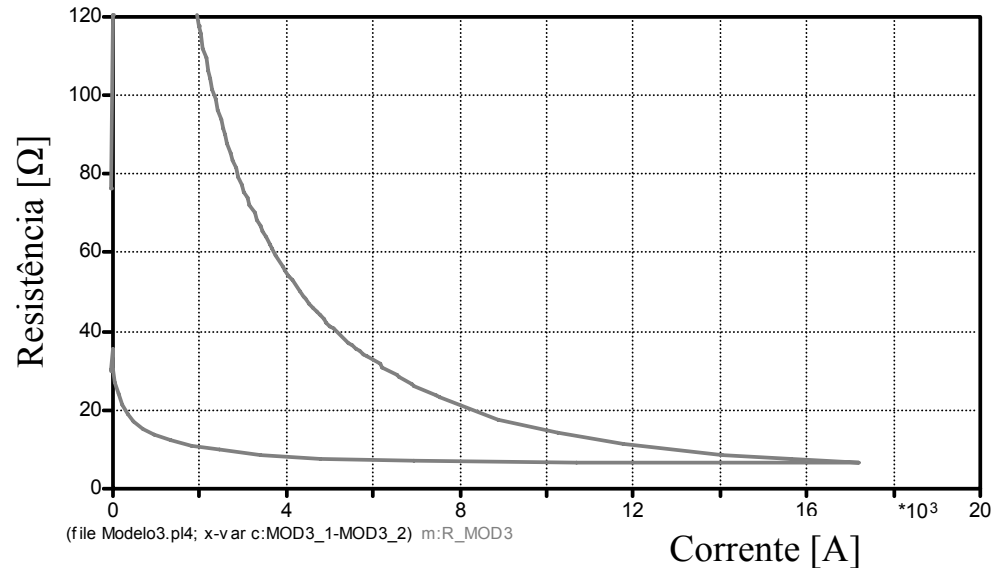

*Figura 3.16 – "Zoom" do comportamento da resistência em função da corrente no eletrodo de aterramento – modelo não-linear de Wang, Liew e Darveniza* 

Os resultados computacionais apresentados para este modelo deixam evidentes dois aspectos:

- Comparando-se as tensões computacionais e experimentais nota-se um desempenho mais apropriado do modelo não-linear em foco em relação ao antecedente. Esta constatação fica fortalecida ao se observar os máximos atingidos pela tensão;
- Um segundo ponto importante está vinculado aos valores iniciais assumidos pela resistência não-linear. Conforme mostrado na Figura 3.15, esta grandeza, nos instantes anteriores ao iniciar o processo da ionização do solo apresenta-se superior a 6000 Ω. Este elevado valor é uma clara evidência que o modelo desconsidera a geometria do eletrodo nos cálculos deste parâmetro. Isto pode ser verificado ao se estimar o valor desta resistência através da expressão (3.4), quando se chega a um valor da ordem de 322  $\Omega$ .

# *(d) Modelo 4 – Comportamento não-linear: Modelo de Wang et al modificado*

Uma vez inserida a alteração já destacada anteriormente e obtendo-se o já denominado modelo modificado de Wang, a Figura 3.17 apresenta às formas de onda da tensão e da corrente no eletrodo para os correspondentes estudos computacionais. Complementarmente, a Figura 3.18 mostra o desempenho obtido para a resistência não-linear do sistema de aterramento.

**CAPITULO III – Modelagem e implementação computacional de sistemas de aterramento** 

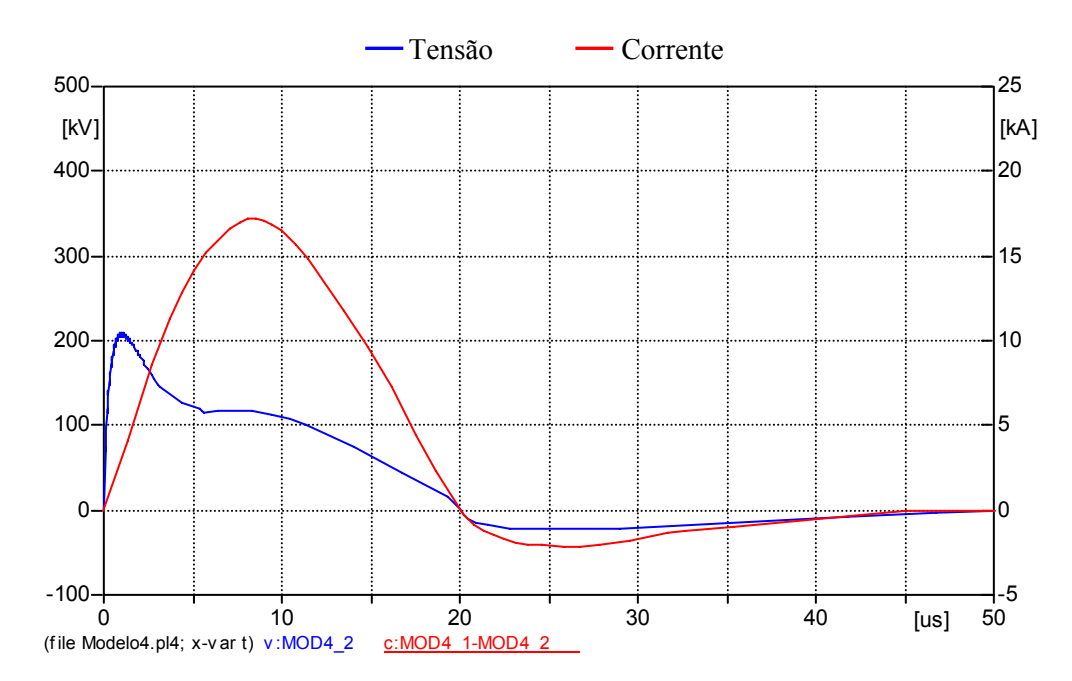

*Figura 3.17 – Formas de onda da tensão e da corrente – modelo não-linear de Wang et al modificado* 

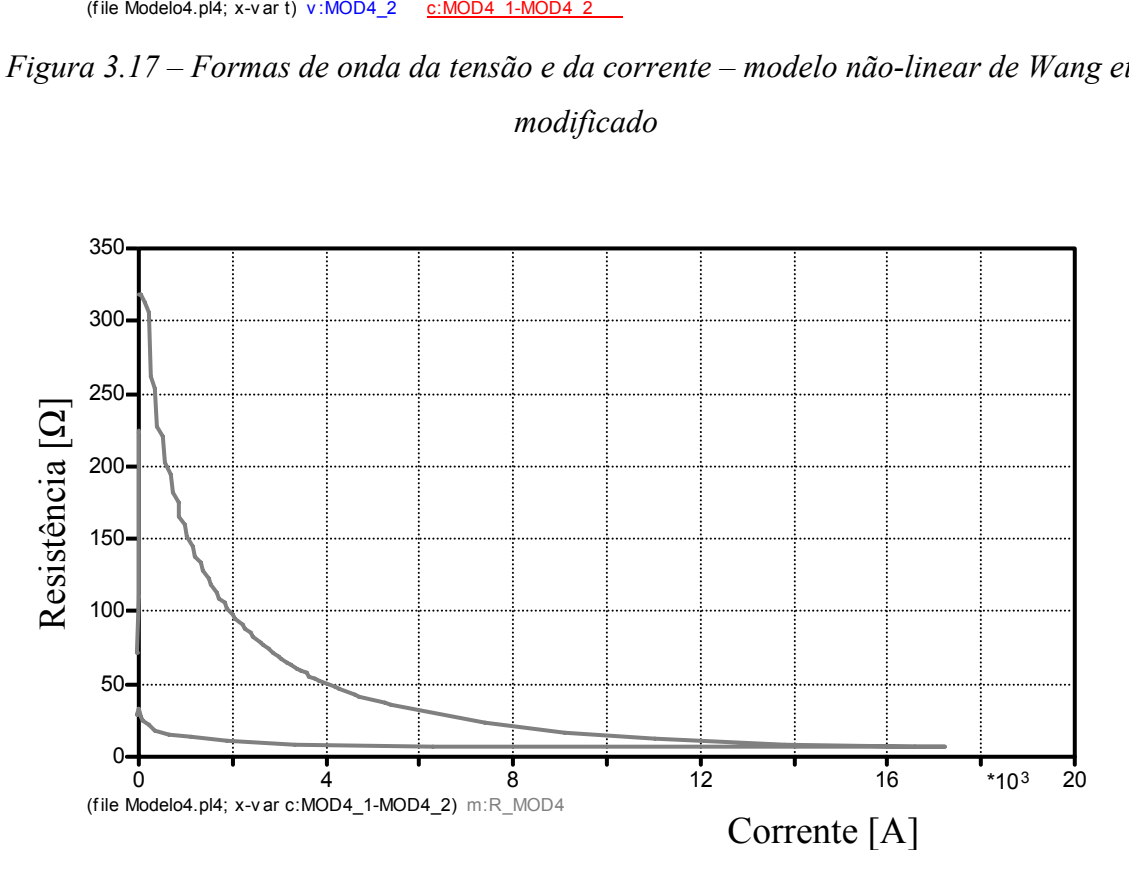

*Figura 3.18 – Resistência em função da corrente no eletrodo de aterramento – modelo nãolinear de Wang et al modificado* 

fornece um *zoom* do eixo vertical da figura anterior.

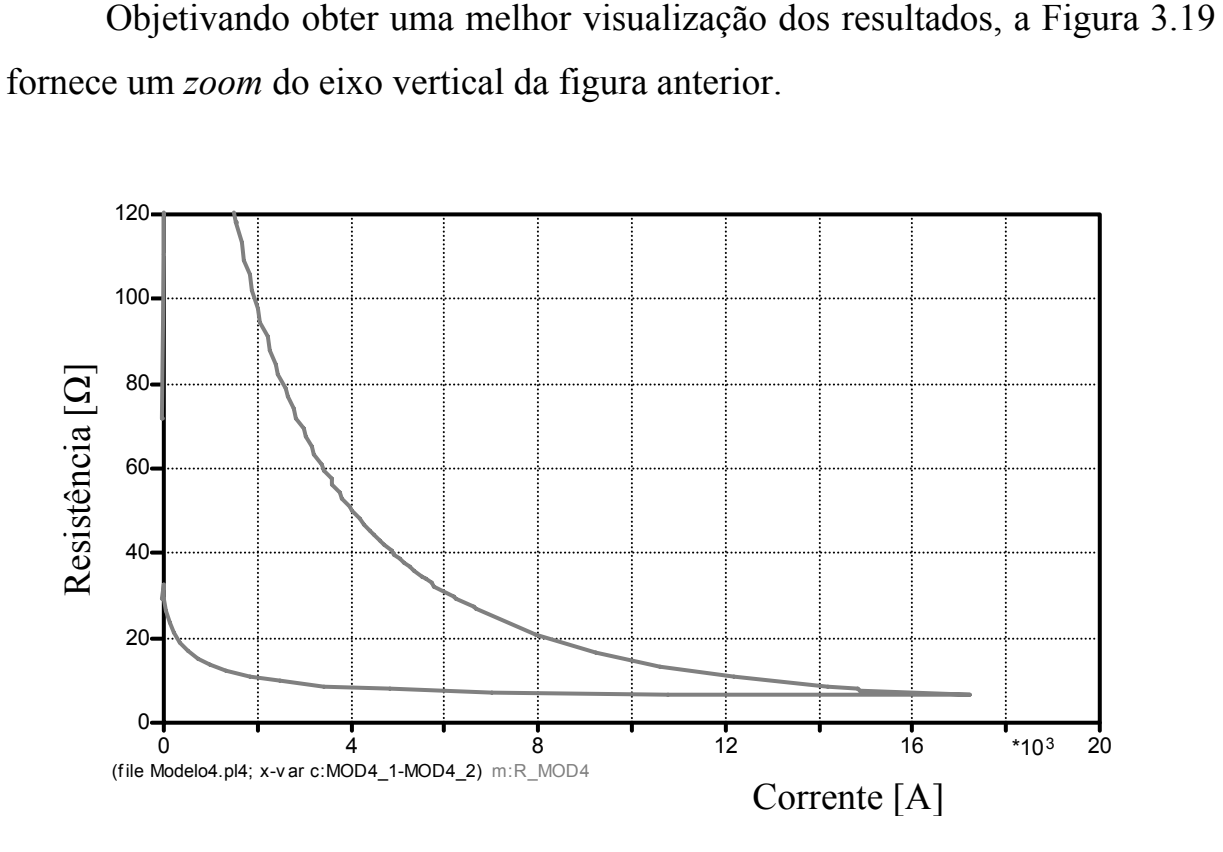

*Figura 3.19 – "Zoom" do comportamento da resistência em função da corrente no eletrodo de aterramento – modelo não-linear de Wang et al modificado* 

Do exposto segue que a forma de onda da tensão obtida nesta seção apresentou o melhor desempenho quando comparada ao resultado experimental, ressalvada a pequena diferença observada no valor máximo da tensão. No que diz respeito ao valor inicial da resistência, verifica-se claramente que o presente modelo, que leva em consideração a geometria do eletrodo de aterramento utilizado nos testes, conduziu a valores bastante próximos ao estimado através dos parâmetros utilizados no experimento [41].

### **3.3.2.3 – Avaliação comparativa dos modelos**

A Tabela 3.3 sintetiza os resultados anteriores e permite uma pronta visualização dos desempenhos dos modelos discutidos.

|                                                                            | Computacional |          |          |          |              |
|----------------------------------------------------------------------------|---------------|----------|----------|----------|--------------|
|                                                                            | Modelo 1      | Modelo 2 | Modelo 3 | Modelo 4 | Experimental |
| <b>Tensão</b><br>Máxima [kV]                                               | 5548,2        | 432,1    | 239,1    | 209,1    | 253,3        |
| Corrente<br>Máxima [kA]                                                    | 17,2          | 17,2     | 17,2     | 17,2     | 17,2         |
| Tensão no<br><i>instante do pico</i><br>da corrente $[kV]$                 | 5548,2        | 117,8    | 115,9    | 116,1    | 146,7        |
| Resistência no<br><i>instante do pico</i><br><i>da corrente</i> $[\Omega]$ | 322,3         | 6,8      | 6,7      | 6,7      | 8,6          |
| <b>Resistência</b><br><i>inicial</i> $\Omega$                              | 322,3         | 318,8    | 6352,9   | 318,8    | $*ND$        |

*Tabela 3.3 – Quadro comparativo dos resultados computacionais e experimentais* 

*\*ND: informação não disponível. Não obstante este dado não se encontre mencionado na referida publicação, caso o mesmo seja calculado pela expressão (3.4) obtém-se 322,3 Ω.* 

A síntese anterior permite constatar que o modelo linear não possui um bom desempenho sob condições de ionização do solo, fenômenos estes condizentes com a ocorrência de uma descarga atmosférica. O modelo 2, apesar de mostrar respostas mais favoráveis que o modelo 1, não se mostra tão eficiente quanto os modelos 3 e 4 quando se observa o valor de tensão máxima. Face aos valores iniciais obtidos para a resistência de aterramento, o modelo 3 não se

mostra eficaz para os propósitos aqui almejados, os quais estão atrelados a redes de distribuição. Diante destes fatores, pode-se concluir que o modelo 4 evidencia-se como o mais adequado para a proposta de representação computacional associada a fenômenos de corrente de alta intensidade.

## **3.4 – Considerações finais**

O presente capítulo contemplou o estado da arte sobre o tema da modelagem de sistemas de aterramento, com destaque às estratégias que empregam modelagens via parâmetros lineares e não-lineares para os estudos computacionais dos fenômenos atrelados com distúrbios tipo descarga atmosférica ou outros com propriedades similares.

A representação via modelos lineares, como esperado, traz consigo a vantagem intrínseca da simplicidade, todavia, é importante considerar que esta estratégia, bastante difundida entre as concessionárias de energia, possui como principal desvantagem o fato de não permitir a inclusão de fenômenos atrelados com a ionização do solo. Em outras palavras, a proposta baseia-se no fato que os eventos ocorridos na rede de distribuição levam a correntes que se estabelecem nos eletrodos e que não se apresentam com magnitudes capazes de ionizar o solo em torno do ponto de incidência.

Por outro lado, o modelo que contempla parâmetros não-lineares, permitindo, assim, a inserção dos fenômenos anteriormente ignorados, encontrase vinculado com equacionamentos, informações e parâmetros mais complexos, fato este que restringe o seu uso a situações mais críticas e específicas. A utilização de um modelo com estas características pode impactar nos resultados através da obtenção de formas de ondas de tensão e corrente distintas daquelas observadas com uma representação mais simplória.

Diante deste quadro, e considerando os resultados apresentados neste capítulo, verifica-se expressivas distinções entre as respostas ao se utilizar uma ou outra modelagem para a representação computacional dos sistemas de aterramento, fato este que pode influenciar fortemente o comportamento do sistema. Neste sentido, o modelo não-linear que se apresentou melhor estruturado para os propósitos almejados neste trabalho corresponde àquele denominado por "*Wang et al modificado*".

# **CAPÍTULO IV**

# **Adequação do aplicativo computacional para avaliação dos pedidos de ressarcimento**

# **4.1 – Considerações iniciais**

Os capítulos anteriores, voltados para a modelagem computacional aprimorada de equipamentos eletroeletrônicos e a reestruturação dos modelos da rede elétrica de distribuição, com destaque a alguns componentes e representação dos sistemas de aterramento, culminaram pelo estabelecimento de representações computacionais individualizadas. Desta forma, torna-se imperativo, neste momento, tecer os comentários e descrições dos procedimentos realizados visando, acima de tudo, inserir e adequar o Aplicativo Computacional designado por APR aos propósitos da meta maior, qual seja, a obtenção de um programa destinado à avaliação da consistência ou não de pedidos de ressarcimento.

Neste sentido, este capítulo tem por objetivo incorporar todos os desenvolvimentos ressaltados anteriormente no aplicativo APR, o qual, conforme já mencionado, utiliza como programa básico para os processamentos o ATP associado com recursos oferecidos por trabalhos de pesquisa anteriores a esta tese.

Tendo em mente que os pormenores do APR, no que tange aos seus princípios, estrutura, etc. já foram objeto de detalhamentos em trabalhos que antecederam esta pesquisa [30], considera-se desnecessário tecer maiores considerações sobre tal programa e, diante desta realidade, este capítulo encontra-se estruturado de forma a contemplar, de forma direta, as seguintes atividades:

- Incorporar, no APR, os modelos computacionais modificados dos equipamentos eletroeletrônicos e a força motriz caracterizados no Capítulo II;
- Inserir modelos computacionais dos sistemas de aterramento no mencionado aplicativo, em que pese a viabilização de representações lineares e não-lineares para estes;
- Apresentar meios para uma pré-orientação dos usuários sobre as situações que exigem representações dos sistemas de aterramento através da modelagem via parâmetros não-lineares.

# **4.2 – Estrutura do novo aplicativo computacional APR**

A adequação do aplicativo APR aos fins almejados neste capítulo está ilustrada através dos blocos específicos indicados na Figura 4.1, os quais estão, fundamentalmente, relacionados com o módulo de configuração do sistema. Os blocos na cor laranja correspondem aos elementos novos ou que foram alvos de modificações. A Figura 4.1 apresenta a nova estrutura do programa e mostra, em síntese, as funções a serem desempenhadas pelo APR.

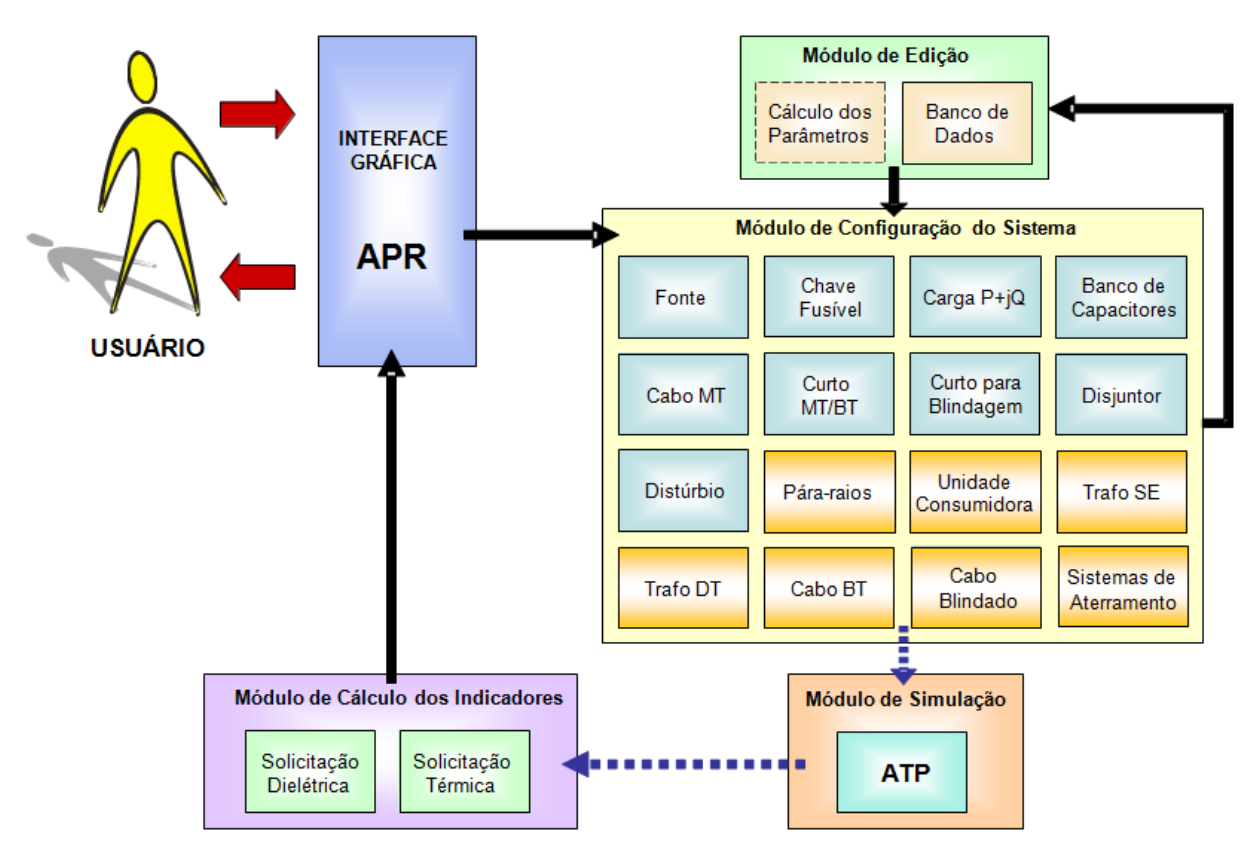

*Figura 4.1 – Nova estrutura do aplicativo APR* 

Na figura anterior as setas contínuas representam ações diretas do operador através da interface gráfica. Por outro lado, as setas tracejadas indicam processos de comunicação interna entre os *softwares* APR e ATP, independentes de ações interventoras do usuário.

A interface gráfica do APR foi desenvolvida em Borland Delphi, sendo composta por uma área de desenho para a representação do diagrama unifilar do sistema de energia. Nela, todos os comandos e campos são dispostos de forma direta e prática onde o usuário visualiza facilmente os instrumentos ou opções de trabalho. A Figura 4.2 apresenta esta área de desenho.

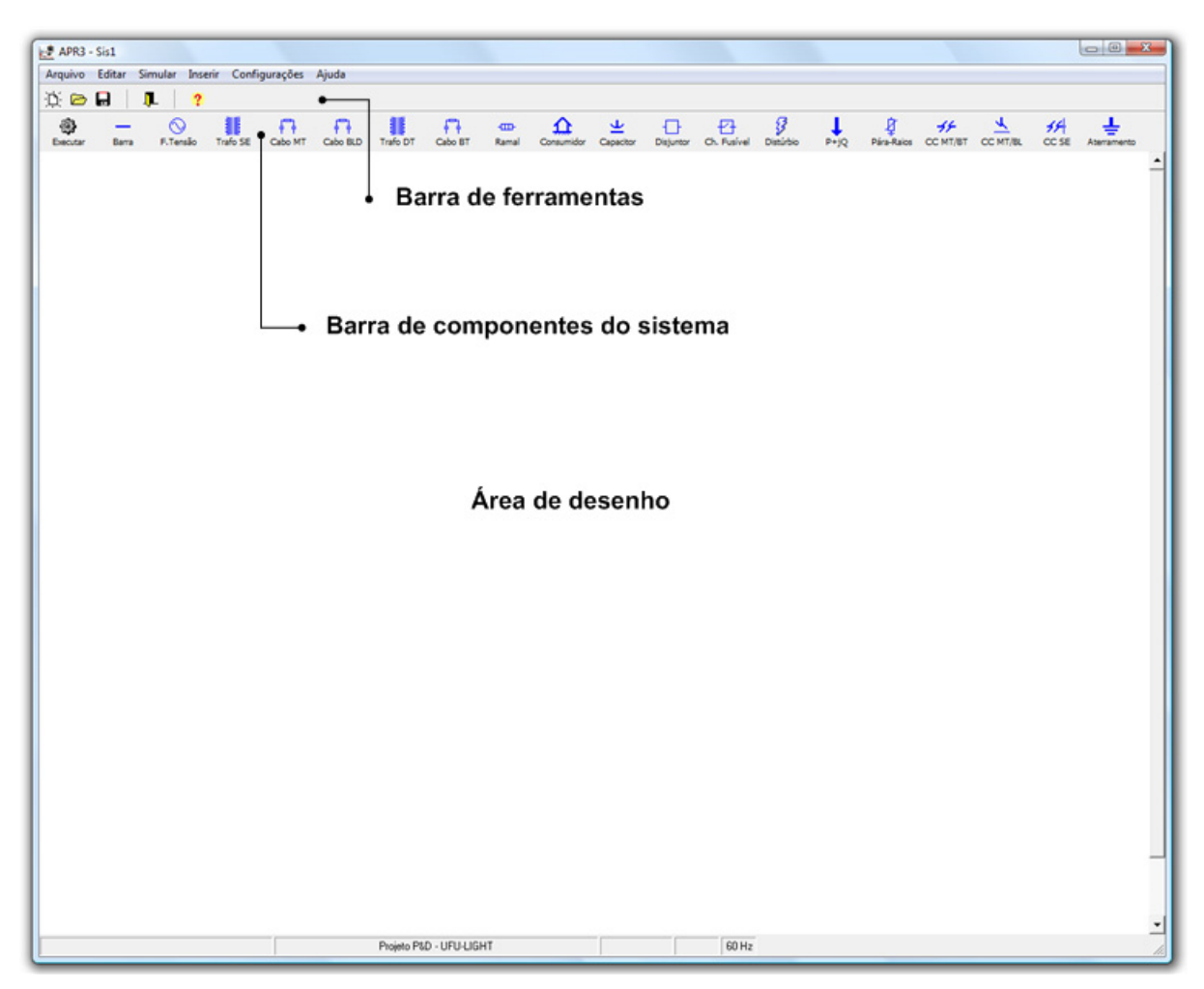

*Figura 4.2 – Interface gráfica do APR* 

Os detalhes dos blocos constituintes do diagrama apresentado na Figura 4.1, que estão diretamente relacionados com os assuntos vinculados com esta tese, são descritos na sequência. Os demais blocos não mencionados no presente capítulo encontram-se esclarecidos na referência [30].

# **4.2.1 – Módulo para configuração do sistema elétrico e módulo de edição**

Estes dois módulos, que estão diretamente interligados, são voltados para a representação das características peculiares ao sistema elétrico sob análise. No módulo de configuração do sistema são disponibilizados componentes como: fonte de tensão, transformadores, banco de capacitores, dispositivos de manobra e proteção (disjuntor, chave-fusível e pára-raios), cargas equivalentes, cabos condutores de energia, distúrbios (descarga atmosférica, variados tipos de curtos-circuitos, entre outros), sistemas de aterramento e o consumidor. Enquanto o módulo de edição permite a caracterização dos principais parâmetros dos dispositivos constituintes do sistema elétrico definidos no módulo de configuração, bem como dos eventuais fenômenos envolvidos nos pedidos de ressarcimento.

Com o intuito de mostrar as modificações constantes da nova versão do programa, são apresentadas, a seguir, as janelas de edição dos parâmetros elétricos com as características de cada um dos componentes focados nas alterações realizadas.

### *(a) Transformadores*

Os transformadores estão divididos em dois tipos, a saber: de subestação e de distribuição, os quais são identificados por Trafo SE e Trafo DT, respectivamente. Os parâmetros dos transformadores podem ser preenchidos ou escolhidos em um banco de dados. Na versão original do programa, o aterramento do neutro era configurado de forma simples por meio de uma

resistência. A presente versão do aplicativo passa a permitir a comunicação deste ponto com modelos de aterramento mais elaborados, além de admitir que o usuário possa escolher configurações distintas de conexão ao terra quando há a presença de pára-raios conectados no mesmo barramento.

As Figuras 4.3 e 4.4 apresentam, respectivamente, as janelas de edição de dados para o transformador da subestação e de distribuição.

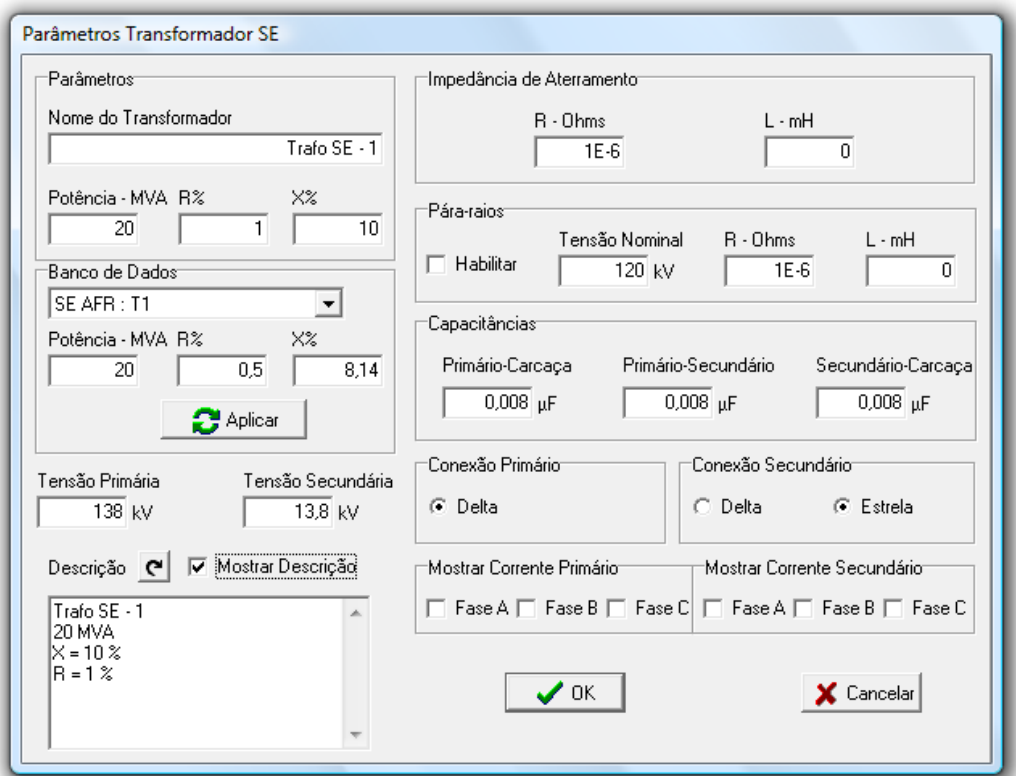

*Figura 4.3 – Parâmetros de entrada de um transformador da subestação* 

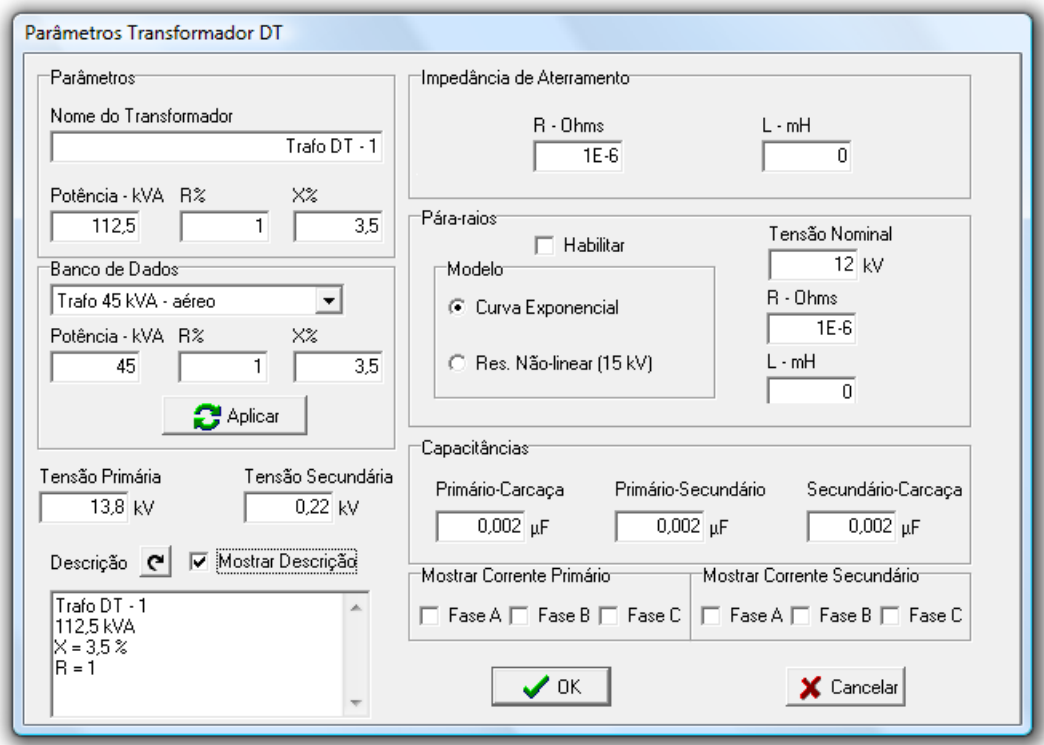

*Figura 4.4 – Parâmetros de entrada de um transformador de distribuição* 

A resistência de aterramento que aparece em ambas as janelas refere-se ao componente físico, caso este seja utilizado na configuração sob avaliação, para aterramento do neutro. Desta maneira, o mencionado parâmetro não corresponde ao sistema de aterramento propriamente dito, o qual será descrito oportunamente. Ainda com respeito às figuras anteriores, a parte que surge com denominação de pára-raios está atrelada com a presença destes componentes no primário do transformador. Este procedimento tem por meta permitir o aterramento comum entre o transformador e os mesmos, conforme já apresentado no capítulo precedente.

### *(b) Cabos*

De forma semelhante aos transformadores, os cabos, configurados em formato π, estão divididos em três tipos: cabos de média tensão, blindados e de baixa tensão. No APR estes são identificados por: Cabo MT, Cabo Bld e Cabo BT. Uma vez que o cabo de média tensão não sofreu alterações, o mesmo não é tratado nesta parte do trabalho. Na primeira versão do programa, o cabo de baixa tensão disponha de uma configuração a três condutores, o que fazia com que o usuário tivesse que considerar um aterramento ideal no ponto de conexão da rede com o consumidor. Na versão atual, o condutor neutro passou a ser considerado na modelagem do sistema elétrico. Adicionalmente a este ponto, o usuário pode utilizar parâmetros diferentes entre os cabos de fase e neutro. Os cabos blindados, por sua vez, são resultantes de modelos incluídos na presente etapa.

As informações necessárias ao modelo de cabo de baixa tensão são: resistências, reatâncias indutivas e capacitâncias próprias e mútuas. Tais parâmetros podem ser obtidos através dos valores de sequência positiva e zero ou por meio de um banco de dados, que inclui cabos tipicamente utilizados na rede de distribuição. De forma similar, os cabos blindados requisitam os seguintes parâmetros: resistências e reatâncias próprias e mútuas, capacitância entre fase e blindagem e resistência da blindagem. Complementarmente, esclarece-se que este componente também possui um banco de dados prédefinido.

As Figuras 4.5 e 4.6 mostram as janelas de edição de dados para os cabos de baixa tensão e blindados, respectivamente.

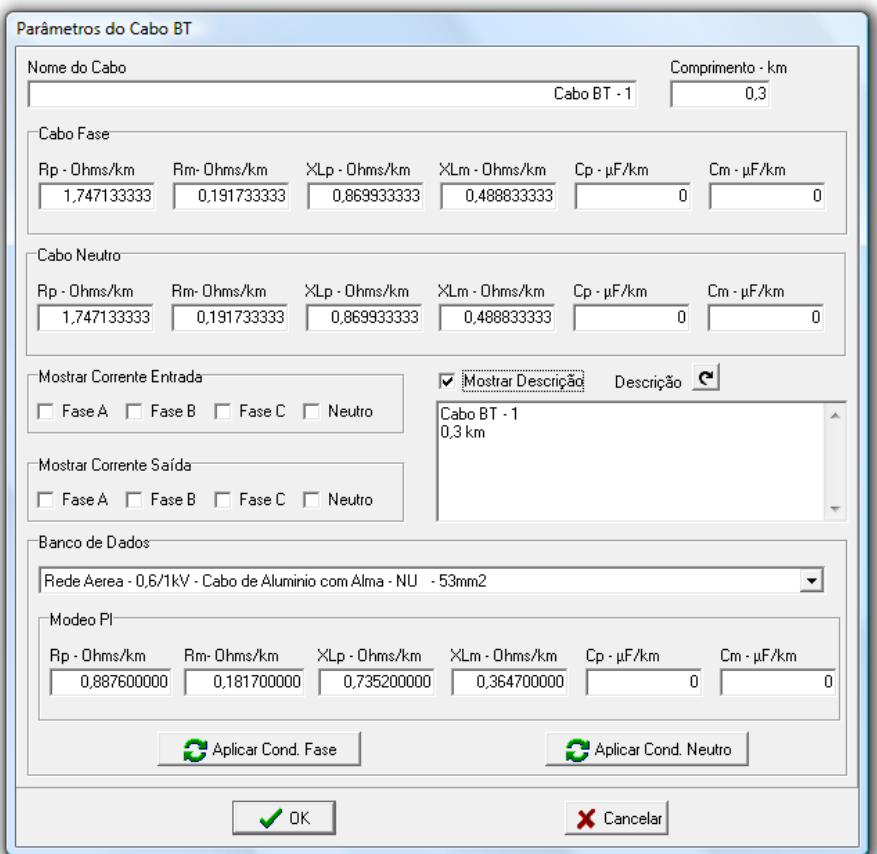

*Figura 4.5 – Parâmetros de entrada de um cabo de baixa tensão* 

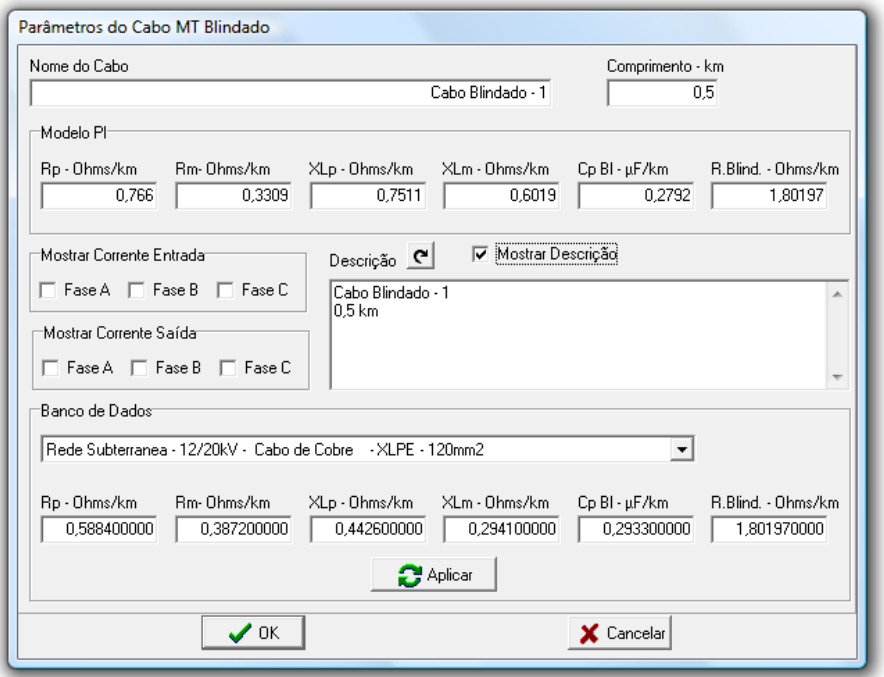

*Figura 4.6 – Parâmetros de entrada de um cabo blindado* 

Os mencionados cabos estão modelados de maneira a permitir a sua comunicação com o componente denominado por "Sistemas de aterramento". Desta maneira, o cabo blindado possui a referida conexão através de sua blindagem e o cabo de baixa tensão, por meio do condutor neutro.

### *(c) Pára-raios*

Os pára-raios, além da aplicação conjunta com os transformadores, podem também ser inseridos em qualquer barramento do sistema a partir de componente específico no aplicativo APR. Este dispositivo também faz ligação com o bloco de sistemas de aterramento, permitindo desta maneira que a passagem da corrente elétrica de descarga atmosférica se estabeleça computacionalmente de maneira apropriada pelos eletrodos de aterramento. Este aspecto passou a ser contemplado na nova versão do *software* visto que, originalmente, o programa empregava aterramentos ideais para este modelo.

A Figura 4.7 ilustra a janela de edição de dados para este componente.

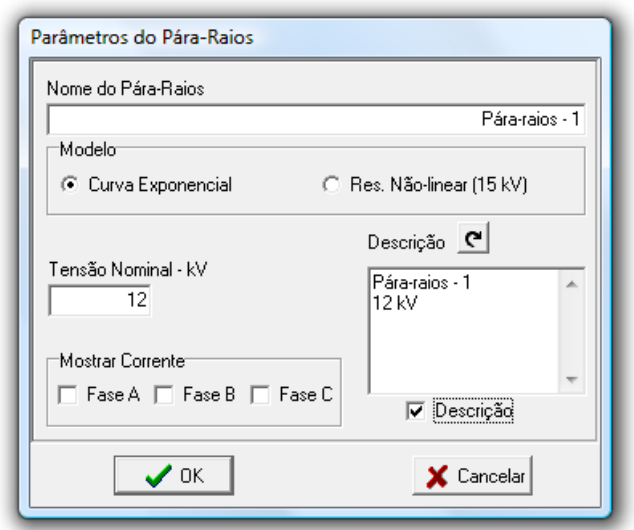

*Figura 4.7 – Parâmetros de entrada de pára-raios* 

### *(d) Sistemas de aterramento*

Este componente constitui-se em uma das maiores contribuições desta tese para a presente versão do aplicativo computacional. Os sistemas de aterramento estão estabelecidos e disponibilizados através de dois modelos: linear e não-linear. A janela de edição de dados para a representação baseada em parâmetros lineares pode ser vista na Figura 4.8.

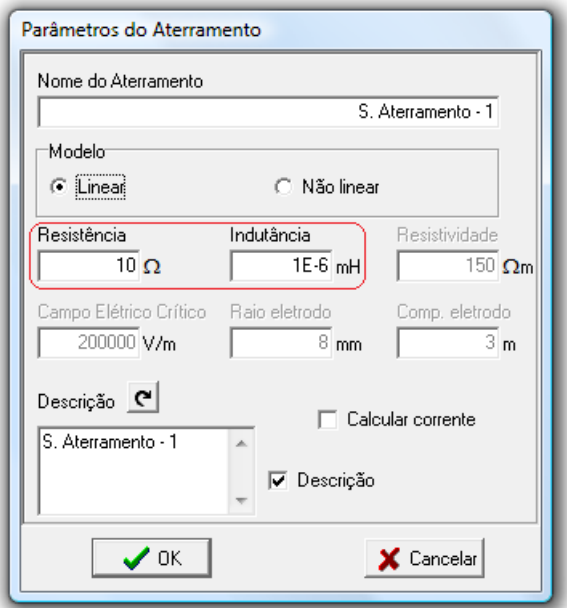

*Figura 4.8 – Parâmetros de entrada do modelo linear de sistemas de aterramento* 

Conforme mostra a figura, a partir dos campos habilitados, os dados de entrada do modelo linear constituem-se numa resistência e uma indutância, cujos valores serão mantidos inalterados durante os estudos. O indutor em pauta pode ser utilizado para configurações em que este parâmetro é necessário, a exemplo de situações com extensos eletrodos de aterramento.

A Figura 4.9 apresenta a janela de edição de dados para o modelo nãolinear.

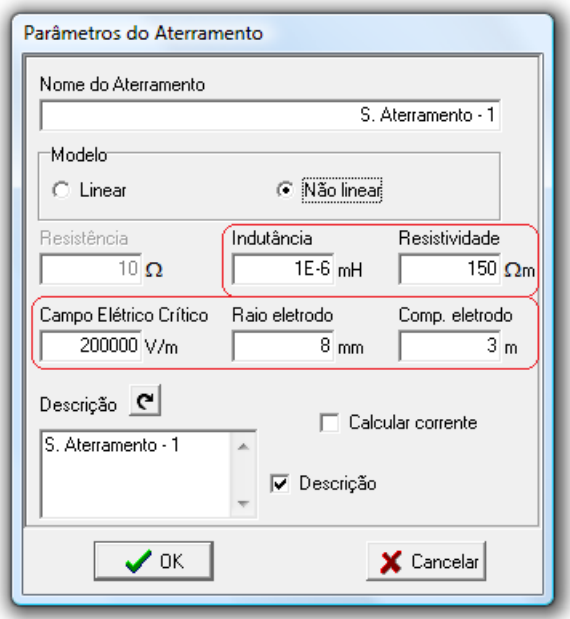

*Figura 4.9 – Parâmetros de entrada do modelo não-linear de sistemas de aterramento* 

Para a parametrização deste componente não-linear há necessidade das seguintes informações:

- Comprimento do eletrodo de aterramento;
- Raio do eletrodo;
- Resistividade do solo;
- Campo elétrico crítico.

Valores *default* para este parâmetros são disponibilizados ao usuário do programa para facilitar o seu emprego.

### *(e) Unidade Consumidora*

A unidade consumidora foi dividida em duas partes para o APR: caracterização dos condutores da instalação e equipamentos a serem avaliados. A primeira, que não era contemplada na versão inicial do programa, compreende aspectos relacionados com os esquemas de aterramento das instalações, bem como os condutores que fazem a ligação entre o medidor de energia e o quadro de distribuição. Já a segunda parte diz respeito aos equipamentos do consumidor envolvidos no pedido de ressarcimento sob investigação e a forma de conexão dos mesmos à rede elétrica.

### 9 **Condutores da instalação e esquemas de aterramento**

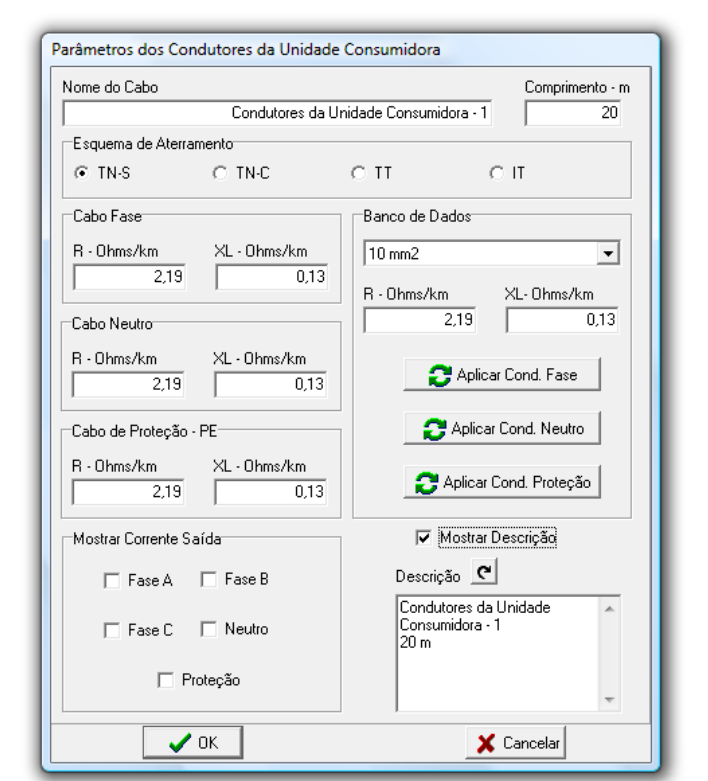

A Figura 4.10 mostra a janela de edição de dados para este componente.

*Figura 4.10 – Parâmetros de entrada de condutores da instalação consumidora e seleção de um esquema de aterramento* 

Este bloco permite a reprodução computacional da existência de condutores que estão internos à instalação. Conforme ilustra a figura, este componente disponibiliza o emprego de parâmetros diferentes para os condutores fases, neutro e de proteção e ainda admite o uso de parâmetros préestabelecidos em um banco de dados. A partir deste modelo, o APR passa a dispor das diversas formas de configuração de esquemas de aterramento, quais sejam: TN-S, TN-C, TT ou IT (vide NBR 5410).

### 9 **Equipamentos**

Os equipamentos possíveis de investigação nas análises de pedidos de ressarcimento devem ser selecionados através do componente "Consumidor". Conforme mostrado na Figura 4.11, neste componente estão listados os 33 produtos contemplados neste trabalho. A escolha dos mesmos é realizada através de um clique sobre o campo de seleção do equipamento desejado e a forma de conexão à rede elétrica pode ser caracterizada por meio do campo localizado ao lado de cada aparelho. As opções de ligação estão em consonância com o tratamento feito no Capítulo II, ou seja, o programa permite para os equipamentos com dois pinos de alimentação: fase-fase, fase-neutro, e para aqueles produtos dotados de plugues com três pinos, o aplicativo admite também: fase-fase-terra, fase-neutro-terra. Estas propriedades, mais uma vez, representam avanços do programa anteriormente desenvolvido. Na sua versão inicial, o programa permitia apenas conexões fase-neutro com o neutro solidamente aterrado, passando, agora, a disponibilizar todas as formas de conexão acima ressaltadas. Somado a este ponto, a nova versão passa a dispor de modelos de equipamentos à força motriz mais adequados aos propósitos

almejados nas análises de pedidos de ressarcimento. Estas melhorias na modelagem de refrigeradores, freezer, etc., somente se tornaram possíveis através das propostas contidas em [37].

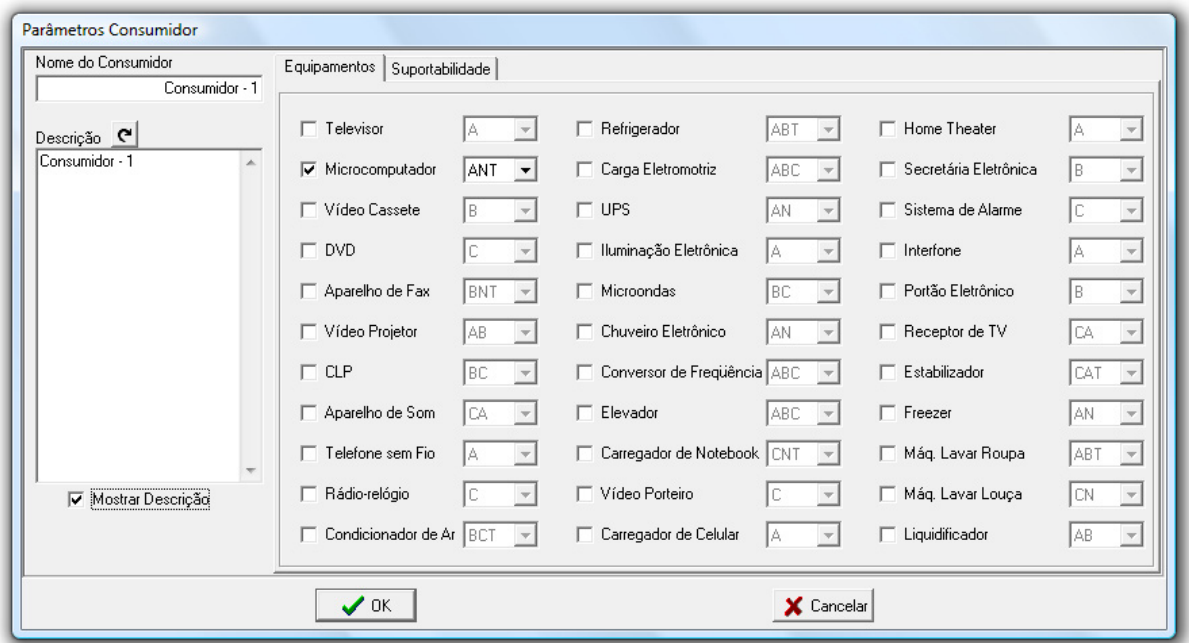

*Figura 4.11 – Escolha de equipamentos sob investigação* 

# **4.3 – Medidas orientativas para o uso de sistemas de aterramento com parâmetros não-lineares no APR**

Conforme destacado, o componente denominado Sistemas de Aterramento permite uma representação mais realística dos complexos elétricos. Tal propriedade ocorre devido à inserção de modelos mais exatos para os pontos de conexão de componentes e cargas constituintes de uma rede típica de distribuição ou outra.
### **CAPITULO IV – Adequação do aplicativo computacional para avaliação dos pedidos de ressarcimento**

Com o intuito de prestar esclarecimentos que possam ser úteis na escolha de uma ou outra representação computacional, ou até mesmo, servir de direcionamento ao usuário do programa sobre a necessidade da utilização do modelo não-linear, deve-se, num primeiro momento, observar que a representação em pauta destina-se aos estudos sobre os impactos de descargas atmosféricas.

Muito embora tal afirmação esteja alicerçada em estudos experimentais, que demonstram a formação de regiões de ionização do solo ao redor do eletrodo, o uso deste modelo pode também ser utilizado para outros distúrbios ocorridos no sistema, desde que sejam obedecidos os critérios definidos na sequência. De fato, quando o evento não provoca os efeitos acima ressaltados, esta representação computacional se comportará como um parâmetro praticamente constante, tornando-se pois desnecessário o uso de representações outras que a linear.

Do exposto segue que o emprego da estratégia mais complexa se faz justificar quando a amplitude da corrente total que passa pelo aterramento superar o valor calculado pela expressão:

$$
\frac{I}{3} > J_c \cdot \left(2\pi \cdot (10r_0)^2 + 2\pi \cdot (10r_0) \cdot l\right)
$$
 (4.1)

Ou ainda:

$$
I > 3 \cdot \frac{E_c}{\rho_0} \cdot 2\pi \cdot (10r_0) \cdot (10r_0 + l)
$$
 (4.2)

Para  $l \gg r_0$ , então:

$$
I > \frac{60\pi r_0 l E_c}{\rho_0} \tag{4.3}
$$

**CAPITULO IV – Adequação do aplicativo computacional para avaliação dos pedidos de ressarcimento** 

Onde:

- $\bullet$  *J<sub>c</sub>* densidade de corrente crítica;
- $\bullet$  *E<sub>c</sub>* campo elétrico crítico;
- <sup>ρ</sup>*0* resistividade do solo sem ionização;
- $\bullet$   $r_0$  raio do eletrodo de aterramento;
- *l* comprimento do eletrodo de aterramento.

A formulação acima, como fica claro pelas equações, utiliza a densidade de corrente elétrica como fator de decisão, o qual, sequencialmente, determina os limites de corrente para o emprego de um ou outro modelo.

Levando em consideração que a densidade de corrente crítica pode ser obtida através do campo elétrico crítico e da resistividade do solo sem ionização, a expressão (4.2) pode ser facilmente obtida.

Na primeira expressão, o multiplicador 10 permite a formação de uma região de observação ao redor do eletrodo com uma distância de dez vezes o raio do mesmo. Tal fator baseia-se em informações adquirida em [41], que caracteriza esta distância como o comprimento médio aproximado de um arco elétrico no solo para amplitudes de corrente de 5 kA. Quanto ao motivo da divisão da corrente por três, isto se deve exclusivamente ao uso, bastante comum, de três hastes de aterramento nos sistemas de distribuição.

Seguindo esta estratégia, os parâmetros necessários para a obtenção do valor da corrente coincidem com os dados de entrada do componente não-linear. Desta maneira, acredita-se que este direcionamento possa auxiliar o usuário na melhor escolha do modelo a ser empregado nos estudos computacionais.

**CAPITULO IV – Adequação do aplicativo computacional para avaliação dos pedidos de ressarcimento** 

## **4.4 – Considerações finais**

O presente capítulo apresentou os pontos relevantes das contribuições, mudanças e respectivas implementações realizadas no aplicativo destinado às análises de pedidos de ressarcimento. Neste aspecto, verifica-se que, de uma forma geral, os trabalhos foram direcionados à: disponibilização de novos componentes de redes, integração dos modelos aprimorados dos equipamentos eletroeletrônicos e dispositivos à força motriz utilizados pelos consumidores de energia, reestruturação do mencionado programa no que diz respeito aos aterramentos envolvidos em diversos componentes do sistema de distribuição e, por fim, inserção de modelos mais precisos dos sistemas de aterramento.

As alterações feitas e que produziram uma nova versão do aplicativo APR foram identificadas e descritas por meio dos blocos representativos dos modelos computacionais.

Finalmente, com o intuito de caracterizar a aplicação de um ou outro modelo de sistemas de aterramento, foi discutida uma estratégia que subsidie o usuário do programa na sua escolha. Desta maneira, por meio de cálculos baseados nos parâmetros de entrada do componente não-linear, a utilização de uma ou outra representação pode ser feita com base em dados técnicos que apontem para o procedimento mais apropriado aos fins desejados.

No que tange ao produto final obtido é de compreensão que o aplicativo APR, nos termos delineados neste capítulo, passa a se constituir numa versão mais atualizada, consistente com a realidade atual, precisa, e outras características que tornam o *software* mais atrativo e confiável aos fins almejados.

# **CAPÍTULO V**

# **Avaliação do desempenho do APR através de estudos de casos reais**

### **5.1 – Considerações iniciais**

Tendo em vista que ao final do capítulo anterior obteve-se um novo aplicativo destinado à análise de pedidos de ressarcimento de consumidores por danos em aparelhos elétricos, torna-se imperativo que o produto seja avaliado quanto a sua usabilidade, eficácia, consistência operacional e outros atributos necessários a todo e qualquer aplicativo computacional. Para tanto, através de situações reais ocorridas em empresas de distribuição de energia procede-se, nesta etapa dos trabalhos, ao processo da análise de desempenho do *software* obtido.

Dentro deste escopo, este capítulo tem por objetivos:

- Identificar e caracterizar situações práticas atreladas com o tema central desta pesquisa;
- Simular e analisar os resultados dos casos reais vivenciados por empresas concessionárias;
- Realizar comparações de resultados obtidos em diferentes configurações dos sistemas de aterramento;
- Estabelecer termos conclusivos sobre a utilização, consistência, aplicabilidade e outros aspectos que evidenciem a eficácia operacional e técnica do aplicativo desenvolvido.

Para se atingir estas metas, foram obtidos, via consulta a algumas concessionárias de energia elétrica, informações relativas aos pedidos de ressarcimento, dados diversos, procedimentos e pareceres finais obtidos. De um grande conjunto de casos reais obtidos foram selecionadas situações típicas para as investigações subsequentes, as quais, por questões compreensíveis, omitem maiores detalhes sobre os consumidores e empresas envolvidas.

### **5.2 – Casos estudados**

Dentre uma extensa gama de situações reais, objetivando sintetizar os estudos, foram selecionados, apresentados e discutidos dois casos reais de pedidos de ressarcimento vivenciados por concessionárias de energia elétrica. O primeiro refere-se a danos ocorridos em um microcomputador, enquanto que o segundo está associado com um refrigerador suprido através de outro alimentador. A motivação para a escolha destes dois casos está fundamentada no fato que, para um deles o parecer da concessionária é concordante com os indicativos do aplicativo e, para o outro, há discordância. Também, é importante destacar que nas simulações, foram considerados os diferentes modelos de sistemas de aterramento, além da conexão à alimentação em dois e três pinos.

# **5.2.1 – Caso 1 - Pedido de ressarcimento por danos em um microcomputador**

Este caso está associado a um pedido de ressarcimento suscitado pelos danos causados a um microcomputador devido a uma descarga atmosférica. Tal fenômeno ocasionou atuação de um religador automático situado na saída de um dos alimentadores da subestação que atende a região na qual este consumidor se encontra localizado.

De acordo com o documento interno da concessionária a ocorrência foi registrada da seguinte forma:

*"No dia 14 de janeiro de 2007 às 14h48min, ocorreu um desligamento com religamento tripolar automático da barra do alimentador de nº 10 da subestação em consequência de descarga atmosférica."* 

À luz dos procedimentos internos, o parecer final emitido sobre o pedido em pauta obteve o seguinte resultado:

*"Pedido deferido. Total pago no valor de R\$ 790,00 (setecentos e noventa reais).* 

*Justificativa: Uma descarga atmosférica pode gerar ondas de sobretensão que podem se propagar pela rede de distribuição e causar danos em equipamentos eletroeletrônicos, perfurando a isolação ou danificando a fonte de comutação AC/DC."* 

Objetivando realizar estudos investigativos sobre a correlação entre os fatos ocorridos e as consequências registradas, a utilização do aplicativo APR requer o cumprimento das seguintes etapas:

### *(a) Dados do sistema elétrico de alimentação*

Os parâmetros da rede de distribuição e do consumidor são apresentados na Tabela 5.1.

| Concessionária                |                      |
|-------------------------------|----------------------|
| Tensão                        | 138 kV               |
| Potência de curto-circuito    | 1707 MVA             |
| Transformador de potência     |                      |
| Potência                      | <b>20 MVA</b>        |
| Relação de transformação      | 138/13,8kV           |
| Tipo de conexão               | Delta-estrela        |
| Impedância                    | 10,33%               |
| Carregamento                  | 30%                  |
| Condutores de média tensão    |                      |
| Condutor $185 \text{ mm}^2$   | $0,75$ km            |
| Condutor 336,4 CA             | $1,26$ km            |
| Condutor 2 CA                 | $2,17 \text{ km}$    |
| Condutores de baixa tensão    |                      |
| Condutor $70 \text{ mm}^2$    | $0,06$ km            |
| Condutor 33 mm <sup>2</sup>   | $0,03$ km            |
| Transformador de distribuição |                      |
| Potência                      | 30 kVA               |
| Relação de transformação      | 13,8/0,22kV          |
| Tipo de conexão               | Delta-estrela        |
| Impedância                    | 3,5%                 |
| Carregamento                  | 55%                  |
| Banco de capacitores          |                      |
| Banco 1 – Potência            | 600 kVAr             |
| Banco 2 – Potência            | 300 kVAr             |
| Ocorrência                    |                      |
| Distúrbio                     | Descarga atmosférica |
| Consumidor                    |                      |
| Equipamento danificado        | Microcomputador      |
| Esquema de aterramento        | TN-S                 |

*Tabela 5.1 – Dados dos componentes do sistema elétrico do Caso 1* 

#### *(b) Diagrama unifilar do alimentador do consumidor*

A Figura 5.1 mostra o diagrama unifilar do sistema supramencionado, o qual foi implementado no aplicativo APR. Um ponto importante que deve ser esclarecido refere-se aos barramentos do sistema. As barras representam conjuntos de cinco "nós", os quais são: fases A, B, C, neutro e ponto de conexão ao terra. Ao final do diagrama constata-se a presença de um ícone representativo da residência do consumidor, onde se faz presente o equipamento contemplado na análise. Segundo informações do consumidor, o microcomputador estava alimentado em 127 V, ou seja, entre fase e neutro.

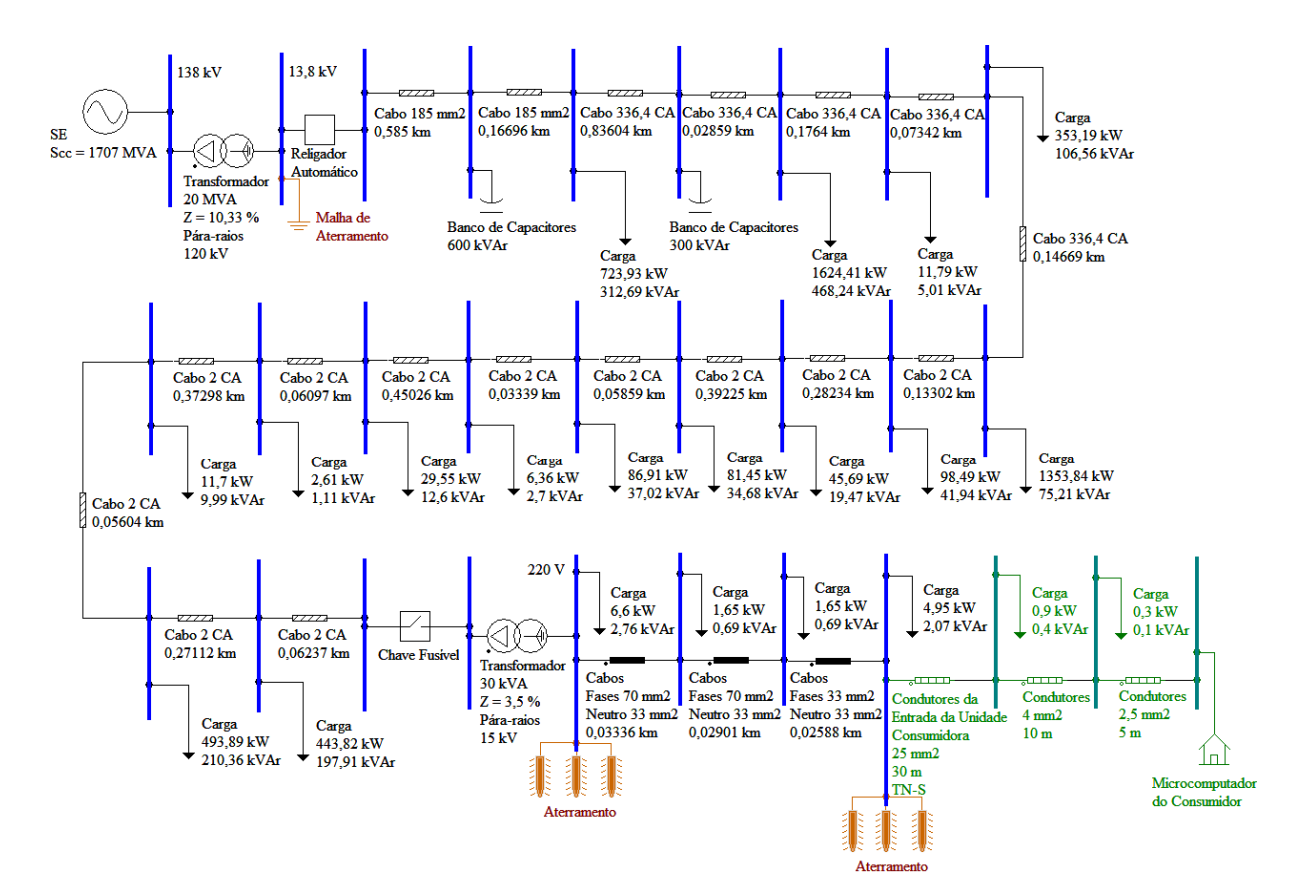

*Figura 5.1 – Sistema elétrico sob análise – Caso 1*

#### *(c) Configuração e parametrização do fenômeno*

A Figura 5.2 ilustra a configuração dos parâmetros da descarga atmosférica aplicada ao sistema sob análise no aplicativo APR. A seleção do distúrbio em pauta é feita através do ícone "Distúrbios" e, sequencialmente, o preenchimento das informações que definem a intensidade, o instante de aplicação do fenômeno e outras características próprias. Devido à ausência de maiores informações sobre o ponto de incidência da descarga e o seu valor, adotou-se que a ocorrência se manifestou na linha aérea de média tensão (vide ponto de incidência na Figura 5.2) e ainda, que o seu valor de crista foi de 10kA.

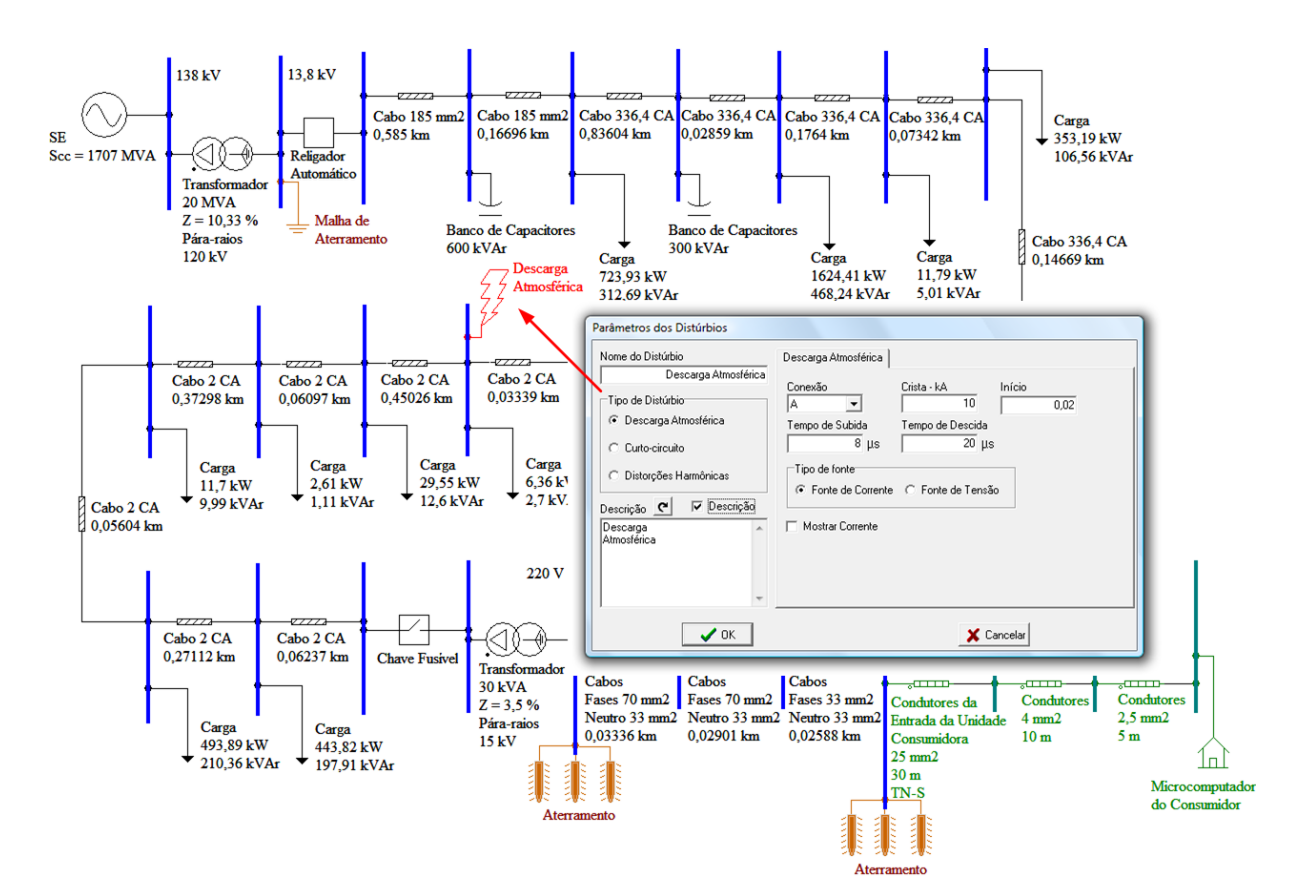

*Figura 5.2 – Configuração da descarga atmosférica – Caso 1*

#### *(d) Configuração e parametrização dos sistemas de aterramento*

Os sistemas de aterramento da rede de distribuição em pauta estão divididos em dois grupos: um corresponde à malha de aterramento da subestação, e o outro aos eletrodos (hastes) de aterramento dos pára-raios, do neutro e do condutor de proteção da unidade consumidora. A malha de aterramento da subestação está configurada através de uma resistência equivalente de 0,6 Ω. Para as hastes de aterramento empregadas na rede de distribuição, objetos de tratamento por meio dos modelos lineares e nãolineares, foram utilizados parâmetros típicos baseados em um eletrodo de 3 metros de comprimento e 5/8 polegadas de diâmetro, conforme apresentado na Figura 5.3. No que se refere à caracterização do solo ao redor destas hastes, o mesmo foi parametrizado segundo informações obtidas em [57] e [58].

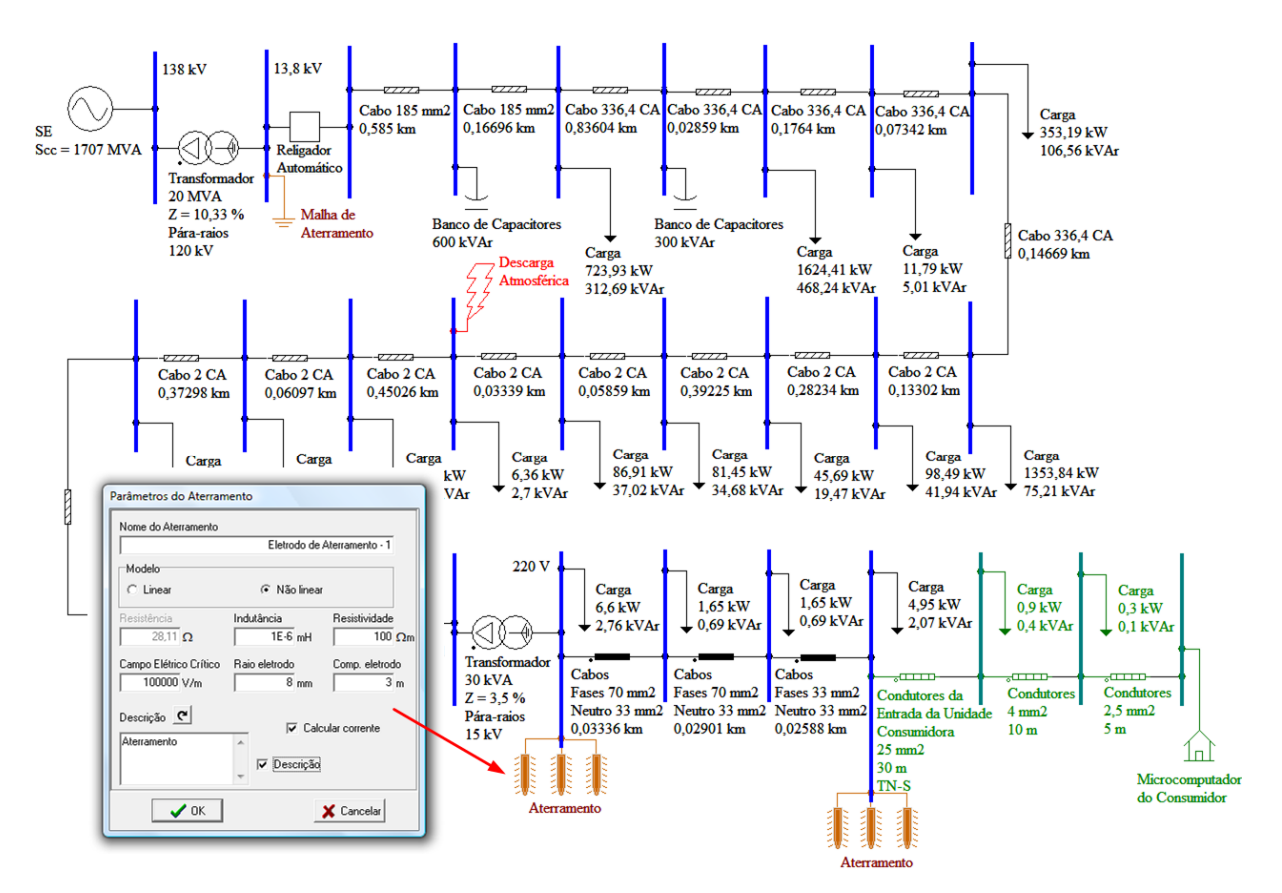

*Figura 5.3 – Configuração dos sistemas de aterramento – Caso 1*

### *(e) Resultados*

Objetivando maior clareza para a apresentação dos resultados, os mesmos foram subdivididos na forma de quatro situações, de acordo com a representação de sistemas de aterramento utilizada e a conexão do microcomputador à rede elétrica:

- **Situação 1:** Modelo linear para sistemas de aterramento e equipamento conectado através de três pinos (fase-neutro-terra);
- **Situação 2:** Modelo não-linear para sistemas de aterramento e equipamento conectado através de três pinos (fase-neutro-terra);
- **Situação 3:** Modelo não-linear para sistemas de aterramento e equipamento conectado através de dois pinos (fase-neutro);
- **Situação 4:** Modelo não-linear para sistemas de aterramento e equipamento conectado através de três pinos (fase-fase-terra).

A fase considerada para a conexão do equipamento, nas simulações das situações 1, 2 e 3, foi a fase A. A última situação analisa uma condição de alimentação hipotética através das fases A e B.

Após a configuração, parametrização e simulação do sistema elétrico, em consonância com as características da ocorrência que originou o pedido de ressarcimento, os resultados obtidos pelo APR são mostrados na sequência.

# 9 **Situação 1: Modelo linear para os sistemas de aterramento e equipamento conectado através de três pinos (fase-neutro-terra)**

A título de ilustração, a Figura 5.4 apresenta a forma de onda da corrente em uma haste do sistema de aterramento dos pára-raios localizados no primário do transformador de distribuição.

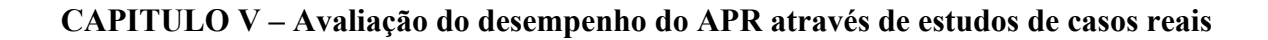

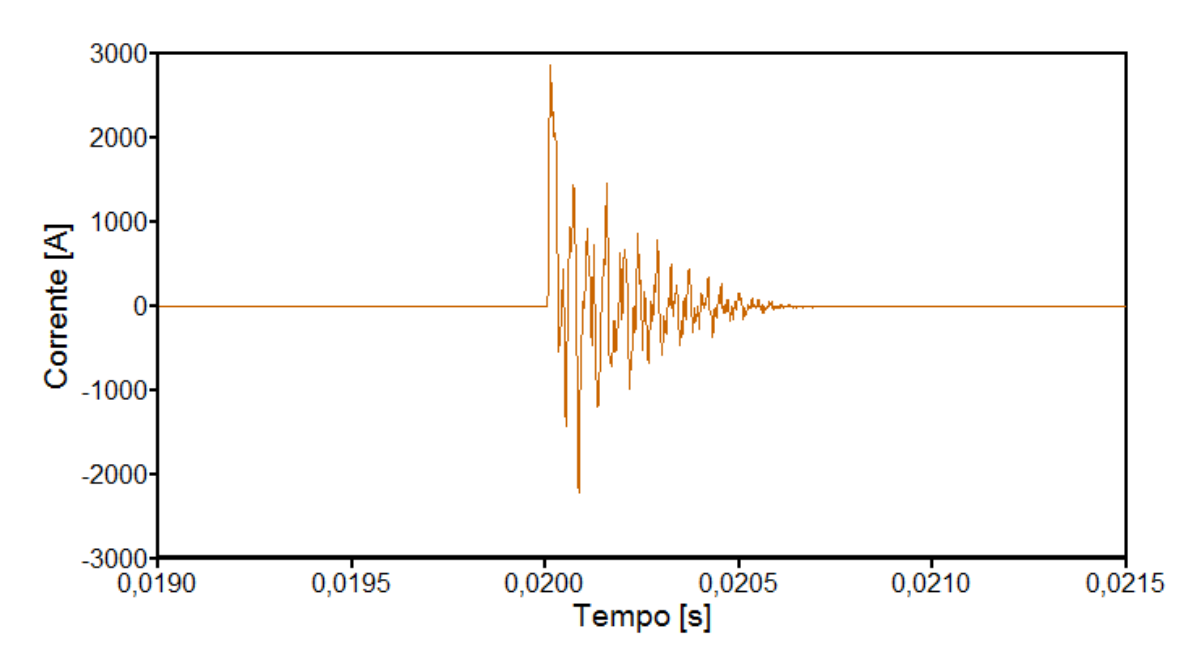

*Figura 5.4 – Corrente em um eletrodo do aterramento dos pára-raios localizados no primário do transformador de distribuição – Situação 1 do caso 1*

As Figuras 5.5 e 5.6 mostram, respectivamente, as formas de onda das tensões em relação à referência (terra remoto) e da corrente na entrada do microcomputador submetido ao distúrbio em questão.

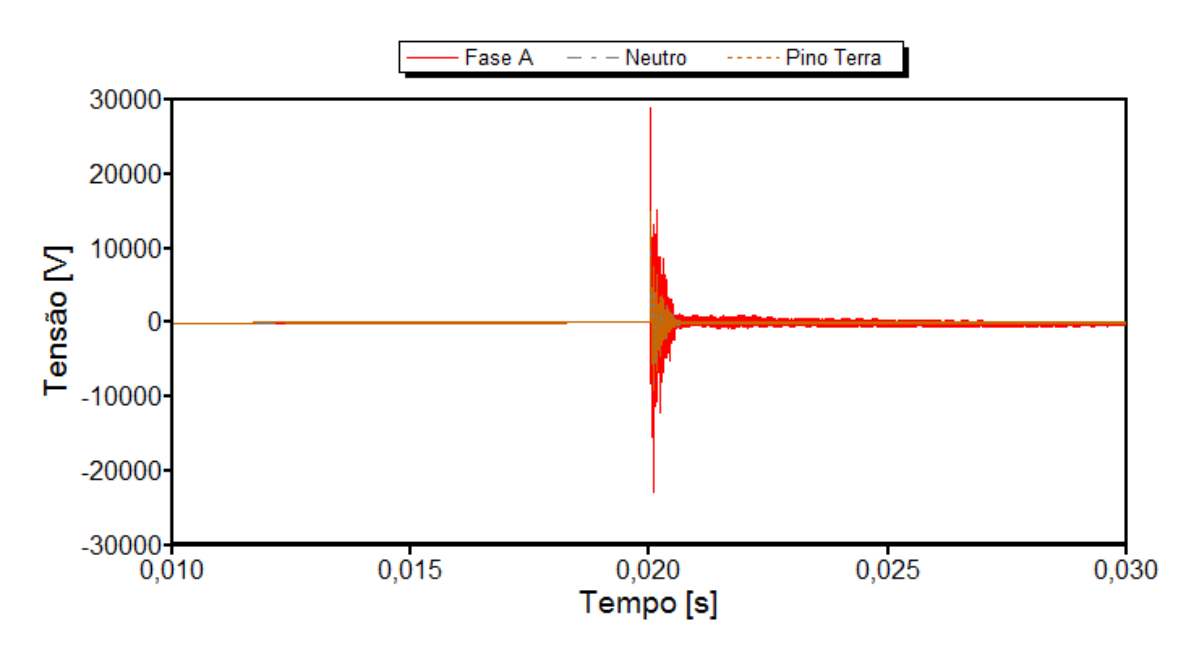

*Figura 5.5 – Tensões na entrada do microcomputador sob a ação de uma descarga atmosférica – Situação 1 do caso 1*

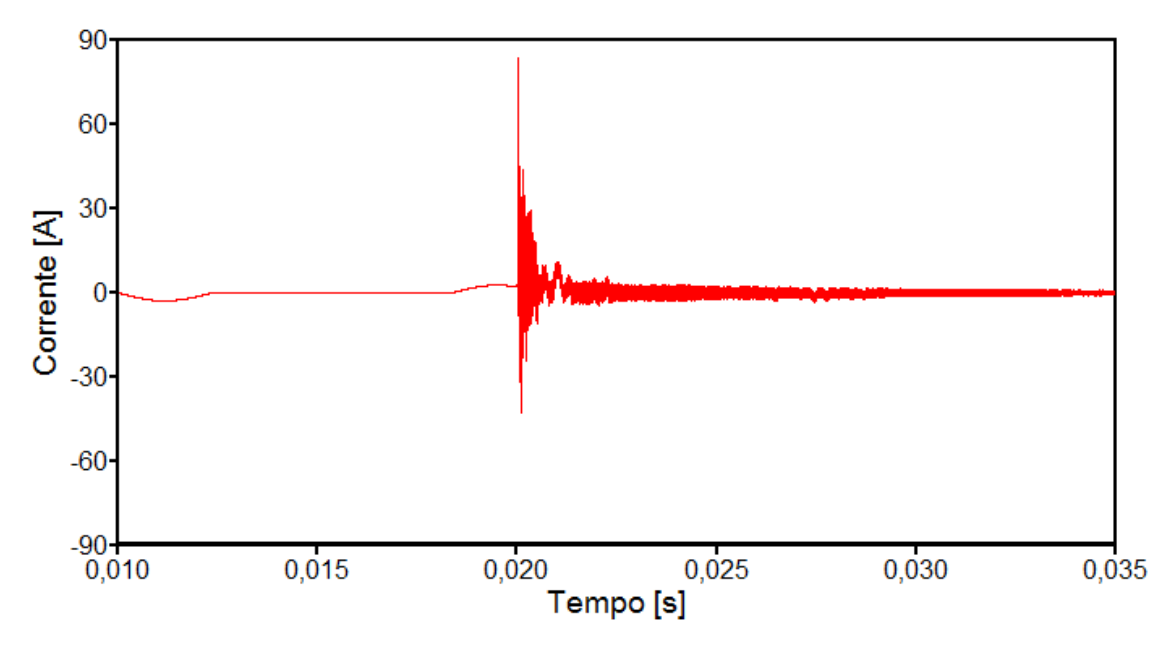

*Figura 5.6 – Corrente de entrada do microcomputador sob a ação de uma descarga atmosférica – Situação 1 do caso 1*

Adicionalmente, a Figura 5.7 apresenta um *zoom* das tensões no ponto de conexão do aparelho. Esta fornece mais detalhes do instante da ocorrência do valor máximo das tensões. Na sequência, a Figura 5.8 mostra a tensão faseneutro imposta ao microcomputador.

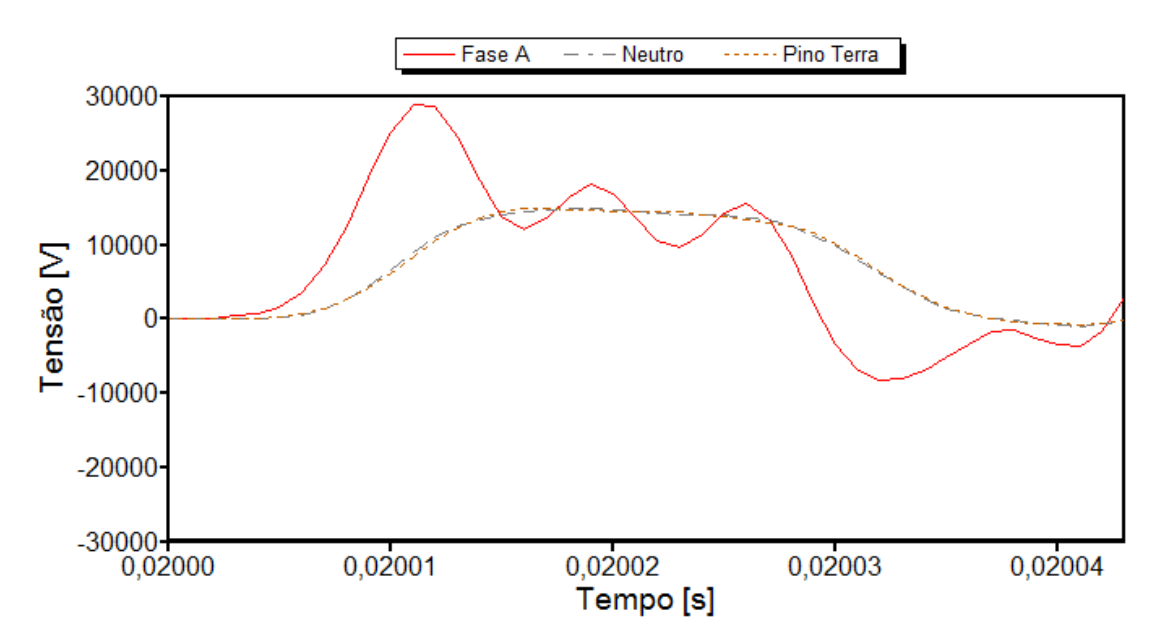

*Figura 5.7 – "Zoom" das tensões na entrada do microcomputador sob a ação de uma descarga atmosférica – Situação 1 do caso 1*

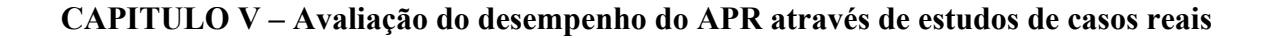

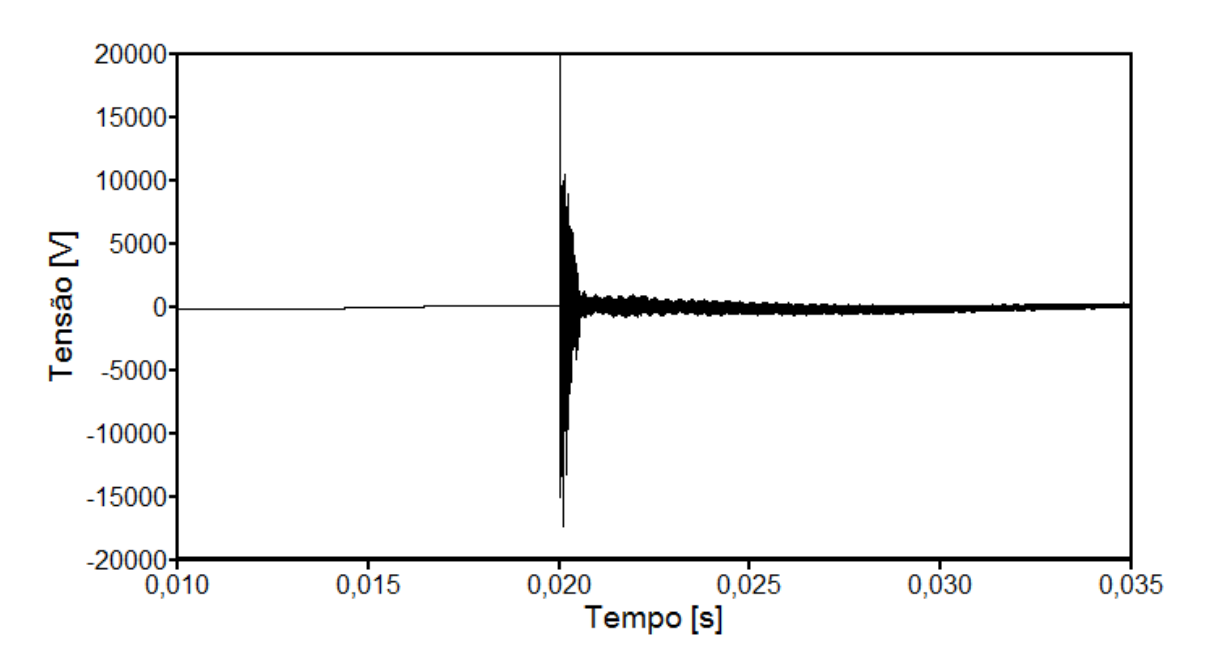

*Figura 5.8 – Tensão fase-neutro na entrada do microcomputador sob a ação de uma descarga atmosférica – Situação 1 do caso 1*

Para a conversão dos resultados observados na entrada do equipamento em curvas indicativas do comportamento da tensão e da corrente ao longo do tempo, empregou-se o procedimento proposto em [30], que consiste em discretizar o período de duração do distúrbio e calcular, para cada instante, indicadores que representem o efeito cumulativo da tensão e da corrente. Tais indicadores são calculados através das expressões (1) e (2), as quais correspondem, respectivamente, à tensão e à corrente.

$$
V_k = \sqrt{\frac{\sum_{i=1}^n V_i^2}{n}}
$$
 (1)

Onde:

• *Vk* - valor da solicitação dielétrica para um instante de tempo qualquer;

- *Vi* valor instantâneo da tensão para um instante de tempo qualquer;
- *n*  número de amostras ou quantidade de intervalos de tempo processados.

$$
I_k = \sqrt{\frac{\sum_{i=1}^n I_i^2}{n}}
$$
 (2)

Onde:

- *Ik* valor da solicitação térmica para um instante de tempo qualquer;
- *Ii* valor instantâneo da corrente para um instante de tempo qualquer;
- *n*  número de amostras ou quantidade de intervalos de tempo processados.

Estas expressões permitem a conversão das tensões e da corrente manifestadas na entrada do equipamento em curvas de solicitações dielétricas e térmica. Estas, uma vez comparadas com os seus respectivos níveis de suportabilidade, oferecem as diretrizes para um parecer técnico sobre a consistência da possibilidade de danos no equipamento conectado ao alimentador em que ocorreu o fenômeno. Uma vez que as tensões mostradas para o neutro e o pino terra possuem valores similares, utilizou-se, para o cálculo da curva de solicitação dielétrica, a tensão fase-neutro apresentada anteriormente.

Aplicando esta metodologia de cálculo das solicitações dielétricas e térmicas e respectivas comparações com os limites de suportabilidade do microcomputador tem-se as Figuras 5.9 e 5.10. Caso o fenômeno ocorrido na rede conduza a uma solicitação abaixo da correspondente curva de suportabilidade, então uma condição operacional sem riscos probabilísticos de danos teria ocorrido. Todavia, caso o distúrbio tenha gerado níveis de solicitação com valores superiores aos da suportabilidade, isto seria um indicativo sobre a possibilidade do fenômeno ocasionar uma falha do produto sob investigação, justificando, assim, o ressarcimento pelo dano causado.

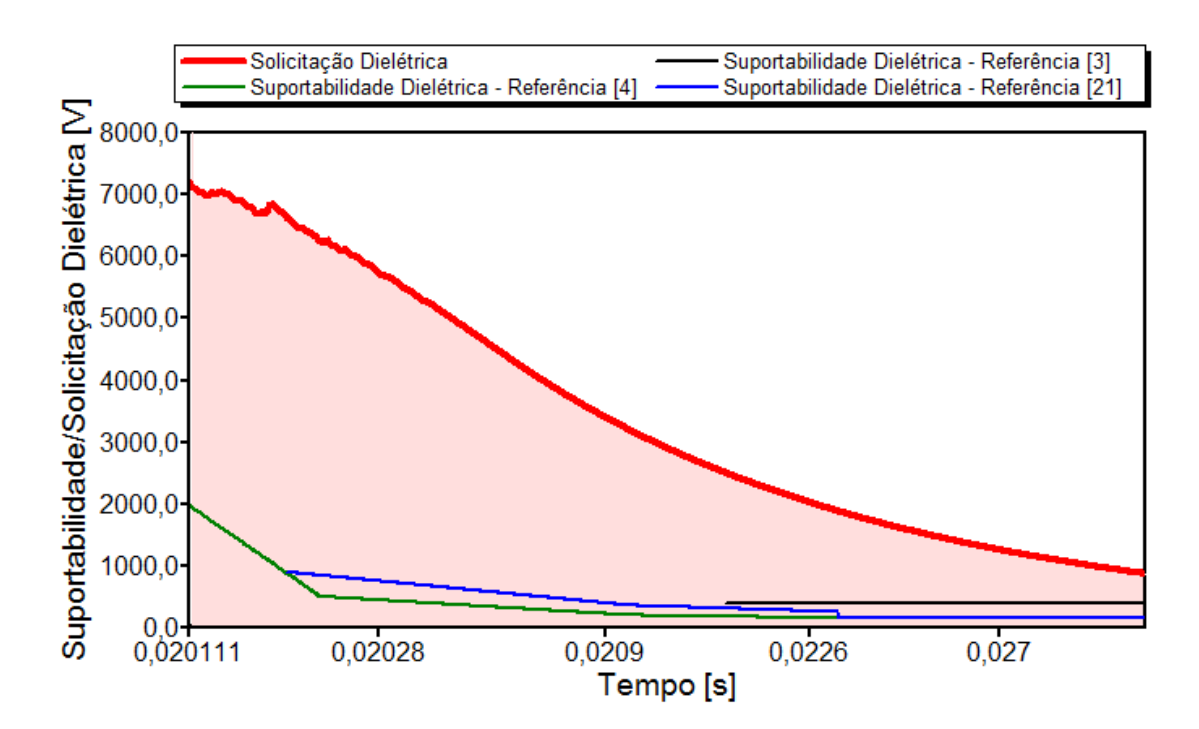

*Figura 5.9 – Solicitações dielétricas diante dos níveis de suportabilidade do equipamento sob a ação de uma descarga atmosférica – Situação 1 do caso 1*

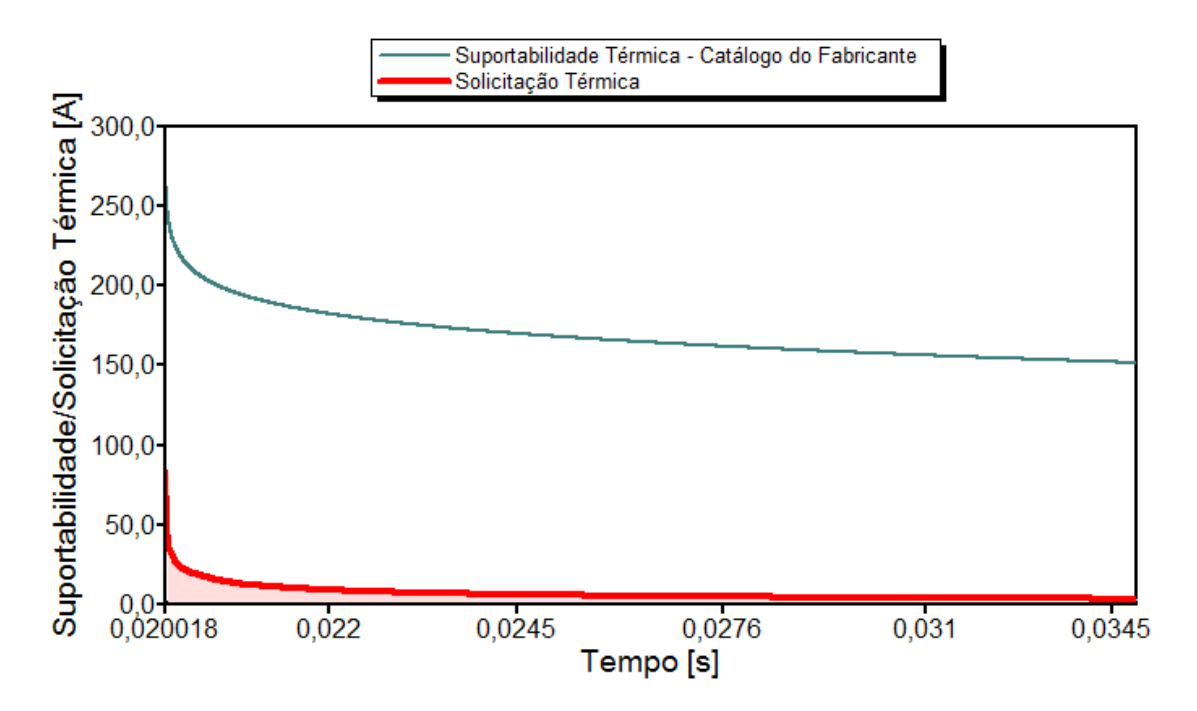

*Figura 5.10 – Solicitações térmicas diante dos níveis de suportabilidade do equipamento sob a ação de uma descarga atmosférica – Situação 1 do caso 1*

Os resultados mostrados nas Figuras 5.9 e 5.10 permitem constatar que:

- Ocorreu violação dos níveis de tensão admissíveis pelo equipamento. Portanto, quanto às questões dielétricas pode-se verificar que: *há possibilidade de danos físicos na forma de rompimento da isolação do microcomputador;*
- Quanto às questões térmicas, em nenhum momento ocorre uma violação dos limites tolerados pelo equipamento. Portanto, a respeito das questões atreladas às elevações de correntes e respectivos impactos térmicos pode-se verificar que: *não há possibilidade de danos físicos na forma de sobreaquecimentos.*
- Parecer final do APR para esta situação: *Pedido procedente.*

# 9 **Situação 2: Modelo não-linear para sistemas de aterramento e equipamento conectado através de três pinos (fase-neutro-terra)**

Conhecendo-se os parâmetros empregados para os sistemas de aterramento, aplicou-se a estratégia definida no capítulo anterior, de forma a verificar a necessidade da utilização do modelo que leva em consideração os efeitos associados com a ionização do solo em torno do eletrodo. Desta maneira, através da expressão (4.3) encontrou-se o valor de 1508 A para cada haste de aterramento. Correntes superiores a este valor, como estabelecido pela medida orientativa sobre o uso dos modelos, implicam na utilização do modelo nãolinear. Por meio da Figura 5.4, observa-se que a corrente que passa por uma das hastes de aterramento mais próxima da ocorrência da descarga atmosférica possui um valor máximo superior ao mencionado valor, recomendando-se, assim, o uso da representação não-linear para sistemas de aterramento.

Levando em consideração este modelo, a Figura 5.11 apresenta a forma de onda da corrente em uma haste do sistema de aterramento dos pára-raios localizados no primário do transformador de distribuição.

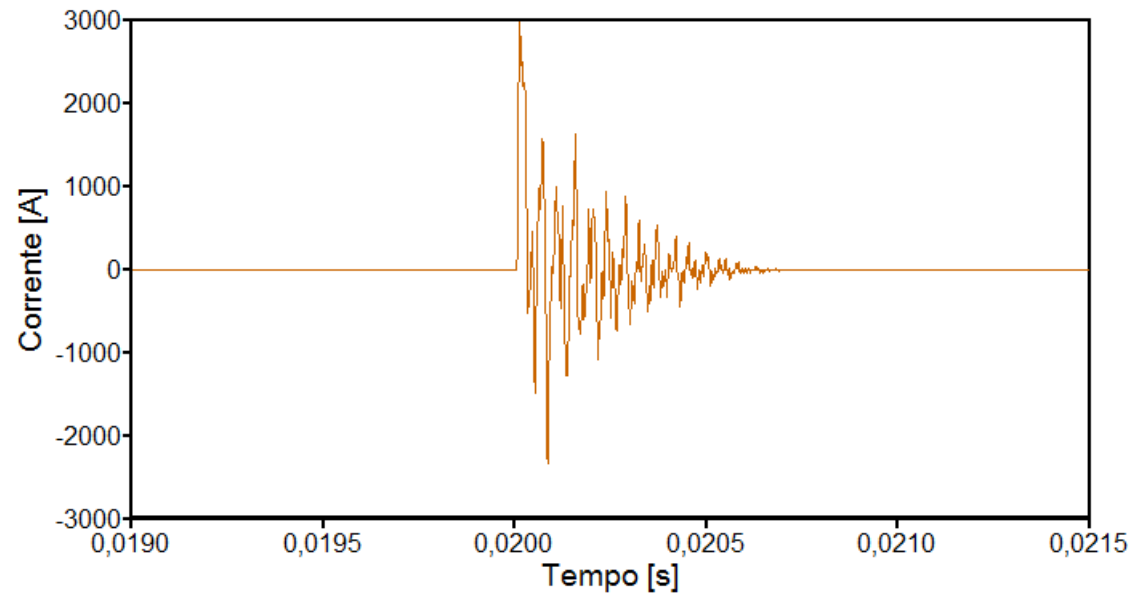

*Figura 5.11 – Corrente em um eletrodo do aterramento dos pára-raios localizados no primário do transformador de distribuição – Situação 2 do caso 1*

 As Figuras 5.12 e 5.13 mostram, respectivamente, as formas de onda das tensões em relação à referência (terra remoto) e da corrente na entrada do microcomputador submetido ao distúrbio em questão.

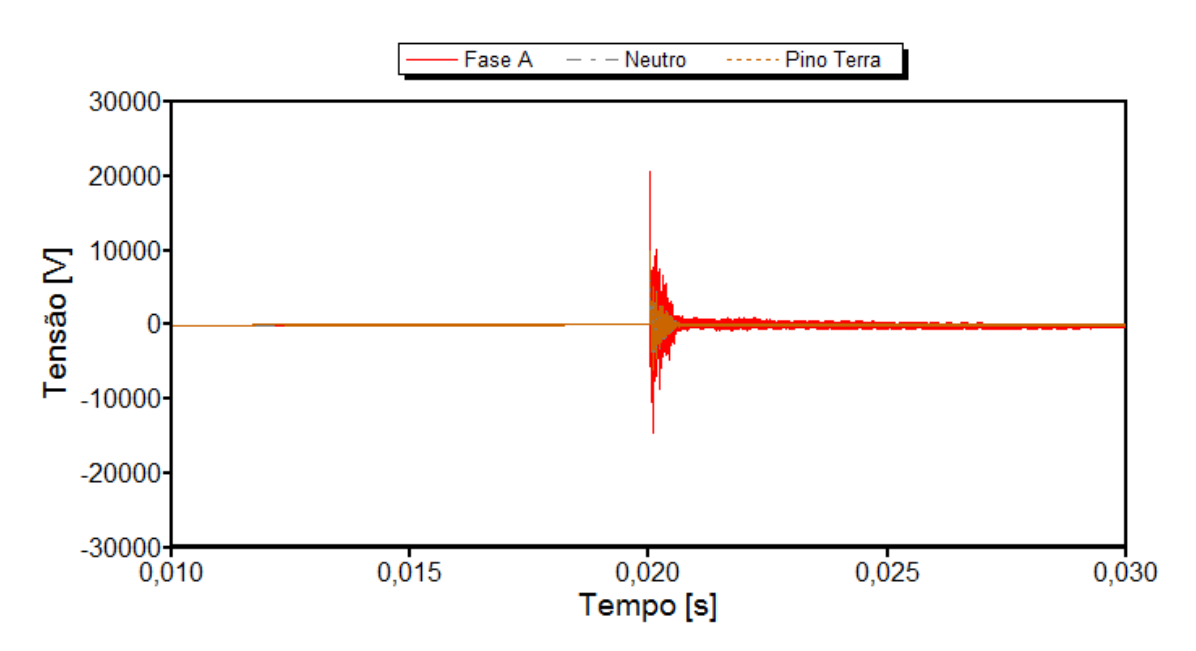

*Figura 5.12 – Tensões na entrada do microcomputador sob a ação de uma descarga atmosférica – Situação 2 do caso 1*

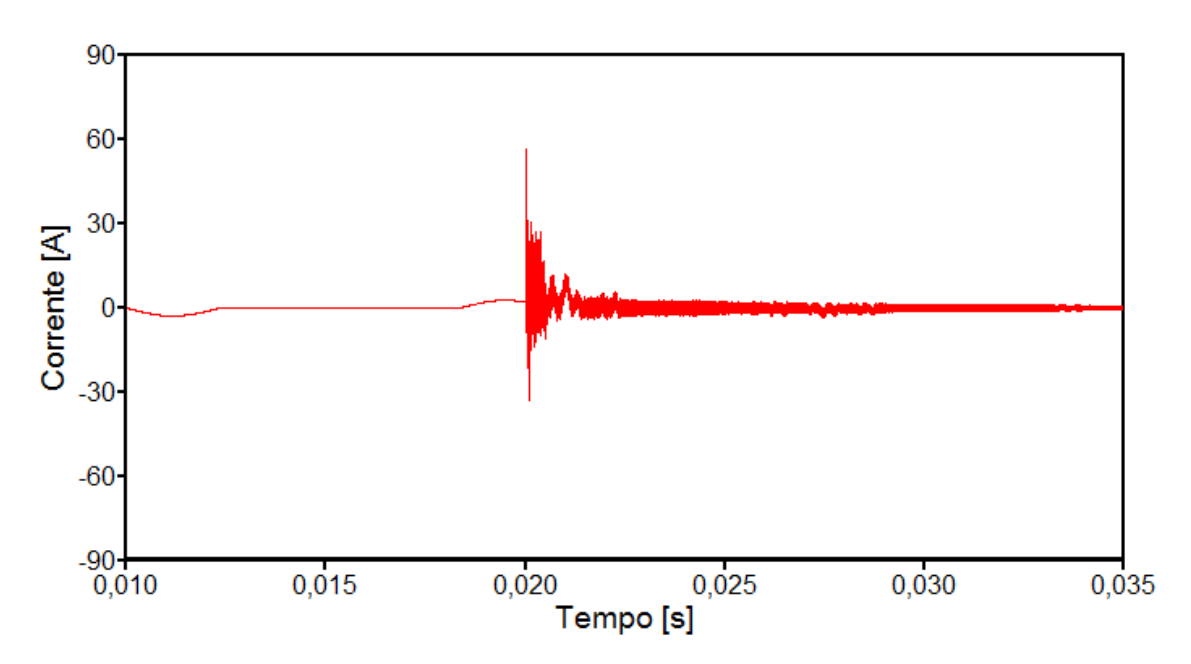

*Figura 5.13 – Corrente de entrada do microcomputador sob a ação de uma descarga atmosférica – Situação 2 do caso 1*

Através da Figura 5.14 tem-se um *zoom* das tensões no ponto de conexão do aparelho. Este detalhamento fornece os valores máximos atingidos para esta grandeza. Complementarmente, a Figura 5.15 mostra a tensão fase-neutro imposta ao microcomputador.

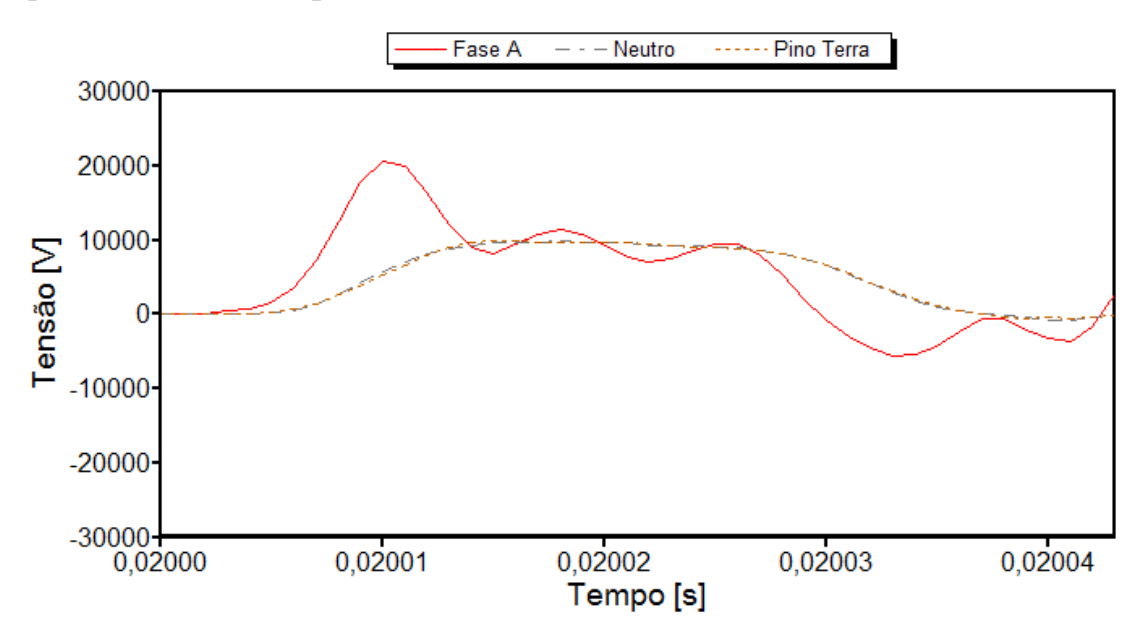

*Figura 5.14 – "Zoom" das tensões na entrada do microcomputador sob a ação de uma descarga atmosférica – Situação 2 do caso 1*

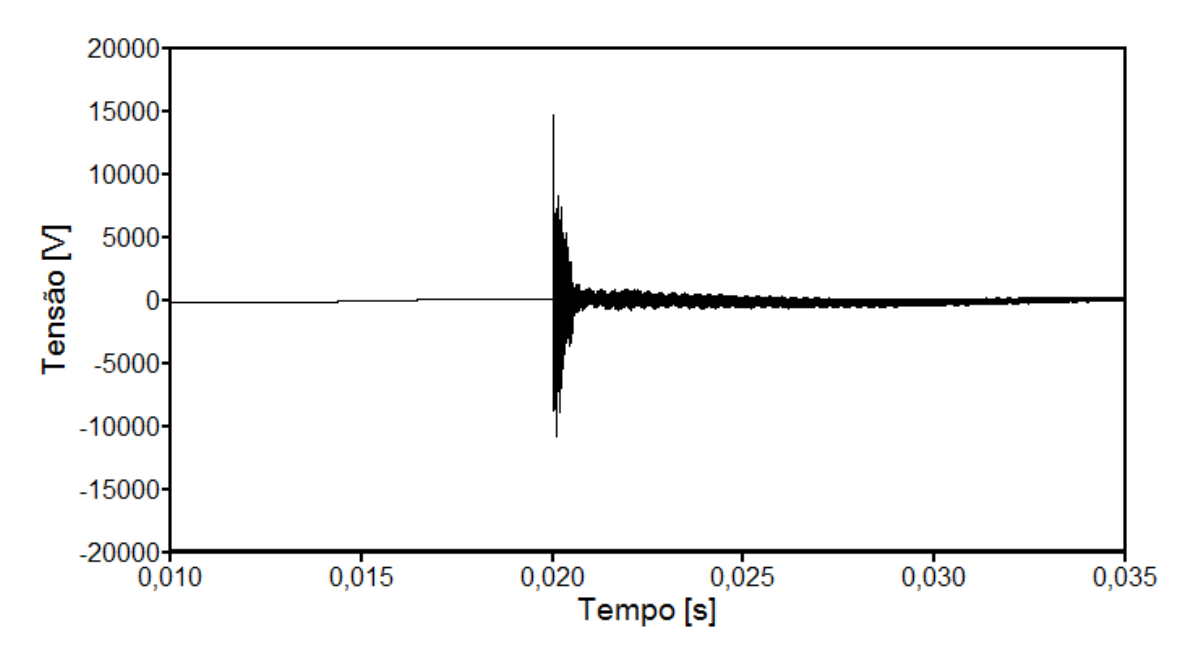

*Figura 5.15 – Tensão fase-neutro na entrada do microcomputador sob a ação de uma descarga atmosférica – Situação 2 do caso 1*

A Figura 5.14 comparada com a Figura 5.7 deixa evidente que o efeito da ionização do solo provoca atenuações nas tensões que se propagam até a unidade consumidora. Este fato está associado com a redução da resistência de aterramento ocasionada pelo supracitado fenômeno. Isto, por sua vez, demonstra a importância de se levar em consideração este efeito nas análises dos pedidos de ressarcimento.

As solicitações dielétricas e térmicas impostas pelo distúrbio ocorrido e as respectivas curvas de suportabilidade do microcomputador são representadas através das Figuras 5.16 e 5.17. Novamente, utilizou-se a tensão fase-neutro para o cálculo das solicitações dielétricas pela mesma razão expressa para situação anterior.

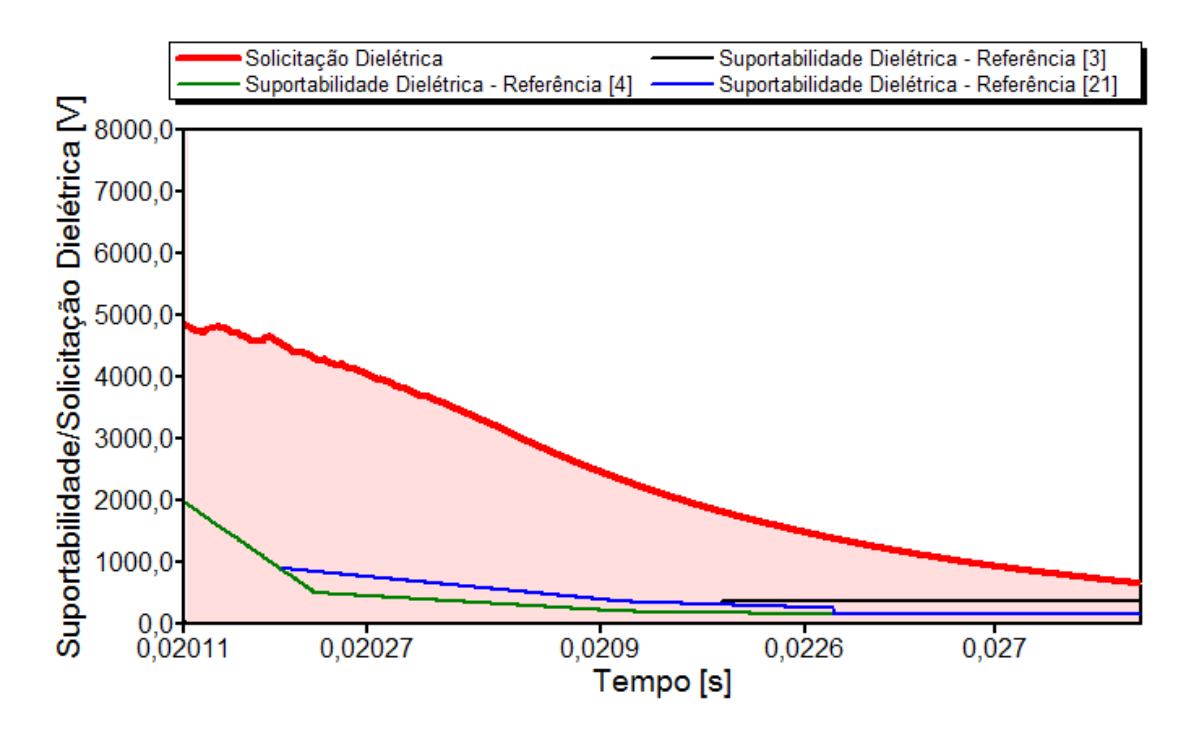

*Figura 5.16 – Solicitações dielétricas diante dos níveis de suportabilidade do equipamento sob a ação de uma descarga atmosférica – Situação 2 do caso 1*

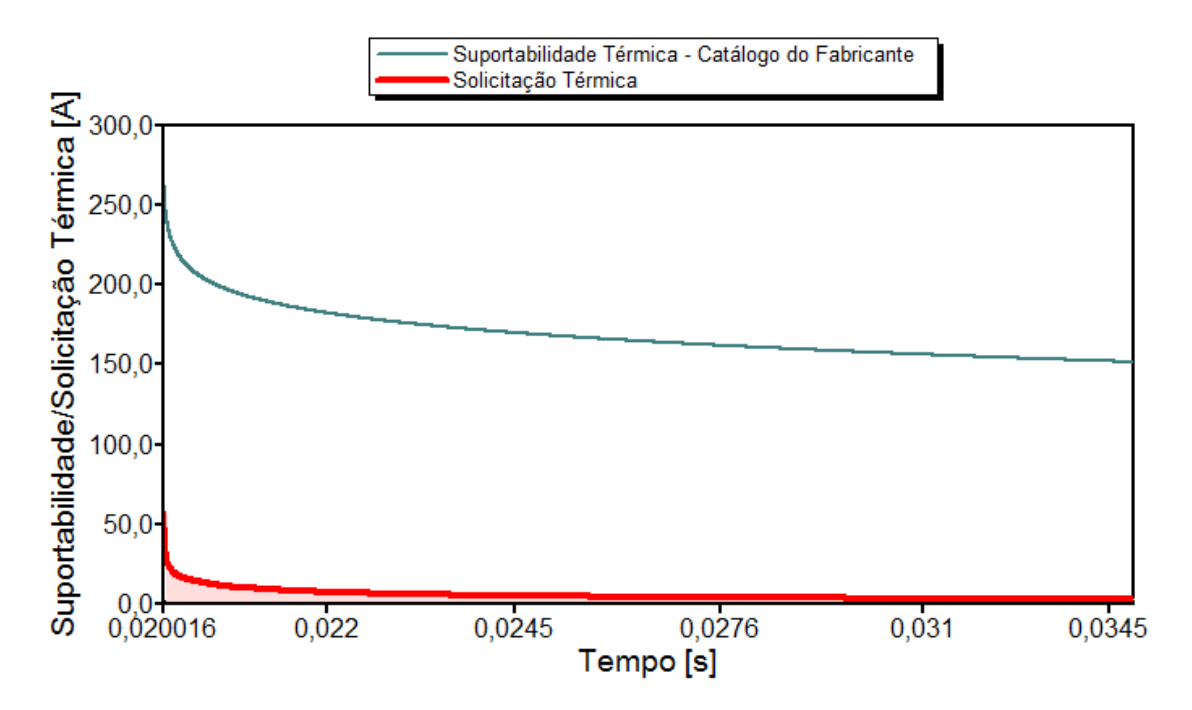

*Figura 5.17 – Solicitações térmicas diante dos níveis de suportabilidade do equipamento sob a ação de uma descarga atmosférica – Situação 2 do caso 1*

Os resultados mostrados nas Figuras 5.16 e 5.17 permitem constatar que:

- Muito embora os valores encontrados para as solicitações dielétricas tenham sido inferiores, novamente ocorreu violação dos níveis de tensão admissíveis pelo equipamento. Portanto, quanto às questões dielétricas pode-se verificar que: *há possibilidade de danos físicos na forma de rompimento da isolação do microcomputador;*
- Quanto às questões térmicas, em nenhum momento ocorre uma violação dos limites tolerados pelo equipamento. Portanto, no que diz respeito às correntes e respectivos impactos térmicos pode-se verificar que: *não há possibilidade de danos físicos na forma de sobreaquecimentos.*
- Parecer final do APR para esta situação: *Pedido procedente.*

# 9 **Situação 3: Modelo não-linear para sistemas de aterramento e equipamento conectado através de dois pinos (fase-neutro)**

Para a presente situação foi considerado que o pino terra do microcomputador encontra-se desconectado de qualquer meio de aterramento. Dentro desta premissa, foram obtidas as Figuras 5.18 e 5.19 que mostram, respectivamente, as formas de onda das tensões em relação à referência (terra remoto) e da corrente na entrada do microcomputador submetido ao distúrbio.

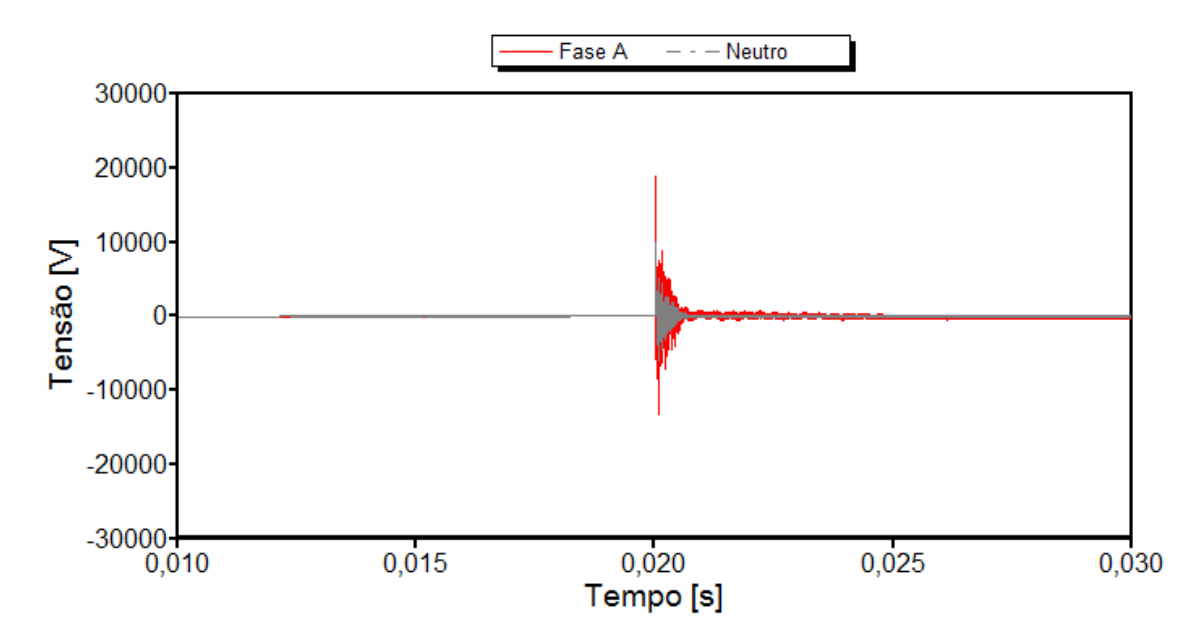

*Figura 5.18 – Tensões na entrada do microcomputador sob a ação de uma descarga atmosférica – Situação 3 do caso 1*

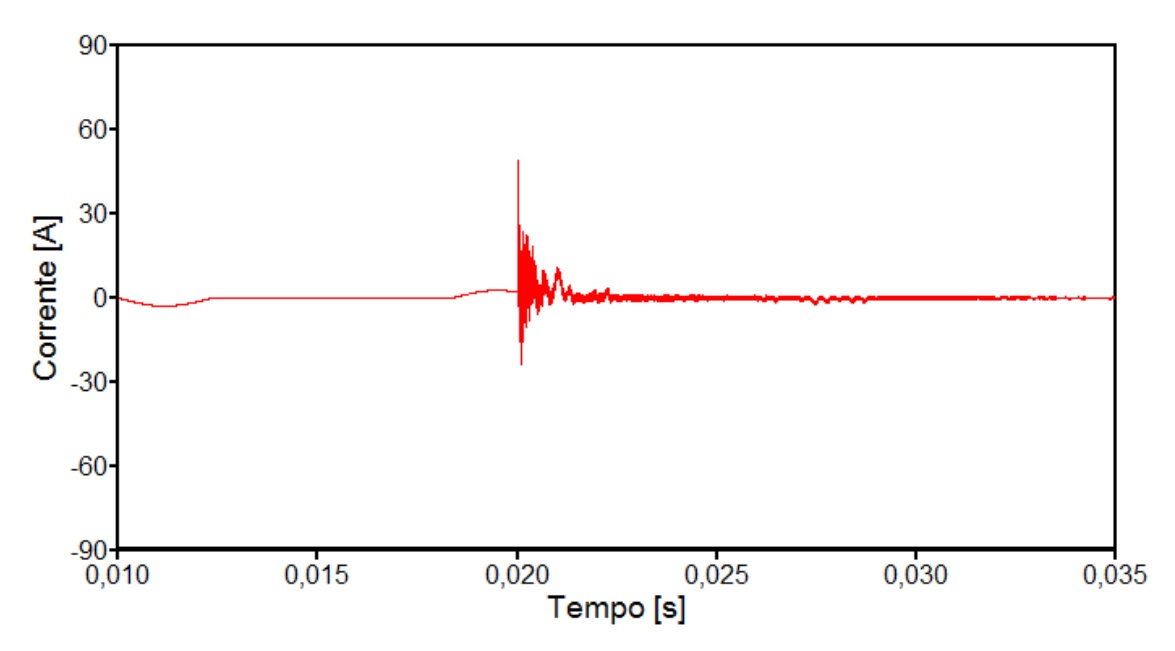

*Figura 5.19 – Corrente de entrada do microcomputador sob a ação de uma descarga atmosférica – Situação 3 do caso 1*

A Figura 5.20, indicativa de um *zoom* das tensões no ponto de conexão do aparelho, evidencia os valores de pico atingidos por esta grandeza. Na sequência, a Figura 5.21 mostra a tensão fase-neutro imposta ao microcomputador, a qual é usada para a obtenção das solicitações dielétricas.

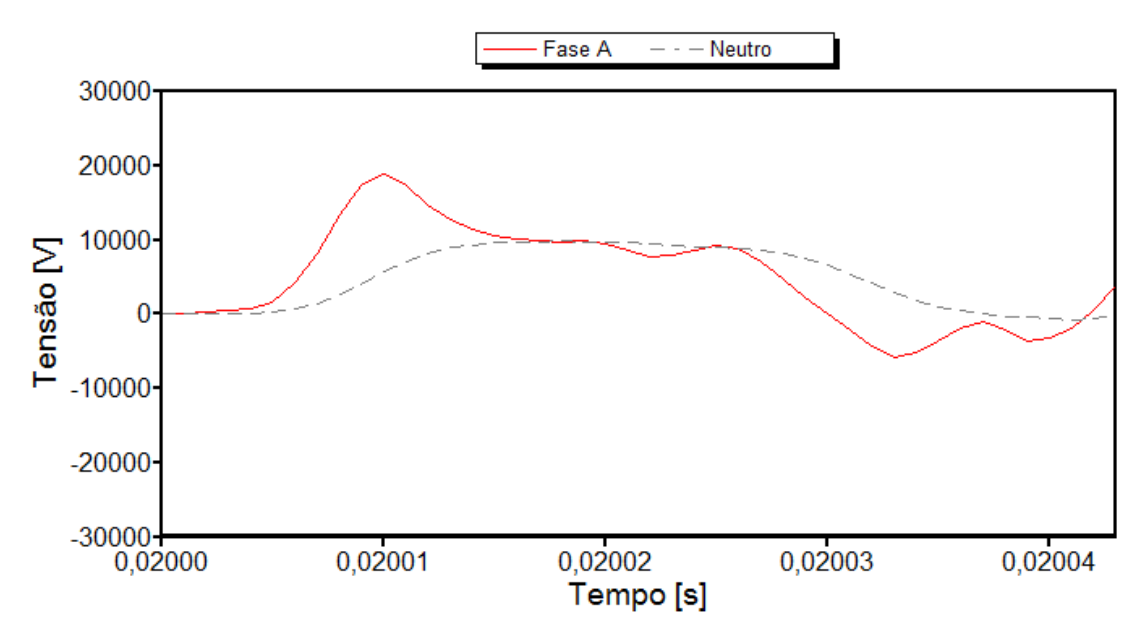

*Figura 5.20 – "Zoom" das tensões na entrada do microcomputador sob a ação de uma descarga atmosférica – Situação 3 do caso 1*

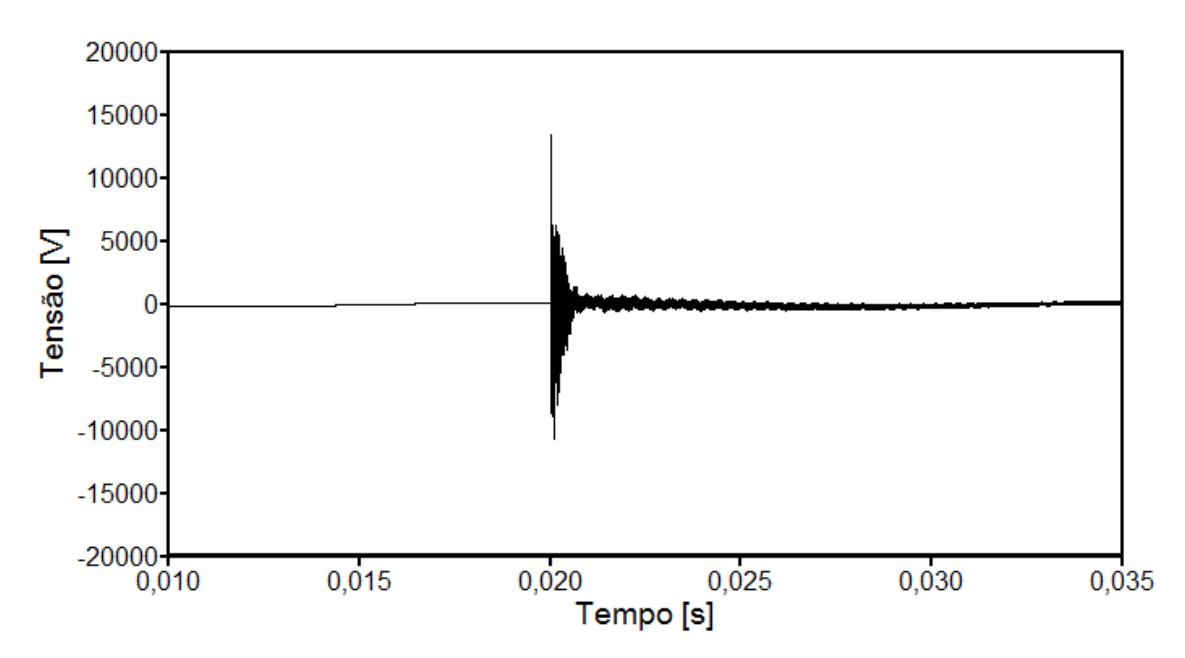

*Figura 5.21 – Tensão fase-neutro na entrada do microcomputador sob a ação de uma descarga atmosférica – Situação 3 do caso 1*

A comparação das solicitações dielétricas e térmicas impostas pelo distúrbio ocorrido com as respectivas curvas de suportabilidade do microcomputador pode ser prontamente feita através das Figuras 5.22 e 5.23.

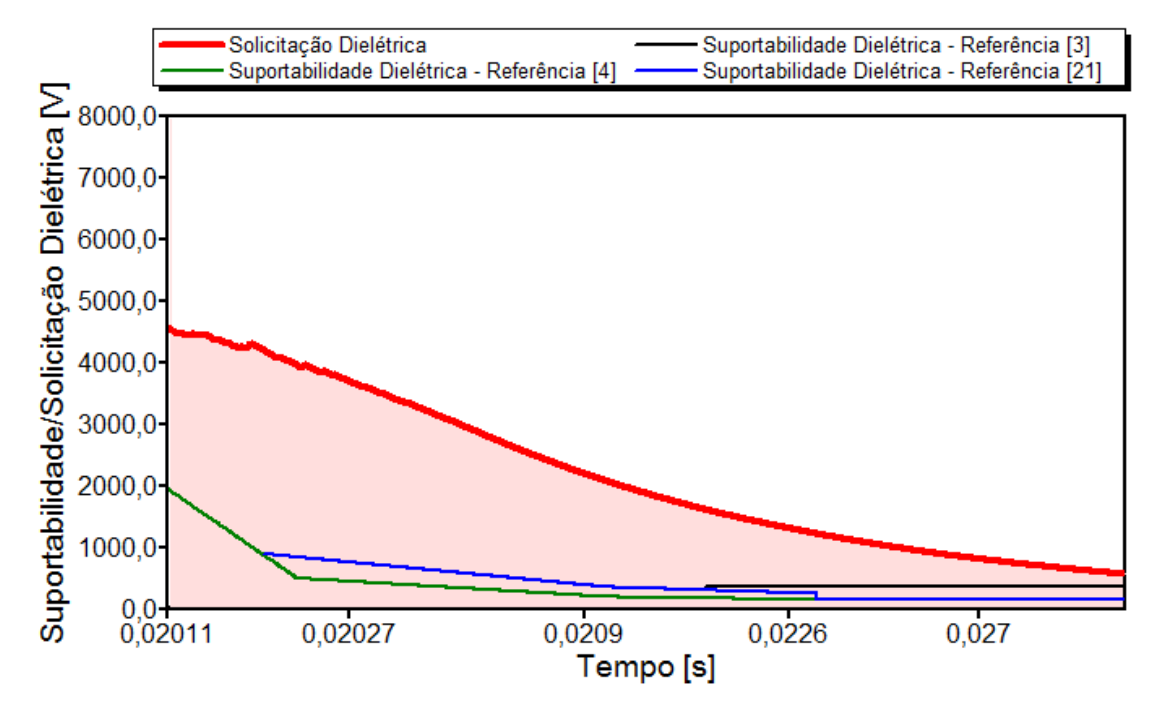

*Figura 5.22 – Solicitações dielétricas diante dos níveis de suportabilidade do equipamento sob a ação de uma descarga atmosférica – Situação 3 do caso 1*

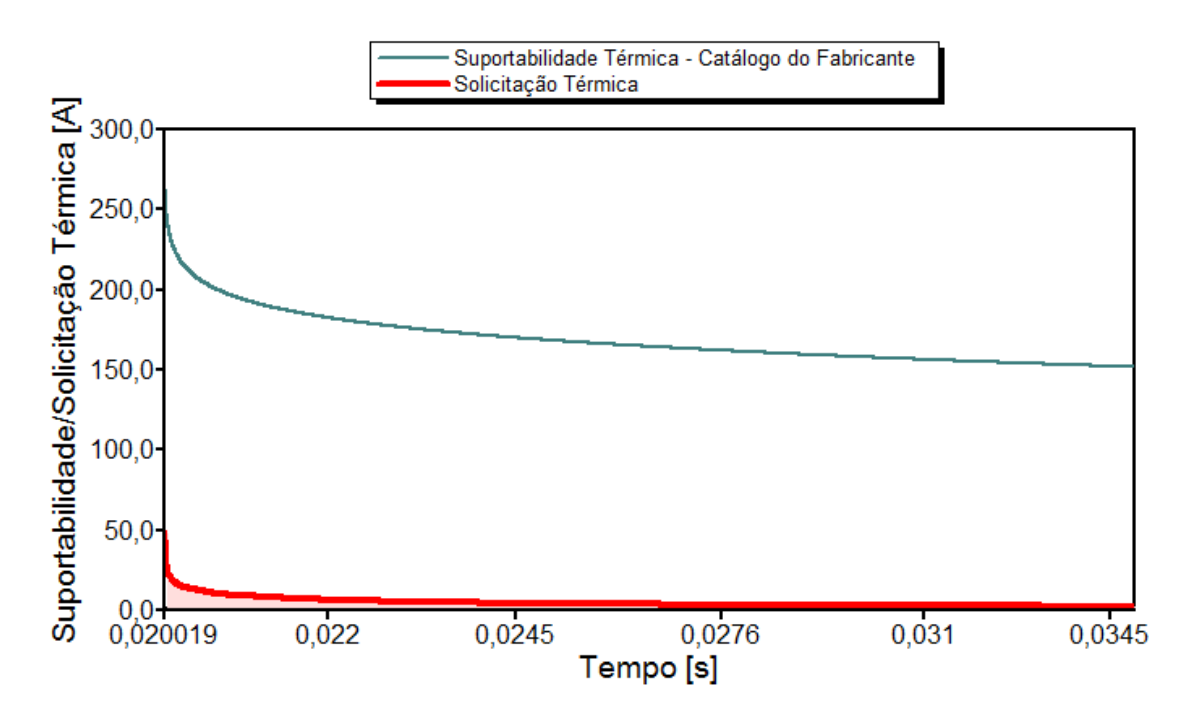

*Figura 5.23 – Solicitações térmicas diante dos níveis de suportabilidade do equipamento sob a ação de uma descarga atmosférica – Situação 3 do caso 1*

Os resultados mostrados nas Figuras 5.22 e 5.23 permitem constatar que:

- Ocorreu violação dos níveis de tensão admissíveis pelo equipamento. Portanto, quanto às questões dielétricas pode-se verificar que: *há possibilidade de danos físicos na forma de rompimento da isolação do microcomputador;*
- Quanto às questões térmicas, em nenhum momento ocorre uma violação dos limites tolerados pelo equipamento. Portanto, a respeito das questões atreladas às elevações de correntes e respectivos impactos térmicos pode-se verificar que: *não há possibilidade de danos físicos na forma de sobreaquecimentos.*
- Parecer final do APR para esta situação: *Pedido procedente.*

Comparando a presente situação com a anterior, a qual leva em consideração a conexão do pino terra ao aterramento da instalação, nota-se que os resultados mostrados para esta situação possuem valores ligeiramente inferiores. Desta forma fica, novamente, evidenciada a importância da correta modelagem do produto.

# 9 **Situação 4: Modelo não-linear para sistemas de aterramento e equipamento conectado através de três pinos (fase-fase-terra)**

Esta situação corresponde a um caso hipotético visto que o equipamento em pauta se encontrava (afirmativa do consumidor) conectado em 127 V. Desta forma, a condição de suprimento em 220 V (fase-fase) adotada para a presente situação corresponde a uma alimentação distinta do real sob a qual incide a já destacada descarga atmosférica. Utilizando tal suprimento os estudos foram realizados produzindo os resultados para tensões (em relação à referência) e corrente de entrada no microcomputador indicados nas Figuras 5.24 e 5.25.

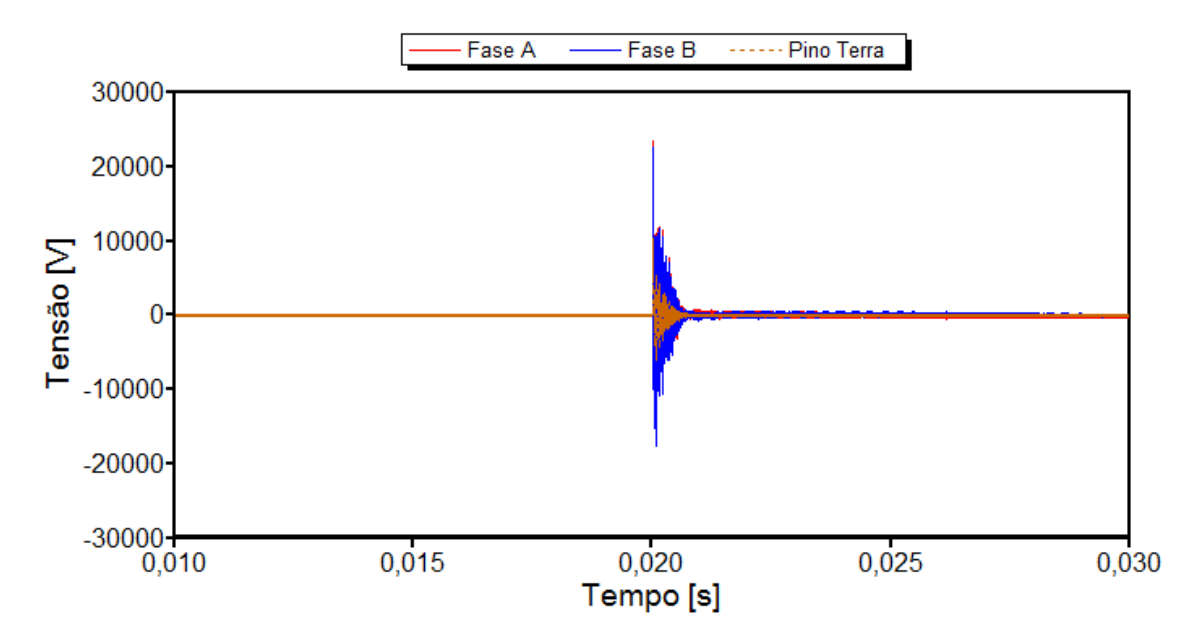

*Figura 5.24 – Tensões na entrada do microcomputador sob a ação de uma descarga atmosférica – Situação 4 do caso 1*

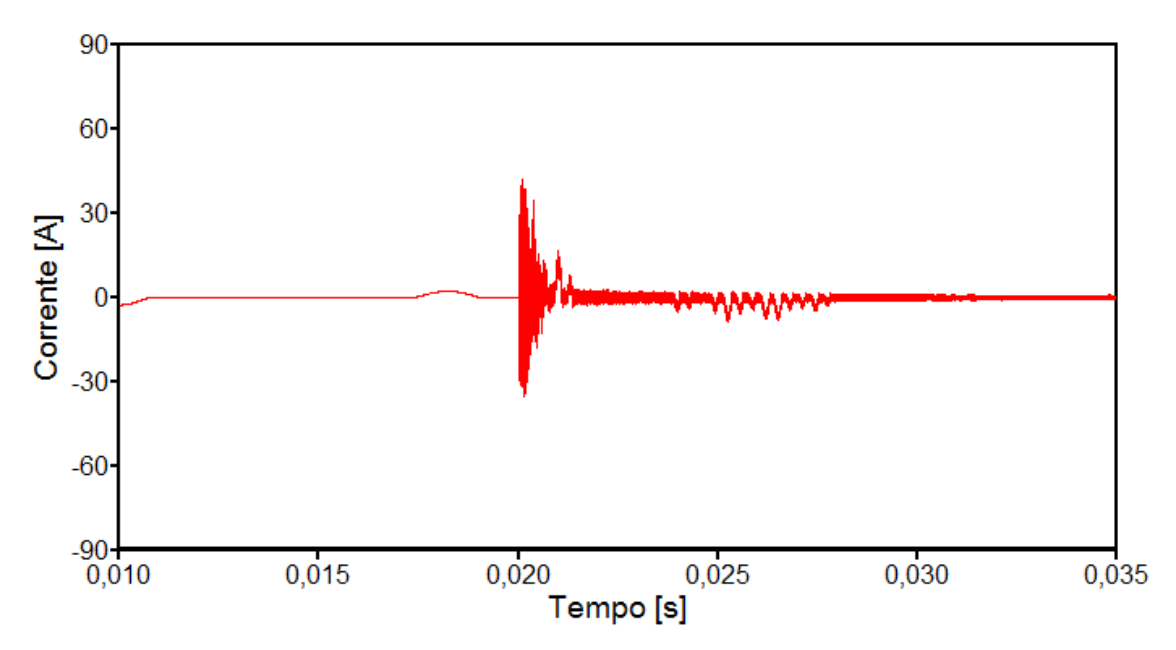

*Figura 5.25 – Corrente de entrada do microcomputador sob a ação de uma descarga atmosférica – Situação 4 do caso 1*

Através do *zoom* das tensões no ponto de conexão do aparelho, como ilustra a Figura 5.26, é possível identificar os valores máximos atingidos para as tensões na entrada do equipamento. Complementarmente, a Figura 5.27 mostra a tensão fase-fase aplicada neste mesmo ponto.

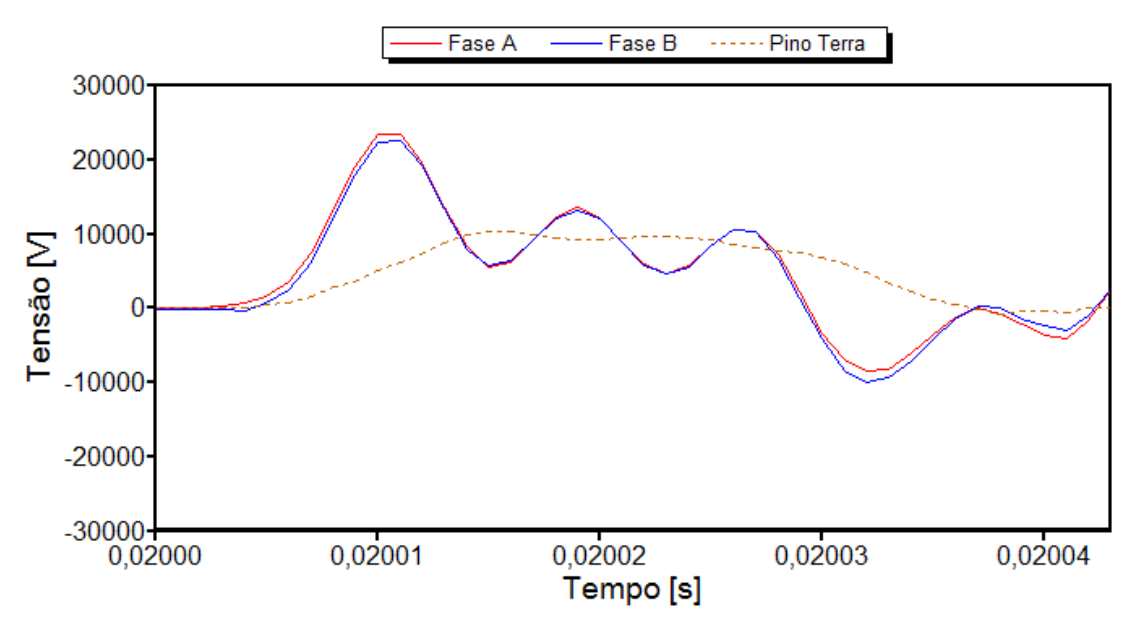

*Figura 5.26 – "Zoom" das tensões na entrada do microcomputador sob a ação de uma descarga atmosférica – Situação 4 do caso 1*

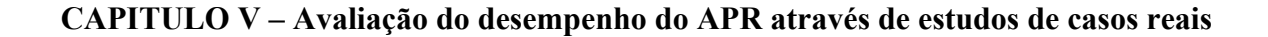

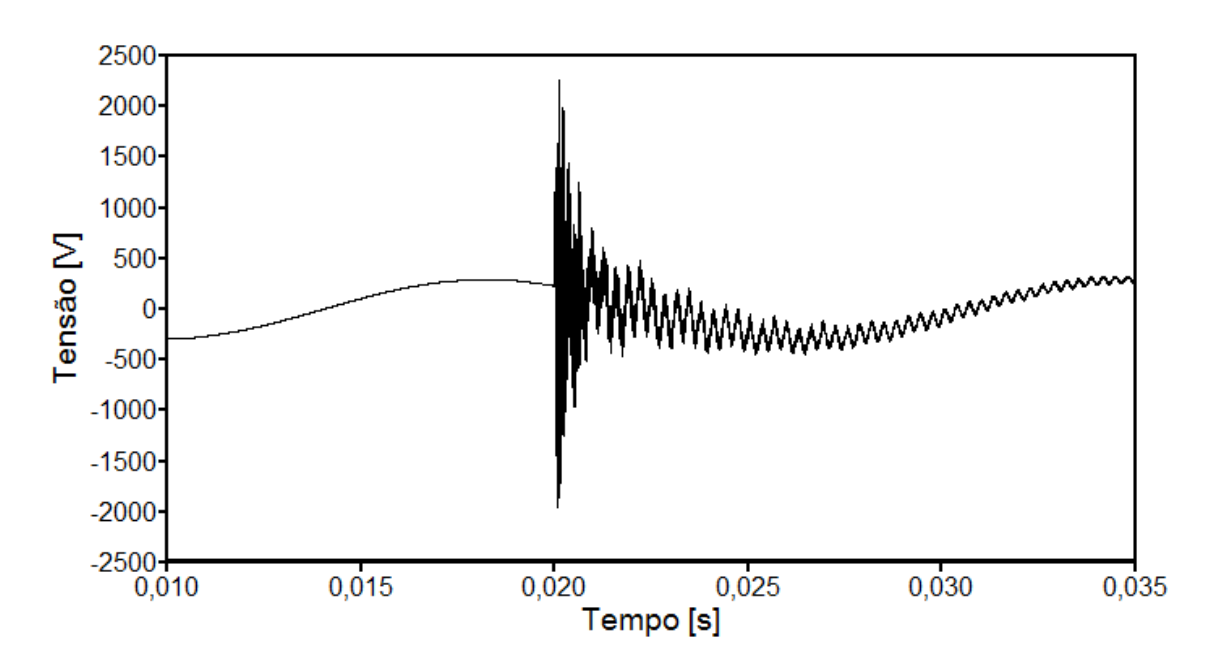

*Figura 5.27 – Tensão fase-fase na entrada do microcomputador sob a ação de uma descarga atmosférica – Situação 4 do caso 1*

Muito embora as tensões entre as fases A ou B e o pino terra sejam superiores à tensão entre fases, para o cálculo das solicitações dielétricas considerou-se a tensão entre as fases A e B. Esta escolha se justifica pelo fato que a curva de solicitação dielétrica obtida por meio da tensão entre fase e pino terra apresentaria um comportamento bastante próximo daquele observado para as situações anteriores. Através da correlação entre a tensão selecionada e transformada em solicitação dielétrica com as respectivas curvas de suportabilidade dielétrica obteve-se a Figura 5.28. Esta análise é complementada pela Figura 5.29 que avalia o desempenho térmico.

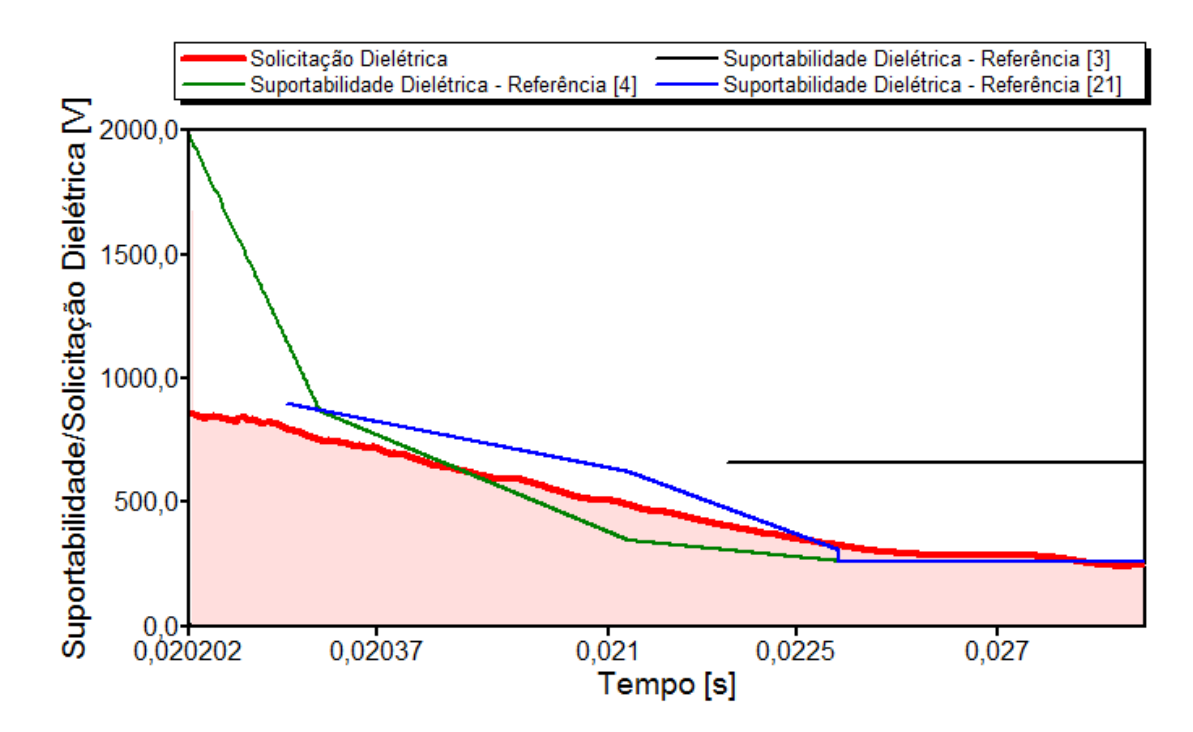

*Figura 5.28 – Solicitações dielétricas diante dos níveis de suportabilidade do equipamento sob a ação de uma descarga atmosférica – Situação 4 do caso 1*

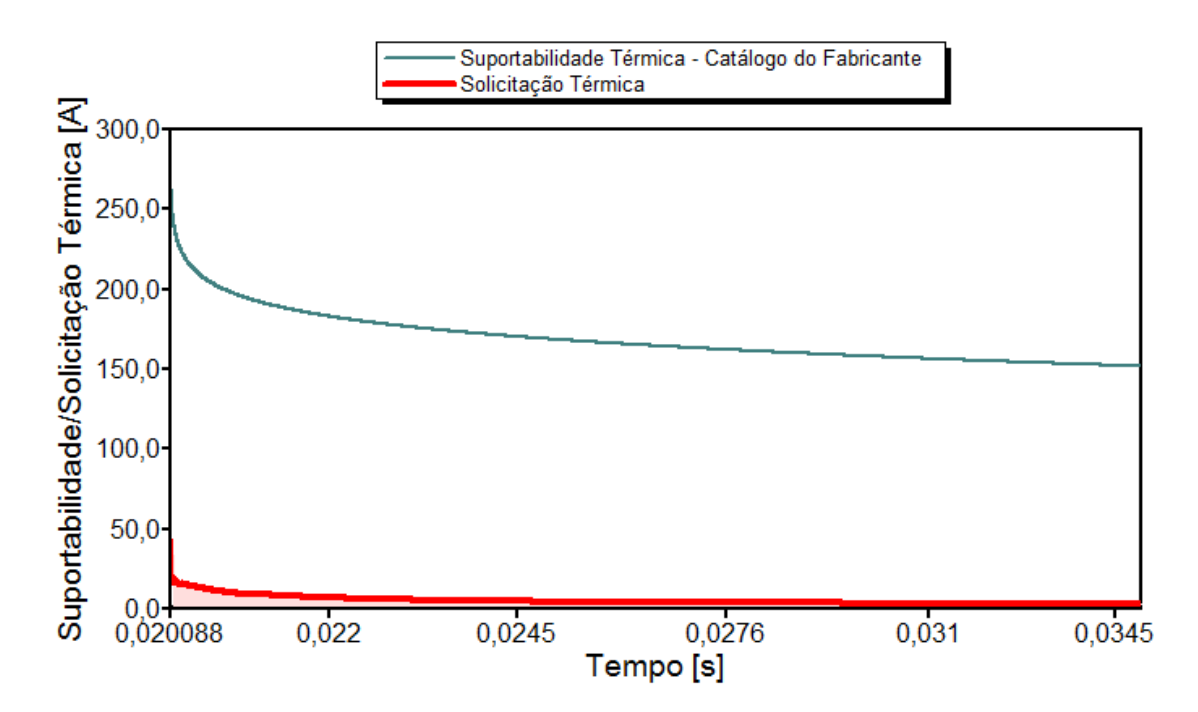

*Figura 5.29 – Solicitações térmicas diante dos níveis de suportabilidade do equipamento sob a ação de uma descarga atmosférica – Situação 4 do caso 1*

Os resultados mostrados nas Figuras 5.28 e 5.29 permitem constatar que:

- Ocorreu violação dos níveis de tensão admissíveis pelo equipamento. Como pode ser visto, os limites de suportabilidade dielétrica estabelecidos pelas publicações [4] e [21] foram superados. Portanto, quanto às questões dielétricas, mais uma vez, pode-se verificar que: *há possibilidade de danos físicos na forma de rompimento da isolação do microcomputador;*
- Quanto às questões térmicas, em nenhum momento ocorre uma violação dos limites tolerados pelo equipamento. Portanto, a respeito das questões atreladas às elevações de correntes e respectivos impactos térmicos pode-se verificar que: *não há possibilidade de danos físicos na forma de sobreaquecimentos.*
- Parecer final do APR para esta situação: *Pedido procedente.*

Comparando-se as Figuras 5.28 e 5.16, verifica-se que os efeitos dielétricos são menos pronunciados para a situação em que o equipamento do consumidor encontra-se conectado entre fases.

### *(f) Análise de desempenho do APR*

Os resultados obtidos pelo aplicativo APR se mostraram consistentes com o parecer emitido pela concessionária, indicando, pois, que o fenômeno em pauta possui propriedades capazes de romper os limites dielétricos do equipamento focado na análise. Vale ainda observar que os estudos ficaram restritos às investigações dos fenômenos atrelados com a descarga atmosférica e não pela atuação do religador. De fato, avaliações complementares, não

anexadas a esta tese, evidenciaram que as sobretensões e sobrecorrentes relacionadas com esta operação não teriam sido suficientes para o fato reclamado.

No tocante às questões da importância ou não das considerações e alterações feitas no programa quanto à modelagem dos sistemas de aterramento, via representações simplificadas ou mais exatas, os resultados deixaram claro a relevância destas melhorias.

# **5.2.2 – Caso 2 - Pedido de ressarcimento por danos em um refrigerador**

Este segundo caso investigado diz respeito a um pedido de ressarcimento de danos ocorrido em um refrigerador. A hipótese levantada foi que tal evento teria ocorrido devido à ação de abertura de uma chave fusível em uma das fases conectadas ao transformador de distribuição que alimenta o consumidor em pauta.

De acordo com documento interno da concessionária a ocorrência foi registrada da seguinte forma:

*"No dia 14 de dezembro de 2007 às 06h58min, ocorreu uma intervenção emergencial na rede. Houve uma manobra monopolar no transformador de distribuição que atende o cliente. A anomalia foi provocada por cabo partido na rede primária do circuito que atende a referida unidade consumidora."* 

À luz dos procedimentos internos o parecer final emitido sobre o pedido em pauta obteve o seguinte resultado:

*"Pedido deferido. Total pago no valor de R\$ 350,00 (trezentos e cinquenta reais).* 

*Justificativa: A manobra monopolar provoca uma interrupção em uma das fases da rede primária. Na rede secundária, uma das fases ficará normal e as outras duas fases ficarão flutuando, podendo variar de zero até duas vezes a tensão fase-neutro."* 

Assim como no estudo do caso anterior, os procedimentos para a reprodução do evento e emissão de parecer através do aplicativo APR são sintetizados na sequência:

### *(a) Dados do sistema elétrico de alimentação*

Os parâmetros da rede de distribuição até o consumidor reclamante são apresentados na Tabela 5.2.

| Concessionária                |                   |
|-------------------------------|-------------------|
| Tensão                        | 138 kV            |
| Potência de curto-circuito    | 2576 MVA          |
| Transformador de potência     |                   |
| Potência                      | <b>20 MVA</b>     |
| Relação de transformação      | 138/13,8kV        |
| Tipo de conexão               | Delta-estrela     |
| Impedância                    | 8,66%             |
| Carregamento                  | 35%               |
| Condutores de média tensão    |                   |
| Condutor 185 mm <sup>2</sup>  | $0,17 \text{ km}$ |
| Condutor 336,4 CA             | $0,03$ km         |
| Condutor 4/0 CA               | $0,72$ km         |
| Condutores de baixa tensão    |                   |
| Condutor 127 mm               | $0,07$ km         |
| Condutor $33 \text{ mm}^2$    | $0,04$ km         |
| Transformador de distribuição |                   |
| Potência                      | 112,5kVA          |
| Relação de transformação      | 13,8/0,22kV       |
| Tipo de conexão               | Delta-estrela     |
| Impedância                    | 3,5%              |
| Carregamento                  | 60%               |
| Ocorrência                    |                   |
| Distúrbio                     | Manobra monopolar |
| Consumidor                    |                   |
| Equipamento danificado        | Refrigerador      |
| Esquema de aterramento        | TN-S              |

*Tabela 5.2 – Dados dos componentes do sistema elétrico do Caso 2* 

## *(b) Diagrama unifilar do alimentador do consumidor*

A Figura 5.30 é indicativa do diagrama unifilar do sistema supramencionado, nos termos exigidos pelo APR. A representação compreende a modelagem desde a SE em 138 kV até o consumidor reclamante, inclusive a chave-fusível à qual foi atribuída a responsabilidade do fenômeno. Segundo informações do consumidor, o refrigerador estava alimentado em 220 V, ou seja, entre fases.

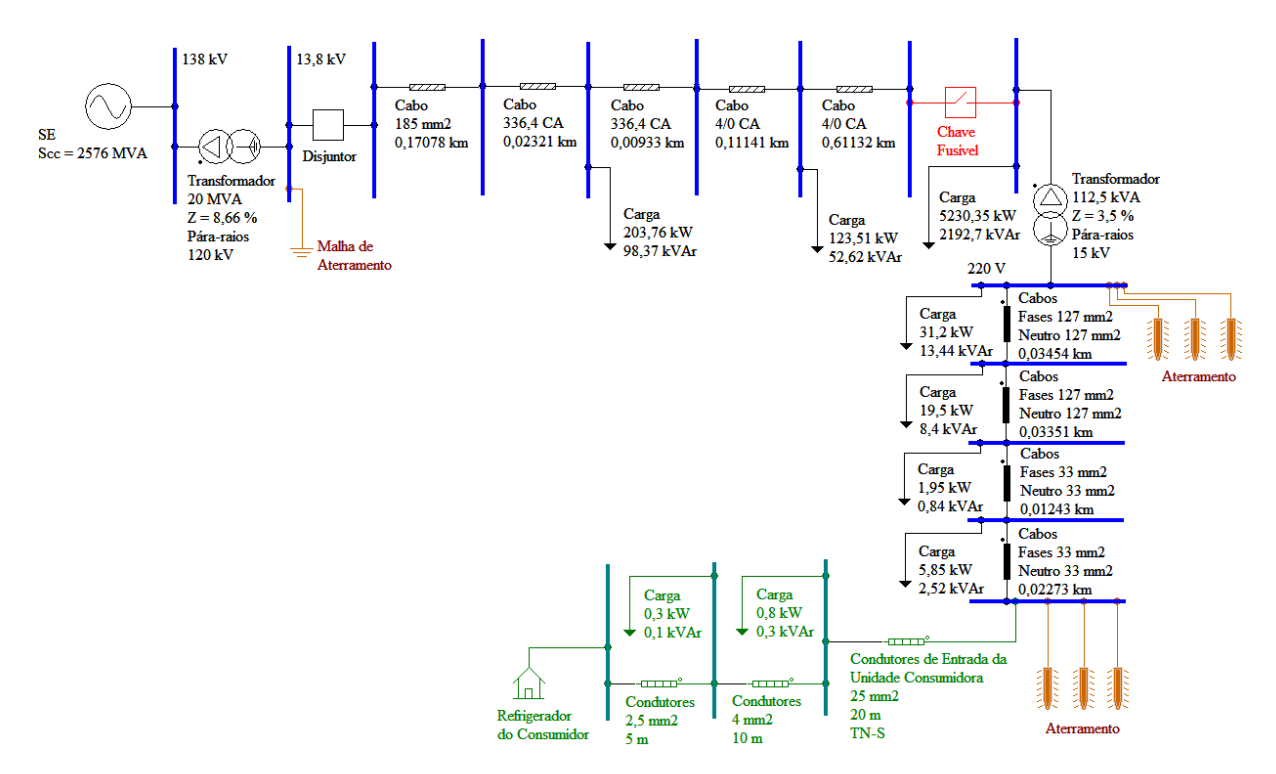

*Figura 5.30 – Sistema elétrico sob análise – Caso 2*

#### *(c) Configuração e parametrização do fenômeno*

A Figura 5.31 está associada com a configuração dos parâmetros de chaveamento de forma a modelar a manobra de abertura de uma das fases que alimentam o transformador de distribuição do circuito do consumidor. A seleção do distúrbio em pauta é feita através do ícone "Chave-fusível" e, sequencialmente, o preenchimento das informações que definem o instante de abertura e fechamento da mesma.

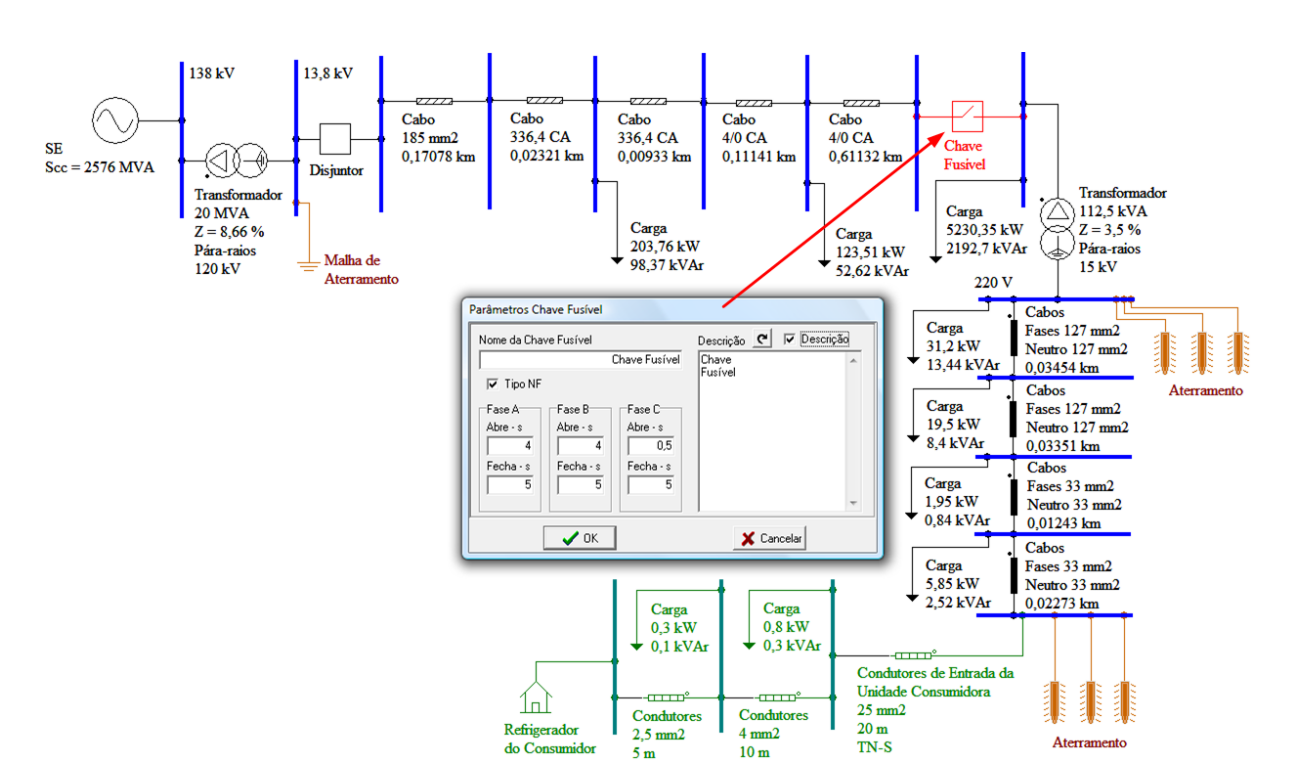

*Figura 5.31 – Configuração de abertura da fase C através da chave-fusível – Caso 2*

#### *(d) Configuração e parametrização dos sistemas de aterramento*

Da mesma forma que para o caso anterior, inicialmente foi utilizado o modelo linear para os sistemas de aterramento e posterior modificação para a representação não-linear. Os parâmetros utilizados para a configuração em questão são ilustrados na Figura 5.32.
## **CAPITULO V – Avaliação do desempenho do APR através de estudos de casos reais**

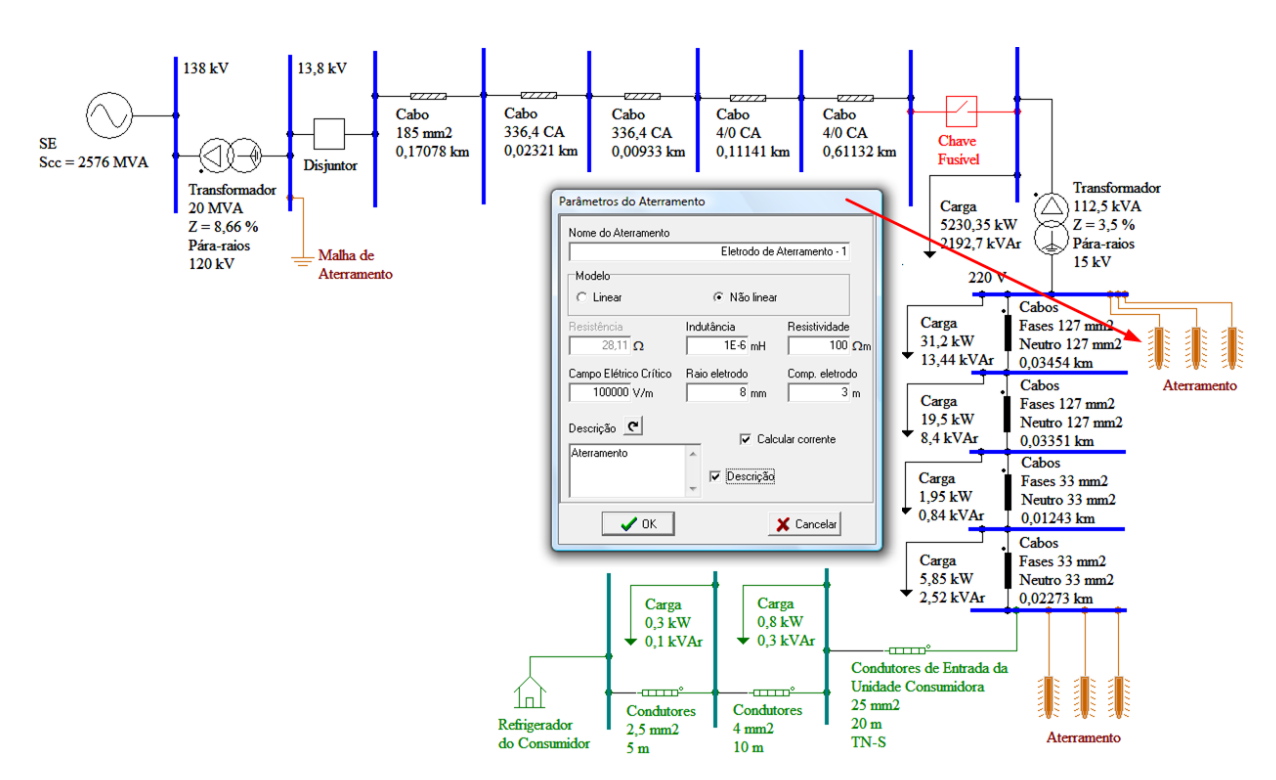

*Figura 5.32 – Configuração dos sistemas de aterramento – Caso 2*

# *(e) Resultados*

Diferentemente do caso anterior, o presente estudo avaliativo foi conduzido apenas para duas situações, como a seguir:

- **Situação 1:** Modelo linear para sistemas de aterramento e equipamento conectado através de três pinos (fase-fase-terra);
- **Situação 2:** Modelo não-linear para sistemas de aterramento e equipamento conectado através de três pinos (fase-fase-terra).

As fases A e B foram empregadas para conexão do refrigerador à rede elétrica.

# 9 **Situação 1: Modelo linear para sistemas de aterramento e equipamento conectado através de três pinos (fase-fase-terra)**

A Figura 5.33 apresenta a forma de onda da corrente em uma haste do sistema de aterramento dos pára-raios localizados no primário do transformador de distribuição.

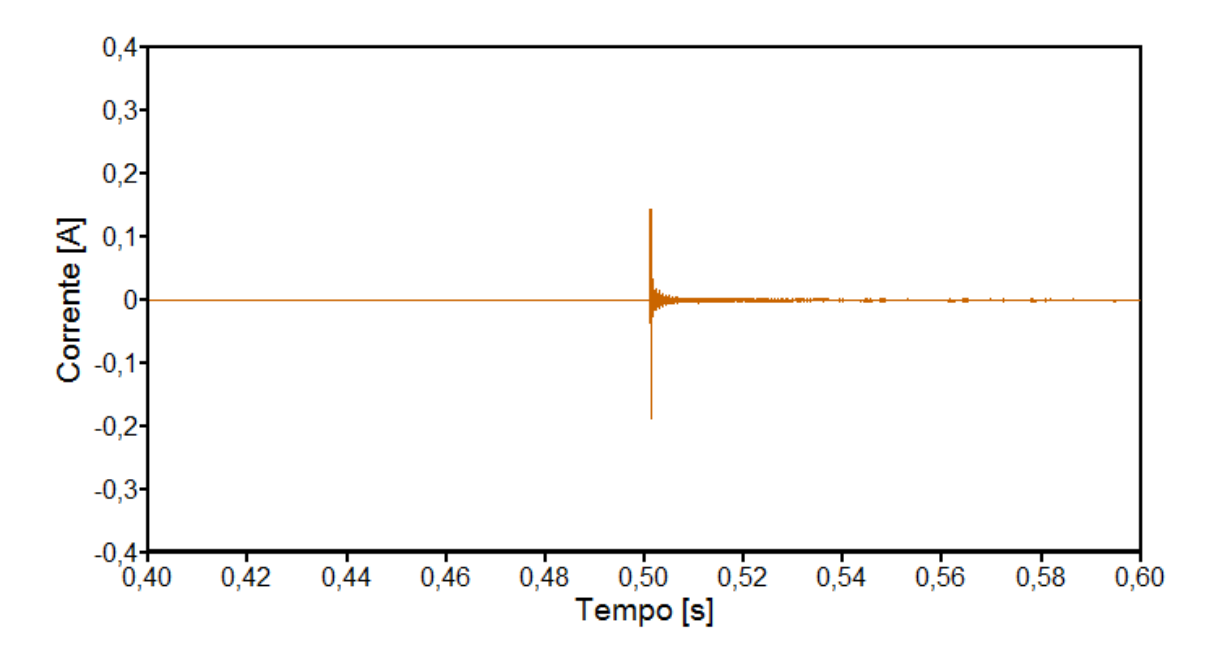

*Figura 5.33 – Corrente em um eletrodo do aterramento dos pára-raios localizados no primário do transformador de distribuição – Situação 1 do caso 2*

Por outro lado, as Figuras 5.34 e 5.35 mostram, respectivamente, as formas de onda das tensões e da corrente na entrada do refrigerador submetido ao distúrbio em questão.

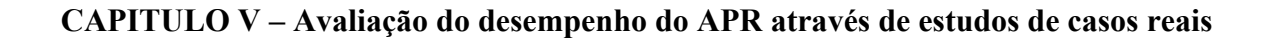

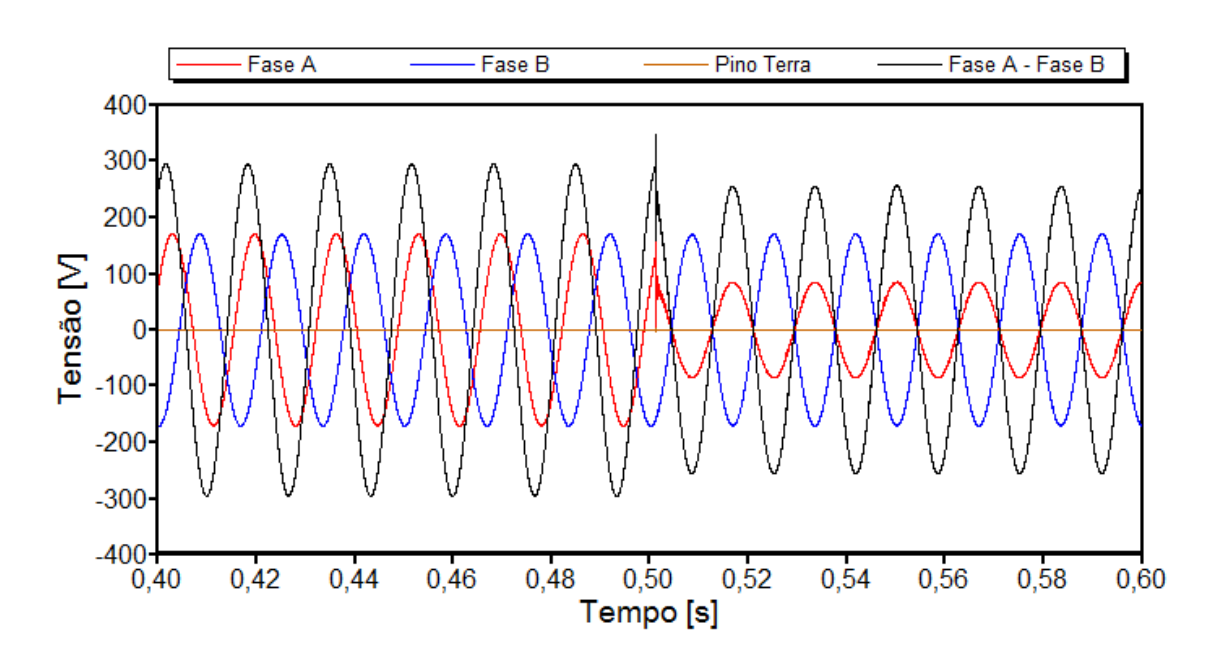

*Figura 5.34 – Tensões na entrada do refrigerador durante a abertura da fase C – Situação 1 do caso 2*

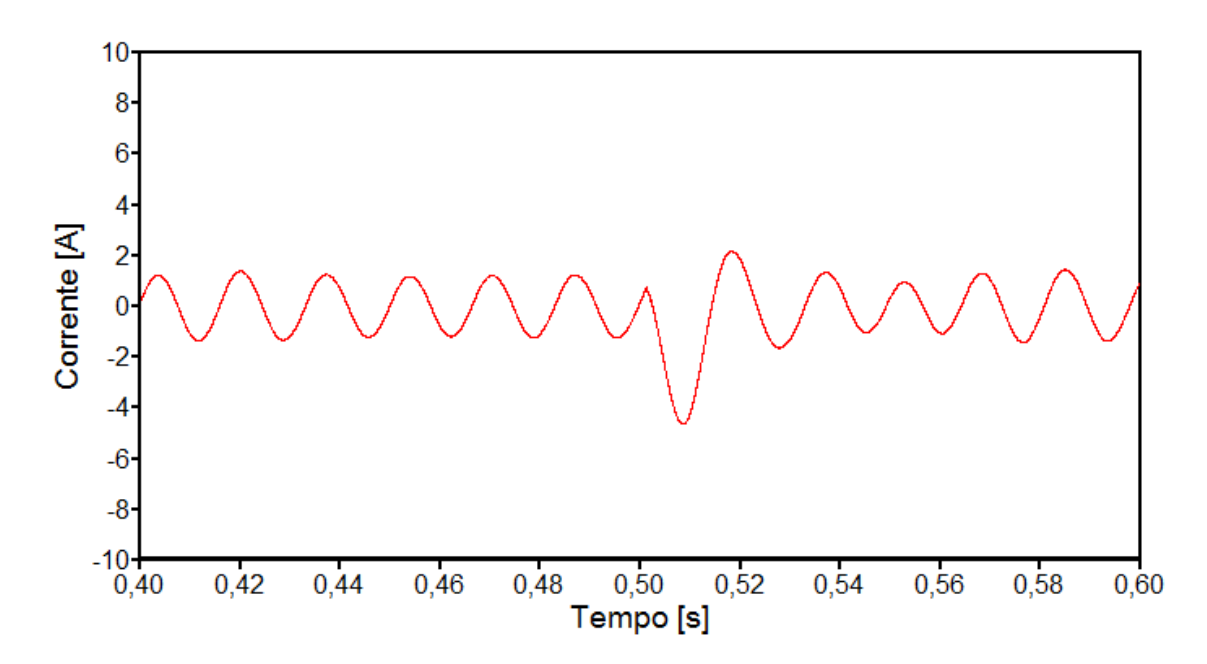

*Figura 5.35 – Corrente de entrada do refrigerador durante a abertura da fase C - Situação 1 do caso 2*

Os resultados obtidos para as solicitações impostas pelo distúrbio ocorrido comparadas com as curvas de suportabilidade do refrigerador são

# **CAPITULO V – Avaliação do desempenho do APR através de estudos de casos reais**

indicados nas Figuras 5.36 e 5.37. Vale ressaltar que para o presente cálculo das solicitações dielétricas utilizou-se da diferença de potencial mais crítica que se apresenta nos terminais do aparelho, qual seja, a tensão entre as fases A e B.

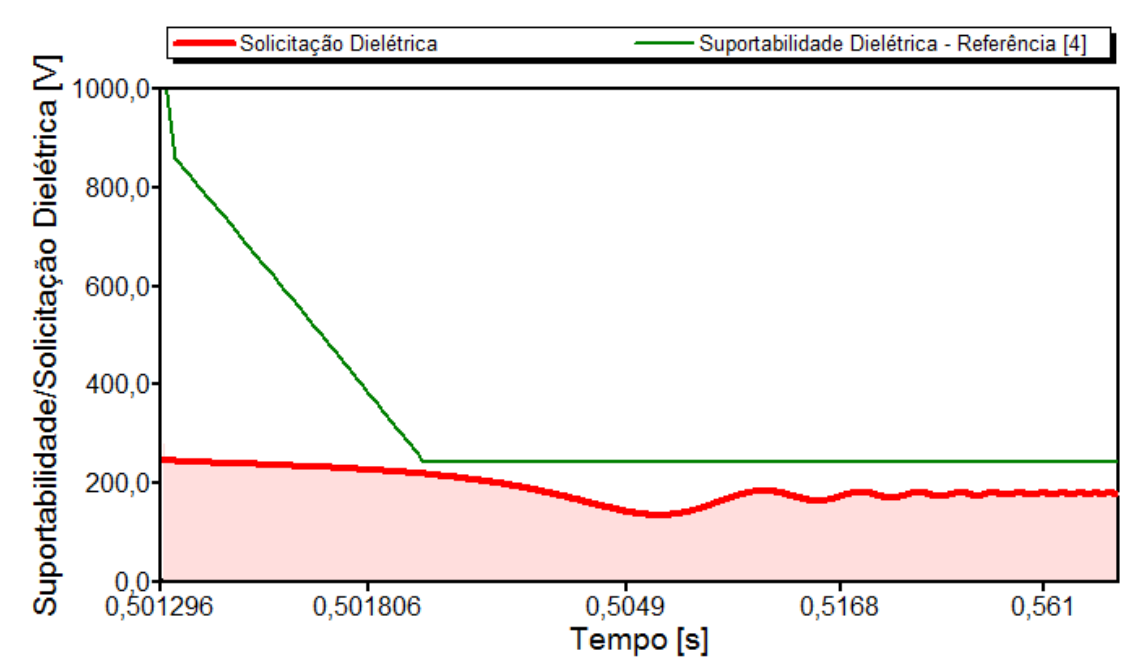

*Figura 5.36 – Solicitações dielétricas diante dos níveis de suportabilidade do equipamento sob a abertura da fase C – Situação 1 do caso 2*

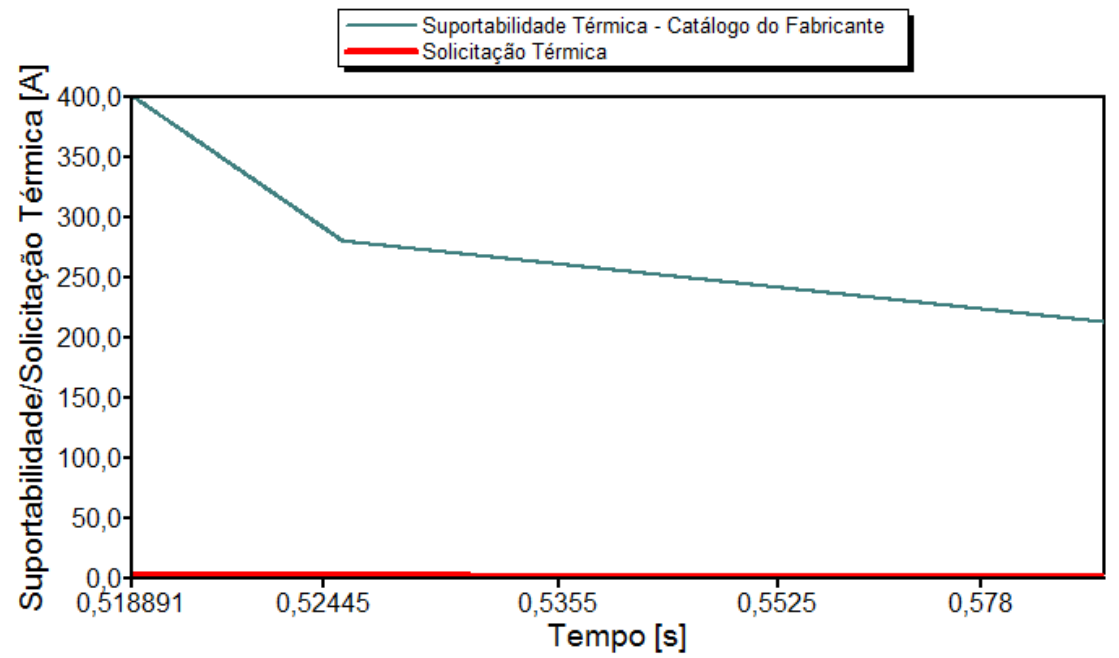

*Figura 5.37 – Solicitações térmicas diante dos níveis de suportabilidade do equipamento sob a abertura da fase C – Situação 1 do caso 2*

Os resultados mostrados nas Figuras 5.36 e 5.37 permitem constatar que:

- Não ocorreu violação dos níveis de tensão admissíveis pelo equipamento. Portanto, quanto às questões dielétricas pode-se verificar que o aplicativo utilizado aponta para a seguinte conclusão: *não há evidência que o fenômeno tenha ocasionado danos físicos na forma de rompimento da isolação do refrigerador;*
- Quanto às questões térmicas, em nenhum momento ocorreu uma violação dos limites tolerados pelo equipamento. Portanto, no que diz respeito às questões vinculadas com elevações de correntes e respectivos impactos térmicos pode-se verificar que: *não há evidências que o fenômeno estudado possa ter ocasionado danos físicos na forma de sobreaquecimentos.*
- Parecer final do APR para esta situação: *Pedido improcedente.*

# 9 **Situação 2: Modelo não-linear para sistemas de aterramento e equipamento conectado através de três pinos (fase-fase-terra)**

Procedendo uma reavaliação do fenômeno, desta feita com o uso do modelo não-linear para os sistemas de aterramento, encontrou-se através do cálculo definido no Capítulo IV o valor de 1508 A para cada haste de aterramento. De acordo com orientações anteriores, correntes superiores a este valor implicam na utilização do modelo que considera uma possível ocorrência do fenômeno associado com a ionização do solo. Por meio da Figura 5.33, observa-se que a corrente que passa pelo eletrodo de aterramento mais próximo do local do evento possui um valor bastante inferior ao mencionado, indicando que o uso da representação não-linear para sistemas de aterramento não se faz

### **CAPITULO V – Avaliação do desempenho do APR através de estudos de casos reais**

necessário para o presente caso. Não obstante tal constatação, os resultados subsequentes mostram o comportamento do modelo não-linear para a situação em questão.

A Figura 5.38 apresenta a forma de onda da corrente em uma haste do sistema de aterramento dos pára-raios localizados no primário do transformador de distribuição.

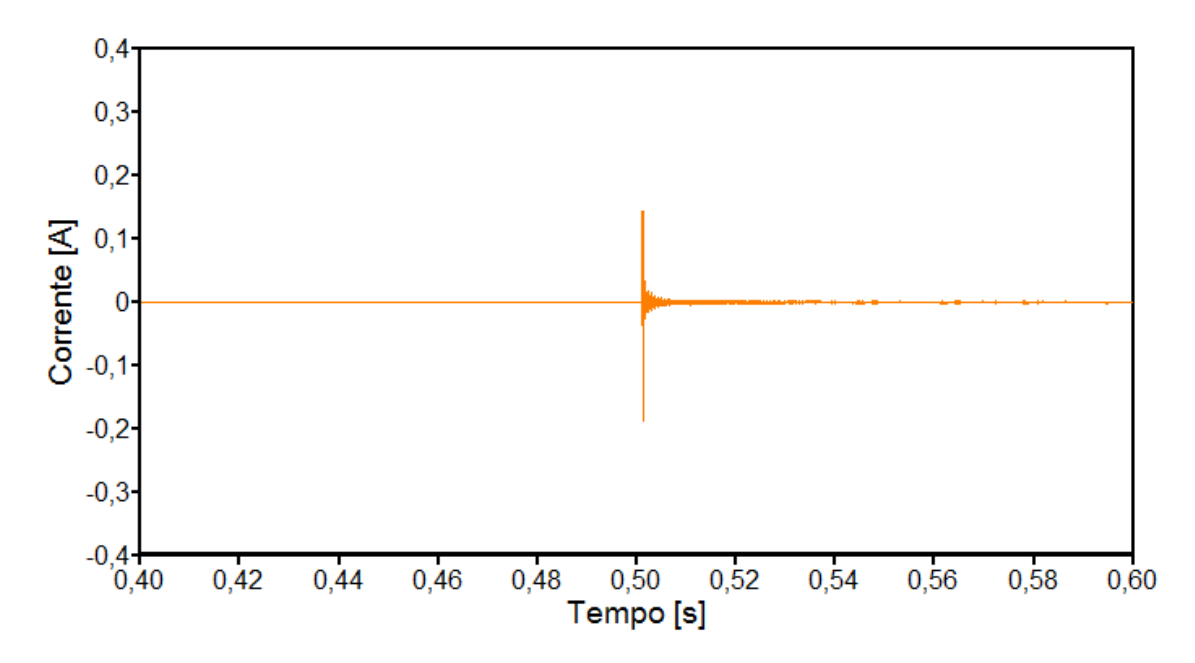

*Figura 5.38 – Corrente em um eletrodo do aterramento dos pára-raios localizados no primário do transformador de distribuição – Situação 2 do caso 2*

Através da figura anterior e da Figura 5.33, constata-se uma boa semelhança entre os valores atingidos pelas correntes obtidas através dos diferentes modelos de sistemas de aterramento. Isto ratifica as medidas orientativas estabelecidas no Capítulo IV.

As Figuras 5.39 e 5.40 mostram, respectivamente, as formas de onda das tensões e da corrente na entrada do refrigerador.

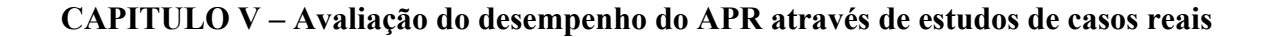

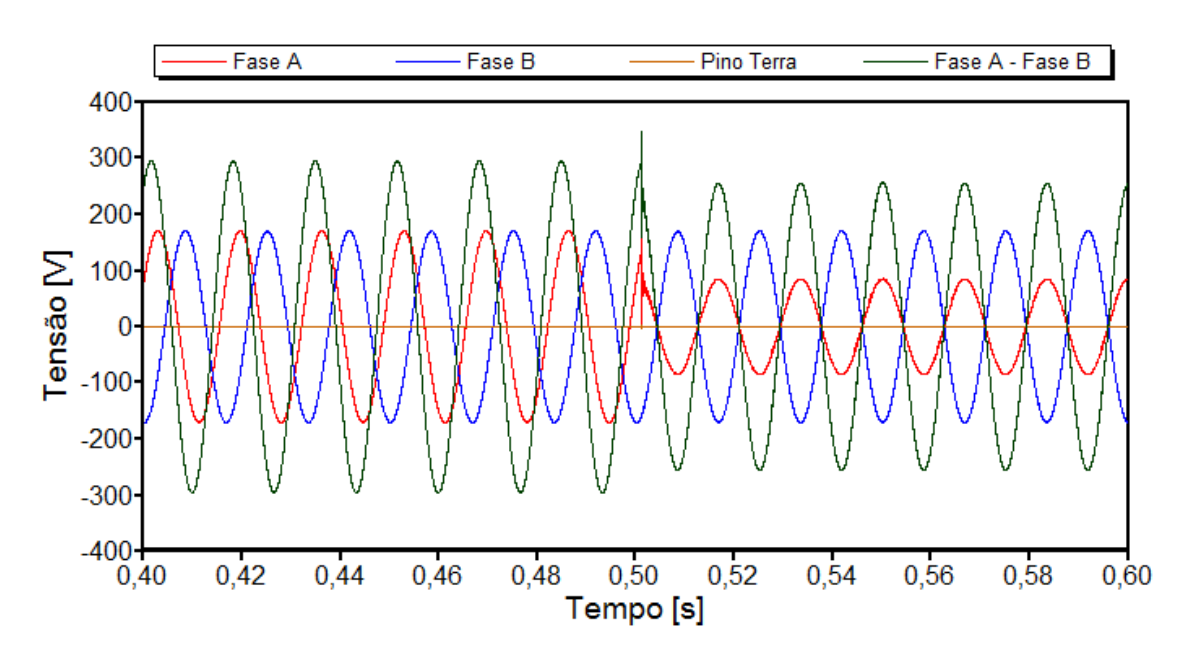

*Figura 5.39 – Tensões na entrada do refrigerador durante a abertura da fase C – Situação 2 do caso 2*

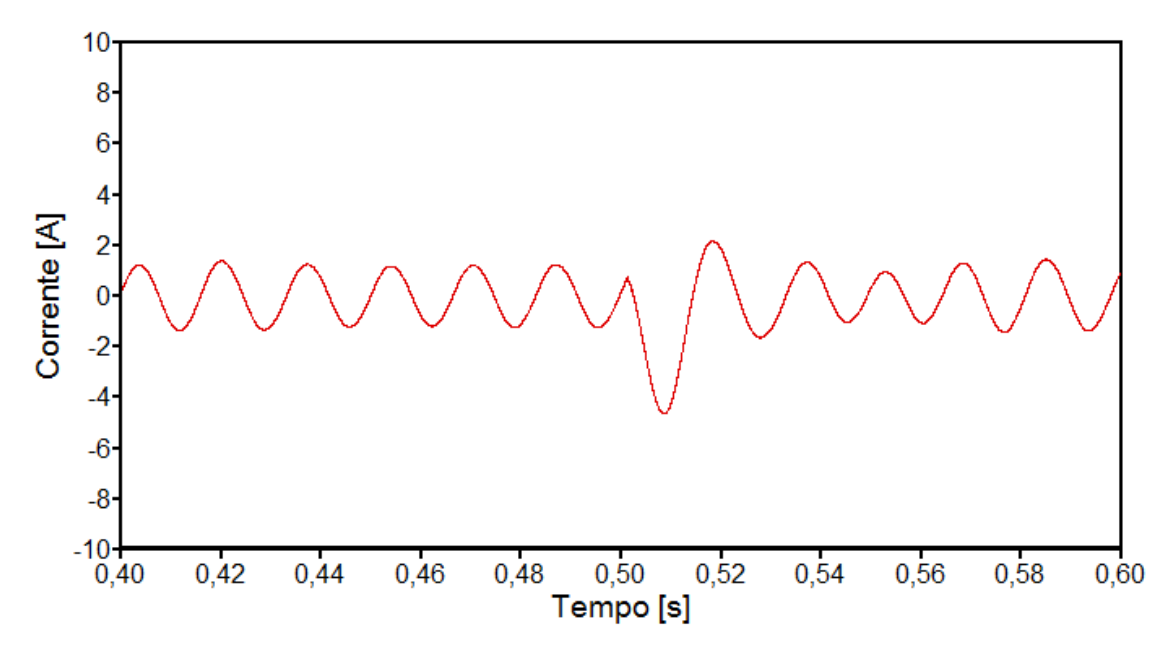

*Figura 5.40 – Corrente de entrada do refrigerador durante a abertura da fase C - Situação 2 do caso 2*

As solicitações dielétricas e térmicas impostas pelo distúrbio ocorrido e as respectivas curvas de suportabilidade do refrigerador são representadas através

das Figuras 5.41 e 5.42. Novamente, para o cálculo das solicitações dielétricas tomou-se por base a tensão entre as fases A e B.

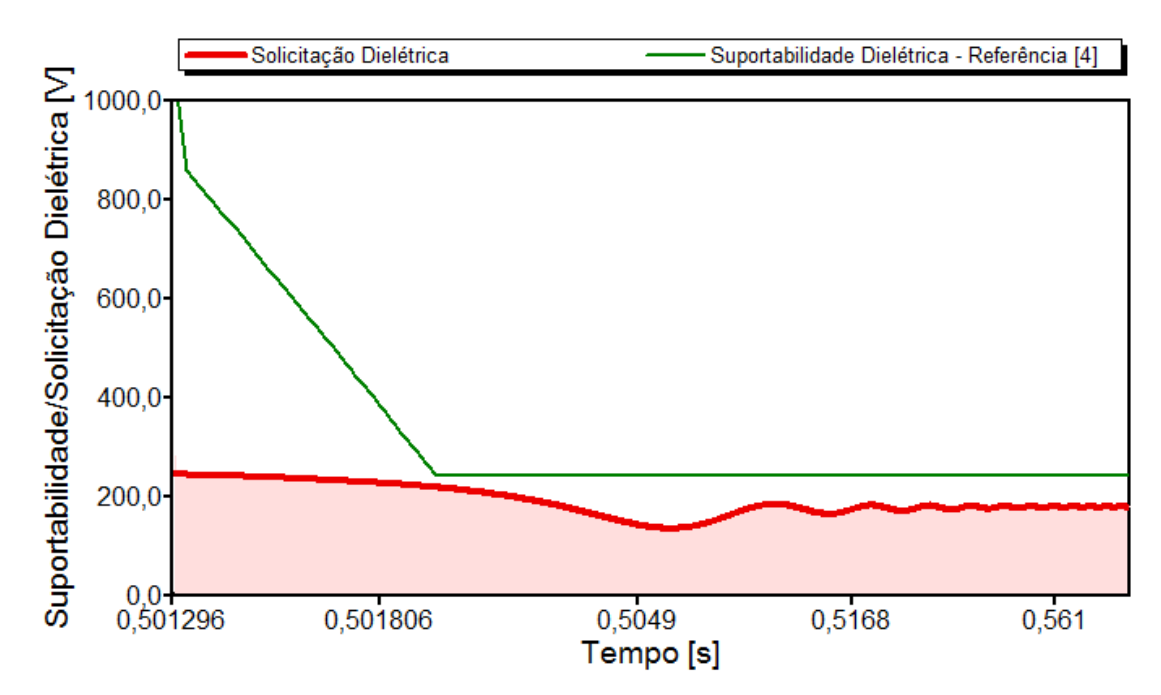

*Figura 5.41 – Solicitações dielétricas diante dos níveis de suportabilidade do equipamento sob a abertura da fase C – Situação 2 do caso 2*

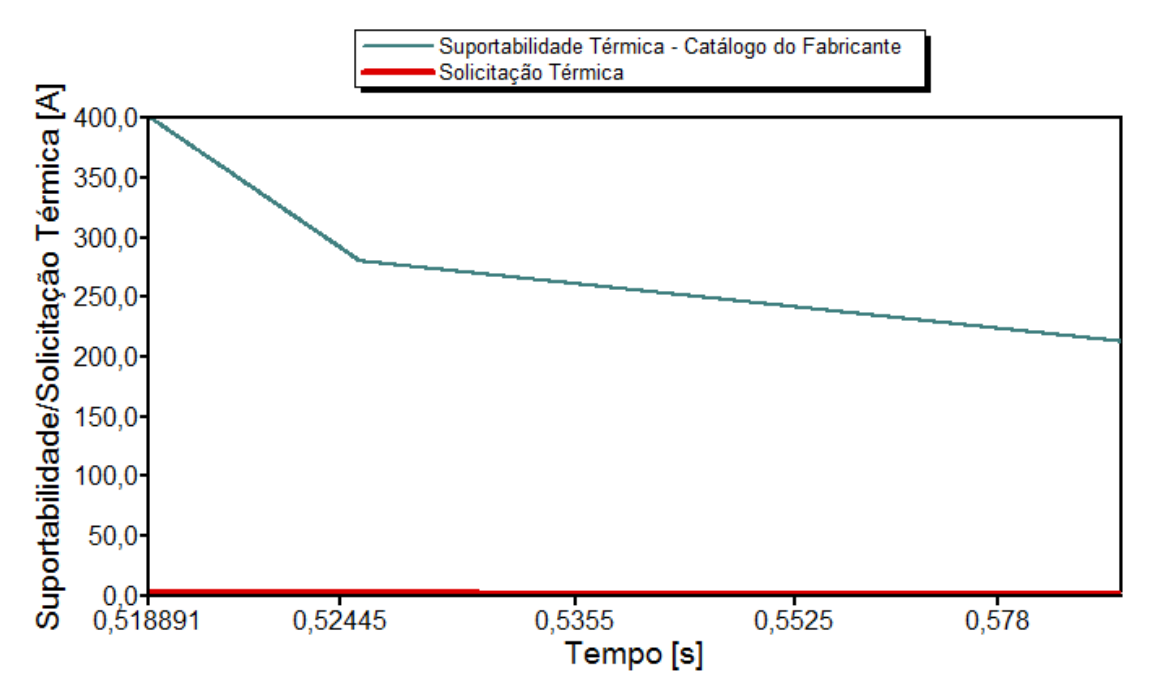

*Figura 5.42 – Solicitações térmicas diante dos níveis de suportabilidade do equipamento sob a abertura da fase C – Situação 2 do caso 2*

Os resultados mostrados nas Figuras 5.41 e 5.42 permitem constatar que:

- Não ocorreu violação dos níveis de tensão admissíveis pelo equipamento. Portanto, quanto às questões dielétricas, pode-se verificar que o aplicativo utilizado aponta para a seguinte conclusão: *não há evidências sobre a possibilidade de danos físicos na forma de rompimento da isolação do refrigerador;*
- Quanto às questões térmicas, em nenhum momento ocorre uma violação dos limites tolerados pelo equipamento. Portanto, a respeito das questões atreladas às elevações de correntes e respectivos impactos térmicos pode-se verificar que: *não há evidências que os danos físicos possam ter sido causados por eventuais sobreaquecimentos.*
- Parecer final do APR para esta situação: *Pedido improcedente.*

Comparando a presente situação com a anterior, é possível verificar que tanto a modelagem linear como a não-linear para os sistemas de aterramento conduziram a desempenhos similares, evidenciando, desta forma, que para o presente caso poder-se-ia, sem perda da qualidade dos resultados, empregar a estratégia simplificada.

# *(f) Análise de desempenho do APR*

À luz dos resultados obtidos constatam-se divergências entre o parecer da concessionária e os indicativos do APR. Muito embora esta pesquisa não tenha a pretensão de afirmar que a resposta do APR é a verdadeira, fica evidenciado que, dentro dos critérios estabelecidos, o fenômeno ocorrido não produz tensões e correntes capazes de violar os limites de suportabilidade pré-definidos para o

equipamento sob análise. Não há dúvidas que o processo de validação do produto desta tese, até uma eventual consolidação no cenário nacional, ainda necessita de profundas investigações através de estudos similares aos aqui relatados.

# **5.3 – Considerações finais**

Dentro do exposto ao longo do presente capítulo fica evidenciada a potencialidade oferecida pelo aplicativo APR no processo de avaliação das solicitações de ressarcimento por perdas e danos requeridos pelos consumidores. Para fins ilustrativos foram selecionados dois casos reais, um associado com um PID vinculado com um microcomputador e outro com um refrigerador. A maior particularidade que levou a adoção destes casos foi o fato que os pareceres da empresa foram concordantes no sentido de indenizar os consumidores reclamantes, enquanto que os resultados do APR não foram coincidentes para ambos.

Para a simulação dos casos no APR foram utilizados os modelos linear e não-linear indicados para os sistemas de aterramento. No que tange ao primeiro caso, associado com a ocorrência de uma descarga atmosférica, a representação via modelo não-linear se mostrou necessária, visto que os efeitos manifestados foram responsáveis pela ionização do solo. A consideração desta não-linearidade impactou sobre os resultados de forma tal a ocasionar significativas reduções dos níveis de tensão e corrente no equipamento danificado. Esta constatação torna-se relevante ao processo de análise visto que pode atenuar fenômenos e, para algumas situações, descaracterizar a justificativa que o efeito sob estudo possa violar os limites dielétricos e térmicos admissíveis pelo produto sob investigação.

## **CAPITULO V – Avaliação do desempenho do APR através de estudos de casos reais**

Outro ponto importante observado no presente capítulo está vinculado à relevância ou não da consideração do terceiro pino utilizado para aterramento de carcaças de equipamentos. Diante das situações analisadas, não foram constatadas discrepâncias significativas entre os resultados apresentados para a conexão do equipamento a partir de dois ou três pinos. Contudo, tal constatação não justifica a desconsideração da importância de uma e outra forma de conexão, uma vez que o emprego do terceiro pino tem por objetivo evitar choques elétricos aos consumidores.

Por meio da avaliação comparativa entre alimentações via fase-neutro e fase-fase, ficou constatado, através do Caso 1, que o suprimento realizado em fase-fase conduz a impactos dielétricos inferiores quanto a ocorrências envolvendo a incidência de descargas atmosféricas. Não obstante a relevância desta constatação é importante ressaltar que as tensões observadas entre fase e o pino terra não devam ser ignoradas nas análises de solicitações impostas aos equipamentos.

No tocante ao segundo caso, vinculado com uma manobra monopolar, verificou-se que o modelo não-linear mostrou um desempenho adequado sob condições de não ionização do solo. Nestas circunstâncias, a representação linear pôde ser empregada para a análise da ocorrência observada.

Diante deste quadro, ficou reforçada a capacidade investigativa do aplicativo computacional sob consideração, e também reforçada a hipótese que o produto, antes de uma consolidação como ferramenta de análise, deva ser motivo de maiores e mais profundos estudos avaliativos sobre sua consistência para os processos decisórios quando da emissão de pareceres sobre os PID´s.

# **CAPÍTULO VI**

# **Conclusões**

Muito embora ao longo de cada capítulo tenha-se explorado aspectos relacionados com as constatações próprias aos estudos, desenvolvimentos e resultados apresentados, torna-se relevante, neste momento, apresentar os comentários gerais e conclusivos sobre os trabalhos realizados.

Neste sentido, o Capítulo I foi direcionado a uma contextualização do tema central desta pesquisa, com destaque a apresentação de uma síntese dos principais documentos bibliográficos encontrados, e ainda, a identificação das áreas ainda merecedoras de atenção sobre a questão da avaliação computacional dos pedidos de ressarcimento por danos em equipamentos elétricos. Uma vez realizadas tais tarefas, foi também estabelecida uma estrutura organizacional da pesquisa que culminou com a presente tese.

De uma forma geral, os desenvolvimentos realizados no Capítulo II foram feitos no sentido de adequar as representações computacionais de aparelhos eletroeletrônicos e à força motriz com as formas usuais de conexão encontradas nas instalações elétricas dos consumidores. Assim procedendo torna-se, agora, possível simular produtos monofásicos dentro da filosofia de conexão via dois ou três pinos. Esta última alternativa está relacionada com os compromissos a serem atendidos tanto pelos fabricantes, como importadores, diante das exigências impostas pelo CONMETRO. As propostas de inserção destas formas

de conexão foram realizadas nos modelos originalmente disponíveis no aplicativo APR e as novas estratégias de modelagem se mostraram adequadas aos propósitos almejados, sem, sobretudo, interferir no desempenho operacional dos aparelhos. No que se refere à migração de dispositivos à força motriz para o aplicativo APR, ressalta-se que os novos modelos empregados pelo programa apresentam resultados mais condizentes com as características próprias dos equipamentos comercializados no mercado. É importante destacar que, na versão inicial do programa, produtos como: refrigeradores, freezers, máquinas de lavar roupas, máquinas de lavar louças e condicionares de ar eram representados por circuitos que não traduziam com exatidão o desempenho destes equipamentos. Levando em consideração resultados advindos de uma dissertação de mestrado, tais dispositivos passam, a partir de agora, a serem avaliados de forma mais apropriada.

Na sequência, os trabalhos foram direcionados a solução de uma questão de grande relevância aos estudos de propagação dos fenômenos eletromagnéticos, a saber, os sistemas de aterramento. É sabido que a mera modelagem destes através de resistores lineares constitui-se numa medida simplificadora e que conduz, muitas vezes, a resultados numericamente superiores aos fenômenos ocorridos em campo. À luz deste reconhecimento foi feito um exaustivo levantamento bibliográfico sobre as propostas contidas na literatura e destinadas a inserção das propriedades não-lineares destes arranjos. Objetivando conciliar as propriedades atrativas das soluções encontradas, foi proposta uma junção de procedimentos que culminou na metodologia que se mostrou mais atrativa aos propósitos aqui almejados. Este procedimento foi denominado por "Modelo de Wang et al Modificado" e reúne atributos de duas publicações pertinentes ao tema, sem, contudo, ter-se encontrado no material consultado esta fusão.

Dentro deste contexto, o Capítulo III sintetizou as representações usuais e apresentou as bases para a modelagem, via ATP, dos aterramentos. Naturalmente, para que os processos não sejam inviáveis, as equações utilizadas e implementadas primaram por um conjunto de dados factíveis de obtenção em campo. Assim procedendo foi realizado um estudo investigativo das respostas das diferentes modelagens empregando-se como referência informações advindas de medições reais. Estes trabalhos demonstraram a relevância da consideração do assunto para os mais diversos fins, a exemplo dos objetivos aqui desejados. Ainda dentro das investigações feitas com vistas à verificação da aderência do desempenho dos modelos aos resultados experimentais, ficou evidenciado que a proposta que reúne as propriedades do Modelo de Wang com o Modelo de Liew, aqui denominado por Modelo Modificado, se mostrou mais apropriada aos objetivos desta tese.

A partir das constatações, observações e desenvolvimentos feitos nos três primeiros capítulos, os avanços e melhorias no que tange aos dispositivos frequentemente encontrados em instalações consumidoras, modelagem dos sistemas de aterramento e novos componentes das redes elétricas foram inseridos no programa APR. Assim procedendo produziu-se uma nova estrutura para o aplicativo computacional, como detalhado ao longo do Capítulo IV. Ainda, com o intuito de subsidiar o usuário do programa na escolha do modelo de aterramento a ser empregado nas análises, foram apresentadas as bases orientativas para caracterização do uso da representação linear e não-linear dos sistemas de aterramento.

Uma vez obtida uma nova versão do aplicativo APR, fez-se necessária a avaliação desta ferramenta. Para tanto, os trabalhos de seleção de casos foram conduzidos com base em um grande banco de dados sobre ocorrências reais registradas em empresas distribuidoras de energia. Deste expressivo número de

informações foram selecionados dois casos para os estudos de pedidos de indenização causados por danos elétricos. A opção feita recaiu sobre uma situação em que tanto a empresa como o APR resultaram em diagnósticos similares, e outro, em que houve discordância entre os pareceres. Esta parte dos trabalhos, tratada em detalhes no Capítulo V, foi dedicada ao processo de ratificação da consistência dos modelos e da estratégia proposta, assim como para ilustrar a aplicabilidade, funcionalidade e potencialidade de utilização do programa aprimorado.

O primeiro caso avaliado correspondeu a uma ocorrência de descarga atmosférica e consequentes danos a um microcomputador. Para esta situação ficou evidente que os resultados foram fortemente influenciados pela modelagem utilizada para os sistemas de aterramento e, portanto, que a opção pelo modelo não-linear para estes é imperativa para uma melhor reprodução do fenômeno. Nesta configuração, notou-se, a partir de uma comparação com as respostas obtidas via representação linear, uma significativa atenuação dos valores máximos de tensão observados na unidade consumidora para as simulações que levaram em consideração a reprodução do fenômeno associado com a ionização do solo ao redor do eletrodo. Muito embora para o presente caso não tenham ocorrido divergências nos pareceres finais das distintas situações, os resultados demonstram, com bastante clareza, que estas atenuações podem, por vezes, influenciar na tomada de decisão destes processos de ressarcimento. Este estudo ainda mostrou que o suprimento via fase-fase conduz a impactos dielétricos de menor escala quando o evento ocorrido na rede estiver atrelado com ocorrências de descargas atmosféricas.

O segundo caso pesquisado foi considerado sob duas situações distintas para a caracterização dos eletrodos de aterramento. Comparando-se os resultados obtidos, foi confirmado que o modelo não-linear apresentou um

comportamento apropriado, mesmo sob circunstâncias de não ionização do solo. Sob tais situações, como estabelecido, o modelo linear teria sido suficiente.

Através dos avanços atingidos ficou evidenciado que o aplicativo APR, na sua versão atual, se mostra com propriedades mais atrativas e adequadas aos estudos avaliativos de desempenho da rede e seus componentes, assim como também para a análise das solicitações atreladas com os conhecidos PID´s. Não obstante a isto, é importante reconhecer que estudos complementares, certamente, ainda se fazem necessários para se atingir o devido e necessário grau de maturidade e aceitação pelos agentes envolvidos na questão sob foco.

Dentro destes aspectos destacam-se, na sequência, alguns pontos considerados relevantes e meritórios para investigações futuras:

- Aprimoramentos com o intuito de desenvolver procedimentos que permitam conciliar informações obtidas por meio de medição dos distúrbios registrados na rede elétrica e posterior verificação da consistência desta estratégia através de casos reais envolvendo os processos de indenização por danos elétricos;
- Maiores aprofundamentos e levantamentos voltados para a obtenção de curvas de suportabilidade dos equipamentos, alicerçadas em ensaios experimentais que considerem a extrapolação dos limites físicos admissíveis pelos mesmos, bem como o seu tempo de uso;
- Obtenção de circuitos equivalentes, modelagem e validação das propostas de representação computacional para outros equipamentos que perfazem os complexos elétricos que totalizam o universo das cargas e dispositivos elétricos;
- Realização de estudos avaliativos no sentido de analisar outras vias, que não a rede de suprimento de potência, visando à simulação da propagação de fenômenos através de outros pontos de conexão dos

equipamentos, a exemplo dos sistemas de telecomunicações e antenas;

• Estabelecimento de um procedimento de comunicação entre o aplicativo APR e sistema geo-referenciado normalmente utilizado pelas concessionárias de serviços públicos de distribuição com vistas a uma maior agilidade no processamento dos casos de pedidos de ressarcimento.

# **REFERÊNCIAS BIBLIOGRÁFICAS**

- [1] DUGAN R. C., MCGRANAGHAN M. F., SANTOSO S., BEATY H. W., "Electrical power systems quality", 2nd ed., McGraw-Hill, Nova York, 2003.
- [2] BOLLEN M. H .J., "Understanding Power Quality Problems: Voltage Sags and Interruptions", Piscataway, IEEE Press, 2000.
- [3] OLIVEIRA H. R. P. M., JESUS N. C., MARTINEZ M. L. B., "Avaliação do Desempenho de Equipamentos Eletrodomésticos Durante Ensaios de Sobretensões", XVIII SNPTEE, Curitiba/PR, outubro de 2005.
- [4] TEIXEIRA M. D., ARAÚJO R. L., ARDJOMAND L. M., AOKI A. R., QUOIRIN N. S. R., WUNDERLICH I., "Acceptable Power Quality Limits to Avoid Damages in Appliances", WSEAS Transactions on Circuits and Systems, Issue 5, vol. 4, maio de 2005.
- [5] ERMELER K., PFEIFFER W., SCHOEN D., SCHOCKE M., "Surge Immunity of Electronic Equipment", IEEE - Electrical Insulation Magazine, Vol. 14, 1998.
- [6] JUCÁ A. S., "Avaliação do Relacionamento entre Consumidores e Concessionárias na Solução de Conflitos por Danos Elétricos: Proposta de adequação", Tese de Doutorado em Engenharia Elétrica, Escola Politécnica da Universidade de São Paulo, USP, São Paulo/SP, 2003.
- [7] ANEEL Agência Nacional de Energia Elétrica Resolução Normativa  $N^0$  395, de 15 de dezembro de 2009.
- [8] ONS OPERADOR NACIONAL DO SISTEMA ELÉTRICO, "Submódulo 2.2 Padrões de Desempenho da Rede Básica", dezembro de 2002.
- [9] ANEEL Agência Nacional de Energia Elétrica Resolução Normativa  $N^{\underline{0}}$  360, de 14 de abril de 2009.
- [10] ARRILLAGA J. and ARNOLD C.P., "Power Systems Electromagnetic Transients Simulation", IEE Power & Energy Series, 39 - Institution of Electrical Engineers, 2002.
- [11] KENNEDY B. W., "Power Quality Primer", McGraw-Hill, 2000.
- [12] KUSKO A., THOMPSON M. T., Power Quality in Electrical Systems" 12<sup>st</sup> ed., McGraw-Hill Professional, Nova York, 2007.
- [13] SANTOS A. C. D., "Desempenho de Fontes Lineares e Chaveadas no Contexto da Qualidade da Energia Elétrica", dissertação de mestrado, UFU, Uberlândia/MG, setembro de 2001.
- [14] TAVARES C. E., "Modelagem e Análise de Desempenho de Equipamentos Eletroeletrônicos diante de Distúrbios da Qualidade da Energia – Enfoque: Televisores, VCR's e Som", dissertação de mestrado, UFU, Uberlândia/MG, maio de 2004.
- [15] PENICHE R. A., "Modelagem e Análise de Desempenho de Equipamentos Eletroeletrônicos diante de Distúrbios da Qualidade da Energia – Enfoque: Aparelhos de DVD, Fax e Telefone sem fio", dissertação de mestrado, UFU, Uberlândia/MG, maio de 2004.
- [16] CORNICK K. J., LI, H. Q., "Power Quality and Voltage Dips: problem, Requeriments, Responsibilities", Proceedings of the 5th International Conference on Advances in Power System Control, Operation and Management, APSCOM 2000, pp 149 – 156, Hong Kong, outubro de 2000.
- [17] REID, W. EDWARD, "Power Quality Issues Standards Guidelines", IEEE Transactions on Industry Applications, vol. 32, pp 625 – 632, maio/junho de 1996.
- [18] PQTN BRIEF 39: "Ride-trough Performance of Programmable Logic Controllers", EPRI Power Eletronics Applications Center, Knoxville, TN, novembro de 1996.
- [19] HERMES R. P. M., OLIVEIRA., JESUS N. C., VIECILI G. B., "Sensibilidade de Equipamentos Eletrodomésticos Submetidos a Afundamentos de Tensão" - XVIII SNPTEE - Seminário Nacional de Produção e Transmissão de Energia Elétrica, Curitiba-PR, outubro de 2005.
- [20] SMITH J. C., LAMOREE J., VINETT P., DUFFY T. AND KLEIN M., "The Impact of Voltage Sags on Industrial Plant Loads", Int. Conf. Power Quality: End-use applictions and perspectives (PQA-91), pp.  $171 - 178$ .
- [21] ITI (CBEMA) Curve Application Note. Disponível *online* em: "http://www.itic.org/archives/iticurv.pdf", acessado em janeiro de 2007.
- [22] SEKINE Y., YAMONOTO T., MORI S., SAITO N., KUROKAWA H., "Presents State of Momentary Voltage Dip Interferences and the Countermeasure in Japan".Inc. Conf. On Large Eletric Networks (CIGRE), 34th Session, Paris, França, 1992.
- [23] ANDERSON LISA M., Northeast Utilits, and Bowes, Kenth B., "The Effects of Power Line Disturbances on Consumer Eletronic Equipment", IEEE Transation on Power Delivery, vol. 5, pp. 1062 – 1065, abril de 1990.
- [24] SMITH, STHEPHEN B. AND STANDLER, RONALD B., "The Effects of Surges on Eletronic Appliances", IEEE Transation on Power Delivery, vol. 7, pp. 1275 – 1282, julho de 1992.
- [25] ARSENEAU, R., OUELLETTE, M., "The Effects of Supply Harmonics on the Performance of Compact Fluorescent Lamps", IEEE Transation on Power Delivery, vol. 8, pp. 473 – 479, abril de 1993.
- [26] FUCHS, E. F., ROESLER, D. J. E KOVACS, K. P., "Sensibility of Eletrical Appliances to Harmonics and Fractional harmonics of the Power Systems Voltage. Part: Television sets, Induction Wathour and Universal Machines", IEEE Transaction on Power Delivery, vol. PWRD-2, pp. 1275 – 1282, abril de 1987.
- [27] CARVALHO, B. C., "Desempenho de Aparelho Condicionador de Ar no Contexto da Qualidade da Energia Elétrica", dissertação de mestrado, UFU, Uberlândia/MG, julho de 2002.
- [28] AZEVEDO, A. C., "Desempenho de Refrigeradores Domésticos no Contexto da Qualidade da Energia Elétrica", dissertação de mestrado, UFU, Uberlândia/MG, julho de 2002.
- [29] MAGALHÃES, R. N., "Controlador Lógico Programável no Contexto da Qualidade da Energia", dissertação de mestrado, UFU, Uberlândia/MG, julho de 2003.
- [30] TAVARES, C. E., "Uma Proposta Computacional para a Análise Técnica da Consistência de Pedidos de Ressarcimento por Danos em Equipamentos", tese de doutorado, UFU, Uberlândia/MG, maio de 2008.
- [31] IEC 61000-4-5 ("Electromagnetic Compatibility (EMC) Part 4: Testing and Measurements Techniques – Section 5: Surge Immunity Test") 29/11/2005.
- [32] IEC 61000-4-11 ("Electromagnetic Compatibility (EMC) Part 4: Testing and Measurements Techniques – Section 11: Voltage dips, short interruptions and voltage variations immunity tests"), 24/03/2004.
- [33] CONMETRO Conselho Nacional de Metrologia, Normalização e Qualidade Industrial  $-$  Resolução N $^{\circ}$  8, de 31 de agosto de 2009.
- [34] ABINEE Associação Brasileira da Indústria Elétrica e Eletrônica, "Comunicado: Padrão Brasileiro de Plugues e Tomadas e Fio Terra", de 17 de julho de 2007. Disponível *online* em: "http://www.abinee.org.br/informac/arquivos/index.htm", acessado em setembro de 2008.
- [35] ABNT NBR 14136 Plugues e Tomadas para Uso Doméstico e Análogo até 20 A / 250 V em Corrente Alternada - Padronização, novembro de 2002.
- [36] Alternative Transients Program (ATP) Rule Book, julho de 1987.
- [37] BACCA, I. A., "Modelagem para Análise de Desempenho de Equipamentos da Linha Branca diante de Distúrbios de Qualidade da Energia", dissertação de mestrado, UFU, Uberlândia/MG, setembro de 2008.
- [38] GONÇALVES JUNIOR, L., "Estudo Teórico-experimental do Comportamento de Sistemas de Aterramento Percorridos por Correntes Impulsivas", tese de doutorado, USP, São Carlos/SP, 2007.

#### **Referências bibliográficas**

- [39] NOR, N. M., "Simulation of Earthing Systems under High Impulse Conditions", 8th International Conference on Properties and applications of Dielectric Materials, pp. 347 – 352, junho de 2006.
- [40] LIEW, A. C., DARVENIZA, M., "Dynamic Model of Impulse Characteristics of Concentrated Earths" Proc. IEE, vol. 121,  $N^{\circ}$ 2, pp. 123–135, fevereiro de 1974.
- [41] WANG, J., LIEW, A. C., DARVENIZA, M., "Extension of Dynamic Model of Impulse Behavior of Concentrated Grounds at High Currents", IEEE Transactions on Power Delivery, vol. 20,  $N^{\underline{0}}$  3, julho de 2005.
- [42] TEIXEIRA, F. J. T., CORDEIRO, M. R., RESENDE, F. O., MOURA, A. C. S. M., "Aplicação do EMTP-ATP ao Estudo Comportamental dos Eléctrodos de Terra em Sistemas Eléctricos de Energia – Utilização de Diversos Modelos Bibliográficos", Revista Iberoamericana del ATP, abril de 2002.
- [43] CARRESCIA, M., MOLINA, G., "Analysis of Conductive Interference, on Electronic Equipment, Due to Low Frequency Currents Flowing Through the Earthing Installation", Energy Conversion Engineering Conference - IEEE, vol. 3, pp. 1823 – 1827, agosto de 1996.
- [44] NOR, N. M., HADDAD, A., GRIFFITHS, H., "Performance of Earthing Systems of Low Resistivity Soils", IEEE Transactions on Power Delivery, vol. 21,  $N^{\underline{0}}$  4, outubro de 2006.
- [45] NOR, N. M., RAMLI, A., "Electrical Properties of Dry Soil Under High Impulse Currents", Journal of Electrostatics – ELSEVIER, pp. 500 – 505, dezembro de 2006.
- [46] BELTANI, J. M., "Medição de Malha de Terra em Subestações Energizadas", dissertação de mestrado, UNESP, Ilha Solteira/SP, fevereiro de 2007.
- [47] ABRADEE Associação Brasileira de Distribuidores de Energia Elétrica, "Procedimento para Análise de Solicitação de Ressarcimento de Danos Materiais a Terceiros", 2003.
- [48] ANEEL Agência Nacional de Energia Elétrica Superintendência de Mediação Administrativa Setorial – "Ressarcimento de Danos em Equipamentos Elétricos Causados por Descargas Atmosféricas e Manobras" – Brasília, março de 2002.
- [49] PAZOS, F. J., AMANTEGUI, J., FERRANDIS, F., BARONA, A., "Sobretensões em Sistemas de BT devidas a manobras na média tensão", Revista Eletricidade Moderna, abril de 2008.
- [50] COSTA, B. R., LUCIANO, V. J., "Uma Nova Abordagem Técnica sobre a Queima de Equipamentos em Análises de Ressarcimento de Danos" XVII SENDI - Seminário Nacional de Distribuição de Energia Elétrica, Belo Horizonte-MG, agosto de 2006.
- [51] SCHEIBE, K., SCHIMANSKI, J., WETTER, M., ALTMAIER, H., "Danos a Equipamentos Eletroeletrônicos Causados por Raios a Longas Distâncias", Revista Eletricidade Moderna, agosto de 2007.
- [52] SHIGA A.A., PIANTINI A. E PEGOLLO C.A.G., "Custos Relativos a Descargas Atmosféricas em Sistemas de Distribuição de Energia", SBSE - Seminário Nacional de Distribuição de Energia Elétrica, Campina Grande/PB, julho de 2006.
- [53] ABNT NBR 5410 Norma Brasileira de Instalações Elétricas de Baixa Tensão, 2ª Edição, 30/09/2004.
- [54] CIPOLI J. A., NOGUEIRA E. D. B., RIOS A. J. S., "Ressarcimento de Danos Elétricos", II CITENEL – Congresso de Inovação Tecnológica em Energia Elétrica, Salvador/BA, novembro de 2003.
- [55] GARCEZ, J. N., OLIVEIRA, R. C. L., OLIVEIRA, L. A. H. G., TOSTES, M. E., MORAES, J. R. B., A., SANTOS, N. P., TUPIASSU, A. A. A., SANTOS, D. P., MULLER, E., "Rede Neural de Ativação Interativa Competitiva – IAC para Auxílio à Tomada de Decisão sobre Responsabilidade por Danos em Consumidores de Energia Elétrica", II CITENEL – Congresso de Inovação Tecnológica em Energia Elétrica, Salvador/BA, novembro de 2003.
- [56] TEIXEIRA, M. D., "Uma Estrutura Laboratorial para Testes de Desempenho de Equipamentos no Contexto da Qualidade da Energia Elétrica", dissertação de mestrado, UFU, Uberlândia/MG, julho de 2003.
- [57] DUARTE, N. F., ROSA, C. K., SCHROEDER, M. A. O., OLIVEIRA, T. A., "Efeito do Solo na Propagação de Distúrbios Eletromagnéticos em Linhas Aéreas", XI ENCITA – Encontro de Iniciação Científica e Pós-Graduação do ITA, São José dos Campos/SP, outubro de 2005.
- [58] GAO, Y., HE, J., ZOU, J., ZENG, R., LIANG, X., "Fractal Simulation of Soil Breakdown Under Lightning Current", Journal of Electrostatics – Elsevier, março de 2004.

# **ANEXOS**

# **Anexo I: Modelo computacional do microcomputador**

KARD 3 4 4 4 5 5 6 6 7 7 8 10 11 11 12 12 13 13 14 14 15 16 17 17 18 18 19 19 20 20 21 22 22 23 23 24 27 28 28 29 30 31 31 33 33 34 34 35 35 36 36 37 37 38 38 38 39 39 39 41 KARG -2 -2 -3 -4 -2 -4 -5 -6 -5 -7 -6 -8 -6 -8 -6 -8 -9-10 -9-10-11-12 -8-13 -8 -14 -9-15 -2 -3-16 -8-16 -8-10-10 2-15-16-17 -1 2 -1-10-14-13-16-10-11-12  $-16$  1 3  $-6$   $-7$   $-17$   $-2$   $-5$   $-6$   $-3$ KBEG 3 13 3 22 22 3 3 13 19 3 3 3 9 3 9 3 3 9 3 9 9 9 9 3 9 3 9 3 3 9 9 9 3 9 3 9 9 3 9 9 9 3 9 3 9 9 3 9 3 3 9 3 80 3 71 9 3 71 9 3 KEND 8 18 8 27 27 8 8 18 24 8 8 8 14 8 14 8 8 14 8 14 14 14 14 8 14 8 14 8 8 14 14 14 8 14 8 14 14 8 14 14 14 8 14 8 14 14 8 14 8 8 14 8 80 8 76 14 8 76 14 8 KTEX 1 1 1 1 1 1 1 1 1 1 1 1 1 1 1 1 1 1 1 1 1 1 1 1 1 1 1 1 1 1 1 1 1 1 1 1 1 1 1 1 1 1 1 1 1 1 1 1 1 1 1 1 0 1 1 1 1 1 1 1 \$ERASE /TACS  $90XX0071$  -1. 10. 98XX0073 = XX0071 - XX0030 98XX0030 = 7.4E+4 / XX0071 98XX0051 = XX0131 .GT. 50 98XX0053 = .NOT. XX0051  $90XX0131$   $-1.$  10. C 1 2 3 4 5 6 7 8 C 345678901234567890123456789012345678901234567890123456789012345678901234567890 /BRANCH  $C < n$  1 $> n$  2 $>$ ref1 $>$ ref2 $> R$   $> L$   $> C$   $>$  $C < n$  1><  $n$  2><ref1><ref2>< R >< A >< B ><Leng><><>0 XX0067 .00375 200. 0 XX0067XX0131 .00015 .00015 .00015 .00015 .00015 .00015 .00015 .00015 .00015 .00015 .00015 .000167XX0131 .0 XX0067XX0131 XX0099XX0005 1. 0 XX0099XX0005 1500.<br>2001. xx0009 XX0009 .001 0  $XX0011$  . 001 0 XX0008XX0067 .001 0 XX0006XX0067  $XX0023XX0099$  5.<br> $XX0071XX0073$  1.E3 0  $\begin{array}{cccccccccc} \tt XX0071XX0073 & & & & 1.E3 & & & & & 0 \\ \tt XX0007 & & & & & 33. & & & .05 & & & & & & 0 \end{array}$  $XX0007$  33.  $.05$  0  $XX0007XX0067$   $33.$   $05$  0  $0005XX0067$  0  $33.$  0  $05$  0  $0$  0  $0005XX0067$  0  $0$  XX0005XX0067 33. .05 0  $XX0005$  33.  $.05$  0 TRANSFORMER 120001 CONTRANSTORMER 120001 9999  $\begin{array}{ccccccccc}\n1\text{CP} & & 2\text{CP} & & 4 & & 1.E-5 & 1. \\
2\text{XX0023XX0007} & & & & 1.E-5 & 1.\n\end{array}$  $1.E-5$  1.<br>100. XX0055 100. CP 2CP 3 159.57 .0047 0 CP\_\_\_\_4CP\_\_\_\_3 159.57 .0047 .00047 0 /SWITCH C < n 1>< n 2>< Tclose ><Top/Tde >< Ie ><Vf/CLOP >< type >

11XX0005XX0006 CLOSED 0  $11$ XX0007XX0008 0<br> $11$ XX0009XX0005 0 11XX0009XX0005 0 11XX0011XX0007  $CP$   $1CP$   $2$   $3XX0131XX0055$   $0$   $0.00555$   $0$   $0.00555$   $0$   $0.0053$   $0.0053$   $0.0053$   $0.0053$   $0.0053$   $0.0053$   $0.0053$   $0.0053$   $0.0053$   $0.0053$   $0.0053$   $0.0053$   $0.0053$   $0.0053$   $0.0053$   $0.0053$   $0.0053$   $0.0053$  13XX0131XX0055 CLOSED XX0053 0<br>13XX0071XX0131 CLOSED XX0051 0 13XX0071XX0131 CLOSED XX0051 0 /SOURCE  $\begin{tabular}{lllllll} $\text{C}\,\,<\,\,$ & $\text{1}\,\>>\,>>$ \text{Rmp1.} & $\text{1}\,\>>\,~$ \text{Pbase/T0}\,\>>$ \text{A1} & $\text{1}\,\>>\,~$ \text{T1} & $\text{1}\,\>>\,~$ \text{T3TART}\,\>>\,~$ \text{T5TOP} & $\text{1}\,\>>\,~$ \text{A0}$. \end{tabular}$  $-1.$  10. /OUTPUT BLANK TACS BLANK BRANCH BLANK SWITCH BLANK SOURCE BLANK OUTPUT BLANK PLOT \$EOF User-supplied header cards follow. 22-Jan-09 17:52:10 ARG CP\_\_\_1 CP\_\_\_4 % NUM % 3 XX0071 XX0073 XX0030 XX0051 XX0131 XX0053 XX0067 XX0099 XX0005 XX0009 DUM XX0011 XX0008 XX0006 XX0023 XX0007 XX0055

# **Anexo II: Modelo computacional do refrigerador**

# *(a) Programação via MODELS* **[37]**

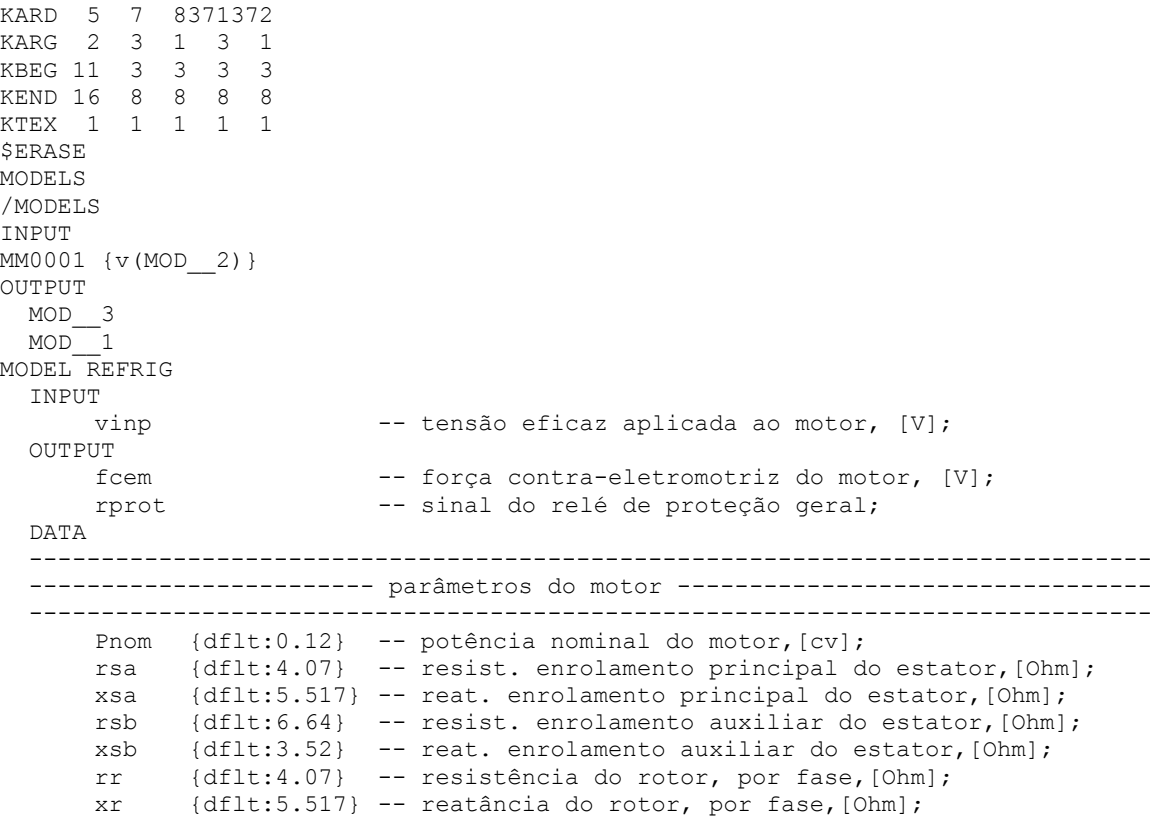

```
 xm {dflt:200} -- reatância de magnetização,[Ohm]; 
        jm {dflt:0.0006} -- momento de inércia do motor,[kg*m^2]; 
 np {dflt:2} -- número de pólos do motor; 
 k0 {dflt:3} -- perdas rot.,[%]; 
   ------------------------------------------------------------------------------ 
   ------------------------- parâmetros da carga -------------------------------- 
   ------------------------------------------------------------------------------ 
      Pc {dflt:0.12} -- Potência nominal da carga, [cv];<br>x0 {dflt:0} -- conj. carga constante, [%];
       x0 {dflt:0} -- conj. carga constante, [%]; 
       x1 {dflt:0.0065} -- conj. carga varia linearmente com a veloc.,[%]; 
       x2 {dflt:0} -- conj. carga varia com o quadrado da veloc.,[%]; 
  CONST 
       freq {VAL:60} -- frequência nominal do motor,[Hz]; 
  VAR 
 ------------------------------------------------------------------------------ 
           ------------------------ variáveis do motor ---------------------------------- 
 ------------------------------------------------------------------------------ 
   --%%%%%%%%%%%%%%%%%%%%%%%%%%%%%%%%%%%%%%%%%%%%%%%%%%%%%%%%%%%%%-- # impedância 
      m -- indut. mútua máxima entre estator e rotor;
       lr -- indut. dispersão do rotor; 
lsa - - indut. dispersão do enrol. principal do estator;
 lsb -- indut. dispersão do enrol. auxiliar do estator; 
       lsasa -- indut. própria do enrol. principal do estator; 
       lsasb -- indut. mútua dos enrol. principal e auxiliar do estator; 
      lsbsa -- indut. mútua dos enrol. principal e auxiliar do estator;<br>lsbsb -- indut. própria do enrol. auxiliar do estator;
 lsbsb -- indut. própria do enrol. auxiliar do estator; 
 lrArA -- indut. própria do enrol. do rotor; 
       lrArB -- indut. mútua dos enrolamentos do rotor; 
       lrBrA -- indut. mútua dos enrolamentos do rotor; 
      lrBrB -- indut. própria do enrolamento do rotor;<br>lsarA -- indut. mútua entre enrol. principal do
                     -- indut. mútua entre enrol. principal do estator e rotor;
 lsarB -- indut. mútua entre enrol. principal do estator e rotor; 
 lsbrA -- indut. mútua entre enrol. auxiliar do estator e rotor; 
       lsbrB -- indut. mútua entre enrol. auxiliar do estator e rotor; 
       lrAsa -- indut. mútua entre enrol. do rotor e principal; 
       lrAsb -- indut. mútua entre enrol. do rotor e principal; 
        lrBsa -- indut. mútua entre enrol. do rotor e auxiliar; 
       lrBsb -- indut. mútua entre enrol. do rotor e auxiliar; 
   --%%%%%%%%%%%%%%%%%%%%%%%%%%%%%%%%%%%%%%%%%%%%%%%%%%%%%%%%%%%%%%%-- # corrente 
      isa -- corrente do enrol. principal do estator, [A];
       isb -- corrente do enrol. auxiliar do estator, [A];
        ira -- corrente do enrol. principal do rotor, [A]; 
       irb -- corrente do enrol. auxiliar do rotor, [A];<br>itotal -- corrente total, fase a + b, [A];
                     -- corrente total, fase a + b, [A];
   --%%%%%%%%%%%%%%%%%%%%%%%%%%%%%%%%%%%%%%%%%%%%%%%%%%%%%%%%%%%%%%%%%-- # tensão 
      v -- tensão eficaz aplicada ao motor, [V];
      vrms -- tensão rms, [V];
       fcem -- força contra-eletromotriz do motor, [V];
   --%%%%%%%%%%%%%%%%%%%%%%%%%%%%%%%%%%%%%%%%%%%%%%%%%%%%%%%%%%%%%%%% # conjugado 
      conj elmag -- conjugado eletromagnético, [Nm];
       conj_carga -- conjugado da carga, [Nm]; 
        conj_eixo -- conjugado do eixo, [Nm]; 
   --%%%%%%%%%%%%%%%%%%%%%%%%%%%%%%%%%%%%%%%%%%%%%%%%%%%%%%%%%%%%%-- # velocidade 
      ws -- velocidade angular, [rad/s];
       teta -- ângulo espacial entre as fmm do estator e rotor, [rad];
      vel motor -- velocidade angular mecânica, [rad/s];
      vel eletr -- velocidade angular elétrica, [rad/s];
      n_rpm -- velocidade nominal do motor, [rpm];
      n motor -- velocidade nominal do motor, [rad/s];
      ns -- velocidade síncrona do motor, [rpm];
  -\textcolor{red}{-}\textcolor{blue}{+}\textcolor{blue}{+}\textcolor{blue}{8}\textcolor{blue}{8}\textcolor{blue}{+}\textcolor{blue}{8}\textcolor{blue}{8}\textcolor{blue}{8}\textcolor{blue}{8}\textcolor{blue}{+}\textcolor{blue}{8}\textcolor{blue}{8}\textcolorflux a -- fluxo do enrol. principal do estator, [Wb];
       flux_b -- fluxo do enrol. auxiliar do estator, [Wb];<br>flux_ra -- fluxo do enrol. principal do rotor, [Wb];
 flux_ra -- fluxo do enrol. principal do rotor, [Wb]; 
 flux_rb -- fluxo do enrol. auxiliar do rotor, [Wb]; 
   --%%%%%%%%%%%%%%%%%%%%%%%%%%%%%%%%%%%%%%%%%%%%%%%%%%%%%%%%%%%%%%%%%%-- # perda
```

```
Crot -- perdas rotacionais, [W];<br>krot -- perdas rotacionais (W);
                     -- perdas rotacionais, [W];
   --%%%%%%%%%%%%%%%%%%%%%%%%%%%%%%%%%%%%%%%%%%%%%%%%%%%%%%%%%%%%%%%%%%-- # tempo 
       t ptc -- tempo usado para a análise do relé PTC;
        period -- período; 
   --%%%%%%%%%%%%%%%%%%%%%%%%%%%%%%%%%%%%%%%%%%%%%%%%%%%%%%%-- # relé de proteção 
                  -- relé de proteção total do compressor;
       t1 -- tempo inicia da interrupção;<br>t2 -- tempo final da interrupção;
       t2 -- tempo final da interrupção;<br>t3 -- diferença entre os tempos t
                     -- diferença entre os tempos t1 e t2;
        t4 -- tempo de atuação do relé geral; 
   --%%%%%%%%%%%%%%%%%%%%%%%%%%%%%%%%%%%%%%%%%%%%%%%%%%%%%%%%%%%%%%%%%%-- # relé 
       ptc -- função que representa variação da condutância do relé; 
        ptc1 -- parte 1ª da função ptc; 
       ptc2 -- parte 2ª da função ptc; 
       ------------------------------------------------------------------------------ 
  ---------------------------        variáveis da carga ---------------------------
   ------------------------------------------------------------------------------ 
       conj_carga -- conjugado nominal da carga, [Nm];<br>nn -- velocidade nominal da carga, [rad/s];
nn                                   velocidade nominal da carga, [rad/s];
 Tnom -- variável auxiliar do conjugado nominal carga; 
   ------------------------------------------------------------------------------ 
    ---------------------------- variáveis auxiliares ---------------------------- 
   ------------------------------------------------------------------------------ 
      c1 -- parcela do conjUgado eletromagnético;<br>c2 -- parcela do conjugado eletromagnético;
                     -- parcela do conjugado eletromagnético;
 dflux_a -- derivada do fluxo, flux_a; 
 dflux_b -- derivada do fluxo, flux_b; 
       dflux<sub>ra</sub> -- derivada do fluxo, fluxra;dflux rb -- derivada do fluxo, flux rb;
       dvel_\frac{m}{\text{motor}} -- derivada da velocidade do motor;<br>dteta     -- derivada do ângulo elétrico;
                     -- derivada do ângulo elétrico;
       e1 -- força contra-eletromotriz;<br>v2 -- tensão ao quadrado;
                     -- tensão ao quadrado;
       iv2 -- integral da tensão ao quadrado;<br>E1 -- const. representa a atuação da
                     -- const. representa a atuação da proteção geral;
       k2 -- const. representa a partida do motor;
        k3 -- const. representa equalização prévia das pressões; 
        jmc -- const. representa momento de inércia fictício conjunto; 
  TIMESTEP min:1E-5 
  DELAY CELLS(iv2):1/freq/timestep+ 1 
  INIT 
       t1:=0t2:=0t3:=0t4: = 0isa\cdot=0 isb:=0 
        ira:=0 
        irb:=0 
        teta:=0 
       n_rpm:=0 
        t_ptc:=0 
        itotal:=0 
       vel eletr:=0
       vel_motor:=0
       histdef(e1):=0histdef(c1):=0histdef(c2):=0 histdef(iv2):=0 
        histdef(isa):=0 
        histdef(isb):=0 
        histdef(ira):=0 
        histdef(irb):=0 
        histdef(fcem):=0 
        histdef(teta):=0
```

```
 histdef(Crot):=0 
      histdef(lsarA):=0 
      histdef(lsarB):=0 
      histdef(lsbrA):=0 
      histdef(lsbrB):=0 
     histdef(lrAsa):=0 
      histdef(lrAsb):=0 
     histdef(lrBsa):=0 
     histdef(lrBsb):=0 
      histdef(dteta):=0 
     histdef(n_rpm):=0
     histdef(itotal):=0
     histdef(flux a):=0
      histdef(flux_b):=0 
     histdef(flux_ra):=0
     histdef(flux_rb):=0
     histdef(dflux a):=0histdef(dfluxb):=0histdef(dflux ra):=0
     histdef(dflux_rb):=0
     histdef(vel motor):=0
     histdef(con\overline{i}eixo):=0
     histdef(vel e^{\overline{e}}letr):=0
     histdef(conj_elmag):=0
      histdef(dvel_motor):=0 
     histdef(conj_carga):=0
     histdef(integral(v2)):=0
      histdef(integral(dteta)):=0 
     histdef(integral(dvel motor)):=0
      period:=recip(freq) 
 ENDINIT 
 EXEC 
         ------------------------------------------------------------------------- 
------------------ equacionamento da carga -------------------------------
 ------------------------------------------------------------------------- 
    ns:=(120*freq)/npnn := (2 * pi * ns) / 60Tnom := (Pnom * 736) / nn conj_carga:=(x0*Tnom)+(x1*Tnom*vel_motor)+(x2*Tnom*(vel_motor**2)) 
           ------------------------------------------------------------------------- 
----------------- equacionamento do motor --------------------------------
 ------------------------------------------------------------------------- 
      ------------------------------------------------------------- 
      -------------------- Parâmetros constantes ------------------ 
      ------------------------------------------------------------- 
     n motor:=(4*pi*freq)/npkrot:=(k0/100)*Pnom*736)/(n motor*n motor) ws:=2*pi*freq 
      m:=xm/ws 
      lsa:=xsa/ws 
      lsb:=xsb/ws 
      lr:=xr/ws 
      lsasa:=m+lsa 
      lsasb:=0 
     lshsa:=0 lsbsb:=m+lsb 
      lrArA:=m+lr 
     l rA rB := 0 lrBrA:=0 
      lrBrB:=m+lr 
      ------------------------------------------------------------- 
      ------------------ Tensão nominal aplicada ao motor --------- 
      ------------------------------------------------------------- 
      v:=vinp 
     v2:=v*v iv2:=integral(v2)
```

```
 vrms:=sqrt((iv2-delay(iv2,period))/period) 
                              ------------------------------------------------------------- 
        ----------------- relé de proteção geral -------------------- 
                           ------------------------------------------------------------- 
      IF vrms = 0 THEN
              t1:=t 
       ENDIF 
       t1:=t1 
      IF vrms \langle> 0 AND t1 \langle = 0.1 THEN
              t2:=t 
       ENDIF 
       t2:=t2 
      IF t > t1 AND t1 > = 0.1 THEN
             t3:=t1-t2 
       ENDIF 
       t3:=t3 
       IF t3 > 0.155 THEN 
              k1:=1 
              t4:=t4+timestep 
       ELSE 
             k1:=0 ENDIF 
      IF t4 >= 16 AND k1 = 1 THEN
              rprot:=0 
       ELSE 
              rprot:=1 
       ENDIF 
       ------------------------------------------------------------- 
        ------------- relé PTC do enrolamento auxiliar -------------- 
 ------------------------------------------------------------- 
       t_ptc:=t_ptc+timestep 
      ptc1:=-2674.4*(t_ptc**6)+2248.9*(t_ptc**5)-749.2*(t_ptc**4)
 ptc2:=132.5*(t_ptc**3)-18.9*(t_ptc**2)+0.0787*t_ptc+1 
 ptc:=ptc1+ptc2 {MIN:0} 
      IF ptc > 0.1 THEN
             k2:=0.0006 ELSE 
             k2:=0 ENDIF 
           ------------------------------------------------------------- 
       ------------ variação da equalização das pressões ----------- 
          ------------------------------------------------------------- 
      IF ptc <= 0.1 AND t3 > 0 AND t3 <= 0.0334 THEN
              k3:=0.0001 
      ELSIF ptc <= 0.1 AND t3 > 0.0334 AND t3 <= 0.0667 THEN
              k3:=0.0003 
      ELSIF ptc <= 0.1 AND t3 > 0.0667 AND t3 <= 0.1000 THEN
              k3:=0.0005 
      ELSIF ptc <= 0.1 AND t3 > 0.1000 AND t3 <= 0.1334 THEN
             k3:=0.0007ELSIF ptc <= 0.1 AND t3 > 0.1334 AND t3 <= 0.1667 THEN
             k3:=0.0009 ELSE 
              k3:=0 
       ENDIF 
      jmc:=jm+k1+k2+k3 ------------------------------------------------------------- 
        ------------------------------------------------------------- 
        --------- Iteração para a obtenção dos parâmetros do motor -- 
      -------- Método de Newton - Raphson
       ------------------------------------------------------------- 
       - COMBINE ITERATE AS case1 
          ------------------------------------------------------------- 
       ------------------- Ângulo elétrico------ ------------------- 
       -------------------------------------------------------------
```
DATA

```
 teta:=integral(dteta) 
                 ------------------------------------------------------------- 
          ------------------ indutâncias mútuas --------------------
          ------------------------------------------------------------- 
               lsarA:=m*cos(teta) 
               lsarB:=-m*sin(teta) 
               lsbrA:=-m*sin(teta) 
               lsbrB:=-m*cos(teta) 
               lrAsa:=m*cos(teta) 
               lrAsb:=-m*sin(teta) 
               lrBsa:=-m*sin(teta) 
               lrBsb:=-m*cos(teta) 
           ------------------------------------------------------------- 
         ------------------- Conj. eletromagnético ------------------- 
               ------------------------------------------------------------- 
               c1:=isa*(-m*ira*sin(teta)-m*irb*cos(teta)) 
               c2:=isb*(m*irb*sin(teta)-m*ira*cos(teta)) 
              conjelmag:=(np)*(c1+c2) Crot:=krot*vel_motor 
               ------------------------------------------------------------- 
        ----------------- velocidade elétrica e mecânica------------- 
        ------------------------------------------------------------- 
               dvel_motor:=(1/(jmc))*(conj_elmag-conj_carga-Crot) 
              vel motor:=integral(dvel motor)
               vel_eletr:=(vel_motor*np)/2 
               conj_eixo:=conj_elmag-Crot 
               n_rpm:=(vel_motor)*30/pi 
               dteta:=vel_eletr 
         ----------------------------------------------------------- 
        --------------------- Correntes do estator ---------------- 
                 ----------------------------------------------------------- 
              issa:=(v-dfluxa)/rsa)isb:=((v-dflux b)/rsb)*ptc) itotal:=isa+isb 
        ---------------------------------------------------------- 
        -------------------- Correntes do rotor ------------------ 
        ---------------------------------------------------------- 
               ira:=-dflux_ra/rr 
               irb:=-dflux_rb/rr 
        ---------------------------------------------------------- 
        ------------------ derivadas dos fluxos ------------------ 
        ---------------------------------------------------------- 
               dflux_a:=deriv(flux_a) 
               dflux_b:=deriv(flux_b) 
               dflux_ra:=deriv(flux_ra) 
               dflux_rb:=deriv(flux_rb) 
              ---------------------------------------------------------- 
         ------------------------ fluxos -------------------------- 
        ---------------------------------------------------------- 
               flux_a:=lsasa*isa+lsarA*ira+lsarB*irb 
               flux_b:=lsbsb*isb+lsbrA*ira+lsbrB*irb 
               flux_ra:=lrAsa*isa+lrAsb*isb+lrArA*ira 
               flux_rb:=lrBsa*isa+lrBsb*isb+lrBrB*irb 
        ENDCOMBINE 
        ----------------------------------------------------------- 
        ------------------ força contra-eletromotriz -------------- 
        ----------------------------------------------------------- 
               e1:=v-(1000*itotal) 
               fcem:=predval(e1,t+timestep) 
  ENDEXEC 
ENDMODEL 
USE REFRIG AS REFRIG 
INPUT 
   vinp:= MM0001 
   Pnom:= 0.12
```
 $rsa:= 4.07$ <br> $xsa:= 5.517$ 5.517 rsb:=  $6.64$ <br>xsb:=  $3.52$  $xsb:=$  rr:= 4.07  $x$ r:= 5.517<br> $x$ m:= 200. xm:= 200.  $\dot{m}$ : = 6.E-4  $np := 2.$ <br> $k0 := 3.$  $k0:$ Pc:=  $0.12$ <br>x0:=  $0.0$  $x0 :=$  $x1:= 0.0065$  $x2 := 0.0$ OUTPUT MOD\_\_3:=fcem MOD\_\_1:=rprot **ENDUSE** ENDMODELS C 1 2 3 4 5 6 7 8 C 345678901234567890123456789012345678901234567890123456789012345678901234567890 /BRANCH  $C < n$  1>< n 2><ref1><ref2>< R >< L >< C >  $C < n$  1><  $n$  2><ref1><ref2>< R >< A >< B ><Leng><>>><>>>>0 \$EOF User-supplied header cards follow. 22-Jan-09 18:36:55 ARG,MOD\_\_1,MOD\_\_2,MOD\_\_3

## *(b) Complemento do modelo em ATP*

KARD 3 3 4 4 5 5 8 9 11 11 12 12 12 13 13 15 KARG 5 -2 1 -3 2 -3 2 -1 4 -2 3 4 -1 1 6 5<br>KBEG 9 3 3 9 3 9 9 3 3 9 71 9 3 3 80 3 KBEG 9 3 3 9 3 9 9 3 3 9 71 9 3 3 80 3 KEND 14 8 8 14 8 14 14 8 8 14 76 14 8 8 80 8 KTEX 1 1 1 1 1 1 1 1 1 1 1 1 1 1 0 1 \$ERASE C 1 2 3 4 5 6 7 8 C 345678901234567890123456789012345678901234567890123456789012345678901234567890 /BRANCH  $C < n$  1>< n 2><ref1><ref2>< R >< L >< C >  $C < n$  1><  $n$  2><ref1><ref2>< R >< A >< B ><Leng><>>><>><>0 BXXXXXMOD\_3 1.E3 0<br>
GE 2GE 3 681.82 .0011 0 GE\_\_\_\_\_2GE\_\_\_\_\_3 681.82 .0011 0<br>GE\_\_\_\_\_4GE\_\_\_\_3 681.82 .0011 0 GE\_\_\_\_4GE\_\_\_\_3 681.82 0011 0 TRANSFORMER TX0001 1.E7 0 9999 1GE 2GE 4 1.E-8 1.E-8 1. 2AXXXXX 1.E-8 1.E-8 1. /SWITCH C < n 1>< n 2>< Tclose ><Top/Tde >< Ie ><Vf/CLOP >< type > MOD\_\_2BXXXXX MEASURING 0 13AXXXXXMOD\_2 MOD\_1 0 GE $1$ GE $2$ /SOURCE  $C < n$  1><>< Ampl. >< Freq. ><Phase/T0>< A1 >< T1 >< TSTART >< TSTOP >  $60MOD_3$  0 10. \$EOF User-supplied header cards follow. 22-Jan-09 19:22:31 ARG,GE\_\_\_1,GE\_\_\_4,MOD\_\_1,MOD\_\_2,MOD\_\_3,% NUM,% DUM, AXXXXX, BXXXXX, TX0001, GE<sub>3</sub>

# **Anexo III: Modelos computacionais não-lineares de sistemas de aterramento**

## *(a) Modelo de Liew e Darveniza*

```
MODEL Mod2 
 TNPHT
 i -- corrente de entrada
CONST<br>DIV {VAL:100}
               -- coeficiente para determinação de dr
  MAXj {VAL:6170} -- número máximo de células 
  DATA 
 Ec -- campo elétrico crítico [V/m]
 raio0 -- raio zero [m]
  l -- comprimento do eletrodo [m] 
  ro0 -- resistividade zero ou inicial [ohm.m] 
  tau1 -- constante de tempo da ionização [s] 
  tau2 -- constante de tempo da desionização [s] 
  VAR 
  Areaj[1..MAXj] -- área das superfícies equipotenciais 
  aux -- auxiliar para cálculo da expressão de desionização 
  dr -- espessura de cada elemento de superfície 
  flag -- sinalizador auxiliar de controle 
  flagj[1..MAXj] -- sinalizador indicando se o elemento já esteve ionizado 
  j -- identificador de cada célula (contador) 
 Jc -- densidade de corrente elétrica crítica
  Jj -- densidade de corrente calculada para cada elemento 
  raioj -- raio médio de cada elemento de superfície 
  Rj[1..MAXj] -- resistência de cada elemento de superfície 
  roj -- resistividade calculada para cada elemento de superfície 
  roi[1..MAXj] -- resistividade mínima alcançada quando da ionização 
 R temp -- resistência variável no tempo
  t_desi[1..MAXj] -- tempo de início da desionização 
 t ioni[1..MAXj] -- tempo de início da ionização
OUTPUT
  R_temp -- resistência total variável no tempo 
  INIT 
  Jc:=Ec/ro0 
 Rj[1..MAXj]:=0j := 1 flag:=0 
  roj:=ro0 
  roi[1..MAXj]:=ro0 
  R_temp:=0 
  flagj[1..MAXj]:=0 
  t_ioni[1..MAXj]:=-1 
  t_desi[1..MAXj]:=-1 
 J_1 := 0dr:=1/DIV ENDINIT 
 EXEC 
  IF flag=0 THEN 
   FOR j:=1 TO MAXj DO
```

```
ratioj:=ratio0+(j*dr)-(dr/2)Area[i] := 2*PI*((raioj)*2) + 2*PI*(raioj)*l ENDFOR 
   flag:=1 
  ENDIF 
  R_temp:=0 
  FOR j:=1 TO MAXj DO 
  Jj:=abs(i)/Areaj[j]<br>IF Jj>=Jc THEN
                                        -- há ionização
   IF t ioni[j] =-1 THEN
    t_ioni[j]:=t 
    ENDIF 
    flagj[j]:=1 
    roj:=ro0*(exp(-(t-t_ioni[j])/tau1)) 
   IF roj<roi[j] THEN
    roi[j]:=roj 
    ENDIF 
    t_desi[j]:=t 
   R\overline{j}[j]:=((roj)*dr)/(Areaj[j]) ELSIF flagj[j]=1 AND Jj<Jc THEN -- há desionização 
   aux:=(1-exp(-(t-t_desi[j])/tau2))*((1-(Jj/Jc))**2)
   roj:=(roi[j]) + ((ro0) - (roi[j])) * auxRj[j]:=((roj)*dr)/(Areaj[j])IF roj > = (0.98 * ro0) THEN
   t ioni[j]:=1 ENDIF 
  ELSE -- não há ionização
    roj:=ro0 
   Rj[j]:=((roj)*dr)/(Areaj[j]) ENDIF 
   R_temp:=R_temp+Rj[j] 
  ENDFOR 
 ENDEXEC
```
# ENDMODEL

# *(b) Modelo de Wang, Liew e Darveniza*

```
MODEL Mod3 
TNPHT
 i - corrente de entrada
 CONST 
  DIV {VAL:100} -- coeficiente para determinação de dr 
  MAXj {VAL:6170} -- número máximo de células 
  DATA 
 Ec -- campo elétrico crítico
  raio0 -- raio zero 
   l -- comprimento do eletrodo 
 ro0 -- resistividade zero ou inicial<br>tau1 -- constante de tempo da ionizac
                  -- constante de tempo da ionização
   tau2 -- constante de tempo da desionização 
  lambda -- constante de controle do primeiro trecho de alfa 
 -- (controla o ponto em que alfa começa a cair)<br>alfa0 -- valor inicial de alfa
 alfa0 -- valor inicial de alfa<br>
betal -- constante do primeiro
                  -- constante do primeiro trecho de alfa
                   -- (considera a energia envolvida) 
  beta3 -- constante de controle do terceiro trecho de alfa 
                   -- (controla o tempo de retorno de alfa ao valor de alfa0)
```
 VAR Areaj[1..MAXj] -- área das superfícies equipotenciais aux -- auxiliar para cálculo da expressão de desionização dr  $--$  espessura de cada elemento de superfície<br>flag1 -- sinalizador auxiliar de controle de cálc -- sinalizador auxiliar de controle de cálculos iniciais flagj[1..MAXj] -- sinalizador indicando se o elemento já esteve ionizado j -- identificador de cada célula (contador) Jc -- densidade de corrente elétrica crítica<br>Jj -- densidade de corrente calculada para c -- densidade de corrente calculada para cada elemento raioj -- raio médio de cada elemento de superfície -- resistência de cada elemento de superfície roj -- resistividade calculada para cada elemento de superfície roi[1..MAXj] -- resistividade mínima alcançada quando da ionização R temp -- resistência variável no tempo t\_desi[1..MAXj] -- tempo de início da desionização t\_ioni[1..MAXj] -- tempo de início da ionização<br>alfa -- coeficiente para cálculo de . -- coeficiente para cálculo de Js Js -- densidade de corrente para início das descargas parciais -- variável de controle do segundo trecho de alfa alfas -- último valor de alfa do primeiro trecho alfap -- valor de alfa obtido para o pico da corrente modi -- módulo do valor instantâneo da corrente modip -- módulo da corrente de pico<br> -- valor prévio instantâneo de previ -- valor prévio instantâneo do módulo da corrente -- sinalizador que controla a saída de alfa do primeiro trecho **OUTPUT** R\_temp -- resistência total variável no tempo **INTT**  Jc:=Ec/ro0  $Rj[1..MAXj]:=0$  $j := 1$  flag1:=0  $flagj[1..MAXj]:=0$  roj:=ro0 roi[1..MAXj]:=ro0 R\_temp:=0  $\overline{t}$  ioni $[1..MAXj]$ :  $=-1$ t  $desi[1..MAXj]:=-1$  $J\overline{j}:=0$  dr:=l/DIV alfa:=alfa0 Js:=alfa0\*Jc beta2:=0 modi:=0 modip:=0 alfas:=alfa0 alfap:=alfa0 previ:=0  $f$ lag $2:0$  ENDINIT EXEC IF flag1=0 THEN FOR j:=1 TO MAXj DO raioj:=raio0+(j\*dr)-(dr/2)  $Area[j]:=2*PI*((ratioj)**2)$  ENDFOR flag1:=1 ENDIF R\_temp:=0  $modi:=abs(i)$ 

```
 IF modi>=previ THEN 
   IF flag2=0 AND modi>=0.01 THEN 
    alfas:=alfa 
    alfa:=alfa0*(1-lambda*exp((modi/1000)**beta1)) 
    IF alfa<=1 THEN 
     flag2:=1 
    ENDIF 
   ENDIF 
   IF flag2=1 THEN 
   beta2:=previ*ln(alfas-1) 
    alfa:=1+exp(recip(modi/beta2)) 
   ENDIF 
  alfap:=alfa 
  modip:=modi 
  ELSE 
   alfa:=alfap+(alfa0-alfap)*(1-recip(modip/modi))**beta3 
  flag2:=0 
  ENDIF 
  Js:=alfa*Jc 
                                          -- retorna valor anterior da corrente
  FOR j:=1 TO MAXj DO 
  Jj:=modi/Areaj[j] 
   IF Jj>=Jc THEN 
    IF t_ioni[j]=-1 THEN 
    t ioni[j]:=t ENDIF 
    flagj[j]:=1 
   IF Jj>=Jc AND Jj<Js THEN -- há ionização
    roj:=ro0*(exp(-(t-t\_ioni[j])/tau1))ENDIF<br>IF Jj>=Js THEN
                                          -- ocorrem intensas descargas parciais
    \text{roj}:=0 ENDIF 
   IF roj<roi[j] THEN
    roi[j]:=roj 
    ENDIF 
    t_desi[j]:=t 
   R_{\overline{j}}[j]:=((roj)*dr)/(Areaj[j]) ELSIF flagj[j]=1 AND Jj<Jc THEN -- há desionização 
   aux:=(1-exp(-(t-t-desif[j])/tau2))*((1-(Jj/Jc))**2)roj:=(roi[j]) + ((ro0) - (roi[j])) * auxRj[j]:=((roj)*dr)/(Areaj[j])IF roj >= (0.98 * ro0) THEN
   t ioni[j]:=1ENDIF<br>ELSE
                                          -- não há ionização
    roj:=ro0 
   Rj[j]:=((roj)*dr)/(Areaj[j]) ENDIF 
   R_temp:=R_temp+Rj[j] 
  ENDFOR 
 ENDEXEC
```

```
ENDMODEL
```
#### **Anexos**

MODEL Mod4

## *(c) Modelo de Wang et al modificado*

 INPUT -- corrente de entrada CONST DIV {VAL:100} -- coeficiente para determinação de dr MAXj {VAL:6170} -- número máximo de células DATA Ec -- campo elétrico crítico<br>raio0 -- raio zero -- raio zero l -- comprimento do eletrodo ro0 -- resistividade zero ou inicial tau1 -- constante de tempo da ionização tau2 -- constante de tempo da desionização lambda -- constante de controle do primeiro trecho de alfa -- (controla o ponto em que alfa começa a cair) alfa0 -- valor inicial de alfa beta1 -- constante do primeiro trecho de alfa -- (considera a energia envolvida) beta3 -- constante de controle do terceiro trecho de alfa -- (controla o tempo de retorno de alfa ao valor de alfa0) VAR Areaj[1..MAXj] -- área das superfícies equipotenciais aux  $-$  auxiliar para cálculo da expressão de desionização dr -- espessura de cada elemento de superfície flag1 -- sinalizador auxiliar de controle flagj[1..MAXj] -- sinalizador indicando se o elemento já esteve ionizado j  $-$  identificador de cada célula (contador) Jc -- densidade de corrente elétrica crítica Jj -- densidade de corrente calculada para cada elemento raioj -- raio médio de cada elemento de superfície Rj[1..MAXj] -- resistência de cada elemento de superfície roj -- resistividade calculada para cada elemento de superfície roi[1..MAXj] -- resistividade mínima alcançada quando da ionização R temp -- resistência variável no tempo t\_desi[1..MAXj] -- tempo de início da desionização t\_ioni[1..MAXj] -- tempo de início da ionização alfa -- coeficiente para cálculo de Js Js -- densidade de corrente para início das descargas parciais beta2 -- variável de controle do segundo trecho de alfa alfas -- último valor de alfa do primeiro trecho alfap -- valor de alfa obtido para o pico da corrente modi -- módulo do valor instantâneo da corrente modip -- módulo da corrente de pico previ -- valor prévio instantâneo do módulo da corrente flag2 -- sinalizador que controla a saída de alfa do primeiro trecho OUTPUT R temp -- resistência total variável no tempo INIT Jc:=Ec/ro0  $Rj[1..MAXj]:=0$  $j := 1$  flag1:=0  $flagi[1..MAXi]:=0$  roj:=ro0 roi[1..MAXj]:=ro0 R\_temp:=0  $t$  ioni $[1..MAXj]$ :=-1

#### **Anexos**

```
 t_desi[1..MAXj]:=-1 
 J\overline{j}:=0 dr:=l/DIV 
  alfa:=alfa0 
  Js:=alfa0*Jc 
beta2:=0 modi:=0 
  modip:=0 
  alfas:=alfa0 
  alfap:=alfa0 
 previ:=0 
flaq2:=0 ENDINIT 
 EXEC 
  IF flag1=0 THEN 
 FOR j:=1 TO MAXj DO
  raioj:=raio0+(i*dr)-(dr/2) Areaj[j]:=2*PI*((raioj)**2)+2*PI*(raioj)*l 
  ENDFOR 
   flag1:=1 
  ENDIF 
  R_temp:=0 
 modi:=abs(i) IF modi>=previ THEN 
  IF flag2=0 AND modi>=0.01 THEN 
   alfas:=alfa 
    alfa:=alfa0*(1-lambda*exp((modi/1000)**beta1)) 
    IF alfa<=1 THEN 
     flag2:=1 
    ENDIF 
   ENDIF 
   IF flag2=1 THEN 
   beta2:=previ*ln(alfas-1) 
   alfa:=1+exp(recip(modi/beta2)) 
  ENDIF 
  alfap:=alfa 
  modip:=modi 
  ELSE 
   alfa:=alfap+(alfa0-alfap)*(1-recip(modip/modi))**beta3 
   flag2:=0 
  ENDIF 
  Js:=alfa*Jc 
 previ:=modi -- retorna valor anterior da corrente
  FOR j:=1 TO MAXj DO 
   Jj:=modi/Areaj[j] 
   IF Jj>=Jc THEN 
  IF t ioni[j] =-1 THEN
   t \overline{ioni[j]}:=t ENDIF 
    flagj[j]:=1 
   IF Jj>=Jc AND Jj<Js THEN -- há ionização
    roj:=ro0*(exp(-(t-t_ioni[j])/tau1)) 
   ENDIF<br>IF Jj>=Js THEN
                                          -- ocorrem intensas descargas parciais
   \text{roj}:=0 ENDIF 
  IF roj<roi[j] THEN
    roi[j]:=roj 
    ENDIF 
    t_desi[j]:=t 
   R_1^{-}[j]:=((roj)*dr)/(Areaj[j])
   ELSIF flagj[j]=1 AND Jj<Jc THEN -- há desionização
```
### **Anexos**

```
aux:=(1-exp(-(t-t_desi[j])/tau2))*((1-(Jj/Jc))**2))<br>roj:=(roi[j]) + ((ro0) - (roi[j])) * auxRj[j]:=((roj)*dr)/(Areaj[j])IF roj >= (0.98 * ro0) THEN<br>t_ioni[j]:=-1
    ENDIF
                                                  -- não há ionização
   ELSE
    roj := ro0Rj[j]:=((roj)*dr)/(Areaj[j])ENDIF
   R_temp:=R_temp+Rj[j]
 ENDFOR
 ENDEXEC
ENDMODEL
```
# **Livros Grátis**

( <http://www.livrosgratis.com.br> )

Milhares de Livros para Download:

[Baixar](http://www.livrosgratis.com.br/cat_1/administracao/1) [livros](http://www.livrosgratis.com.br/cat_1/administracao/1) [de](http://www.livrosgratis.com.br/cat_1/administracao/1) [Administração](http://www.livrosgratis.com.br/cat_1/administracao/1) [Baixar](http://www.livrosgratis.com.br/cat_2/agronomia/1) [livros](http://www.livrosgratis.com.br/cat_2/agronomia/1) [de](http://www.livrosgratis.com.br/cat_2/agronomia/1) [Agronomia](http://www.livrosgratis.com.br/cat_2/agronomia/1) [Baixar](http://www.livrosgratis.com.br/cat_3/arquitetura/1) [livros](http://www.livrosgratis.com.br/cat_3/arquitetura/1) [de](http://www.livrosgratis.com.br/cat_3/arquitetura/1) [Arquitetura](http://www.livrosgratis.com.br/cat_3/arquitetura/1) [Baixar](http://www.livrosgratis.com.br/cat_4/artes/1) [livros](http://www.livrosgratis.com.br/cat_4/artes/1) [de](http://www.livrosgratis.com.br/cat_4/artes/1) [Artes](http://www.livrosgratis.com.br/cat_4/artes/1) [Baixar](http://www.livrosgratis.com.br/cat_5/astronomia/1) [livros](http://www.livrosgratis.com.br/cat_5/astronomia/1) [de](http://www.livrosgratis.com.br/cat_5/astronomia/1) [Astronomia](http://www.livrosgratis.com.br/cat_5/astronomia/1) [Baixar](http://www.livrosgratis.com.br/cat_6/biologia_geral/1) [livros](http://www.livrosgratis.com.br/cat_6/biologia_geral/1) [de](http://www.livrosgratis.com.br/cat_6/biologia_geral/1) [Biologia](http://www.livrosgratis.com.br/cat_6/biologia_geral/1) [Geral](http://www.livrosgratis.com.br/cat_6/biologia_geral/1) [Baixar](http://www.livrosgratis.com.br/cat_8/ciencia_da_computacao/1) [livros](http://www.livrosgratis.com.br/cat_8/ciencia_da_computacao/1) [de](http://www.livrosgratis.com.br/cat_8/ciencia_da_computacao/1) [Ciência](http://www.livrosgratis.com.br/cat_8/ciencia_da_computacao/1) [da](http://www.livrosgratis.com.br/cat_8/ciencia_da_computacao/1) [Computação](http://www.livrosgratis.com.br/cat_8/ciencia_da_computacao/1) [Baixar](http://www.livrosgratis.com.br/cat_9/ciencia_da_informacao/1) [livros](http://www.livrosgratis.com.br/cat_9/ciencia_da_informacao/1) [de](http://www.livrosgratis.com.br/cat_9/ciencia_da_informacao/1) [Ciência](http://www.livrosgratis.com.br/cat_9/ciencia_da_informacao/1) [da](http://www.livrosgratis.com.br/cat_9/ciencia_da_informacao/1) [Informação](http://www.livrosgratis.com.br/cat_9/ciencia_da_informacao/1) [Baixar](http://www.livrosgratis.com.br/cat_7/ciencia_politica/1) [livros](http://www.livrosgratis.com.br/cat_7/ciencia_politica/1) [de](http://www.livrosgratis.com.br/cat_7/ciencia_politica/1) [Ciência](http://www.livrosgratis.com.br/cat_7/ciencia_politica/1) [Política](http://www.livrosgratis.com.br/cat_7/ciencia_politica/1) [Baixar](http://www.livrosgratis.com.br/cat_10/ciencias_da_saude/1) [livros](http://www.livrosgratis.com.br/cat_10/ciencias_da_saude/1) [de](http://www.livrosgratis.com.br/cat_10/ciencias_da_saude/1) [Ciências](http://www.livrosgratis.com.br/cat_10/ciencias_da_saude/1) [da](http://www.livrosgratis.com.br/cat_10/ciencias_da_saude/1) [Saúde](http://www.livrosgratis.com.br/cat_10/ciencias_da_saude/1) [Baixar](http://www.livrosgratis.com.br/cat_11/comunicacao/1) [livros](http://www.livrosgratis.com.br/cat_11/comunicacao/1) [de](http://www.livrosgratis.com.br/cat_11/comunicacao/1) [Comunicação](http://www.livrosgratis.com.br/cat_11/comunicacao/1) [Baixar](http://www.livrosgratis.com.br/cat_12/conselho_nacional_de_educacao_-_cne/1) [livros](http://www.livrosgratis.com.br/cat_12/conselho_nacional_de_educacao_-_cne/1) [do](http://www.livrosgratis.com.br/cat_12/conselho_nacional_de_educacao_-_cne/1) [Conselho](http://www.livrosgratis.com.br/cat_12/conselho_nacional_de_educacao_-_cne/1) [Nacional](http://www.livrosgratis.com.br/cat_12/conselho_nacional_de_educacao_-_cne/1) [de](http://www.livrosgratis.com.br/cat_12/conselho_nacional_de_educacao_-_cne/1) [Educação - CNE](http://www.livrosgratis.com.br/cat_12/conselho_nacional_de_educacao_-_cne/1) [Baixar](http://www.livrosgratis.com.br/cat_13/defesa_civil/1) [livros](http://www.livrosgratis.com.br/cat_13/defesa_civil/1) [de](http://www.livrosgratis.com.br/cat_13/defesa_civil/1) [Defesa](http://www.livrosgratis.com.br/cat_13/defesa_civil/1) [civil](http://www.livrosgratis.com.br/cat_13/defesa_civil/1) [Baixar](http://www.livrosgratis.com.br/cat_14/direito/1) [livros](http://www.livrosgratis.com.br/cat_14/direito/1) [de](http://www.livrosgratis.com.br/cat_14/direito/1) [Direito](http://www.livrosgratis.com.br/cat_14/direito/1) [Baixar](http://www.livrosgratis.com.br/cat_15/direitos_humanos/1) [livros](http://www.livrosgratis.com.br/cat_15/direitos_humanos/1) [de](http://www.livrosgratis.com.br/cat_15/direitos_humanos/1) [Direitos](http://www.livrosgratis.com.br/cat_15/direitos_humanos/1) [humanos](http://www.livrosgratis.com.br/cat_15/direitos_humanos/1) [Baixar](http://www.livrosgratis.com.br/cat_16/economia/1) [livros](http://www.livrosgratis.com.br/cat_16/economia/1) [de](http://www.livrosgratis.com.br/cat_16/economia/1) [Economia](http://www.livrosgratis.com.br/cat_16/economia/1) [Baixar](http://www.livrosgratis.com.br/cat_17/economia_domestica/1) [livros](http://www.livrosgratis.com.br/cat_17/economia_domestica/1) [de](http://www.livrosgratis.com.br/cat_17/economia_domestica/1) [Economia](http://www.livrosgratis.com.br/cat_17/economia_domestica/1) [Doméstica](http://www.livrosgratis.com.br/cat_17/economia_domestica/1) [Baixar](http://www.livrosgratis.com.br/cat_18/educacao/1) [livros](http://www.livrosgratis.com.br/cat_18/educacao/1) [de](http://www.livrosgratis.com.br/cat_18/educacao/1) [Educação](http://www.livrosgratis.com.br/cat_18/educacao/1) [Baixar](http://www.livrosgratis.com.br/cat_19/educacao_-_transito/1) [livros](http://www.livrosgratis.com.br/cat_19/educacao_-_transito/1) [de](http://www.livrosgratis.com.br/cat_19/educacao_-_transito/1) [Educação - Trânsito](http://www.livrosgratis.com.br/cat_19/educacao_-_transito/1) [Baixar](http://www.livrosgratis.com.br/cat_20/educacao_fisica/1) [livros](http://www.livrosgratis.com.br/cat_20/educacao_fisica/1) [de](http://www.livrosgratis.com.br/cat_20/educacao_fisica/1) [Educação](http://www.livrosgratis.com.br/cat_20/educacao_fisica/1) [Física](http://www.livrosgratis.com.br/cat_20/educacao_fisica/1) [Baixar](http://www.livrosgratis.com.br/cat_21/engenharia_aeroespacial/1) [livros](http://www.livrosgratis.com.br/cat_21/engenharia_aeroespacial/1) [de](http://www.livrosgratis.com.br/cat_21/engenharia_aeroespacial/1) [Engenharia](http://www.livrosgratis.com.br/cat_21/engenharia_aeroespacial/1) [Aeroespacial](http://www.livrosgratis.com.br/cat_21/engenharia_aeroespacial/1) [Baixar](http://www.livrosgratis.com.br/cat_22/farmacia/1) [livros](http://www.livrosgratis.com.br/cat_22/farmacia/1) [de](http://www.livrosgratis.com.br/cat_22/farmacia/1) [Farmácia](http://www.livrosgratis.com.br/cat_22/farmacia/1) [Baixar](http://www.livrosgratis.com.br/cat_23/filosofia/1) [livros](http://www.livrosgratis.com.br/cat_23/filosofia/1) [de](http://www.livrosgratis.com.br/cat_23/filosofia/1) [Filosofia](http://www.livrosgratis.com.br/cat_23/filosofia/1) [Baixar](http://www.livrosgratis.com.br/cat_24/fisica/1) [livros](http://www.livrosgratis.com.br/cat_24/fisica/1) [de](http://www.livrosgratis.com.br/cat_24/fisica/1) [Física](http://www.livrosgratis.com.br/cat_24/fisica/1) [Baixar](http://www.livrosgratis.com.br/cat_25/geociencias/1) [livros](http://www.livrosgratis.com.br/cat_25/geociencias/1) [de](http://www.livrosgratis.com.br/cat_25/geociencias/1) [Geociências](http://www.livrosgratis.com.br/cat_25/geociencias/1) [Baixar](http://www.livrosgratis.com.br/cat_26/geografia/1) [livros](http://www.livrosgratis.com.br/cat_26/geografia/1) [de](http://www.livrosgratis.com.br/cat_26/geografia/1) [Geografia](http://www.livrosgratis.com.br/cat_26/geografia/1) [Baixar](http://www.livrosgratis.com.br/cat_27/historia/1) [livros](http://www.livrosgratis.com.br/cat_27/historia/1) [de](http://www.livrosgratis.com.br/cat_27/historia/1) [História](http://www.livrosgratis.com.br/cat_27/historia/1) [Baixar](http://www.livrosgratis.com.br/cat_31/linguas/1) [livros](http://www.livrosgratis.com.br/cat_31/linguas/1) [de](http://www.livrosgratis.com.br/cat_31/linguas/1) [Línguas](http://www.livrosgratis.com.br/cat_31/linguas/1)

[Baixar](http://www.livrosgratis.com.br/cat_28/literatura/1) [livros](http://www.livrosgratis.com.br/cat_28/literatura/1) [de](http://www.livrosgratis.com.br/cat_28/literatura/1) [Literatura](http://www.livrosgratis.com.br/cat_28/literatura/1) [Baixar](http://www.livrosgratis.com.br/cat_30/literatura_de_cordel/1) [livros](http://www.livrosgratis.com.br/cat_30/literatura_de_cordel/1) [de](http://www.livrosgratis.com.br/cat_30/literatura_de_cordel/1) [Literatura](http://www.livrosgratis.com.br/cat_30/literatura_de_cordel/1) [de](http://www.livrosgratis.com.br/cat_30/literatura_de_cordel/1) [Cordel](http://www.livrosgratis.com.br/cat_30/literatura_de_cordel/1) [Baixar](http://www.livrosgratis.com.br/cat_29/literatura_infantil/1) [livros](http://www.livrosgratis.com.br/cat_29/literatura_infantil/1) [de](http://www.livrosgratis.com.br/cat_29/literatura_infantil/1) [Literatura](http://www.livrosgratis.com.br/cat_29/literatura_infantil/1) [Infantil](http://www.livrosgratis.com.br/cat_29/literatura_infantil/1) [Baixar](http://www.livrosgratis.com.br/cat_32/matematica/1) [livros](http://www.livrosgratis.com.br/cat_32/matematica/1) [de](http://www.livrosgratis.com.br/cat_32/matematica/1) [Matemática](http://www.livrosgratis.com.br/cat_32/matematica/1) [Baixar](http://www.livrosgratis.com.br/cat_33/medicina/1) [livros](http://www.livrosgratis.com.br/cat_33/medicina/1) [de](http://www.livrosgratis.com.br/cat_33/medicina/1) [Medicina](http://www.livrosgratis.com.br/cat_33/medicina/1) [Baixar](http://www.livrosgratis.com.br/cat_34/medicina_veterinaria/1) [livros](http://www.livrosgratis.com.br/cat_34/medicina_veterinaria/1) [de](http://www.livrosgratis.com.br/cat_34/medicina_veterinaria/1) [Medicina](http://www.livrosgratis.com.br/cat_34/medicina_veterinaria/1) [Veterinária](http://www.livrosgratis.com.br/cat_34/medicina_veterinaria/1) [Baixar](http://www.livrosgratis.com.br/cat_35/meio_ambiente/1) [livros](http://www.livrosgratis.com.br/cat_35/meio_ambiente/1) [de](http://www.livrosgratis.com.br/cat_35/meio_ambiente/1) [Meio](http://www.livrosgratis.com.br/cat_35/meio_ambiente/1) [Ambiente](http://www.livrosgratis.com.br/cat_35/meio_ambiente/1) [Baixar](http://www.livrosgratis.com.br/cat_36/meteorologia/1) [livros](http://www.livrosgratis.com.br/cat_36/meteorologia/1) [de](http://www.livrosgratis.com.br/cat_36/meteorologia/1) [Meteorologia](http://www.livrosgratis.com.br/cat_36/meteorologia/1) [Baixar](http://www.livrosgratis.com.br/cat_45/monografias_e_tcc/1) [Monografias](http://www.livrosgratis.com.br/cat_45/monografias_e_tcc/1) [e](http://www.livrosgratis.com.br/cat_45/monografias_e_tcc/1) [TCC](http://www.livrosgratis.com.br/cat_45/monografias_e_tcc/1) [Baixar](http://www.livrosgratis.com.br/cat_37/multidisciplinar/1) [livros](http://www.livrosgratis.com.br/cat_37/multidisciplinar/1) [Multidisciplinar](http://www.livrosgratis.com.br/cat_37/multidisciplinar/1) [Baixar](http://www.livrosgratis.com.br/cat_38/musica/1) [livros](http://www.livrosgratis.com.br/cat_38/musica/1) [de](http://www.livrosgratis.com.br/cat_38/musica/1) [Música](http://www.livrosgratis.com.br/cat_38/musica/1) [Baixar](http://www.livrosgratis.com.br/cat_39/psicologia/1) [livros](http://www.livrosgratis.com.br/cat_39/psicologia/1) [de](http://www.livrosgratis.com.br/cat_39/psicologia/1) [Psicologia](http://www.livrosgratis.com.br/cat_39/psicologia/1) [Baixar](http://www.livrosgratis.com.br/cat_40/quimica/1) [livros](http://www.livrosgratis.com.br/cat_40/quimica/1) [de](http://www.livrosgratis.com.br/cat_40/quimica/1) [Química](http://www.livrosgratis.com.br/cat_40/quimica/1) [Baixar](http://www.livrosgratis.com.br/cat_41/saude_coletiva/1) [livros](http://www.livrosgratis.com.br/cat_41/saude_coletiva/1) [de](http://www.livrosgratis.com.br/cat_41/saude_coletiva/1) [Saúde](http://www.livrosgratis.com.br/cat_41/saude_coletiva/1) [Coletiva](http://www.livrosgratis.com.br/cat_41/saude_coletiva/1) [Baixar](http://www.livrosgratis.com.br/cat_42/servico_social/1) [livros](http://www.livrosgratis.com.br/cat_42/servico_social/1) [de](http://www.livrosgratis.com.br/cat_42/servico_social/1) [Serviço](http://www.livrosgratis.com.br/cat_42/servico_social/1) [Social](http://www.livrosgratis.com.br/cat_42/servico_social/1) [Baixar](http://www.livrosgratis.com.br/cat_43/sociologia/1) [livros](http://www.livrosgratis.com.br/cat_43/sociologia/1) [de](http://www.livrosgratis.com.br/cat_43/sociologia/1) [Sociologia](http://www.livrosgratis.com.br/cat_43/sociologia/1) [Baixar](http://www.livrosgratis.com.br/cat_44/teologia/1) [livros](http://www.livrosgratis.com.br/cat_44/teologia/1) [de](http://www.livrosgratis.com.br/cat_44/teologia/1) [Teologia](http://www.livrosgratis.com.br/cat_44/teologia/1) [Baixar](http://www.livrosgratis.com.br/cat_46/trabalho/1) [livros](http://www.livrosgratis.com.br/cat_46/trabalho/1) [de](http://www.livrosgratis.com.br/cat_46/trabalho/1) [Trabalho](http://www.livrosgratis.com.br/cat_46/trabalho/1) [Baixar](http://www.livrosgratis.com.br/cat_47/turismo/1) [livros](http://www.livrosgratis.com.br/cat_47/turismo/1) [de](http://www.livrosgratis.com.br/cat_47/turismo/1) [Turismo](http://www.livrosgratis.com.br/cat_47/turismo/1)